МИНИСТЕРСТВО ОБРАЗОВАНИЯ И НАУКИ РОССИЙСКОЙ ФЕДЕРАЦИИ Федеральное государственное автономное образовательное учреждение высшего образования «ЮЖНЫЙ ФЕДЕРАЛЬНЫЙ УНИВЕРСИТЕТ»

Институт математики, механики и компьютерных наук им. И. И. Воровича

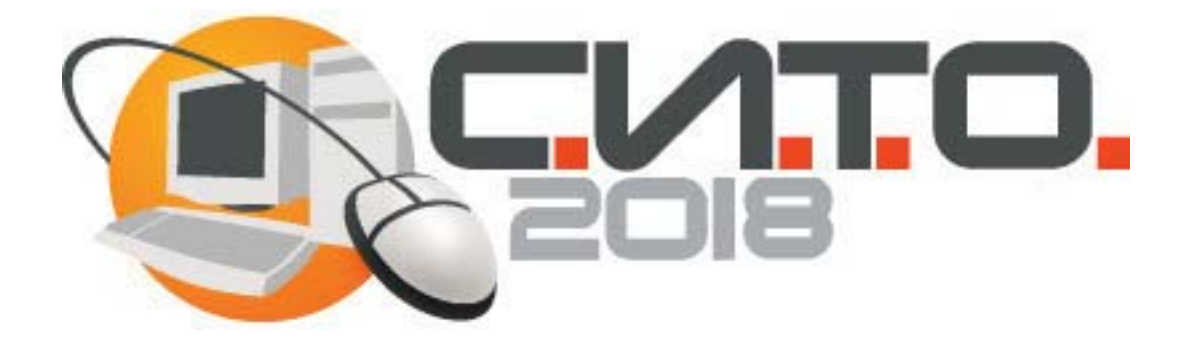

# **Современные информационные технологии:**

## **тенденции и перспективы развития**

Материалы XXV научной конференции (Южный федеральный университет, Ростов-на-Дону, 17–18 мая 2018 г.)

> Ростов-на-Дону – Таганрог 2018

## *Сборник издан при поддержке Российского фонда фундаментальных исследований (РФФИ), проект № 18-07-20018г*

#### **Редакционная коллегия:**

Г. В. Муратова, Я. М. Ерусалимский, С. С. Михалкович, В. С. Пилиди, В. Ю. Тополов

С568 **Современные информационные технологии: тенденции и перспективы развития** : материалы XXV научной конференции (Южный федеральный университет, Ростов-на-Дону, 17–18 мая 2018 г.) / Южный федеральный университет ; [редкол.: Г. В. Муратова и др.]. – Ростов-на-Дону ; Таганрог : Издательство Южного федерального университета, 2018. – 195 с.

ISBN 978-5-9275-2798-4

В сборнике представлены доклады участников научной конференции «Современные информационные технологии: тенденции и перспективы развития» (Южный федеральный университет, Ростов-на-Дону, 17–18 мая 2018 г.).

*Материалы публикуются в авторской редакции.* 

УДК 004(063) ББК 32.97я43

ISBN 978-5-9275-2798-4 © Южный федеральный университет, 2018

#### **ОГЛАВЛЕНИЕ**

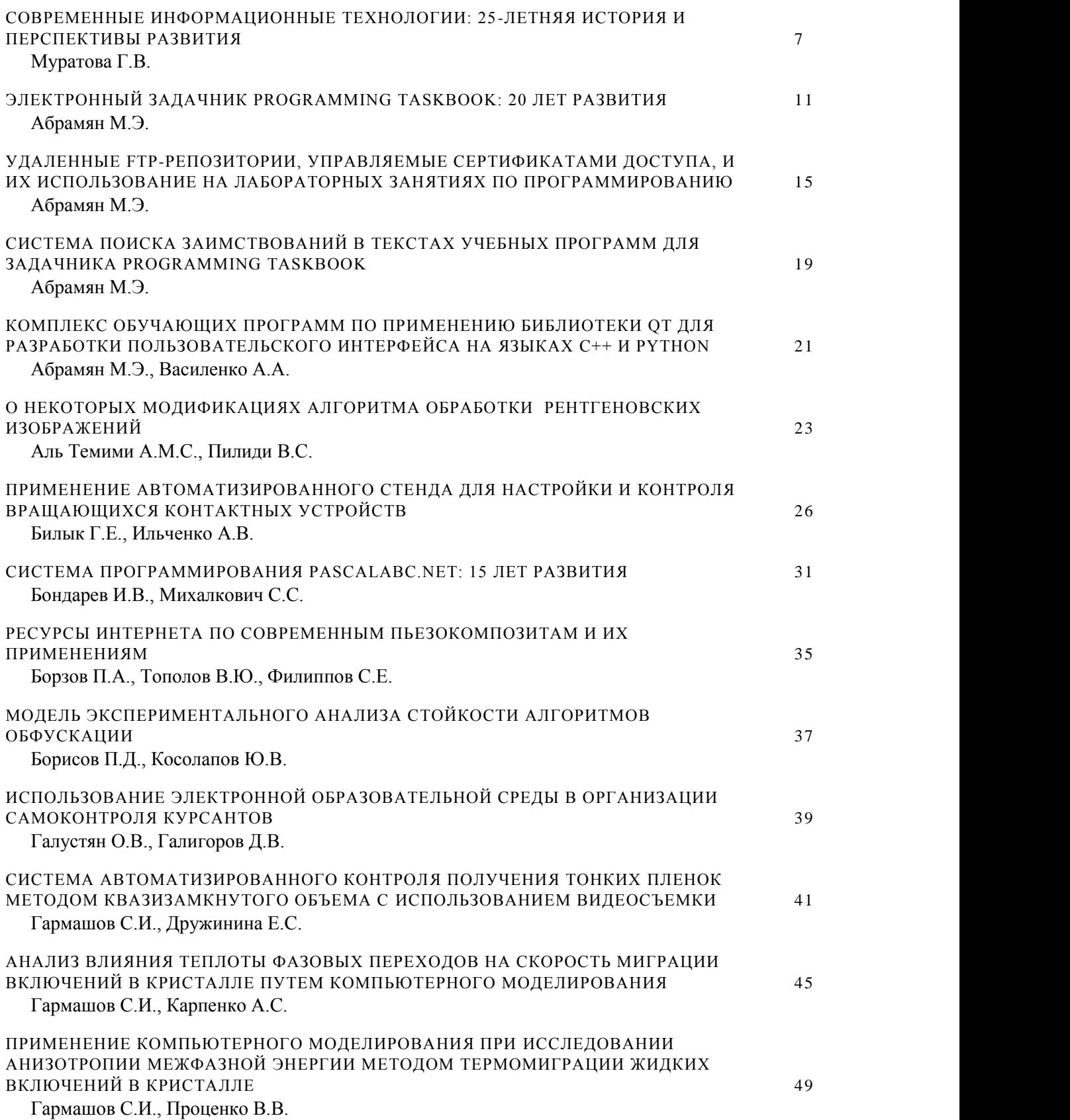

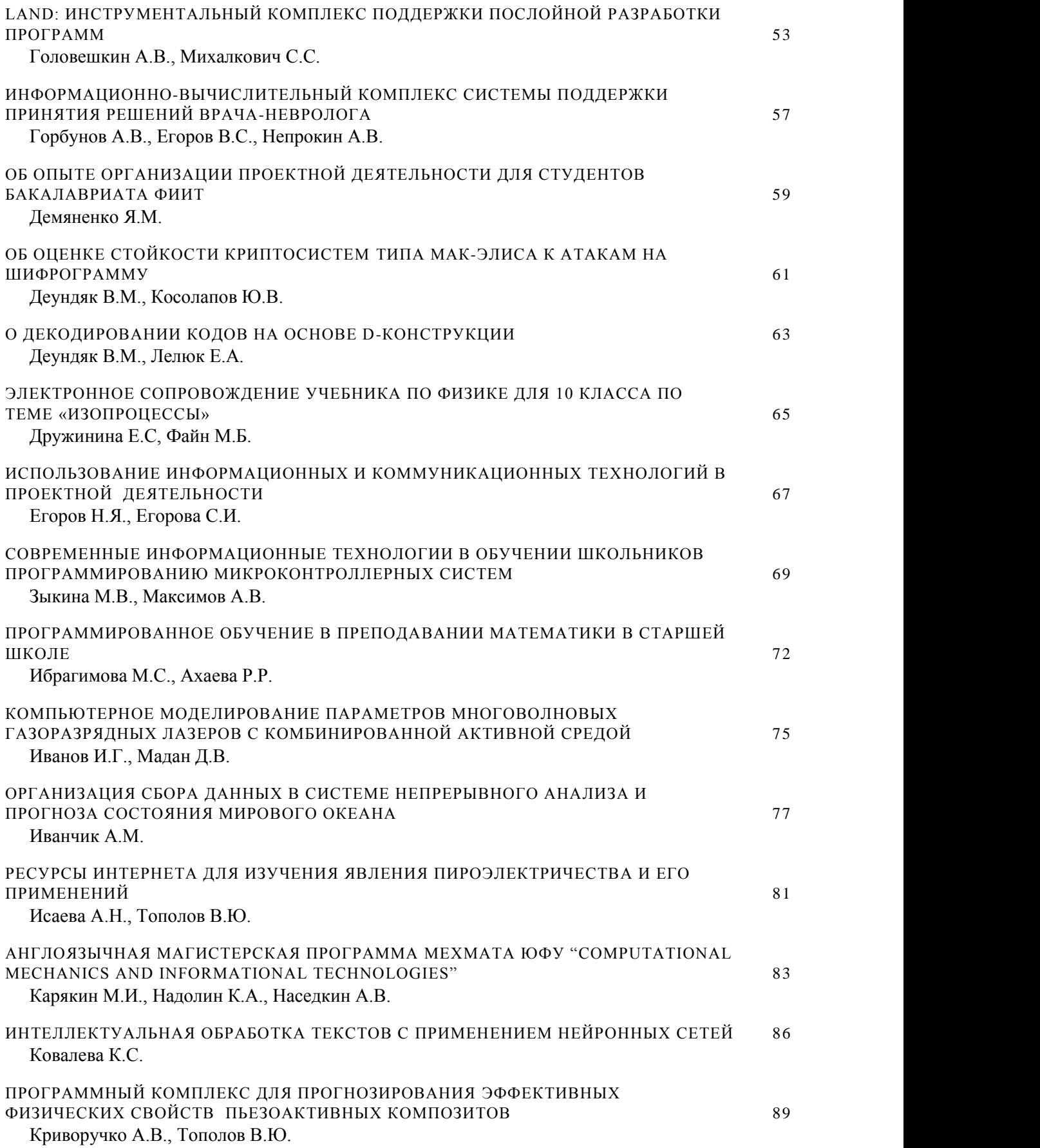

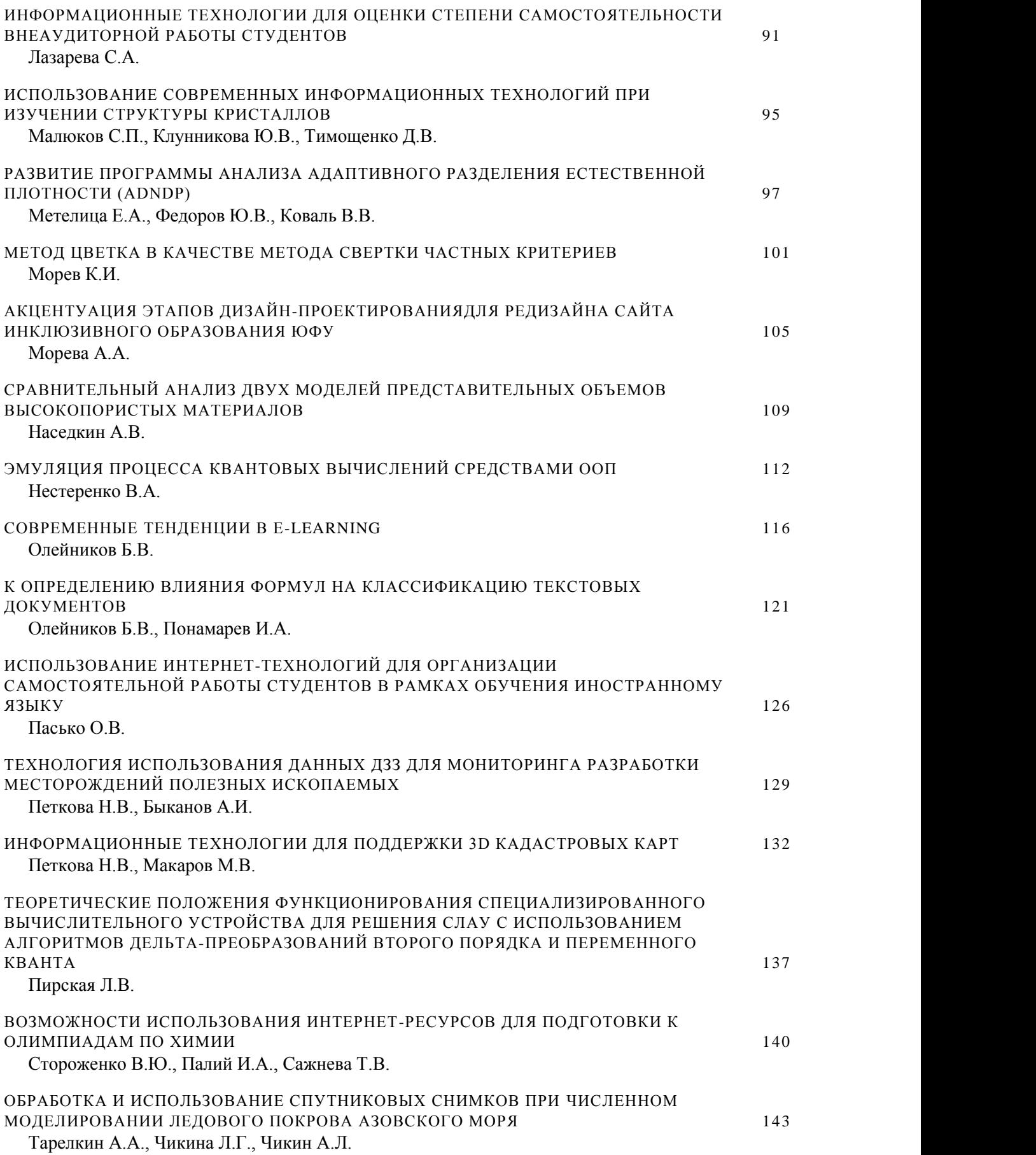

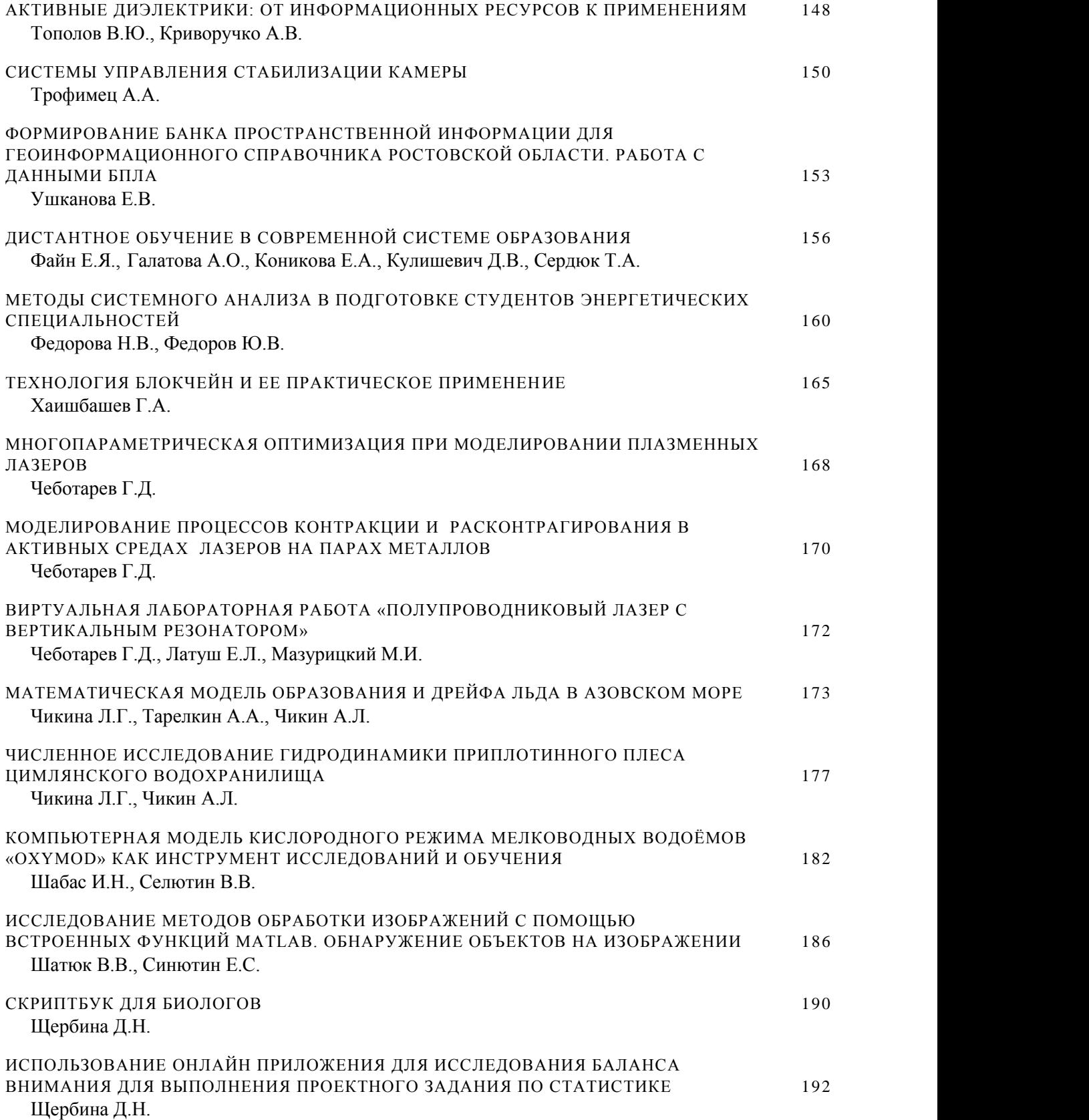

## <span id="page-6-0"></span>**СОВРЕМЕННЫЕ ИНФОРМАЦИОННЫЕ ТЕХНОЛОГИИ: 25-ЛЕТНЯЯ ИСТОРИЯ И ПЕРСПЕКТИВЫ РАЗВИТИЯ**

<span id="page-6-1"></span>**Муратова Г.В.** *ФГАОУ ВО «Южный федеральный университет», Институт математики, механики и компьютерных наук им. И.И. Воровича* E-mail: muratova@sfedu.ru

Ежегодная научная конференция «Современные информационные технологии: тенденции и перспективы развития» в 2018 году проводится в 25 раз. За четверть века своего существования этот научный форум прошел большой сложный путь. 25 лет назад, когда проводилась первая конференция, это был настоящий прорыв в поддержке и развитии новых технологий. Сегодня многие эксперты высказывают скептическое отношение к такого рода многопрофильным конференциям. Возможно, это оправдано в нынешних условиях- из направления ИТ появилось много специализированных тем исследований: высокопроизводительные вычисления, электронное образование, создание различных прикладных программных пордуктов и много другое. С другой стороны, общий взгляд на современное состояние ИТ-сферы, анализ успехов и перспектив в многочисленных прикладных направлениях выглядит весьма интересным и полезным. Подтверждением этому может служить содержание данного сборника материалов докладов участников СИТО2018. Можно сравнить этот сборник с первым сборником тезисов СИТО1995. Сборник тезисов конференции 1995 года, включавший тезиcы 46 докладов, составил 75 страниц. Темы были разные, но соответствовали существовавшему в то время уровню развития ИТ.

Сегодня мы можем констатировать невероятные качественные изменения в развитии информационных технологий, отметить целый ряд особенностей современного информационного этапа развития общества.

Мы существуем в условиях глобальной информационнокоммуникационной среды жизни: науки, образования, общения и производства. Будучи надотраслевыми технологиями, информационные технологии, объединяющие ученых различных специальностей, являются незаменимым инструментом для исследователей в области физики, химии, биологии, нанотехнологий и др. В последнее время ИТ активно используют в гуманитарных науках. Нельзя не отметить значимую роль ИТ в социальной сфере. В то же время сами ИТ-технологии являются объектом научных исследований, дающих интересные направления работ математикам и программистам.

Какие же характерные особенности данного этапа ИТ и какие перспективы развития современных информационных технологий отмечают сегодня эксперты? Отметим некоторые из них.

Многие эксперты считают, что самой важной тенденцией развития технологий в 2018 году станет искусственный интеллект (ИИ). Все большее число компаний будет использовать ИИ, чтобы извлекать важнейшую информацию и принимать более эффективные бизнесрешения. Помимо этого, увеличится количество потребительских устройств, в которые интегрирована технология ИИ [1].

Еще одно важное направление развития ИТ связано с планируемым в 2020 году запуском сети 5G. Благодаря высоким скоростям, малой задержке и увеличению объемов передаваемых данных сеть 5G станет движущей силой для целого ряда технологий. Эта мобильная сеть следующего поколения позволит передавать огромные объемы данных, необходимых для движения беспилотных автомобилей, таких как карты, навигационная информация, сведения о диагностике автомобиля и данные о трафике в реальном времени [1]. И это только один из примеров.

Эксперты прогнозируют активное развитие робототехники. Уже сегодня роботы стали основным элементом [умного промышленного](https://www.intel.ru/content/www/ru/ru/it-managers/smart-manufacturing-vortex-of-change.html)  [производства,](https://www.intel.ru/content/www/ru/ru/it-managers/smart-manufacturing-vortex-of-change.html) но на следующих этапах можно будет увидеть, как они продолжат выходить за пределы заводских цехов. В 2018 году мы увидим рост популярности робототехники, сопровождающийся выходом на рынок еще большего количества потребительских роботов, которые используются дома. К ним относятся роботы, которые предназначены для общения, помощи по дому и образования.

Эксперты отмечают еще два актуальных направления развития: виртуальную и дополненную реальности.

Технология виртуальной реальности (VR - *virtual reality*) появилась уже несколько лет назад, но теперь начинает широко применяться, благодаря улучшенному аппаратному обеспечению и снижению цен. Технология VR, доступ к которой осуществляется с помощью шлема виртуальной реальности (HMD), на данный момент широко связана с сектором видеоигр. Но она может использоваться и во многих других сферах, включая профессиональную подготовку в разных отраслях.

Дополненная реальность (AR - *augmented reality*) ранее рассматривалась как боковая ветвь VR, но, во всей видимости, эти два сектора постепенно расходятся. AR - это воспринимаемая [смешанная](https://ru.wikipedia.org/wiki/%D0%A1%D0%BC%D0%B5%D1%88%D0%B0%D0%BD%D0%BD%D0%B0%D1%8F_%D1%80%D0%B5%D0%B0%D0%BB%D1%8C%D0%BD%D0%BE%D1%81%D1%82%D1%8C)  [реальность,](https://ru.wikipedia.org/wiki/%D0%A1%D0%BC%D0%B5%D1%88%D0%B0%D0%BD%D0%BD%D0%B0%D1%8F_%D1%80%D0%B5%D0%B0%D0%BB%D1%8C%D0%BD%D0%BE%D1%81%D1%82%D1%8C) создаваемая с использованием «дополненных» с помощью компьютера элементов воспринимаемой реальности (когда реальные объекты монтируются в поле восприятия). Дополненная реальность состоит в наложении компьютерной графики поверх реального вида.

8

Мы живем в информационном обществе, в котором цифровые технологии продолжают трансформировать каждую мыслимую отрасль. Информационное пространство содержит огромное количество информации о каждом из нас. Поэтому потребители ожидают повышения уровней безопасности наряду с гарантиями того, что компании, которым они предоставляют свои данные, обеспечат надежное хранение. Эта тенденция повышения кибербезопасности приведет к [прекращению](https://www.intel.ru/content/www/ru/ru/it-managers/flawed-password-protection.html)  [использования обычных паролей,](https://www.intel.ru/content/www/ru/ru/it-managers/flawed-password-protection.html) переходу к многофакторной аутентификации и применению биометрических данных. В ближайшее время все большее распространение получат системы безопасности с аппаратной поддержкой вместо программной защиты.

Если говорить о развитии современного ИТ-оборудования, следует отметить, что в 2017 году ожидаемо выросли обороты производителей железа и логично предположить, что тенденции сохранятся [2]. Эксперты выделяет рост продаж комплектующих для облачной инфраструктуры, причем значительно усилилось направление публичных облаков, которое занимает уже 33,5% рынка. Серверное, сетевое и оборудование для хранения значительно увеличили продажи по сравнению с предыдущими годами.

Для более точного прогнозирования ситуации на 2018 год среди участников конференции Interop ITX был проведен опрос ведущих руководителей отрасли, на тему планируемых инвестиций. Респонденты выделили основные направления развития [2]:

- $\cdot$  21% за увеличение расходов на оборудование для хранения;
- 59% считают безопасность приоритетным направлением;
- 19% планируют вложиться в пропускную способность сетей;
- 80 % будут развивать беспроводные технологии.

По мнению специалистов, будущее за технологиями, повышающими рациональность применения и обработки данных. В 2017 году увеличение продаж гиперконвергентных систем увеличилось на 64,7% и это только за 1-й квартал. Так, что это направление имеет весьма большие перспективы.

Прогнозируется увеличение скорости беспроводного интернета. Разработки Intel в области инфраструктуры «умных» городов ставят задачи по новым стандартам связи и облачным вычислениям. Как уже упоминалось выше, планируется развивать 5G-сети. Будут возрастать скорости передачи данных, и особенно важным это становится с ростом IoT-индустрии.

В материалах СИТО2018 представлены многие из перечисленных выше направлений. Ученые университетов и научных центров, участвующие в работе конференции, представляют новые результаты исследований в самых актуальных направлениях развития ИТ. На этапе подготовки конференции я обратилась к аспирантам Института математики, механики и компьютерных наук им. И.И.Воровича с заданием отметить наиболее важные, на их взгляд, направления развития ИТ. Ко всем вышеперечисленным направления аспиранты добавили еще одно – развитие технологии блокчейна. Многие скептически относятся к этой технологии, но все же эксперты считают, что блокчейн – действительно революционный, принципиально иной способ хранения и передачи информации по сети, имеющий массу вариантов для практического применения.

Оценивая роль конференции 2018 года, следует подчеркнуть, что будучи ранее учебно-методической, нынешняя конференция уже в седьмой раз проводится в статусе научного форума. Это связано, в первую очередь, с высоким уровнем научных исследований в области ИТ, который демонстрируют участники конференций в течение последних лет. С другой стороны, трибуна конференции является удобным информационным источником для всех заинтересованных лиц, представляющих науку, образование, бизнес. Традиционно в работе конференции участвуют молодые исследователи, аспиранты и студенты.

В сборник материалов конференции вошли доклады участников, посвященные новым научным достижениям в области информационных технологий и вычислительных систем, включающим средства создания и поддержки систем цифровой передачи данных и вычислительных сетей, архитектуру и топологию вычислительных и инфокоммуникационных систем и сетей, создание электронных образовательных ресурсов и электронных библиотек, мультимедийных информационных и высокопроизводительных компьютерных систем, систем компьютерной поддержки научных исследований. Традиционно часть докладов посвящена внедрению достижений ИТ в образовательный процесс.

**Оргкомитет конференции благодарит Российский Фонд Фундаментальных Исследований за поддержку XXV юбилейной научной конференции СИТО2018, которая помогла организовать широкое обсуждение актуальных вопросов развития информационных технологий и проанализировать наиболее значимые достижения в ИТ-сфере за прошедшие 25 лет развития.**

- 1. Л. Пламмер О технологиях. Основные выводы <https://www.intel.ru/content/www/ru/ru/it-managers/2018-tech-trends-ai.html>
- 2. 6 перспективных направлений ИТ-технологий на 2018 год https://www.karbix.ru/article/perspektivnyh-napravlenii-it-tehnologii-na-2018-god.html

### <span id="page-10-0"></span>**ЭЛЕКТРОННЫЙ ЗАДАЧНИК PROGRAMMING TASKBOOK: 20 ЛЕТ РАЗВИТИЯ**

<span id="page-10-1"></span>**Абрамян М.Э.** *ФГАОУ ВО «Южный федеральный университет», Институт математики, механики и компьютерных наук им. И.И. Воровича* E-mail: mabr@sfedu.ru

В год 25-летнего юбилея конференции «Современные информационные технологии: тенденции и перспективы развития (СИТО-2018)» исполняется 20 лет со дня выхода первых учебно-методических пособий, посвященных электронному задачнику по программированию [1, 2]. В докладе дается краткий обзор истории развития электронного задачника Programming Taskbook и описывается его нынешнее состояние.

Первая версия задачника, называвшегося конструктором учебных заданий TaskMake, была разработана для системы программирования Borland Pascal 7.0 и представлена на конференции СИТО-1999. Затем задачник, получивший имя Pascal Taskbook, был адаптирован к среде Borland Delphi, и для него был разработан графический интерфейс (СИТО-2002). В 2004 году в версии 4.0 была реализована принципиально новая архитектура задачника, позволившая использовать его для различных языков и сред программирования. По этой причине задачник версии 4 получил название Programming Taskbook. Версия 4.0 для языков Pascal, C, Visual Basic была представлена на конференции СИТО-2004. В это же время задачник был включен в систему Pascal ABC.

Параллельно велась работа по пополнению и совершенствованию набора учебных заданий для электронного задачника. К 2007 году был реализован базовый набор из 1100 учебных задач, охватывающий все темы курса программирования — от скалярных типов и управляющих операторов до массивов, строк, файлов, рекурсивных алгоритмов и динамических структур данных. Разрабатывались также дополнения к задачнику — программный комплекс для преподавателя Teacher Pack (СИТО-2006) и конструктор учебных заданий PT4TaskMaker, реализованный для системы Pascal ABC (СИТО-2007) и впоследствии дополненный версией для сред Delphi и Lazarus (СИТО-2009).

В 2007 г. был создан сайт задачника ptaskbook.com, включающий общее описание задачника, формулировки всех заданий, решения типовых задач и описание комплекса Teacher Pack. В дальнейшем сайт регулярно пополнялся новыми разделами и веб-службами (СИТО-2009 и 2011). Число посещений сайта к 2018 году превысило 950000.

Параллельно велась работа по адаптации задачника к другим языкам: были реализованы варианты для языков платформы .NET C# и Visual Basic .NET (СИТО-2007), языка системы 1С: Предприятие (СИТО-2010) и Python  $\text{(CHTO-2012)}$ . Кроме того, задачник был интегрирован в среду PascalABC.NET [3].

После разработки конструктора учебных заданий РТ4ТаskMaker задачник Programming Taskbook использовался как платформа для программных специализированных учебных комплексов: созлания задачника по параллельному программированию PT for MPI (СИТО-2010) задачника по строковым алгоритмам биоинформатики PT for  $\overline{M}$ Bioinformatics.

К юбилейной XX конференции СИТО-2013 число докладов на конференциях СИТО, посвященных электронному задачнику, достигло 13; ссылки на них были приведены в докладе [4]. На этой же конференции были представлены доклады, посвященные адаптации задачника к языку Java [5] и новому варианту оконного интерфейса, позволяющему более наглядно отображать задания с развернутыми формулировками и большим количеством исходных и результирующих данных [6].

В последующие годы развитие задачника проводилось в нескольких направлениях:

- совершенствовался интерфейс задачника: в версии 4.12 была реализована поддержка двух языковых интерфейсов - русского и английского [7], в версии 4.13 - возможность автоматического тестирования учебной программы на нескольких наборах исходных данных при ее однократном запуске [8];
- анализировались результаты электронного использования задачника в учебном процессе, в частности, при обучении школьников в Компьютерной школе мехмата ЮФУ [9, 10];
- расширялся поддерживаемых состав языков  $\overline{M}$ сред программирования: в версии 4.12 была реализована поддержка языка Ruby [11], в дальнейшем задачник был адаптирован к новым версиям среды Microsoft Visual Studio для языков C#, Visual Basic .NET и C++, средам PyCharm и Wing для Python, Code::Blocks для  $C_{++}$ , Eclipse для Java [12];
- разрабатывались новые инструменты преподавателя ДЛЯ программирования: файлы дополнений и файлы внешних групп [13], веб-сервисы [14] и новые варианты конструктора учебных заданий, в том числе вариант для языков С# и С++, а также вариант для быстрой разработки заданий в системе PascalABC.NET [15].

Важным направлением развития электронного задачника являлась разработка новых расширений на его платформе. К ранее реализованным специализированным расширениям **PT for MPI** (2010 г., 100 задач) и **PT for Bioinformatics** (2011 г., 160 задач) добавились новые:

- задачник по технологии LINQ платформы .NET **PT for LINQ** (2013 г., 250 задач);
- задачник для подготовки к ЕГЭ по информатике **PT for Exam** (2014 г., 300 задач);
- задачник по стандартной библиотеке шаблонов C++ **PT for STL** (2016 г., 300 задач);
- новый вариант задачника по параллельному программированию **PT for MPI-2**, поддерживающий технологию MPI стандарта 2.0 (2017 г., 250 задач).

Ряд возможностей, упрощающих процесс выполнения заданий и впервые реализованных в расширениях PT for LINQ и PT for STL, был впоследствии перенесен в базовый вариант задачника для языков платформы .NET и языка C++ [16].

К 2018 году опубликовано более 100 работ, связанных с электронным задачником Programming Taskbook, в том числе более 15 учебников и учебных пособий; 8 программных комплексов зарегистрированы в Реестре программ для ЭВМ. Опыт, полученный при реализации различных компонентов электронного задачника, обобщен в монографии «Инструменты и методы разработки электронных образовательных ресурсов по компьютерным наукам» (издательство ЮФУ, 2018 г.).

В 2016 году работа «Электронный задачник по параллельному MPIпрограммированию» заняла первое место на Международном конкурсе педагогического мастерства по применению ИКТ в профессиональном образовании «Формула профи – 2016» (http://fp.ito.edu.ru/competition-1573/page/pobediteli.php).

В 2017 году работа «Электронный задачник по технологии LINQ платформы .NET Framework» вошла в число победителей VII Международной конференции-конкурса «Инновационные информационно-педагогические технологии в системе ИТ-образования» (http://it-edu.oit.cmc.msu.ru/index.php/IP/IP-2017/schedConf/program).

Проект «Электронный задачник по параллельному MPIпрограммированию», в результате реализации которого был разработан электронный задачник PT for MPI-2, стал одним из проектов-победителей грантового конкурса Стипендиальной программы Благотворительного фонда В. Потанина для преподавателей магистратуры 2016–2017 года.

Задачник продолжает развиваться. На конференции СИТО-2018 представлена его версия 4.18, включающая средства для работы с ftpрепозиториями и поиска заимствований в текстах учебных программ.

- 1. Абрамян М.Э. Практикум по программированию. Часть 1: Массивы и строки. Ростов н/Д: УПЛ РГУ, 1998. 40 с.
- 2. Абрамян М.Э. Практикум по программированию. Часть 2: Конструктор учебных заданий. Ростов н/Д: УПЛ РГУ, 1998. 24 с.
- 3. Бондарев И.В., Белякова Ю.В., Михалкович С.С. Система программирования PascalABC.NET: 10 лет развития / СИТО-2013. С. 69–71.
- 4. Абрамян М.Э. Электронный задачник Programming Taskbook: 15 лет развития / СИТО-2013. С. 16–18.
- 5. Абрамян М.Э., Юрин О.И. Электронный задачник по программированию для языка Java / СИТО-2013. С. 19–20.
- 6. Абрамян М.Э. Новый интерфейс окна электронного задачника Programming Taskbook / СИТО-2013. С. 21–22.
- 7. Абрамян М.Э. Версия электронного задачника Programming Taskbook с поддержкой двух языковых интерфейсов и возможности ее использования в учебном процессе в рамках проекта ICARUS / СИТО-2014. С. 18–19.
- 8. Абрамян М.Э. Версия электронного задачника Programming Taskbook с возможностью проверки учебной программы на наборе тестов при ее однократном запуске / СИТО-2015. С. 22–24.
- 9. Абрамян М.Э., Михалкович С.С. Обучение школьников второму языку программирования с применением электронного задачника Programming Taskbook (на примере языка C#) / СИТО-2014. С. 20–22.
- 10. Абрамян М.Э., Михалкович С.С. Язык Python в системе курсов программирования Воскресной компьютерной школы мехмата ЮФУ / СИТО-2014. С. 23–25.
- 11. Абрамян М.Э., Юрин О.И. Электронный задачник по программированию для языка Ruby / СИТО-2014. С. 26–27.
- 12. Абрамян М.Э., Юрин О.И. Особенности адаптации электронного задачника Programming Taskbook к новым средам разработки (Code::Blocks, PyCharm, Eclipse) / СИТО-2015. С. 28–30.
- 13. Абрамян М.Э. Новые возможности электронного задачника Programming Taskbook: файлы дополнений и внешние группы учебных заданий / СИТО-2016. С. 20–22.
- 14. Абрамян М.Э., Валяев А.Н., Михалкович С.С. Интернет-сервисы для преподавателя программирования, связанные с электронным задачником Programming Taskbook / СИТО-2016. С. 23–26.
- 15. Абрамян М.Э. Конструктор для быстрой разработки заданий по программированию в среде PascalABC.NET / СИТО-2017. С. 16–17.
- 16. Абрамян М.Э. Электронный задачник по программированию для языка C++: новые возможности / СИТО-2017. С. 18–19.

#### <span id="page-14-0"></span>**УДАЛЕННЫЕ FTP-РЕПОЗИТОРИИ, УПРАВЛЯЕМЫЕ СЕРТИФИКАТАМИ ДОСТУПА, И ИХ ИСПОЛЬЗОВАНИЕ НА ЛАБОРАТОРНЫХ ЗАНЯТИЯХ ПО ПРОГРАММИРОВАНИЮ**

<span id="page-14-1"></span>**Абрамян М.Э.** *ФГАОУ ВО «Южный федеральный университет», Институт математики, механики и компьютерных наук им. И.И. Воровича* E-mail: mabr@sfedu.ru

Универсальные системы управления обучением, примером которых может служить популярная система Moodle (moodle.org), активно применяются в школьном и вузовском образовании. Они существенно упрощают организацию и проведение занятий, предоставляя преподавателю гибкие средства размещения и настройки методических материалов и контроля выполнения учебных заданий. В то же время сохраняет актуальность и задача разработки специализированных систем управления обучением, позволяющих лучше учесть специфику занятий по конкретным дисциплинам.

Варианты подобных специализированных систем [1–3] были разработаны для поддержки применения электронного задачника Programming Taskbook в курсах, связанных с программированием. В частности, программные инструменты комплекса Teacher Pack [1, 2] упрощают организацию групповых лабораторных занятий в дисплейных классах, а сервисы контрольного веб-центра преподавателя [3] позволяют использовать *удаленные репозитории* для хранения дополнительных компонентов электронного задачника и учебных программ. Применение репозитория, во-первых, обеспечивает автоматическое обновление компонентов задачника на любом компьютере, который использует учащийся для выполнения заданий, и, во-вторых, дает возможность преподавателю дистанционно проверять результаты работы учащихся.

Однако подход, основанный на веб-сервисах, имеет ряд ограничений, связанных, прежде всего, с необходимостью настройки и сопровождения их серверной составляющей. Более удобным в использовании был бы такой механизм организации удаленных репозиториев, который, с одной стороны, не требовал бы применения дополнительных серверных компонентов, а с другой — обеспечивал возможность двустороннего обмена данными между репозиторием и компьютерами учащихся, максимально упрощая действия учащихся по подключению к репозиторию и при этом не предоставляя им полного доступа к его содержимому.

Подобный механизм реализован в версии 4.18 (2018 г.) электронного задачника Programming Taskbook и комплекса Teacher Pack. Он основан на

применении *удаленных ftp-репозиториев, управляемых сертификатами доступа*. В качестве сервера для размещения удаленного репозитория можно использовать любой веб-сервис, обеспечивающий подключение на чтение и запись по ftp-протоколу (например, веб-сервис ucoz.ru). Удаленный репозиторий создается для группы учащихся и оформляется в виде каталога на ftp-сервере; при этом данный каталог содержит подкаталоги единственного уровня, каждый из которых связан с одним из учащихся группы. Особые пароли учащихся для доступа к ftp-серверу получать не требуется, так как все программы взаимодействуют с репозиторием по единому паролю преподавателя, который неизвестен учащимся, поскольку содержится в зашифрованном файле access.dat *сертификате доступа к удаленному репозиторию*.

Управление удаленным репозиторием осуществляется с помощью новых команд, добавленных в программу «Контрольный центр преподавателя» из комплекса Teacher Pack. Структура репозитория обновляется при любых изменениях настроек группы (добавлении учащихся или изменении набора вспомогательных файлов). Преподаватель может также просматривать и корректировать репозиторий с помощью внешних программ, обеспечивающих доступ по ftp-протоколу.

Сертификаты доступа к удаленному репозиторию (файлы access.dat) создаются в контрольном центре преподавателя на основе данных, связанных с группой учащихся. Для каждого учащегося генерируется особый сертификат.

Для обеспечения всех действий, связанных с удаленным репозиторием, учащемуся достаточно скопировать его сертификат доступа в каталог, который должен использоваться в качестве рабочего, запустить программный модуль PT4Load из системного каталога задачника, перейти в модуле PT4Load в каталог с сертификатом и в ответ на запрос ввести код активации сертификата, заранее сообщенный ему преподавателем. После этого каталог с сертификатом будет автоматически настроен для выполнения учебных заданий. В частности, в него будут автоматически загружены все вспомогательные файлы из удаленного репозитория, причем при наличии среди этих файлов особого файла вариантов будет сгенерирован вариант индивидуальных заданий, соответствующий номеру варианта, указанному в сертификате доступа. Кроме того, в соответствии с информацией из файла access.dat будет настроена рабочая среда программирования.

Наличие сертификата также влияет на дополнительные действия задачника при запуске учебных программ. В начале выполнения программы проверяется корректность сертификата и связанных с ним данных. При завершении программы задачник автоматически пересылает в репозиторий файлы, связанные с результатами выполнения задания: файл результатов results.dat и текст учебной программы. На вдаваясь в детали реализации механизма пересылки данных, отметим, что он разработан таким образом, чтобы пересылаемые данные имели минимальный размер и были защищены от возможных корректировок.

Таким образом, имея сертификат доступа, учащийся может легко настроить любой компьютер для выполнения учебных заданий и пересылки полученных результатов в репозиторий. При этом пересылаемая информация будет связана именно с тем учащимся, для которого подготовлен сертификат доступа. Использование кода активации позволяет избежать несанкционированного применения файлов access.dat. В контрольном центре предусмотрена возможность создания сертификатов с одинаковыми простыми кодами активации для всех учащихся группы или даже сертификатов, не требующих ввода кода активации, если преподаватель сочтет этот вариант более удобным.

В дальнейшем все действия по обновлению вспомогательных файлов на компьютере учащегося выполняются автоматически; требуется лишь, чтобы компьютер был подключен к сети Интернет. В частности, на каждом из компьютеров, которые учащийся использует для выполнения заданий, всегда будет размещаться последний по времени обновления вариант файла results.dat с информацией обо всех запусках учебных программ.

Удаленные ftp-репозитории могут использоваться как для хранения вариантов учебных программ, так и для пересылки вспомогательных файлов в рабочие каталоги учащихся. Это дает возможность включить в контрольный центр преподавателя средства, обеспечивающие не только быстрый просмотр полученных текстов учебных программ, но и их *рецензирование* с последующей пересылкой рецензий учащимся.

Для просмотра и рецензирования текстов программ в контрольном центре предусмотрено соответствующее окно, которое можно вызвать для любого учащегося группы (рис. 1).

С помощью данного окна преподаватель может просматривать различные версии учебных программ, использованных для выполнения заданий, помечать задания как выполненные или указывать рекомендации по исправлению программ. Специальные средства выделения упрощают ориентацию в наборе имеющихся программ, позволяя легко определять новые версии, требующие рецензирования. При закрытии окна текст рецензии сохраняется в репозитории и при очередном обновлении пересылается на компьютер учащегося.

Разработанный механизм, связанный с использованием ftpрепозиториев, был апробирован в 2017–2018 учебном году на мехмате ЮФУ при проведении курсов по параллельному программированию (заметим, что рис. 1 содержит реальные данные одного из студентов).

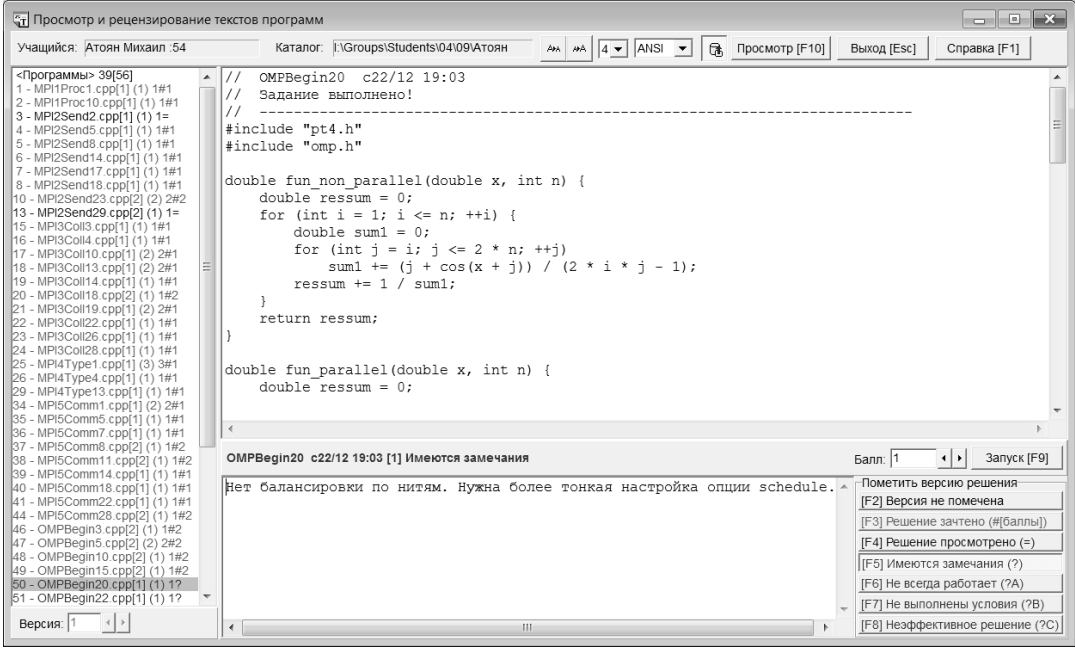

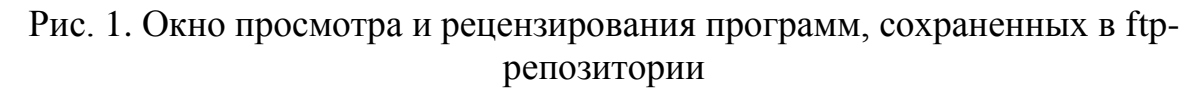

Подробное описание всех аспектов применения ftp-репозиториев, управляемых сертификатами доступа, содержится на сайте электронного задачника Programming Taskbook в разделе, посвященном комплексу Teacher Pack (http://ptaskbook.com/ru/teacherpack/).

- 1. Абрамян М.Э. Teacher Pack комплекс программ-утилит для преподавателя программирования / Научно-методическая конференция «Современные информационные технологии в образовании: Южный Федеральный округ» (Ростов-на-Дону, 19–22 апреля 2006 г.). Тезисы докладов. — Ростов н/Д, 2006. С. 26–27.
- 2. Абрамян М.Э. Использование специализированного программного обеспечения для преподавателя при организации и проведении лабораторных занятий по программированию // Информатика и образование, 2011, № 5. С. 78–80.
- 3. Абрамян М.Э., Валяев А.Н. Михалкович С.С. Интернет-сервисы для преподавателя программирования, связанные с электронным задачником Programming Taskbook / XXIII научная конференция «Современные информационные технологии: тенденции и перспективы развития» (21– 22 апреля 2016 г.). Материалы конференции. Ростов н/Д, 2016. С. 23–26.

### <span id="page-18-0"></span>**СИСТЕМА ПОИСКА ЗАИМСТВОВАНИЙ В ТЕКСТАХ УЧЕБНЫХ ПРОГРАММ ДЛЯ ЗАДАЧНИКА PROGRAMMING TASKBOOK**

<span id="page-18-1"></span>**Абрамян М.Э.** *ФГАОУ ВО «Южный федеральный университет», Институт математики, механики и компьютерных наук им. И.И. Воровича* E-mail: mabr@sfedu.ru

Одним из важных аспектов проверки индивидуальных заданий по программированию является поиск заимствований в текстах программ. Поскольку различные наборы заданий обычно содержат некоторую часть одинаковых задач, возможны ситуации, при которых недобросовестные учащиеся будут пытаться выдавать чужие решения за свои.

Поиск заимствований возможен, если в распоряжении преподавателя имеются тексты учебных программ различных учащихся. Для автоматизации подобного поиска необходимо, чтобы тексты программ размещались в общем хранилище. Начиная с версии 4.18, в электронном задачнике Programming Taskbook имеется возможность использования подобных хранилищ — удаленных ftp-репозиториев, управляемых сертификатами доступа. Это позволяет включить функцию «Антиплагиат» в набор средств, предоставляемых задачником. Данная функция интегрирована в комплекс программ для преподавателя Teacher Pack таким образом, чтобы не только обеспечить просмотр сводной информации о заимствованиях, так и упростить использование этой информации при анализе результатов конкретного учащегося.

Поиск заимствований осуществляется с помощью одноименной команды программы «Контрольный центр преподавателя». Команда находится в разделе меню «Репозиторий» и доступна, если для группы учащихся задан удаленный репозиторий. При выполнении команды «Поиск заимствований» на экране отображается окно, позволяющее настроить параметры поиска и просмотреть его результаты. В частности, в этом окне можно выбрать алгоритм поиска, указать дополнительные группы учащихся, которые будут включены в поиск, а также задать пороговое значение для уровня совпадения.

При поиске заимствований выполняется попарное сравнение всех программ различных учащихся, выполнявших одно и то же задание. В итоговом списке для каждого учащегося анализируемой группы выводятся все найденные совпадения с его программами. При последующем поиске новые заимствования помечаются, что упрощает анализ результатов поиска, так как позволяет преподавателю сосредоточить внимание на новых фактах заимствований. При просмотре и рецензировании решений

(эта возможность также предусмотрена в контрольном центре) в окне рецензирования отображается информация о заимствованиях, связанная с данным учащимся.

Все имеющиеся в контрольном центре средства, связанные с функцией «Антиплагиат», имеют рекомендательный характер, поскольку, во-первых, не всегда можно определить, кто из двух учащихся позаимствовал программу у другого, и, во-вторых, не исключается возможность случайного совпадения программ (особенно при выполнении простых учебных заданий). Для того чтобы сделать ВЫВОД о наличии заимствования, преподаватель может дополнительно принимать **BO** внимание и другие источники информации, доступные в контрольном центре, например, содержимое файла результатов, в котором фиксируются все запуски программ, решающих учебные задачи.

Основной сложностью при реализации поиска заимствований является разработка алгоритма сравнения программ. В состав комплекса Teacher Pack включена программа AntiplagBase.exe, в которой реализован простейший алгоритм сравнения, проверяющий программы на полное совпадение после удаления из них всех пробельных символов. Чтобы большую при обеспечить гибкость использовании функции «Антиплагиат», в комплекс Teacher Pack также включена библиотека PTAntiplag.dll, позволяющая любому преподавателю разрабатывать новые алгоритмы сравнения программ с учетом особенностей используемого языка программирования и изучаемой дисциплины. Для создания нового варианта поиска заимствований преподавателю достаточно описать новый класс — потомок класса AntiplagBase, входящего в библиотеку PTAntiplag.dll, переопределив в нем два метода: Preprocess, выполняющий начальную обработку текста учебной программы (передаваемого в возвращающий преобразованный текст, качестве параметра) и  $\overline{M}$ СотрагеТехt, который сравнивает тексты двух программ, предварительно обработанные методом Preprocess, и возвращает число от 0 до 100 уровень совпадения программ. В новой программе следует создать экземпляр этого класса и вызвать для него метод AntiplagCheck. Для разработки новой программы может использоваться любой язык платформы .NET, например C# или PascalABC.NET.

Реализованная система поиска заимствований была апробирована в 2017-2018 учебном году на мехмате ЮФУ при проверке индивидуальных заданий по параллельному программированию, позволив выявить ряд заимствований даже при использовании простейшего алгоритма поиска.

Описание всех возможностей данной системы содержится на сайте электронного задачника Programming Taskbook в разделе, посвященном комплексу Teacher Pack (http://ptaskbook.com/ru/teacherpack/).

#### <span id="page-20-0"></span>КОМПЛЕКС ОБУЧАЮЩИХ ПРОГРАММ ПО ПРИМЕНЕНИЮ БИБЛИОТЕКИ ОТ ДЛЯ РАЗРАБОТКИ ПОЛЬЗОВАТЕЛЬСКОГО ИНТЕРФЕЙСА НА ЯЗЫКАХ C++ И РҮТНОN

<span id="page-20-1"></span>Абрамян М.Э., Василенко А.А. ФГАОУ ВО «Южный федеральный университет», Институт математики, механики и компьютерных наук им. И.И. Воровича E-mail: mabr@sfedu.ru, avas@sfedu.ru

Проектирование и реализация графических интерфейсов остается одним из важных навыков разработчика компьютерных систем. На «Фундаментальная информатика информационные направлении  $\overline{M}$ интерфейсов изучается технологии» разработка  $\overline{B}$ рамках **k**vnca «Парадигмы и технологии программирования». При ее изучении применяется методика обучения «на примерах», суть которой состоит в следующем: студент знакомится с серией подробных описаний процесса разработки типовых программных проектов, после чего использует приобретенные знания для реализации собственных проектов. Данный подход успешно применяется на протяжении ряда лет при изучения технологий разработки интерфейсов; ранее для этих целей использовалась среда Borland Delphi (язык Delphi Pascal и библиотека Visual Component Library) [1], в настоящее время — среда Microsoft Visual Studio (язык С# и библиотеки Windows Forms и Windows Presentation Foundation) [2–3].

Аналогичные учебные программные проекты были также реализованы для системы Qt Creator (язык C++ и библиотека Qt) [4].

В представленном докладе описываются результаты, связанные с реализацией методики обучения «на примерах» для другого варианта системы Qt, в котором применяется набор модулей PyQt для связи графического фреймворка с языком программирования Python и набор дополнительных программ pyqt-tools (к которым относится, например, визуальный дизайнер).

Этот вариант системы Qt является, подобно базовому фреймворку, кроссплатформенным. Кроме того, он имеет несколько преимуществ по сравнению со средой Qt Creator, основанной на применении языка C++.

Во-первых, при сравнительно небольшом размере среды PyQt ее функциональные возможности сопоставимы с базовым фреймворком Ot.

Во-вторых, для запуска исполняемых файлов на C++ требуется либо выполнить статическую сборку, либо добавить в папку проекта необходимые динамические библиотеки. Для запуска проектов на языке Python достаточно запустить исходные файлы. Кроме того, возможно преобразование проекта в исполняемый файл с целью переноса приложения на другие компьютеры (на которых, возможно, не установлен Python) с помощью утилит сх Freeze или pyinstaller. Также упрощается перенос проектов, разработанных в операционной системе Windows, в Unix-полобные операционные системы, поскольку язык Python предустановлен в большинстве дистрибутивов этих операционных систем, и требуется только один раз установить нужный модуль PyQt5.

Для каждого выполненного проекта приводится описание этапов его разработки, подобное описаниям из [1-3], причем в двух вариантах: отдельно для сред QtCreator и PyQt. При реализации проектов было уделено внимание ключевым особенностям библиотеки Qt (в частности, технологии сигналов и слотов) и современным концепциям в методах проектирования программных интерфейсов (в частности, динамическому размещению компонентов с применением менеджеров компоновки).

Программные проекты, выполненные ранее в среде QtCreator, переработке с учетом произошедших изменений подверглись  $\overline{B}$ библиотеках Qt. Кроме того, реализованы проекты, не имеющие аналогов в  $[1-3]$  и не рассмотренные в работе  $[4]$  (например, проект, в котором изучаются возможности работы с мультимедийными файлами).

Наличие двух вариантов реализации позволяет выбирать различные подходы к изложению материала: можно либо использовать только один из возможных языков (C++ или Python), либо давать параллельное описание разработки аналогичных проектов на двух языках, что позволит особенностями одновременно ознакомиться  $\mathbf{c}$ проектирования интерфейсов, характерными для этих языков. Кроме того, описанные проекты могут быть реализованы как в операционной системе Windows, так и в Unix-подобных операционных системах.

- 1. Абрамян М.Э. Delphi 7. Карманный справочник с примерами. М.: «КУДИЦ-ОБРАЗ», 2006. 288 с.
- 2. Абрамян М.Э. Visual C# на примерах. СПб.: БХВ-Петербург, 2008. 482 с.
- 3. Абрамян А.В., Абрамян М.Э. Разработка пользовательского интерфейса на основе технологии Windows Presentation Foundation. Ростов  $H/\mathbb{I}$ ; Таганрог: Изд-во ЮФУ, 2017. 301 с.
- 4. Абрамян М.Э., Василенко А.А. Комплекс учебных программных проектов для платформы Qt как пример реализации методики обучения научная конференция примерах» /  $XXIII$ «Современные  $\langle$ Ha информационные технологии: тенденции и перспективы развития». Материалы конференции. Ростов н/Д, 2016. С. 27-28.

### <span id="page-22-0"></span>О НЕКОТОРЫХ МОДИФИКАЦИЯХ АЛГОРИТМА ОБРАБОТКИ РЕНТГЕНОВСКИХ ИЗОБРАЖЕНИЙ

#### <span id="page-22-1"></span>Аль Темими А.М.С., Пилиди В.С.

ФГАОУ ВО «Южный федеральный университет» E-mail: ammar.comsec.it@gmail.com. pilidi@sfedu.ru

В работах [1-3] было дано описание алгоритмов качественного некоторого класса медицинских рентгенографических анализа изображений, приведена информация о созданных на их основе программных продуктах и приведены результаты их работы.

Целью разработанных алгоритмов и соответствующих программных продуктов было нахождение так называемых так называемых референтных линий и углов на рентгенографических изображения суставов. Эти там геометрические характеристики (см. [4, 5] и цитированную литературу) разработаны для выявления наличия и степени отклонения от анатомической нормы и планирования реконструктивных операций.

В настоящей работе приводятся некоторые результаты о модификации предложенных алгоритмов с целью увеличения скорости их работы и повышения качества получаемых результатов. Речь идет о повышении скорости фильтрации изображения и оптимизации параметров для применяемого в работе программ алгоритма Кенни [6] нахождения границ. Напомним сначала схему построение так называемого интегрального  $I(x, y)$ изображения (summed-area table) [7]. Обозначим через интенсивность изображения в точке  $(x, y)$  и определим массив тех же размеров, что и само изображение, формулой

$$
T(x, y) = \sum I(x', y'),
$$

суммирование ведется по всем значениям гле аргументов. удовлетворяющим условиям  $x' \le x$ ,  $y' \le y$ . По данным построенного массива сумма интенсивностей в любом прямоугольном фрагменте изображения находится с помощью трех операций сложения-вычитания.

В программах, подготовленных на основе разработанных в работах [1, 2] алгоритмах первым шагом является применение низкочастотного фильтра. Используется простой фильтр — усреднение по квадратной маске. Оказалось, что даже в рассматриваемом случае изображений специального вида качество получаемого результата существенно зависит от ряда факторов, в частности, масштаба изображения. Поэтому в настройках программы предусмотрено изменение размера фильтра по умолчанию, ориентированного на среднестатистические характеристики изображения. Здесь используется интегральное изображение, что

оказывается особенно важным для быстрого анализа изображений, существенно отличающихся от среднестатистических.

Важным шагом в работе алгоритмов, описанных в трудах [1, 2] является упомянутый выше метод Кенни. После обработки промежуточных результатов алгоритмом Кенни для выявления объектов интереса на изображениях требовалась достаточно большая дополнительная обработка. Для работы алгоритмы необходимо задать два разных порога (для обнаружения сильных и слабых краёв). Существуют многочисленные исследования, посвященные зачастую достаточно сложным методам нахождения этих порогов (см., например, [8]).

Для ускорения работы программы, учитывая достаточную однородность анализируемых изображений, была сделана попытка найти простой способ нахождения этих границ. Было сделано предположение, что эти пороги можно задавать в виде  $m \pm k \sigma$ <sub>,</sub> где  $m$  — среднее значение отфильтрованного изображения,  $\sigma$   $\equiv$  соответствующее стандартное отклонение, *k* — находимый по результатам экспериментов коэффициент. В результате серии экспериментов было обнаружено, что наилучшие результаты для изображений рассматриваемого класса дают значения *k* в пределах от 0.18 до 0.25. На приводимом ниже рисунке показаны изображения, полученные в результате обработки с порогами «по умолчанию» (левое изображение) и адаптивными порогами, находимыми по приведенной формуле.

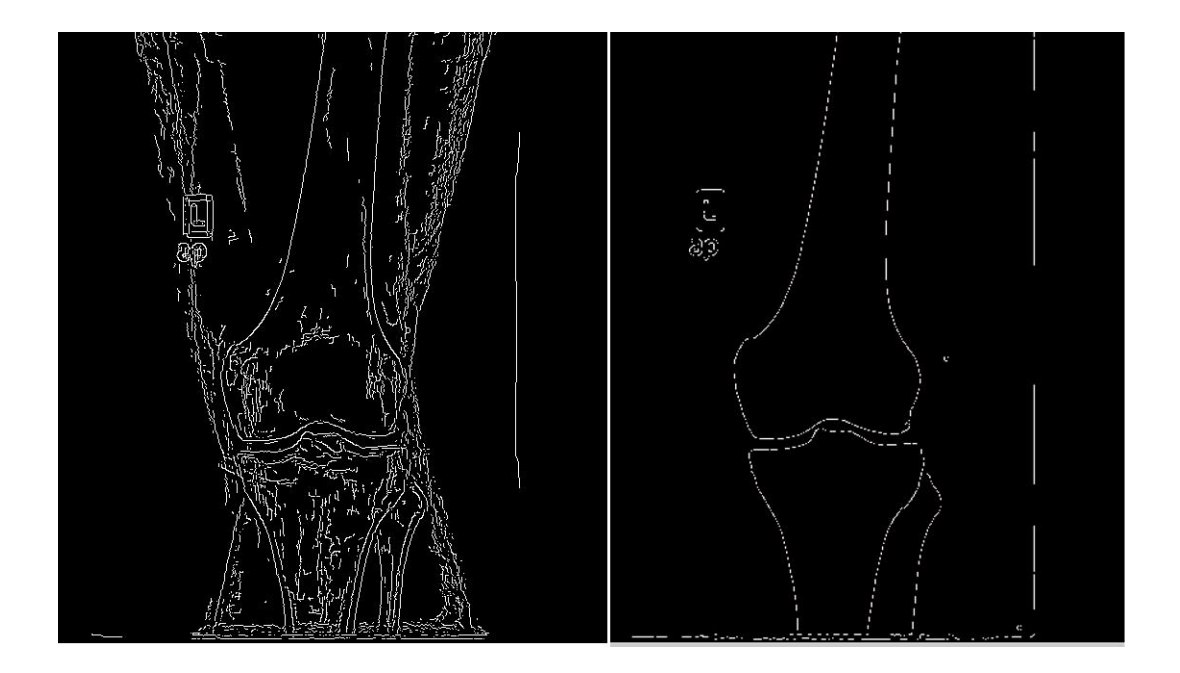

- 1. Аль Темими А.М.С., Пилиди В.С. Автоматизация процесса определения референтных линий на рентгенографических медицинских изображениях // Инженерный вестник Дона.– 2017.– №1. ivdon.ru/ru/magazine/archive/n1y2017/4007.
- 2. Аль Темими А.М.С., Пилиди В.С. Об одном алгоритме анализа структуры рентгенографических медицинских изображений // Известия высших учебных заведений. Северо-Кавказский регион. Серия: технические науки. – 2018.– № 1 (197).– С. 23–28.
- 3. Аль Темими А.М.С. Система анализа рентгенографических изображений коленного сустава. Свидетельство о государственной регистрации программы для ЭВМ № 2018610378. Дата государственной регистрации в Реестре программ для ЭВМ 10 января 2018 г.
- 4. Соломин Л.Н., Щепкина Е.А. Определение референтных линий и углов длинных трубчатых костей: пособие для врачей.– СПб.: РНИИТО им. Р.Р. Вредена. 2010.– 21 с.
- 5. Paley D. Principles of deformity correction. New York: Springer-Verlag, 2005. 806 pp.
- 6. Canny J. A computational approach to edge detection // IEEE Trans. Pattern Analysis and Machine Intelligence. 1986. V 8. pp. 679–714.
- 7. Crow F. C. Summed-area tables for texture mapping // Computer Graphics. 1984. V. 18, Number 3. pp. 207–212.
- 8. Tian-Shi Liu et al. Improved Canny Algorithm for Edge Detection of Core Image // The Open Automation and Control Systems Journal. 2014. 6, pp. 426–432.

#### <span id="page-25-0"></span>ПРИМЕНЕНИЕ АВТОМАТИЗИРОВАННОГО СТЕНДА ДЛЯ НАСТРОЙКИ И КОНТРОЛЯ ВРАЩАЮЩИХСЯ КОНТАКТНЫХ **УСТРОЙСТВ**

<span id="page-25-1"></span>Билык Г.Е., Ильченко А.В. ФГАОУ ВО «Южный федеральный университет». Инженерно-технологическая академия, Институт радиотехнических систем и управления, г. Таганрог E-mail: andrey.ilchenko23@yandex.ru

настоящее время для  $\mathbf{B}$ контроля характеристик исследуемых технических объектов все чаще используют специально оборудованные необходимость целесообразность автоматизированные стенды,  $\boldsymbol{\mathrm{M}}$ использования которых обоснованы сокращением временных затрат, исключением влияния «человеческого фактора», потребностью увеличения точности измерений, повышением требований к надежности и контролю качества выпускаемой продукции.

Приведенный в работе автоматизированный стенд нашел применение в области контроля эксплуатационных характеристик вращающихся контактных устройств (ВКУ), назначение которых заключается в обеспечении посредством контактных пар (КП) электрической связи между подвижной и неподвижной частью устройства - ротора и статора.

осуществляется путем Передача энергии  $_{\rm B}$  KII скользящего некоторого электрического контакта при помощи количества ТОКОПРОВОДЯЩИХ шеток. кажлая  $\overline{u}$ которых характеризуется электрическим сопротивлением  $R_{\mu}$ . Ввиду того, что КП конструктивно в первом приближении представляет собой параллельное соединение  $R_{\mu}$ , то отклонение сопротивления *i*-й щетки  $R_{ui}$  от некоторого номинального значения R<sub>шн</sub> приведет к перераспределению тока между ними. Подобная ситуация является крайне нежелательной, так как повлечет за собой ускоренное развитие деградационных процессов  $K\Pi$ : нагревание, повышенный износ, сокращение срока службы и ухудшение надежности КП в целом. Поэтому на начальных этапах изготовления, в процессе последующей сборки, в период производства и эксплуатации важной задачей является контроль параметров КП с целью продления срока службы устройства.

В процессе работы ВКУ ротор меняет свое положение по отношению к статору, на котором закреплены щетки. Переходное сопротивление КП зависит от текущего значения угла поворота ротора относительно статора

 $R_{_{\mathit{nep}}} = f(\psi)$ . В процессе движения угловое положение отвода ротора  $\psi$ будет периодически совпадать с соответствующим угловым положением *i*й щетки на статоре  $\psi_i$ . Тогда при  $\psi = \psi_i$  переходная характеристика будет иметь ярко выраженные локальные минимумы *Rпер*<sup>i</sup> .

В настоящее время технология изготовления КП позволяет с необходимой точностью обеспечить равенство сопротивлений щеток ценой существенного увеличения себестоимости изделия. Однако степень влияния разброса значений  $R_{ui}$  на переходное сопротивление КП  $R_{_{nep}} = f(\psi)$  остается неизвестной. Таким образом, с целью определения необходимой точности изготовления составных частей КП и последующего контроля качества устройства необходимо определить степень влияния разброса сопротивления одной или нескольких щеток на переходное сопротивление.

В работе [1] проводилась верификация результатов моделирования переходного сопротивления КП ВКУ дискового типа с помощью разработанного автоматизированного стенда, функциональные возможности которого позволяют осуществлять контроль характеристик исследуемого объекта. В работе [2] было показано, что различие сопротивлений щеток и токопроводящих участков определяют особенности формы *Rпер* и величину локальных минимумов.

С учетом того, что при дальнейшем развитии технологического процесса и модернизации конструкции КП появится возможность минимизировать сопротивления некоторых ее элементов, например, укоротить подводимые провода, расширить токопроводящие участки, то при исследовании и моделировании имеет смысл заранее проводить соответствующую корректировку результатов: вычитать значения этих сопротивлений из полученных результатов либо не учитывать их.

Было проведено исследование, направленное на оценку степени влияния роста *R<sup>щ</sup> <sup>i</sup>* на переходную характеристику КП. В качестве критерия оценки использовалась абсолютная величина  $\Delta = R_{nepi} - R_{nepi}$ , где  $R_{nepi}$  – значение локального минимума переходного сопротивления *Rпер*<sup>i</sup> до увеличения сопротивления *i*-й щетки  $R_{ui}$  в  $k$  раз,  $R_{nepi}$  – значение локального минимума переходного сопротивления *Rпер*<sup>i</sup> после увеличения сопротивления *i*-й щетки *R<sup>щ</sup> <sup>i</sup>* в *k* раз. Результаты исследования приведены в таблице 1, где  $R_{nep\text{max}}$  – значение глобального максимума переходной характеристики.

Таблина 1

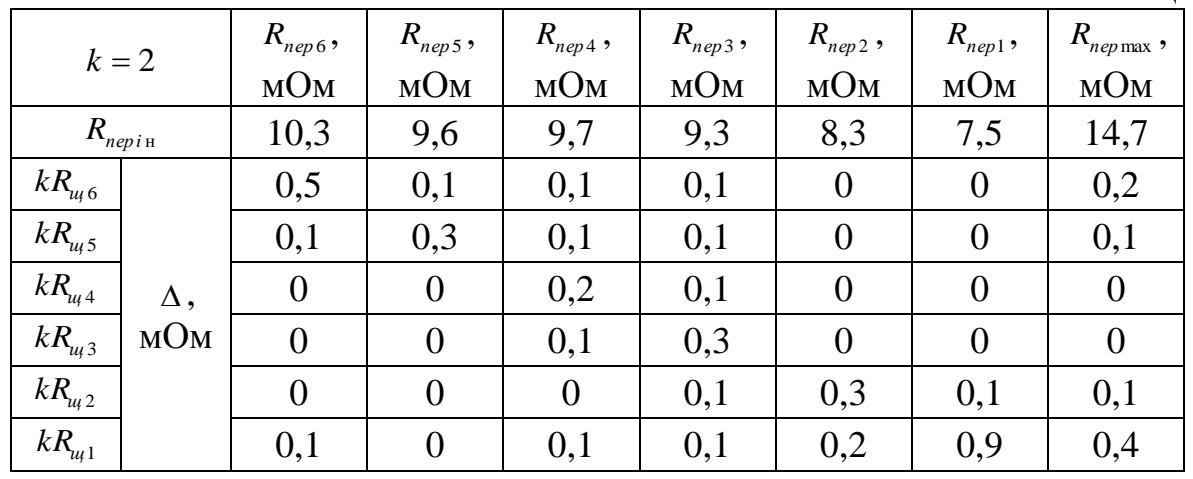

Анализ результатов говорит о том, что увеличение сопротивления *i*-й щетки в 2 раза приводит:

• к росту локального минимума переходного сопротивления  $R_{nepi}$  при  $\psi = \psi_i$ ;

• к увеличению переходного сопротивления близлежащих локальных МИНИМУМОВ;

• к увеличению глобального максимума  $R_{\text{new}}(\psi)$ .

При этом видно, что величина локального минимума  $R_{\text{non}}$  наиболее чувствительна к росту сопротивления щетки, которая имеет угловое положение  $\psi = \psi_i$ . В данном случае  $R_{\text{new}}(\psi)$  наиболее чувствительно к изменениям  $R_{m1}$ , величина которого наименьшая.

На базе разработанной математической модели было проведено исследование, направленное на оценку этой чувствительности. Сущность эксперимента состоит в вариации сопротивления шестой щетки  $R_{\mu}$  в  $k$ раз при условии, что сопротивления остальных щеток остаются постоянными. При этом фиксировались значения соответствующего локального минимума  $\overline{M}$ глобального максимума переходного KП. а результаты сравнивались с предыдущими сопротивления показаниями при  $k = k - 1$ .

На рис.1 в одном масштабе приведены зависимости от изменения множителя *k*:

а) зависимость разности  $\Delta_6$  абсолютных величин локальных минимумов переходных сопротивлений при увеличении сопротивления  $R_{\mu}$  в  $k$  раз, определяемая по формуле

$$
\Delta_{6} = R_{nep6k} - R_{nep6k-1},
$$

где  $R_{nep6k}$  – значение переходного сопротивления КП после увеличения  $R_{u}$  в *k* раз;  $R_{nep6k-1}$  – значение переходного сопротивления КП после увеличения  $R_{u_i 6}$  в  $k-1$  раз;

б)зависимость разности  $\Delta_{\text{max}}$ абсолютных значений глобальных максимумов переходных сопротивлений при увеличении сопротивления *R<sup>щ</sup>* <sup>6</sup> в *k* раз, определяемая по формуле

$$
\Delta_{\max} = R_{nep \max k} - R_{nep \max k-1},
$$

где *Rпер*max k – значение глобального максимума переходного сопротивления КП после увеличения  $R_{\mu}$  в  $k$  раз;  $R_{\text{ne},{\text{max}}}$  – значение глобального максимума переходного сопротивления КП после увеличения  $R_{u_6}$  в  $k-1$  раз.

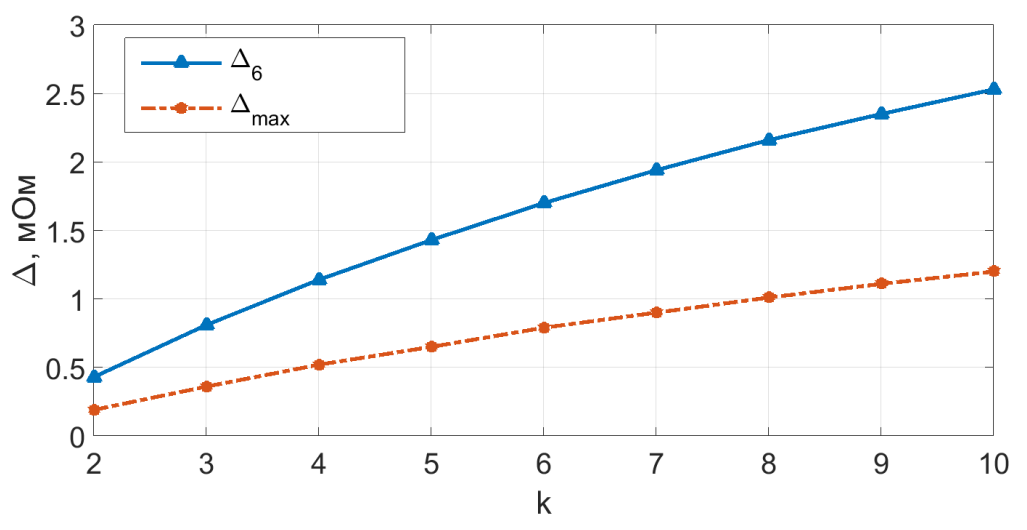

Рис. 1. Зависимость величин  $\Delta_{6}$  и  $\Delta_{\text{max}}$  от  $k$ 

Из рис.1 видно, что при увеличении множителя *k* рост переходного сопротивления соответствующего локального минимума *Rпер* <sup>6</sup> замедляется. В частности, при  $k = 10$  значение  $R_{nep6}$  увеличилось на 25% относительно начального, а величина глобального максимума *Rпер*max на 8%. Полученные малые значения абсолютных величин  $\Delta_{6}$  и  $\Delta_{\text{max}}$  можно объяснить многощеточным исполнением КП, которое в случае увеличения сопротивления одной или нескольких щеток призвано минимизировать это влияние на переходную характеристику.

Автоматизированный стенд позволяет формировать профили переходного сопротивления с достаточной степенью точности, по которым можно получить наглядное представление о степени износа щеток. На рис.2 в одном масштабе приведены результаты моделирования переходной характеристики с одинаковыми и фактическими значениями *R<sup>щ</sup> <sup>i</sup>* , результат контроля реальной характеристики КП. Нумерация щеток начинается с

номера 6  $(\psi_6 = 45^{\circ})$  и осуществляется слева направо в порядке убывания. Угловое положение соответствующих щеток совпадает с угловыми положениями локальных минимумов переходной характеристики.

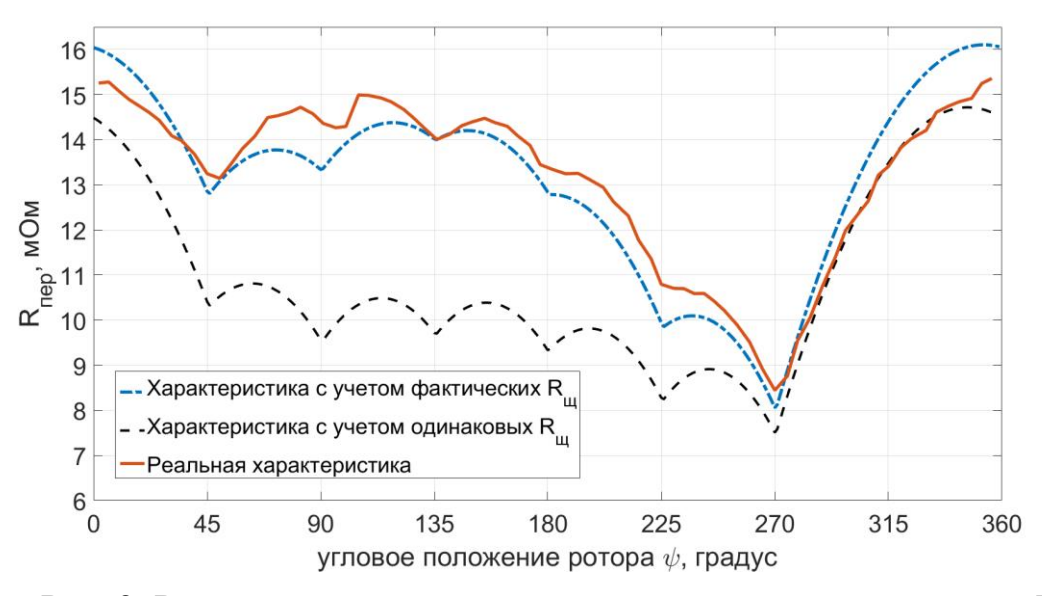

Рис. 2. Результаты моделирования и реальная характеристика КП

В эксперименте оценивалась степень отклонения сопротивлений щеток КП, изготовленных по эскизной технологии, от реальных значений. Полученную фактическую характеристику реальной КП заменили на характеристику модели, максимально приближенную к фактической. Оценили степень отклонения параметров щеток, обеспечивающих данную форму модели и сравнили с параметрами КП, которые должны были быть у идеальной КП (при *R<sup>щ</sup> <sup>i</sup>* =3мОм). В частности, с учетом комплексного влияния разброса  $R_{ui}$  получим, что  $R_{u}$  увеличилось в 3,5 раза,  $R_{u}$ <sub>5</sub> в 10 раз, *R<sup>щ</sup>* <sup>4</sup> в 20 раз, *R<sup>щ</sup>* <sup>3</sup> в 15 раз, *R<sup>щ</sup>* <sup>2</sup> в 3 раза, *Rщ*<sup>1</sup> не увеличилось.

Таким образом, дальнейшее развитие приведенных рассуждений позволит определить степень влияния изменения сопротивления как отдельно взятой, так и всех щеток на форму переходного сопротивления КП, тем самым появится возможность найти компромисс между точностью изготовления щеток, надежностью КП, усложнением процесса производства и обеспечением заданного значения переходного сопротивления.

- 1. Бородянский М.Е., Билык Г.Е., Ильченко А.В. Исследование переходных сопротивлений контактов вращающегося контактного устройства// СИТО2017: материалы XXIV науч. конф. – Ростов н/Д: ЮФУ, 2017. – С.44-46.
- 2. Ильченко А.В. Моделирование и оценка характеристик антеннофидерного комплекса РЛС// Проблемы современной системотехники: сборник научных статей – Таганрог: ИТА ЮФУ, 2017. – С.62-64.

### <span id="page-30-0"></span>**СИСТЕМА ПРОГРАММИРОВАНИЯ PASCALABC.NET:** 15 ЛЕТ РАЗВИТИЯ

<span id="page-30-1"></span>Бондарев И.В.\*, Михалкович С.С.\*\* \* - фирма Aggrosoft, Германия \*\* - ФГАОУ ВО «Южный федеральный университет». Институт математики, механики и компьютерных наук им. И.И. Воровича

E-mail: ibond84@freemail.ru, miks@math.sfedu.ru

25-летний юбилей конференции «Современные информационные технологии: тенденции и перспективы развития» (СИТО-2018) совпал с 15летием создания и развития системы программирования PascalABC.NET. Результаты. связанные  $\mathbf{c}$ развитием системы PascalABC.NET. неоднократно докладывались на конференциях СИТО, начиная с 2004 г.  $[1-4]$ .

В частности, в работе [2] был проанализирован 10-летний путь развития PascalABC.NET. Кратко отметим основные этапы. В 2003 году для учебных целей была создана система Pascal ABC, являвшаяся интерпретатором языка Паскаль и призванная заменить Turbo Pascal с его устаревшим интерфейсом. В 2007 г. компилятор и оболочка были полностью переписаны под платформу .NET, соответствующий продукт был назван PascalABC.NET. Мощность языка даже на тот момент превосходила мощность промышленного языка Delphi, что позволило эффективного обучения использовать  $er$ ДЛЯ современному программированию студентов мехмата ЮФУ [5].

Наиболее значимым событием последнего пятилетнего периода стал переход PascalABC.NET в 2015 году на свободную лицензию: его исходные коды открыты (github.com/pascalabcnet/pascalabcnet).

последнее пятилетие был полностью B. переписан парсер PascalABC.NET, а также введены средства для создания синтаксически сахарных конструкций [11], позволившие существенно переработать язык. В [3] представлены наиболее важные языковые нововведения: реализация лямбда-выражений, кортежи и распаковка кортежей в переменные (в том числе при описании), тип последовательностей sequence of T, короткое определение процедур и функций, срезы массивов и строк, оператор yield последовательностей. Кроме этого. значительным генераторы преобразованиям стандартная библиотека: подверглась **ОНА** была пополнена рядом коротких функций в стиле языка Python, позволяющих писать короткий и выразительный код, а также большим числом стандартных операций над типами и методов расширения.

Данные нововведения позволили существенно изменить стиль программирования на Паскале, сделав  $ero$ существенно более современным и выразительным. Так, вычисление n-того числа Фибоначчи с помощью кортежей и цикла loop выглядит следующим образом:

var  $(a,b) := (1,1)$ ;

loop n-1 do

 $(a,b) := (b,a+b);$ 

 $Print(a):$ 

Благодаря грамотно подобранным методам расширения многие учебные задачи стали решаться в одну строчку. Так, классическая задача нахождения минимума в каждой строке матрицы А решается следующим образом:

A.Rows.Select(row -> row.Min).Println;

Изменился также спектр задач, предлагаемых обучающимся: они стали более высокоуровневыми. Например, ранее предлагаемая на олимпиадах задача вывода первых по количеству населения 10 стран Азии теперь является одной из простейших в теме «массивы записей» и имеет компактное и ясное решение:

Страны.Select(страна -> страна.Континент = 'Азия'). SortByDescending( $c$ трана -> страна. Население). Take(10). PrintLines;

За последние два года в систему программирования PascalABC.NET были добавлены новые прикладные модули: GraphWPF и Graph3D. Модуль трехмерной графики не имеет аналогов по простоте и мощности использования и активно используется при обучении школьников для создания игровых и интерактивных приложений. Огромное внимание при разработке модуля Graph3D уделено построению алгоритмических анимаций, их комбинированию на линейке времени, а также группировке и клонированию 3D-объектов. строить ЧTO позволяет сложные интерактивные 3D-сцены.

Изменения, произошедшие с языком и системой программирования PascalABC.NET привели к серьёзной переработке программ обучения школьников и студентов мехмата ЮФУ. Так, у начинающих изучать программирование школьников активно используются кортежи, короткие комбинированные лействия определения функций  $\mathbf{M}$  $\overline{B}$ стиле Run((Paint+Right)\*10), а более опытные школьники разрабатывают игру РастапЗD, используя весь спектр нововведений от работы с файлами до методов обратного вызова и анимации, управляемой событиями.

В PascalABC.NET интегрирован электронный задачник Programming Taskbook [6], развивающийся и модифицирующийся параллельно с PascalABC.NET. В частности, в электронном задачнике появились специальные средства ввода-вывода последовательностей и массивов,

позволяющие существенно упростить ввод-вывод и концентрироваться при решении задач собственно на алгоритме.

Значительным изменениям подвергся также курс «Основы программирования» для студентов 1 курса направления ФИИТ [5]. Примерно со второго месяца обучения в этом курсе используются последовательности и лямбда-выражения, что позволяет сочетать императивный и функциональный стили программирования при обучении. Центральной идеей при обучении в первом семестре является лозунг «всё есть последовательность», что приводит к способности писать более простые и модифицируемые алгоритмы.

С 2010 по 2017 г. поддерживалась веб-среда разработки WDE alABC.NET, позволявшая разрабатывать программы на PascalABC.NET, позволявшая разрабатывать программы на PascalABC.NET непосредственно в браузере [7-9], а запускать программы – на сервере. К сожалению, в конце 2017 г. проект WDE был закрыт из-за сложностей систематической технической поддержки.

Система программирования PascalABC.NET активно используется в учебном процессе как на мехмате ЮФУ, так и в ряде российских школ и университетов. Количество скачиваний системы с официального сайта составляет около 3000 в день, а вообще с начала проекта система PascalABC.NET была скачана более 3 миллионов раз.

- 1. Михалкович С.С. Учебная система программирования Pascal ABC / Научная конференция «Современные информационные технологии в образовании: Южный Федеральный округ». Материалы конференции.
- Ростов н/Д, 2004.– С. 128-132.<br>Бондарев И.В., Белякова 2. Бондарев И.В., Белякова Ю.В., Михалкович С.С. Система программирования PascalABC.NET: 10 лет развития / XX Научная конференция «Современные информационные технологии: тенденции и перспективы развития». Материалы конференции. Ростов н/Д, 2013.– С. 69–71.
- 3. Бондарев И.В., Михалкович С.С. Система программирования PascalABC.NET: новые возможности 2015-16 гг. / Труды XXIII Научнометодической конференции «Современные информационные технологии: тенденции и перспективы развития». Ростов н/Д: Изд-во ЮФУ, 2016. С. 69–71.
- 4. Михалкович С.С. Оператор yield в языке PascalABC.NET и его использование в курсе «Основы программирования» / Современные информационные технологии: тенденции и перспективы развития Материалы XXIV научной конференции. 2017. С. 130-132.
- 5. Михалкович С.С. Курс «Основы программирования» на базе системы PascalABC.NET / Научная конференция «Современные информационные технологии и ИТ-образование». Материалы конференции. Москва, 2009. № 5, С. 385.
- 6. Абрамян М. Э. Электронный задачник Programming Taskbook: 15 лет развития / XX Научная конференция «Современные информационные технологии: тенденции и перспективы развития». Материалы конференции. Ростов н/Д, 2013. С. 16–18.
- 7. Белякова Ю.В., Бондарев И.В., Михалкович С.С. Первое сообщение о Web-среде разработки PascalABC.NET / Научная конференция «Современные информационные технологии в образовании: Южный федеральный округ». Материалы конференции. Ростов н/Д, 2010. С. 58- 59.
- 8. Белякова Ю.В., Михалкович С.С. Web-среда разработки PascalABC.NET / Материалы конференции «Телематика'2010: телекоммуникации, вебтехнологии, суперкомпьютинг». Санкт-Петербург, 2010. С. 139-142.
- 9. Абрамян М.Э., Михалкович С.С. Веб-среда разработки и обучения // Открытые системы. СУБД. 2012, № 10. С. 56–59.
- 10. Михалкович С.С., Абрамян М.Э. Основы программирования на языке PascalABC.NET. Скалярные типы данных, управляющие операторы, знакомство с массивами, процедуры и функции, работа с графикой. Учебник. Ростов-на-Дону-Таганрог, 2017.
- 11. Михалкович С.С. Методы реализации синтаксически сахарных расширений в компиляторах. Известия высших учебных заведений. Северо-Кавказский регион. Серия: «Технические науки». 2017. № 3 (195). С. 49-55.

## <span id="page-34-0"></span>**РЕСУРСЫ ИНТЕРНЕТА ПО СОВРЕМЕННЫМ ПЬЕЗОКОМПОЗИТАМ И ИХ ПРИМЕНЕНИЯМ**

<span id="page-34-1"></span>**Борзов П.А., Тополов В.Ю., Филиппов С.Е.** *ФГАОУ ВО «Южный федеральный университет», физический факультет* E-mail: petrborzov@gmail.com; [vutopolov@sfedu.ru](mailto:vutopolov@sfedu.ru)

Композиты – материалы, представляющие собой гетерогенные системы, состоящие из двух или более компонентов, отличающихся по химическому составу, физико-механическим свойствам и разделенных четко выраженной границей [1]. Пьезокомпозит имеет в своем составе по крайней мере один пьезоэлектрический компонент. В качестве такого компонента часто выступает сегнетопьезокерамика (СПК) или сегнетоэлектрический кристалл, поляризованный вдоль определенного направления [2, 3]. Активные исследования пьезокомпозитов проводятся с 1980-х годов по настоящее время, и при этом расширяется спектр методов получения современных пьезокомпозитов с хорошо воспроизводимыми свойствами. Комбинируя компоненты, задавая их объемные концентрации и микрогеометрию пьезокомпозита, можно достичь определенные электромеханические свойства и другие параметры этого материала [2] с учетом его потенциальных применений. Пьезокомпозиты, их основные характеристики и применения [3] включены в программы таких дисциплин, как «Гетерогенные активные материалы» (Физический факультет ЮФУ, бакалавриат) и «Элементная база пьезоэлектрического приборостроения» (Институт высоких технологий и пьезотехники ЮФУ, магистратура). При изучении современных пьезокомпозитов и их применений целесообразно использовать информационные ресурсы Интернета, и некоторые примеры ресурсов приводятся ниже.

1. На сайте компании "Imasonic" (Франция) представлены основные направления применения композитов «СПК – полимер» и рассмотрены некоторые аспекты технологии пьезокомпозитов (www.imasonic.com/Company/Piezocomposite.php). Эти материалы со связностями 1–3 и 2–2 часто применяются как пьезоэлектрические преобразователи, при этом задаются определенные форма и размеры этих преобразователей. Они применяются в качестве активных элементов приборов и устройств медицинской диагностики, мониторинга и терапии, в приборах неразрушающего контроля изделий и т.п. (www.imasonic.com/Company/Applications.php).

2. Компания "APC International" (США) производит пьезокомпозиты на основе СПК (www.americanpiezo.com/products-services/compositematerials.html), при этом имеются собственные марки СПК. Приводятся

методы получения композитов «СПК – полимер» и обсуждаются применения пьезокомпозитов. При этом доминирующие позиции занимают 1–3 композиты с регулярным расположением СПК стержней в полимерной матрице. Такие композиты находят применения в качестве элементов пьезоэлектрических преобразователей и ультразвуковых устройств.

3. На сайте фирмы "Smart Material" [\(www.smart-material.com,](http://www.smart-material.com/) США) также рассматриваются примеры применения 1–3-композитов на основе СПК. Приводятся важные параметры этих композитов и описываются их преимущества по сравнению с композитами, относящимися к другим распространенным связностям, например, 2–2 и 0–3.

4. Фирма "Piezosystem Jena" (ФРГ) производит пьезокомпозиты для актюаторов большой мощности. Такие актюаторы применяются с целью подавления активных вибраций, для возбуждения кратковременных импульсов, для тестирования материалов и т.д. Характеристики высокоэффективных актюаторов представлены на веб-странице www.piezosystem.com/products/piezocomposite/

5. Научно-исследовательский институт "Элпа" (Россия) производит пьезокомпозиты [\(https://www.elpapiezo.ru/composites.html\)](https://www.elpapiezo.ru/composites.html) и пористые пьезоэлектрические материалы для различных применений [\(https://www.elpapiezo.ru/holes.html\)](https://www.elpapiezo.ru/holes.html), например, для использования в качестве элементов сенсоров, гидроакустических и других устройств. Показаны основные параметры пьезокомпозитов для конкретных применений.

6. Научное конструкторско-технологическое бюро "Пьезоприбор" Южного федерального университета (http://piezopribor.com/catalog, Россия) производит объемно-чувствительные композиционные пористые пьезоматериалы для гидрофонных применений. Кроме того на сайте НКТБ "Пьезоприбор" ЮФУ можно найти труды конференций, где рассматривались пьезокомпозиты, их свойства и применения.

7. Реферативная информация по пьезокомпозитам и их применениям сосредоточена в научных издательствах "Springer", "Elsevier", "IOP Publishing", "American Institute of Physics" и др., а также в базах данных Scopus и Web of Science. Например, по запросу "piezocomposite" база данных Scopus [\(www.scopus.com\)](http://www.scopus.com/) располагает 779 результатами по состоянию на начало апреля 2018 г.

- 1. Хорошун, Л.П. Прогнозирование эффективных свойств пьезоактивных композитных материалов [Текст] / Л.П.Хорошун, Б.П.Маслов, П.В.Лещенко.–Киев: Наук. думка, 1989.
- 2. Topolov, V.Yu. Electromechanical properties in composites based on ferroelectrics [Тext]/ V.Yu. Topolov, C.R.Bowen.– London: Springer, 2009.
- 3. Тополов, В.Ю. Пьезокомпозиты: получение, свойства, применение (учебное пособие) [Текст] / В.Ю. Тополов, А.Е. Панич.– Ростов н/Д: Юж. фед. ун-т, 2009.
# **МОДЕЛЬ ЭКСПЕРИМЕНТАЛЬНОГО АНАЛИЗА СТОЙКОСТИ АЛГОРИТМОВ ОБФУСКАЦИИ**

### **Борисов П.Д., Косолапов Ю.В.**

*ФГАОУ ВО «Южный федеральный университет»* E-mail: [borisovpetr@mail.ru;](mailto:borisovpetr@mail.ru) itaim@mail.ru

Программное обеспечение является интеллектуальной собственностью разработчика. С одной стороны, разработчик, может быть заинтересован в защите прав на свой продукт. Эта задача на техническом уровне часто решается встраиванием специальных алгоритмов проверки легитимности использования копии программного обеспечения. С другой стороны, разработчик может быть заинтересован в сохранении в тайне алгоритмов, реализованных в программном обеспечении. К таким алгоритмам, в том числе, могут относится алгоритмы проверки легитимности использования копий программного обеспечения. Одним из способов решения этой проблемы является применение методов обфускации программного кода [1].

Можно выделить следующие типы обфускации: на уровне исходных текстов, на уровне промежуточного представления (например, обфускация байт-кода LLVM [2]) и на уровне бинарного (машинного) кода. Для компилируемых программ обфускация возможна на каждом отмеченном уровне. В частности, на уровне исходных текстов может применяться обфускатор Tigress [3], на уровне промежуточного представления обфускатор LLVM [4], на уровне машинного кода — VMProtect [5].

Актуальной задачей является построение модели оценки эффективности обфусцирующих преобразований вне зависимости от уровня, на котором выполнялась обфускация. В настоящей работе предлагается такая модель экспериментального анализа стойкости обфускации. Модель можно представить в виде комбинации двух модулей: модуля трансляции и модуля анализа. Задачей модуля трансляции является трансформация машинного кода в представление на языке, удобном для анализа. В задачу модуля анализа входит определение характеристик анализируемого кода, которые в дальнейшем могут использоваться для оценки эффективности обфускации. В настоящей работе модуль трансляции представлен дизассемблером машинного кода в представление на языке ассемблера и транслятором ассемблерного кода в представление на языке LLVM. Модуль анализа представлен символьным интерпретатором KLEE [6], работающим с байт-кодом LLVM. Характеристикой, определяемой модулем анализа в предлагаемой реализации, является время символьного исполнения.

- 1. Collberg C., Nagra J.. Surreptitious Software: Obfuscation, Watermarking, and Tamperproofing for Software Protection. //Software Security Series, 2009, 792 pages.
- 2. Иванников В., Курмангалеев Ш., Белеванцев А., Нурмухаметов А., Савченко В., Матевосян Р., Аветисян А. Реализация запутывающих преобразований в компиляторной инфраструктуре LLVM. // Сборники трудов ИСП РАН, 2014, стр. 327-340.
- 3. The Tigress C Diversifier/Obfuscator [Электронный ресурс]: Обфускатор исходного кода на языке С Tigress – Режим доступа: http://tigress.cs.arizona.edu/, свободный. – Загл. с экрана. – (дата обращения 22.04.18)
- 4. Obfuscator-LLVM [Электронный ресурс]: Обфускатор LLVM Режим доступа: https://github.com/obfuscator-llvm/obfuscator/wiki, свободный. – Загл. с экрана. – (дата обращения 22.04.18)
- 5. VMProtect Software [Электронный ресурс]: Программное обеспечение VMProtect – Режим доступа: http://vmpsoft.com/, свободный. – Загл. с экрана. – (дата обращения 22.04.18)
- 6. KLEE LLVM Execution Engine [Электронный ресурс]: Символьный интерпретатор KLEE – Режим доступа: http://klee.github.io/, свободный. – Загл. с экрана. – (дата обращения 22.04.18)

# **ИСПОЛЬЗОВАНИЕ ЭЛЕКТРОННОЙ ОБРАЗОВАТЕЛЬНОЙ СРЕДЫ В ОРГАНИЗАЦИИ САМОКОНТРОЛЯ КУРСАНТОВ**

**Галустян О.В.\*, Галигоров Д.В.\*\***

*\* - ФГАОУ ВО «Южный федеральный университет» \*\* - ВУНЦ ВВС «Военно-воздушная академия им.Н.Е. Жуковского и Ю.А. Гагарина», г. Воронеж* E-mail: ovgalustyan@sfedu.ru; d.v.galigorov@rambler.ru

**Аннотация**: в статье рассматривается использование электронной образовательной среды в организации самоконтроля курсантов. Автор приходит к выводу, что организация самоконтроля курсантов позволяет осуществить рефлексию собственной деятельности, подвести итоги своей учебной работы.

**Ключевые** слова: электронная образовательная среда, самоконтроль, курсанты

Самоконтроль курсантов военных вузов представляет собой сложный процесс, в ходе которого решаются важные образовательные задачи. Следует отметить, что использование электронной образовательной среды в ходе организации самоконтроля курсантов позволяет сделать этот процесс более эффективным.

Считаем необходимым охарактеризовать электронную образовательную среду вуза. По мнению (E. Barbera, W. Horton, K. Horton), электронная образовательная среда представляет собой совокупность информационных и программных средств обучения, используемых для организации учебного процесса, контроля, взаимоконтроля и самоконтроля будущих специалистов. Так, согласно О.В. Галустян, М.Д. Стадникову, R.E. Brown, W. Horton, K. Horton, электронная образовательная среда понимается также как единая информационнокоммуникационная среда, обладающая содержательным наполнением, необходимым для информационного обеспечения обучающихся. О.В. Галустян полагает, что электронная образовательная среда представляет собой сложную информационную образовательную систему, которая включает в себя как организационные, так и содержательные, и деятельностные компоненты.

Важным педагогическим условием реализации самоконтроля курсантов военных вузов является использование электронной образовательной среды. Рассмотрим этот аспект более подробно.

Для осуществления данного процесса необходимо, прежде всего, сформировать у курсантов информационно-коммуникационную компетентность (ИКК). Информационно-коммуникационная компетентность курсантов включает в себя:

• готовность, способность и умение курсантов использовать компьютерную технику;

• готовность и способность курсантов использовать информационнокоммуникационные технологии (Интернет, программные средства и т.д.);

• готовность и способность курсантов использовать информацию, полученную из сети Интернет и ЭОС;

• готовность и способность взаимодействовать с офицерамипреподавателями и другими курсантами в электронной образовательной среде.

Подводя итог, считаем важным сказать, что использование электронной образовательной среды в ходе организации самоконтроля курсантов способствует их саморефлексии и самоподготовке.

- 1. Галустян О.В. Применение метода кейсов в электронном обучении / О.В. Галустян // Дистанционное и виртуальное обучение. 2014. № 8 (86). С. 55-60.
- 2. Галустян О.В. Российские и зарубежные интернет-порталы дистанционного и электронного обучения / О.В. Галустян // Дистанционное и виртуальное обучение. 2014. № 3 (81). С. 12-19.
- 3. Галустян О.В. Современные образовательные технологии в организации учебного процесса / О.В. Галустян // Информатизация образования и науки. – Москва, 2013. – № 3 (19). – С. 24-34.
- 4. Галустян О.В. Технология веб-квест в преподавании иностранных языков в высшей школе / О.В. Галустян // Дистанционное и виртуальное обучение. – Москва, 2015. – № 5 (95). – С. 45-56.
- 5. Галустян О.В. Теоретические основы применения виртуальной образовательной среды в обучении / О.В. Галустян // Известия ЮФУ. Технические науки. 2012. № 10 (135). С. 48-55.
- 6. Стадников М.Д. Формирование профессиональной компетентности будущих специалистов по технической защите информации в интегрированной информационной среде военного вуза: дисс. … канд. пед. наук / М.Д. Стадников. – Воронеж, 2017 – 239 с.
- 7. Barbera E. Quality in Virtual Education Environments / E. Barbera // British Journal of Educational Technology.  $-2004. - N_2 35 (1)$ . – P. 13-20.
- *8.* Brown R.E. The Process of Community-Building in Distance Learning Classes / R.E. Brown // Journal of Asynchronous Learning Networks. – 2001.  $-$  No 5 (2).  $-$  P. 18-35.
- 9. Horton W. E-learning Tools and Technologies / W. Horton, K. Horton. USA: Wiley Publishing Inc., 2004. – 592 p.
- 10. Horton W. Using E-learning / W. Horton. USA: ASTD, 2002. 175 p.

### **СИСТЕМА АВТОМАТИЗИРОВАННОГО КОНТРОЛЯ ПОЛУЧЕНИЯ ТОНКИХ ПЛЕНОК МЕТОДОМ КВАЗИЗАМКНУТОГО ОБЪЕМА С ИСПОЛЬЗОВАНИЕМ ВИДЕОСЪЕМКИ**

**Гармашов С.И., Дружинина Е.С.** *ФГАОУ ВО «Южный федеральный университет», физический факультет* E-mail: garmashov@sfedu.ru

При экспериментальном исследовании явления или процесса предпочтение обычно отдается такому методу, который позволяет непосредственно наблюдать за процессом в ходе эксперимента, т.е. в режиме *in situ*. Одним из таких процессов является, например, процесс формирования тонких пленок на прозрачных (стеклянных) подложках путем испарения исходного вещества-источника в квазизамкнутом объеме [1]. Под квазизамкнутым объемом подразумевается испарительная камера, которая изолирована от внешней среды не полностью, но при этом изменения плотности пара из-за утечек в ней пренебрежимо малы за время проведения эксперимента. Преимущество такой камеры в том, что она разъемная и допускает легкую смену подложек, а условия процесса роста пленок остаются близкими к равновесным, что позволяет выращивать пленки высокого качества. Пример конструкции такой камеры представлен на рис. 1.

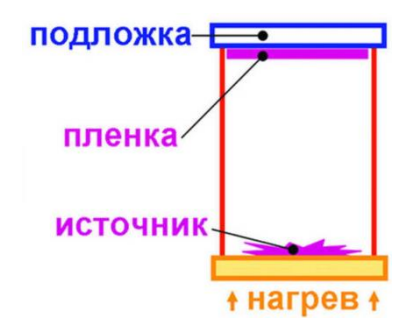

### Рис. 1. Схематическое изображение испарительной камеры, используемой в методе квазизамкнутого объема

В работе [2] впервые было предложено использовать метод квазизамкнутого объема для формирования пленок сульфойодида сурьмы (SbSI), а в [3] исследован температурный режим. Соединение SbSI обладает рядом интересных свойств: оно является сегнетоэлектриком, пироэлектриком, пьезоэлектриком, полупроводником и поэтому широко

используется при изготовлении разнообразных сенсоров [4, 5]. Вместе с тем, получение пленок SbSI путем его испарения затруднено тем обстоятельством, что при нагреве оно разлагается на два компонента: легко испаряющееся соединение SbI<sub>3</sub> и слабо летучее соединение Sb<sub>2S3</sub>. Чтобы заставить конденсироваться оба вещества на подложке и образовывать при этом исходное соединение SbSI стехиометрического состава, необходимо обеспечить определенную температуру подложки во время эксперимента. Поэтому представлялось актуальным организовать такой контроль процесса осаждения конденсата на подложке, при котором осуществлялись бы как автоматизированное измерение температуры источника и подложки, так и видеосъемка последней.

С этой целью конструкция нагревательной системы была модернизирована. Над подложкой была установлена цифровая камера, видеосигнал от которой передавался из рабочей камеры вакуумной установки по USB-кабелю в компьютер. Отображение видеоинформации на экране монитора осуществлялось с помощью стандартного программного обеспечения, предназначенного для работы с цифровыми камерами. Для уменьшения объема записываемого видеофайла устанавливалась частота, равная 1 кадру в секунду.

Для автоматизированного контроля температуры источника и подложки авторами был разработан усилитель для термоэдс, генерируемых термопарами, обеспечивающий повышение напряжения от порядка тысячных-сотых долей вольта до единиц вольт, сигнал от которого поступал на аналого-цифровой преобразователь (АЦП), подключенный к компьютеру. В качестве АЦП использовалась плата сбора данных LabJack-U12 (рис. 2, [6]).

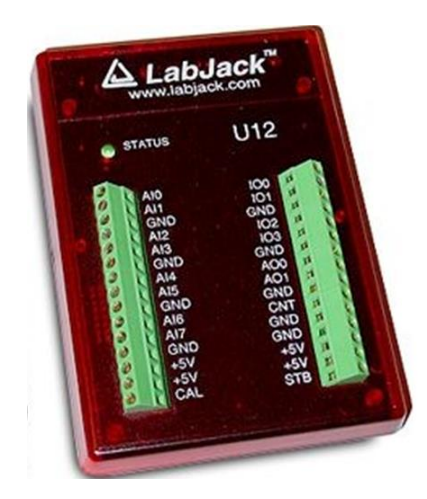

Рис. 2. Плата сбора данных LabJack-U12

Для преобразования оцифрованного выходного напряжения LabJack-U12 в значения температуры, отображения температуры источника и подложки в режиме реального времени и сохранения результатов проведенных измерений после окончания эксперимента в файле было разработано соответствующее программное обеспечение в среде MS Visual Studio, язык C#.

На рис. 3 представлен интерфейс разработанной программы. В программе предусмотрена возможность ввода температуры нерабочих спаев термопар (обычно это комнатная температура), запуска и остановки программы, отображения текущего времени (с момента запуска программы и начала эксперимента), термоэдс термопар (в мВ) и температур (в °С) в числовом и графическом виде. Через пункт меню «Файл» организовано сохранение временной зависимости измеренных температур в текстовый файл для последующей обработки.

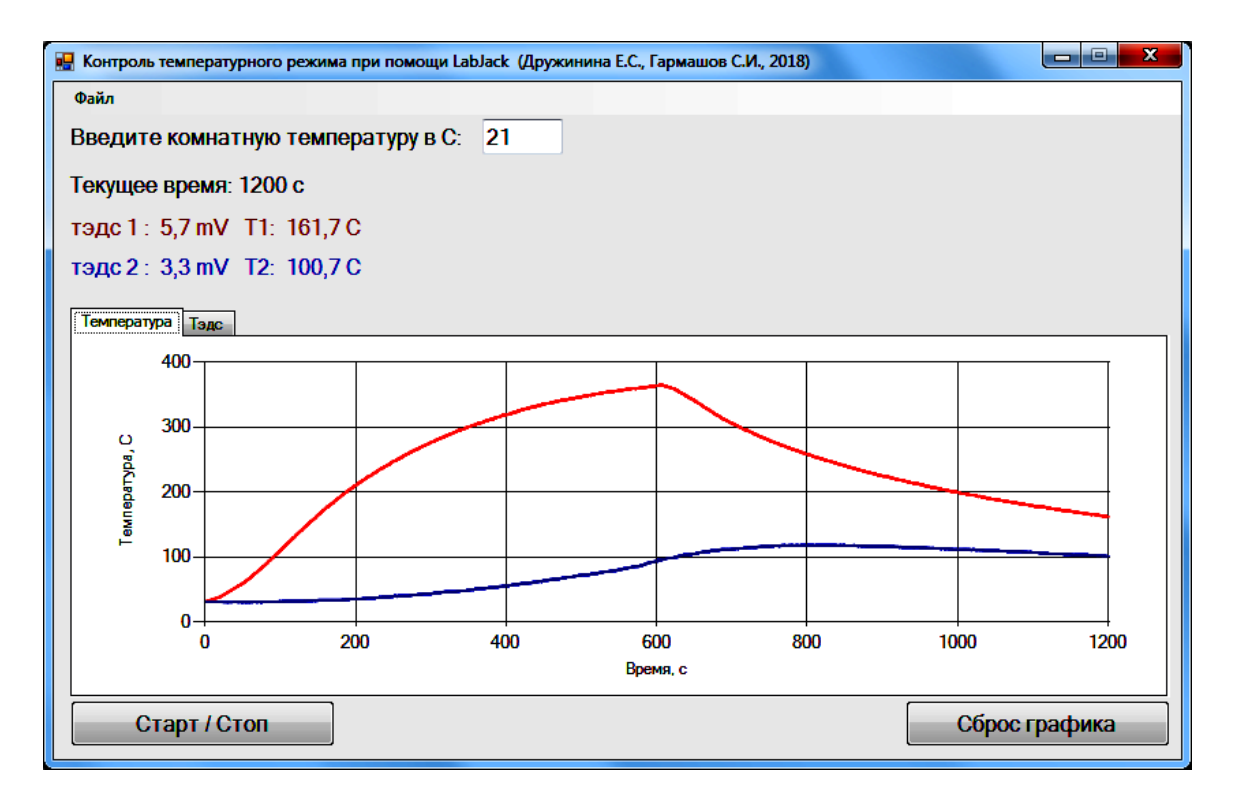

Рис. 3. Интерфейс разработанной программы для контроля температуры источника и подложки

С помощью разработанной системы автоматизированного контроля температуры и видеоконтроля удалось зафиксировать момент образования пленки SbSI и определить температуру подложки [7]. На рис. 4 представлены фотографии одной из полученных пленок, сделанные с помощью оптического и электронного микроскопов.

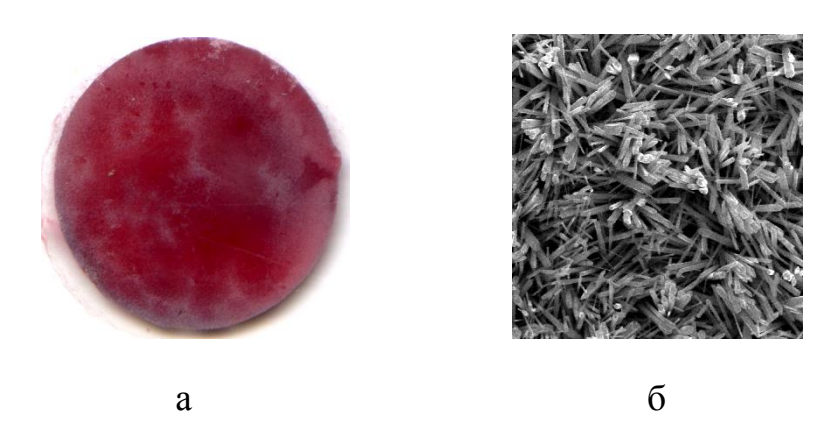

Рис. 4. Полученная пленка SbSI (а) и ее вид в электронном микроскопе (б)

- 1. Бубнов, Ю.З. Вакуумное нанесение пленок в квазизамкнутом объеме/ Ю.З. Бубнов, М.С. Лурье, Ф.Г. Старос, Г.А. Филаретов // М.: Сов. радио.–1975.–160 с.
- 2. Гершанов, В.Ю. Получение и некоторые свойства сегнетоэлектрических пленок  $Sn_2P_2S_6$  и SbSI / В.Ю. Гершанов, Е.Г. Меринова, Е.Д. Рогач // II Всесоюзн. конф. по физикохимическим принципам технологии сегнетоэлектриков и родственных материалов, г. Звенигород.–1983.–С. 185.
- 3. Гармашов, С.И. Тезисы докладов VIII Междунар. научн. конф. "Кинетика и механизм кристаллизации. Кристаллизация как форма самоорганизации вещества" / С.И. Гармашов, В.Ю. Гершанов, И.Н. Рыбина, С.Н. Свирская, И.Н. Захарченко, А.А. Свердлов, Д.А. Какичев // (Иваново, 2014). – С.134.
- 4. Xu, Y. Ferroelectric Materials and Their Applications/Y. Xu// Elsevier, 1991.
- 5. Mistewicz, K. SbSI nanosensors: from gel to single nanowire devices/ K. Mistewicz, M. Nowak, R. Paszkiewicz, A. Guiseppi-Elie// Nanoscale Research Letters.-2017.- P. 1-8.
- 6. LabJack U12 Datasheet ( [https://labjack.com/sites/default/files/LabJack-U12-](https://labjack.com/sites/default/files/LabJack-U12-Datasheet-Export-20161024.pdf) [Datasheet-Export-20161024.pdf](https://labjack.com/sites/default/files/LabJack-U12-Datasheet-Export-20161024.pdf) )
- 7. Дружинина, Е.С. Исследование процесса формирования пленок сульфоиодида сурьмы методом квазизамкнутого объема / Е.С.Дружинина, С.И. Гармашов // Сборник тезисов, материалы Двадцать третьей Всероссийской научной конференции студентовфизиков и молодых ученых (ВНКСФ-23, Екатеринбург): материалы конференции, тезисы докладов: Т.1. – Екатеринбург-Ростов-на-Дону: Уральское изд-во, издательство АСФ России, 2017. С. 415.

# **АНАЛИЗ ВЛИЯНИЯ ТЕПЛОТЫ ФАЗОВЫХ ПЕРЕХОДОВ НА СКОРОСТЬ МИГРАЦИИ ВКЛЮЧЕНИЙ В КРИСТАЛЛЕ ПУТЕМ КОМПЬЮТЕРНОГО МОДЕЛИРОВАНИЯ**

**Гармашов С.И., Карпенко А.С.** *ФГАОУ ВО «Южный федеральный университет», физический факультет* E-mail: garmashov@sfedu.ru

Скорость миграции жидких включений в кристалле под действием градиента температуры (кратко – термомиграции), определяется многими факторами, учесть которые одновременно при построении математической модели достаточно сложно. В зависимости от условий проведения процесса термомиграции их относительный вклад в величину скорости может быть разным. Одним из таких факторов является теплота фазовых переходов (ФП) – растворения и кристаллизации, благодаря которым и происходит движение включения внутри кристалла при наличии градиента температуры. Поскольку при растворении тепло поглощается, а при кристаллизации выделяется, то градиент температуры в жидкой фазе и, соответственно, миграция происходит несколько медленнее, чем в случае, если бы влияние теплоты ФП не учитывалось.

Другой фактор, влияющий на скорость движения включений в кристалле, связан с механизмом межфазных процессов и их затрудненностью при данных условиях процесса [1, 2]. Действие этого фактора проявляется в появлении зависимости скорости включений от их размера. Так, при достаточно малых размерах включений пересыщения (недосыщения) на межфазных границах настолько малы, что включения могут двигаться крайне медленно при наличии градиента температуры. Особенно это характерно для зародышевого механизма роста (растворения), отличающегося резко нелинейной зависимостью скорости от пересыщения [1]. На рис. 1 (кривая 1) представлена характерная для случая зародышевого механизма зависимость скорости плоской прослойки жидкой фазы, заключенной между двумя кристаллическими пластинами, от ее толщины *l*. Как следует из этой кривой, скорость прослойки с увеличением ее толщины возрастает от нуля (в кинетическом режиме, соответствующем малым *l*) до некоторого максимального значения *V<sup>d</sup>* (при относительно больших *l*), называемого диффузионной скоростью. Скорость *V<sup>d</sup>* соответствует диффузионному режиму термомиграции, когда межфазные ограничения несущественны. Если учесть помимо межфазной кинетики теплоту ФП, то скорость миграции жидкой прослойки, согласно [1], окажется меньше (рис. 1, кривые 2, 3). Причем относительное уменьшение скорости из-за учета теплоты ФП будет выше в

диффузионном режиме, когда скорость межфазных процессов выше (см. рис. 1б, кривые 7, 8), и практически отсутствовать в кинетическом режиме, когда скорость прослойки близка к 0.

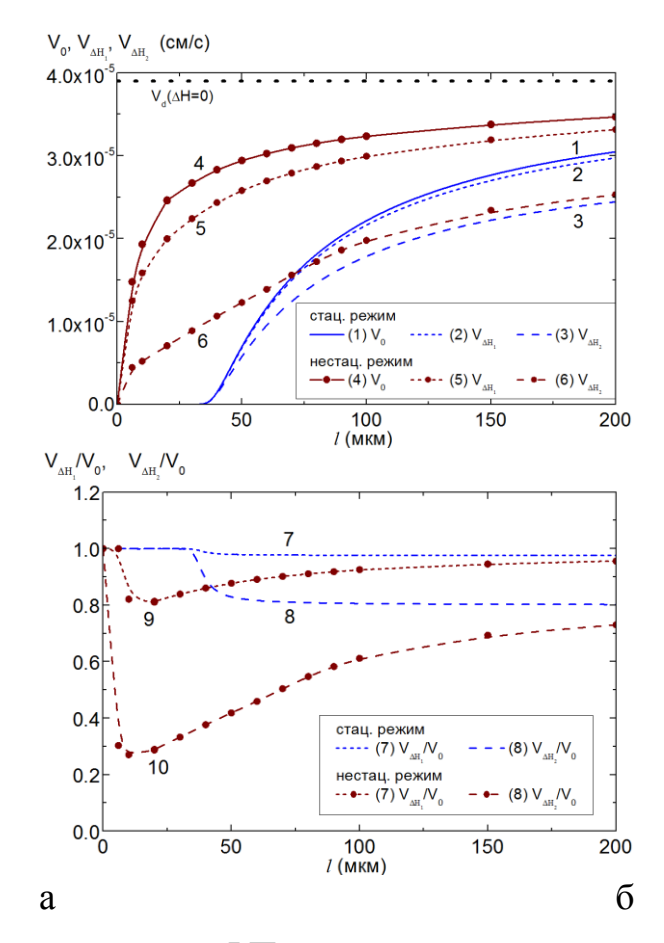

Рис. 1. Влияние теплоты ФП на скорость миграции плоских прослоек жидкой фазы разной толщины в стационарных (кривые 1-3, 7, 8) и нестационарных (кривые 4-6, 9, 10) тепловых условиях ( $V_0$  – скорость прослойки без учета теплоты ФП (кривые 1, 4),  $V_{\Delta H_1}$ ,  $V_{\Delta H_2}$  - скорости прослойки с учетом теплоты ФП при  $\Delta H_1 = 10^4 \text{ J\AA\textsubscript{X}}/\text{cm}^3$  (кривые 2, 5, 9),  $\Delta H_2 = 10^5$  Дж/см<sup>3</sup> (кривые 3, 6, 10) где  $\Delta H$  – удельная скрытая теплота плавления вещества кристалла; маркерами обозначены результаты численных расчетов)

Учитывая тот факт, что нелинейность межфазных процессов, как было показано в [3], является причиной высокой чувствительности скорости миграции прослойки к небольшим колебаниям температуры, представляется интересным провести компьютерное моделирование процесса термомиграции с учетом трех упомянутых факторов: теплоты ФП, нелинейной межфазной кинетики и нестационарных тепловых условий.

Для решения этой задачи была разработана компьютерная программа, моделирующая одномерный нестационарный тепло- и массоперенос с учетом нелинейных граничных условий и теплоты ФП (рис. 2). Для совместного решения уравнений теплопроводности и диффузии использовалась явная схема метода конечных разностей. Программа была разработана в среде MS Visual Studio на языке C#. Первые версии программы были представлены в работах [4-6]. В модернизированной к настоящему моменту программе предусмотрена возможность задания одного из механизмов межфазных процессов – зародышевого, дислокационного и нормального (линейного). Корректность разработанной численной модели была протестирована путем моделирования процесса термомиграции для случаев, допускающих аналитическое решение: стационарный тепловой режим с учетом межфазной кинетики и теплоты ФП; нестационарный тепловой режим, соответствующий равномерному изменению температуры.

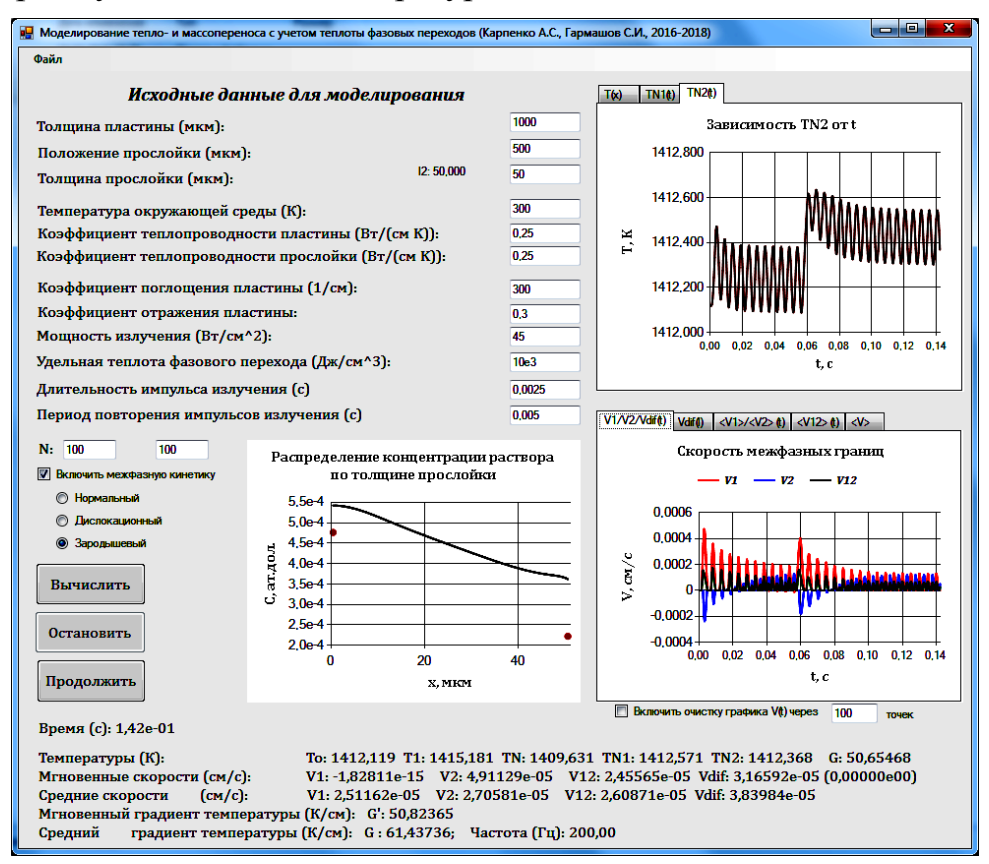

Рис. 2. Интерфейс разработанной программы

Ранее в работах [4-6] авторами было рассмотрено влияние теплоты ФП на скорость прослоек в зависимости от частоты колебаний температуры. В настоящем докладе представлены результаты проведенного компьютерного моделирования для различных толщин прослоек. Полученные результаты расчетов для нестационарного режима термомиграции представлены кривыми 4-6, 9, 10 на рис. 1. Как видно из кривых 9, 10 (рис. 1б), при сравнительно больших толщинах прослоек, т.е. когда режим термомиграции близок к диффузионному, относительное уменьшение скорости прослойки за счет учета теплоты ФП аналогично случаю стационарных тепловых условий. То же самое имеет место при *l*, близких к 0. Однако в диапазоне толщин прослоек от 10 до 150 мкм, который соответствует (в рассматриваемом случае) кинетическому и смешанному режиму термомиграции, влияние теплоты ФП на скорость термомиграции оказывается заметно сильнее, чем в стационарных условиях, при прочих равных условиях (кривые 9 и 10 на рис. 1б). Однако обнаруженный эффект исчезает, если нелинейный механизм межфазных процессов заменить на линейный. В этом случае колебания температуры не влияют ни на скорость термомиграции, ни на величину эффекта теплоты ФП – все результаты аналогичны случаю стационарных тепловых условий.

- 1. Tiller, W.A. Migration of a liquid zone through a solid: Part I, II / W.A.Tiller //J. Appl.Phys. – 1963. – V.34, N.9. – P. 2757–2767.
- 2. Лозовский, В.Н. Зонная перекристаллизация градиентом температуры полупроводниковых материалов / В.Н. Лозовский, Л.С. Лунин, В.П. Попов. – М.: Металлургия, 1987. – 232 с.
- 3. Гершанов, В.Ю. Нелинейные нестационарные эффекты в процессах массопереноса / В.Ю. Гершанов, С.И. Гармашов // Южный федеральный университет. – Ростов-на-Дону: Издательство Южного федерального университета, 2014. – 114 с.
- 4. Гармашов, С.И. Компьютерная программа для изучения влияния теплоты фазовых переходов на миграцию включений в кристалле // С.И. Гармашов, А. С. Карпенко / Современные информационные технологии: тенденции и перспективы развития: материалы XXIII научной конференции, 21-22 апреля 2016 г., г. Ростов-на-Дону, Южный федеральный университет.-Ростов-на-Дону: Изд-во ЮФУ, 2016. - С. 97- 99. (ISBN 978-5-9275-1946-0)
- 5. Карпенко, А.С. Анализ влияния теплоты фазовых переходов на скорость миграции включений в кристалле // А.С. Карпенко, С.И. Гармашов / Сборник тезисов, материалы Двадцать третьей Всероссийской научной конференции студентов-физиков и молодых ученых (ВНКСФ-23, Екатеринбург): материалы конференции, тезисы докладов: Т.1. – Екатеринбург - Ростов-на-Дону: Уральское изд-во, издательство АСФ России, 2017.-С. 94-95.
- 6. Гармашов, С.И. Моделирование нестационарного тепло- и массопереноса при миграции жидких включений в кристалле с учетом теплоты фазовых переходов и нелинейной межфазной кинетики // С.И. Гармашов, А.С. Карпенко / Современные информационные технологии: тенденции и перспективы развития: материалы XXIV научной конференции, Южный федеральный университет, г. Ростов-на-Дону, 25– 26 мая 2017 г. - Ростов-на-Дону; Таганрог: Изд-во ЮФУ, 2017. - С. 56- 59. (ISBN 978-5-9275-2383-2)

### **ПРИМЕНЕНИЕ КОМПЬЮТЕРНОГО МОДЕЛИРОВАНИЯ ПРИ ИССЛЕДОВАНИИ АНИЗОТРОПИИ МЕЖФАЗНОЙ ЭНЕРГИИ МЕТОДОМ ТЕРМОМИГРАЦИИ ЖИДКИХ ВКЛЮЧЕНИЙ В КРИСТАЛЛЕ**

**Гармашов С.И., Проценко В.В.** *ФГАОУ ВО «Южный федеральный университет», физический факультет* E-mail: garmashov@sfedu.ru

Включения жидкой фазы в кристалле являются привлекательным объектом для проведения разнообразных исследований, как свойств самого кристалла, так и жидкой фазы. Так, например, в равновесных условиях (при постоянной температуре, давлении и в отсутствие их градиентов) включения стремятся принять так называемую равновесную форму, т.е. форму, обладающую минимальной поверхностной энергией [1]. Из анализа таких форм можно, например, делать выводы об анизотропии межфазной поверхностной энергии. Если же нарушить условия равновесия, например, нагревая кристалл неоднородно, то возникший в жидкой фазе градиент температуры может вызвать растворение одних (более нагретых) участков границы и кристаллизацию на других (менее нагретых). В таких неравновесных условиях включение будет перемещаться в кристалле [2–7]. Поскольку затрудненность процессов кристаллизации и растворения на участках межфазной границы с разной кристаллографической ориентацией неодинакова, форма жидких мигрирующих включений отклоняется от равновесной, так что степень такого отклонения можно использовать как источник информации о кинетике межфазных процессов. Если же проводить эксперименты с жидкими включениями в нестационарных тепловых условиях (при наличии колебаний температуры), то это может привести к возникновению ряда интересных эффектов, описанных в [4].

Для интерпретации характера поведения жидких включений в кристалле в различных (равновесных и неравновесных) условиях возникает необходимость в математической модели протекающих во включении процессов. В настоящей работе рассматривается вопрос о возможности применения явления миграции включений в кристалле под действием градиента температуры (или кратко, термомиграции) для изучения анизотропии межфазной энергии. Как отмечалось выше, анизотропия межфазной энергии может быть определена из анализа форм включений, которые они приобретают в равновесных условиях. Вместе с тем, получение равновесных форм, как правило, затруднено из-за межфазных ограничений: по мере приближения формы включения к

равновесной, движущие силы уменьшаются, так что при нелинейных механизмах роста (растворения) скорости этих процессов могут вообще стать нулевыми, и форма включения перестанет изменяться, не достигнув равновесной.

Один из способов решения проблемы определения анизотропии межфазной энергии может быть построен на анализе форм включений не в равновесных условиях, а во время их миграции в неоднородно нагретом кристалле. В качестве модельной системы будем рассматривать цилиндрическое включение, заключенное в кристалле. В этом случае нас будет интересовать форма поперечного сечения такого включения.

Как известно, равновесная форма сечения будет определяться видом функции, описывающей анизотропию межфазной энергии, и может быть построена по правилу Вульфа [1]. Для конкретности будем считать, что анизотропия межфазной энергии задана функцией

$$
\gamma(\varphi) = \gamma_{\min} + \left(\gamma_{\max} - \gamma_{\min}\right) \sin(\varphi) \Big|_{\gamma}
$$
 (1)

где  $\varphi$  – угол, определяющий ориентацию соответствующей кристаллографической плоскости,  $\gamma_{\text{min}}$ ,  $\gamma_{\text{max}}$  – минимальное и максимальное значения удельной межфазной энергии. Тогда, согласно правилу Вульфа, равновесная форма сечения будет ограничена двумя типами участков межфазной границы – атомно-гладкими (плоскими) и атомношероховатыми (криволинейными), причем степень анизотропии межфазной энергии, определяемая отношением  $\eta = \gamma_{\text{max}} / \gamma_{\text{min}}$  равна отношению  $w_0/l_0$ , где  $w_0$  и  $l_0$  – соответственно, ширина и толщина сечения цилиндрического включения в равновесии

Неравновесная форма сечения мигрирующего в стационарных тепловых условиях цилиндрического включения может быть рассчитана на основе модели, описанной в [5, 6] и расширенной в работе [7] на случай анизотропии межфазной энергии в виде (1). Разработанная на основе этих моделей компьютерная программа [7] позволяет рассчитать скорость и форму сечения мигрирующих включений в зависимости от затрудненности межфазных процессов, площади сечения и ряда других параметров процесса термомиграции. Результаты проведенного компьютерного моделирования [8] указывают на возможность оценить искомую величину  $\eta = \gamma_{\text{max}} / \gamma_{\text{min}}$  по трем (минимум) значениям отношений *w*/*l* для неравновесных включений с площадями сечений  $S_0$ ,  $S_0$ - $\Delta S$ , *S*0+*S*,мигрирующих в одном кристалле в идентичных тепловых условиях, если по этим значениям построить аппроксимирующую кривую *w*/*l*=*f*(*S*) и экстраполировать ее к *S=*0.

Для того чтобы оценить погрешность предлагаемого способа была разработана компьютерная программа, интерфейс которой представлен на рис. 1. Программа позволяет по загруженной в нее информации о рассчитанных по [7] площади (*S*), толщине (*l*), ширине (*w*) сечений мигрирующих цилиндрических включений, оценить степень анизотропии межфазной энергии по предлагаемой методике. Варьируя в этой программе значения *S*0, *S*, степень затрудненности межфазных процессов, а также погрешность измерения *S*, *l*, *w,* можно сформулировать критерии для выбора значений  $S_0$  и  $\Delta S$ , соблюдение которых будет обеспечивать минимально возможную погрешность определения  $\eta$ .

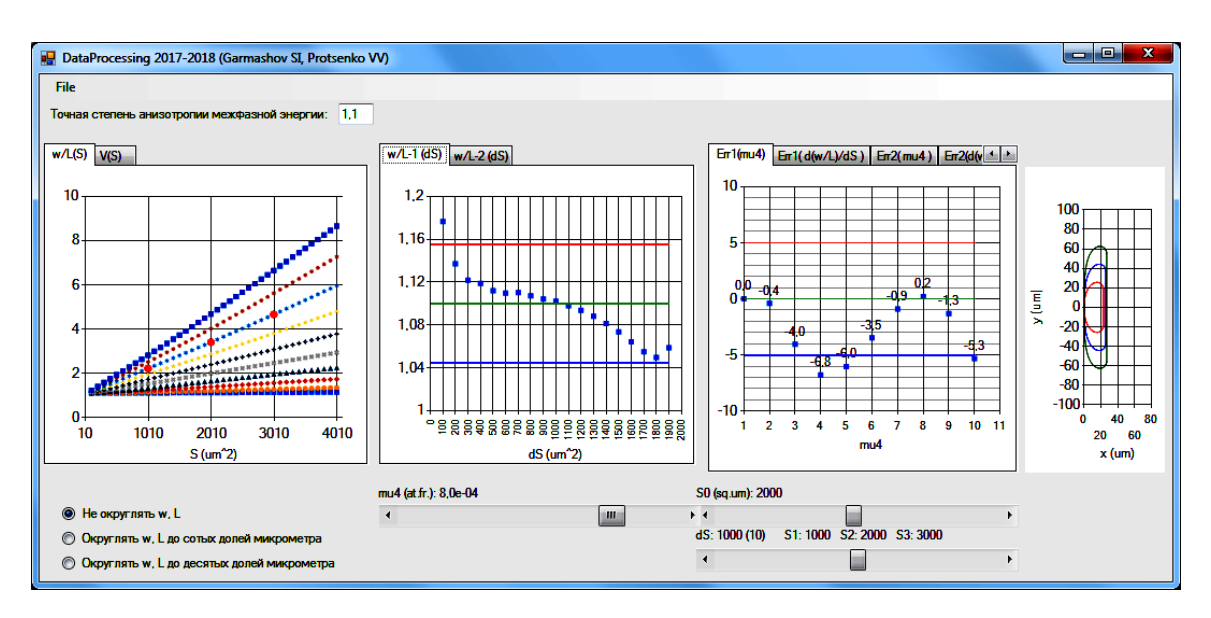

Рис. 1. Интерфейс разработанной программы

Для определения площади сечения *S* цилиндрического включения по его цифровой микрофотографии (полученной с помощью, например, электронного микроскопа) была разработана вспомогательная программа. Методика определения *S* заключалась в следующем. По загруженному в программу контуру сечения включения, залитого однотонным цветом, осуществлялся подсчет количества пикселей этого цвета, а по известному масштабу изображения – искомая площадь сечения. Предварительные результаты свидетельствуют о погрешности определения площади сечения включения таким способом, не превышающей 3%.

С помощью разработанных программ было выяснено, что при аппроксимации зависимости *w*/*l*=*f*(*S*) параболой погрешность определения по предлагаемой методике не превышает 10% при условии, если  $\Delta S > S_0/2$ ,  $\Delta(w/l)/\Delta S < 10^{-3}$  мкм<sup>-2</sup>, а размеры *w*, *l* измерены с точностью до десятых долей микрометра или выше.

- 1. Чернов, А.А. Процессы кристаллизации / А.А. Чернов // Современная кристаллография. Т. 3. Образование кристаллов. – М.: Наука, 1980. – Гл.  $1. - C. 7 - 232.$
- 2. Pfann, W.G. Temperature Gradient Zone Melting/ W.G. Pfann// J. Metals.– 1955.–P.961-964.
- 3. Лозовский, В.Н. Зонная перекристаллизация градиентом температуры полупроводниковых материалов / В.Н. Лозовский, Л.С. Лунин, В.П. Попов. – М.: Металлургия, 1987. – 232 с.
- 4. Гершанов, В.Ю. Нелинейные нестационарные эффекты в процессах массопереноса / В.Ю. Гершанов, С.И. Гармашов // Южный федеральный университет. – Ростов-на-Дону: Издательство Южного федерального университета, 2014. – 114 с.
- 5. Garmashov, S.I. Velocity and Cross-Section Shape of Liquid Cylindrical Inclusions Migrating Normally to Close-Packed Planes of a Non-Uniformly Heated Crystal under Stationary Thermal Conditions / S.I. Garmashov, V.Yu. Gershanov // J. Cryst. Growth. - 2009. - V. 311, N. 2. - P. 413–419.
- 6. Гершанов, В.Ю. Обратный эффект Гиббса-Томсона / В.Ю. Гершанов, С.И. Гармашов// Журнал технической физики.-2015.-Т.85.- В.1.-С.61-65.
- 7. Garmashov, S.I. On numerical calculation of shapes of cylindrical inclusions migrating through a crystal for particular case of interfacial energy anisotropy / S.I. Garmashov, Y. V. Prikhodko // Proceedings of Fourth China-Russia Conference on Numerical Algebra with Applications (CRC-NAA'15), June 26-29 , 2015, Rostov-on-Don, Russia. - Rostov-on-Don: Southern Federal University Publishing, 2015. – PP. 99-103.
- 8. Проценко, В.В. Анализ форм сечений жидких цилиндрических включений, мигрирующих в неоднородно нагретом кристалле в стационарных тепловых условиях // В.В. Проценко, С.И. Гармашов / Сборник тезисов, материалы Двадцать третьей Всероссийской научной конференции студентов-физиков и молодых ученых (ВНКСФ-23, Екатеринбург): материалы конференции, тезисы докладов: Т.1. – Екатеринбург-Ростов-на-Дону: Уральское изд-во, издательство АСФ России, 2017.-С. 112-113.

# **LAND: ИНСТРУМЕНТАЛЬНЫЙ КОМПЛЕКС ПОДДЕРЖКИ ПОСЛОЙНОЙ РАЗРАБОТКИ ПРОГРАММ**

**Головешкин А.В., Михалкович С.С.** *ФГАОУ ВО «Южный федеральный университет», Институт математики, механики и компьютерных наук им. И.И. Воровича* E-mail: [alexeyvale@yandex.ru;](mailto:alexeyvale@yandex.ru) [miks@sfedu.ru](mailto:miks@math.sfedu.ru)

Технология вертикального слоения, разработанная А.Л. Фуксманом [1], представляет разработку программы как процесс итеративного наращивания некоторой базовой версии - основы. Новый функционал, описываемый в виде применяемых к основе слоёв, может не только расширять общую функциональность программы, но и модифицировать слои уже существующие. В работе [2] технология вертикального слоения рассматривается в контексте обучения программированию: учебные задачи предполагают освоение большого набора тем, однако наряду с изучением технической стороны вопроса, в ходе обучения у учащихся должно быть сформировано концептуальное понимание того, как растёт и изменяется программа. Активное использование концепций слоя и основы при формулировании заданий преподавателем и выполнении их учащимися даёт последним возможность по-новому взглянуть на процесс разработки, увидеть его структуру.

Несмотря на очевидную полезность, абстракцию вертикального слоения невозможно использовать в учебном процессе наглядно и интерактивно ввиду отсутствия специальных программных средств, позволяющих осуществлять работу со слоями в процессе разработки. В настоящей статье описывается реализация и возможные сценарии использования инструментального комплекса LanD, позволяющего осуществить разметку программы на слои.

Разработанный авторами инструмент LanD состоит из двух частей. Первая часть – это тестовая среда, позволяющая произвести непосредственное редактирование и сохранение текста программы, её легковесный парсинг с автоматическим построением синтаксического дерева, и разметку кода. Вторая часть – это генератор легковесных LL(1) парсеров, имеющий встроенный язык для описания грамматики.

Заметим, что легковесный парсинг отличается от полного, предпринимаемого промышленным синтаксическим анализатором, тем, что в ходе него происходит выделение только релевантных относительно текущей задачи областей. В задаче разметки релевантными являются области, которые мы планируем помечать как принадлежащие слоям, они подробно описываются в соответствующей грамматике. Описания

остальных областей могут быть минимизированы настолько, насколько это возможно сделать без получения ложноположительных и ложноотрицательных результатов [3]. В литературе [4], [5] для обозначения легковесных грамматик такого вида вводится понятие *островных грамматик* (island grammars). Под островами понимаются релевантные области кода, остальной код называется водой. Разработанный нами в рамках заявленной задачи легковесный парсер языка PascalABC.NET выделяет в pas-файле в качестве островов разделы глобальных описаний переменных и констант, описания процедур, а также вызовы процедур и описания локальных переменных в основной программе. В дополнение к этому выделяются конструкции, не являющиеся частью стандартного синтаксиса – участки кода, окружённые псевдокомментариями. Ниже в качестве примера представлены начальные правила данной легковесной грамматики, достаточной для разбора анализируемых в [2] файлов проекта «Пакман»:

**program** = Any declarations block '.' **declarations** = (const|var|procedure)\* **const** = 'const' const\_atom+ **const atom** = ID '=' Any ';'

Здесь символ \* означает ноль или более повторений элемента, + одно или более повторение, также существует символ ?, обозначающий опциональный элемент. В некоторых местах правила используется специальный символ Any. Он обозначает место, в котором можно пропустить ноль или более токенов разбираемой программы. В отличие от аналогов, реализованных в генераторах Coco/R и LightParse [6], символ Any в LanD встроен в модифицированный алгоритм LL(1) разбора и является за счёт этого более мощным и накладывающим меньшее количество ограничений на пропускаемую последовательность. При помощи символа Any описания воды можно сформулировать максимально коротко, что делает грамматику ещё более легковесной. Так, в правилах выше первый Any позволяет пропустить имя программы и раздел uses, второй – обработать все возможные значения констант.

Разметка осуществляется посредством работы с текстом программы или непосредственно с синтаксическим деревом: при выборе узла дерева он помечается заданной пользователем меткой, при выборе участка текста инструмент предлагает выбрать соответствующий данному тексту синтаксический узел из списка, упорядоченного по возрастанию размера охватываемого участка программы. Также существует возможность пометить участок текста, который сам по себе не является островом в текущей легковесной грамматике, например, условный оператор или ветку оператора case. В случае включения такого участка в разметку, LanD автоматически обрамляет его комментариями специального вида, в результате для легковесного парсера этот участок, ранее относимый к воде, становится островом.

Элементы разметки отображаются в тестовой среде на отдельной панели, их можно структурировать древовидно, сгруппировав помеченные сущности, принадлежащие одним и тем же слоям. При сохранении разметки её дерево сохраняется вместе с синтаксическим деревом программы, за счёт чего соответствие между разметкой и кодом не теряется. Размеченная преподавателем версия программы может быть впоследствии открыта учащимися, клик по элементу разметки попрежнему будет переадресовывать их к правильной области в коде. В случае, если элементы разметки сгруппированы по слоям, клик по группе выделяет все её элементы. Также можно получить информацию об имеющихся пересечениях и соседствах элементов одного слоя с элементами другого. В результате повышается наглядность демонстрации разделения кода на слои, а учащиеся самостоятельно изучить взаимосвязи между слоями и разметить на функциональности написанный ими код.

Следует отметить, что изменение кода программы может повлиять на структуру легковесного синтаксического дерева, что в свою очередь может сказаться на сохранности разметки. При изменении программы происходит её повторный разбор и поиск соответствия островных узлов старого дерева островным узлам нового. Затем это соответствие используется для переноса разметки на новое дерево. В текущей реализации LanD учащийся может безболезненно для разметки вносить изменения в области кода, соответствующие символу Any, а также добавлять новые острова. В последнем случае затрагивается структура синтаксического дерева, в том числе, может измениться структура существующих островов, объемлющих место изменения (к примеру, при добавлении вызова процедуры в тело другой процедуры). Однако сопоставление двух версий деревьев проходит успешно благодаря тому, что при помощи опции %priority в грамматике можно задавать участки островов, совпадение которых при сравнении старых и новых узлов является наиболее важным. Например, совпадение заголовка процедуры важнее, чем совпадение тела. Целенаправленное изменение самих островов – например, изменение имени процедуры или модификация её аргументов, – требуют более сложного сопоставления. Текущая реализация LanD может потерять привязку разметки к узлу в данном случае, и предложить пользователю восстановить соответствие вручную, выбрав нужный остров из списка островов того же типа. Разработку более точных автоматических механизмов, обрабатывающих подобные сценарии, планируется осуществить в рамках дальнейшего исследования.

55

- 1. Фуксман А.Л. Технологические аспекты создания программных систем. М.: Статистика, 1979. 184 с.
- 2. Михалкович С.С. Послойное программирование по А.Л. Фуксману при обучении программированию школьников // Труды XXIV Научнометодической конференции «Современные информационные технологии: тенденции и перспективы развития». Ростов н/Д: Изд-во ЮФУ, 2017. С. 127–129.
- 3. Klusener S., Lammel R. Deriving tolerant grammars from a base-line grammar. / ICSM 2003. Proceedings. IEEE, 2003. С. 179–188.
- 4. Moonen L. Generating Robust Parsers using Island Grammars. // Proceedings of the 8th Working Conference on Reverse Engineering (WCRE'01). IEEE Computer Society, 2001. С. 13–22.
- 5. Moonen L. Lightweight Impact Analysis using Island Grammars. // Proceedings of the 10th International Workshop on Program Comprehension (IWPC). IEEE Computer Society, 2002. С. 219–228.
- 6. Малёванный М.С. Легковесный парсинг и его использование для функций среды разработки. // Информатизация и связь. 2015, № 3. С. 89- 94.

# **ИНФОРМАЦИОННО-ВЫЧИСЛИТЕЛЬНЫЙ КОМПЛЕКС СИСТЕМЫ ПОДДЕРЖКИ ПРИНЯТИЯ РЕШЕНИЙ ВРАЧА-НЕВРОЛОГА**

**Горбунов А.В., Егоров В.С., Непрокин А.В.** *ФГБОУ ВО «Тамбовский государственный технический университет», г. Тамбов* E-mail: alexey.gorbunov@mail.ru; v.egorov@ mail.nnn.tstu.ru

В настоящее время инструментальными методами в исследовании неврологических заболеваний (эпилепсия, тремор, болезнь Паркинсона и др.) являются электроэнцефалография (ЭЭГ), видеомониторинг синхронизированный с ЭЭГ (видео-ЭЭГ) и компьютерная томография (КТ). Следует отметить, что все эти методы могут проводиться только в амбулаторных условиях, причём видео-ЭЭГ и КТ являются высокозатратными и доступны только в крупных населённых пунктах. В связи с этим во всём мире остро стоит проблема оказания медицинских услуг в области доступности инструментального исследования и мониторинга неврологических заболеваний жителей не только крупных населённых пунктов, но и остальных, прежде всего в сельской местности.

Применение современных информационных технологий, а именно создание новых устройств, методов исследования и систем поддержки принятия решений врача-невролога находится в центре внимания многих научных коллективов во всём мире, таких как например Медицинский центр Стэнфордского университета, Массачусетский технологический институт, Технологический университет Эйндховена [1-3]. В их работах используется исследование, основанное на измерении и анализе двигательной активности человека, измеренной и зарегистрированной с помощью интегральных многоосных акселерометров, гироскопов, датчиков температуры, электродермальной активности (ЭДА). При этом основными материалами для анализа во всех без исключения исследованиях являются данные полученные с помощью акселерометрии, причём эти данные получены от устройства на запястье пациента и передаются на смартфон и далее на сервер для обработки и принятия решения.

Однако следует отметить, что вышеперечисленные научные коллективы ведут исследования у уже диагностированных пациентов с целью предупреждения синдрома внезапной смерти (SUDEP), а также то, данные услуги являются платными с ежемесячным тарифом в настоящее время от 9.90 до 44.90 USD [4].

В Тамбовском государственном техническом университете ведутся научно-исследовательские работы в рамках выполнения госзадания №8.8331.2017/БЧ «Методология применения информационных технологий для прогнозирования неврологических заболеваний».

В результате этих исследований разработано устройство для регистрации двигательной активности человека [5], в основе которого используется акселерометрический метод измерения и регистрация полученных данных на карту памяти типа microSD, а также алгоритм и программа для анализа полученных данных. В результате был создан информационно-вычислительный комплекс, являющийся основой системы поддержки принятия решений врача-невролога [6]. Разработанное устройство не требует специальных навыков в применении и может применяться пациентом самостоятельно в домашних условиях, а зарегистрированные в виде файлов данные могут передаваться для анализа по доступным телекоммуникационным каналам связи, что позволяет вести исследования практически во всех населённых пунктах и не требует для этого от пациента личного посещения медицинского учреждения.

- 1. Lockman J, Fisher RS, Olson DM. Detection of seizure-like movements using a wrist accelerometer. Epilepsy Behav 2011;20:638–641
- 2. Francesco Onorati, Giulia Regalia, Chiara Caborni, Matteo Migliorini, Daniel Bender, Ming-Zher Poh, Cherise Frazier, Eliana Kovitch Thropp, Elizabeth D. Mynatt, Jonathan Bidwell, Roberto Mai, W. Curt LaFrance Jr , Andrew S. Blum, Daniel Friedman, Tobias Loddenkemper, Fatemeh Mohammadpour-Touserkani, Claus Reinsberger, Simone Tognetti, and Rosalind W. Picard Multicenter clinical assessment of improved wearable multimodal convulsive seizure detectors. Epilepsia, 1–10, 2017
- 3. Nijsen TM, Aarts RM, Cluitmans PJ, Griep PA. Time–frequency analysis of accelerometry data for detection of myoclonic seizures. IEEE Trans Inf Technol Biomed 2010;14(5):1197–203.
- 4. [Электронный ресурс] //URL:https://www.empatica.com/store/#26363728899 (дата обращения 05.04.2018)
- 5. Пат. №168584 на полезную модель, РФ МПК А61В 5/11 (2006/01) Устройство для регистрации двигательной активности человека/ А.В.Горбунов, А.С.Егоров, С.А.Егоров; заявл. 11.01.2016; опубл. 09.02.2019, Бюл.№4
- 6. Gorbunov A V, Podolskiy V, Egorov V 2017 The system of monitoring of epilepsy in a sleep *MATEC Web of Conferences (*vol 129) ed Bratan S.,Gorbatyuk S.,Roshchupkin S.,Leonov S. (EDP Sciences) 06005

# **ОБ ОПЫТЕ ОРГАНИЗАЦИИ ПРОЕКТНОЙ ДЕЯТЕЛЬНОСТИ ДЛЯ СТУДЕНТОВ БАКАЛАВРИАТА ФИИТ**

#### **Демяненко Я.М.**

*ФГАОУ ВО «Южный федеральный университет»* E-mail: [demyanam@gmail.com](mailto:demyanam@gmail.com)

В этом году впервые в институте математики, механики и компьютерных наук для студентов первого и второго курса бакалавриата ФИИТ были проведены мероприятия в рамках проектной деятельности по специальной программе. Был опробован ряд новшеств, о которых я и хочу рассказать. Кроме того я поделюсь результатами данного эксперимента.

К основным ключевым моментам эксперимента можно отнести следующее: командная работа; смешанные группы; длительность выполнения проекта; разделение на этапы с промежуточной отчетностью; ответственность команд. А теперь раскрою эти моменты подробнее.

В рамках нашего эксперимента проектная деятельность предполагает только командную работу. Команды должны обязательно состоять из студентов, как первого, так и второго курса бакалавриата по направлению ФИИТ. В команде в среднем 6 человек, примерно 3 первокурсника и 3 второкурсника. Студентам было предложено в течение месяца самостоятельно организоваться в команды с учётом предложенных требований по составу. На этом этапе участникам пришлось учиться искать членов команд, готовых работать вместе. Каждая команда должна была выбрать капитана, который в некоторых случаях менялся в ходе работы над проектом.

В октябре на первой встрече для студентов была проведена лекция, посвященная вопросам организации работы в рамках проектной деятельности. Было рассказано, что такое проектная деятельность, какие цели она преследует, чем отличаются цели от задач, рассмотрены примеры распределение ролей в команде, даны рекомендации по организации работы. Был рассмотрен принцип конфликта интересов — разработчик заинтересован в скорейшей передаче продукта в эксплуатацию, тестировщик — в обнаружении и устранении всех ошибок, а техподдержка — в присутствии важных функциональных особенностей. Разобраны несколько примеров проектов.

Следующим шагом стал выбор темы проекта. Каждая команда должна была самостоятельно определиться с темой проекта и распределить роли. Для студентов младших курсов это достаточно сложная задача. Поскольку нужно оценивать сложность реализации проекта, его актуальность и востребованность. На этот этап был выделен примерно месяц. В конце этапа студенты выступали с презентацией темы своего проекта.

Необходимо было представить цель и задачи проекта, план работ и распределение ролей в проекте. На этом этапе студенты учились договариваться, учитывать интересы всех членов команды, а также творчески подходить к задачам, принимать решения и брать на себя ответственность. Комиссия оценивала выступление команд, качество их презентаций, а также насколько тема интересна, неординарна, актуальна и востребована.

Второй этап является самым длительным. Примерно в течение четырёх месяцев команды активно реализовывали заявленные проекты. В конце второго этапа студенты представляли предварительные результаты работы над проектом, который должен был быть практически завершённым к тому моменту. Комиссия оценивала готовность проекта, результаты его тестирования, а также презентацию результатов работы. При этом команда еще могла учесть замечания без снижения баллов.

Стоит отметить, что некоторые проекты вызвали значительный интерес. Часть команд выложила готовые проекты в открытый доступ для предварительно тестирования перед финальной защитой. Это с одной стороны позволило выявить и исправить недочёты проекта, а с другой достоверно оценить объём работы.

На исправления недочетов и замечаний и завершения работы выделен ещё месяц. Защита работ на третьем этапе является финальной. И все замечания к работе уже существенно влияли на количество полученных баллов. Помимо презентаций команды представляли еще и командные отчёты с описанием проекта.

Затем участникам было предложено оценить вклад каждого в общий объём работы над проектом. Кроме того нужно было каждому составить индивидуальный отчёт, взяв за основу командный и добавив в него описание своего участие.

Таким образом, проектная деятельность на первом и втором курсах готовит студентов к работе в командах, развивает их инициативу и творческий подход к выбору и решению задач. Кроме того, развивает навыки выступлений и представления результатов своей работы.

- 1. Тернер Майкл. Основы Microsoft Solution Framework. С-Петербург, Издательство: Питер, 2008, 336 с.
- 2. Е.В. Михалкина, А.Ю. Никитаева, Н.А. Косолапова. Организация проектной деятельности. Учебное пособие. Ростов-на-Дону, Издательство Южного федерального университета, 2016, 145 с.

## **ОБ ОЦЕНКЕ СТОЙКОСТИ КРИПТОСИСТЕМ ТИПА МАК-ЭЛИСА К АТАКАМ НА ШИФРОГРАММУ**

**Деундяк В.М., Косолапов Ю.В.** *ФГАОУ ВО «Южный федеральный университет», Институт математики, механики и компьютерных наук им. И.И. Воровича* E-mail: vl.deundyak@gmail.com; itaim@mail.ru

В постквантовую эпоху асимметричные кодовые криптосистемы типа Мак-Элиса рассматриваются как альтернатива существующим числовым криптосистемам, таким как RSA, Эль-Гамаля и т.п. [1]. Однако исследования кодовых криптосистем показывают, что не любой код может быть использован для обеспечения высокой стойкости как к структурным атакам (атакам на ключ), так и к атакам на шифрограмму. Поэтому актуальной является задача поиска или построения кода, который бы обеспечивал одновременно высокую стойкость к разным типам атак. Структурные атаки могут сильно зависеть от алгебраической природы используемого кода и поэтому, как следствие, не являются универсальными для всего класса криптосистем типа Мак-Элиса. В основе же многих атак на шифрограмму лежит метод декодирования по информационным совокупностям. Это метод применим для декодирования любых линейных кодов, в том числе и случайных кодов, и его эффективность зависит только от параметров используемого кода: длины, размерности и минимального кодового расстояния. Поэтому многие атаки на шифрограмму применимы для всего класса криптосистем типа Мак-Элиса. К таким атакам, в частности, относятся: 1) атака на одну шифрограмму, 2) атака на две шифрограммы, соответствующие одному информационному сообщению, 3) атака на две шифрограммы, для которых известна линейная зависимость между соответствующими информационными сообщениями. В [2] для этих атак получены формулы вычисления вероятности успеха атак для кодов над двоичным колем.

В настоящей работе, во-первых, получены формулы вычисления вероятности успеха атак на шифрограмму для криптосистем типа Мак-Элиса над произвольным конечным полем. Этот результат обобщает результат работы [2]. Во-вторых, получены формулы для оценки успеха этих атак, в случае применения их к семантически стойким вариантам криптосистем типа Мак-Элиса. Полученные в настоящей работе формулы применены для оценки стойкости построенной в [3] кодовой криптосистемы типа Мак-Элиса, основанной на использовании тензорного произведения кодов C1 и C2. В качестве кодов C1 и C2 выбраны коды Рида-Маллера.

- 1. Sendrier N., Tillich J.P. Code-Based Cryptography: New Security Solutions Against a Quantum Adversary// ERCIM News, ERCIM. 2016. https://hal.archives-ouvertes.fr/hal-01410068/document, Дата обращения 10 апреля 2018.
- 2. Berson T. Failure of the McEliece public-key cryptosystem under messageresend and relatedmessage attack // CRYPTO'97. – 1997. Vol. 1294. – P. 213–220.
- 3. Деундяк В.М., Косолапов Ю.В., Лелюк Е.А. Декодирование тензорного произведения MLD-кодов и приложения к кодовым криптосистемам // Модел. и анализ информ. систем. – 2017. – Том 24, № 2. С. 239–252.

# **О ДЕКОДИРОВАНИИ КОДОВ НА ОСНОВЕ D-КОНСТРУКЦИИ**

**Деундяк В.М., Лелюк Е.А.** *ФГАОУ ВО «Южный федеральный университет», Институт математики, механики и компьютерных наук им. И.И. Воровича* E-mail: vl.deundyak@gmail.com

В связи с повышением роли постквантовой криптографии в последние годы увеличивается интерес к кодовым криптосистемам. Усиление стойкости кодовых криптосистем к структурным атакам возможно путем использования таких помехоустойчивых кодов, для которых имеется быстрый алгоритм декодирования, но эти коды не должны обладать явно выраженной алгебраической структурой. Подобный подход применен, например, в работе [1], где предлагается в кодовой криптосистеме типа Мак-Элиса использовать индуцированные групповые коды. В работе [2] предлагается обобщение этого подхода: в качестве помехоустойчивого кода применяется тензорное произведение C1×C2 двух групповых мажоритарно-декодируемых кодов C1 и C2 (MLD-кодов), строятся необходимые для декодирования алгоритмы. Групповое свойство кода позволяет существенно упростить построение декодера. С другой стороны, алгебраическая структура тензорного произведения в общем случае отличается от структуры кодов C1 и C2, поэтому представляется возможным построение стойких криптосистем типа Мак-Элиса даже для тензорного произведения таких кодов, для которых известны успешные атаки на ключ. В работе [2] приводится оценка стойкости криптосистемы типа Мак-Элиса на основе тензорного произведения кодов к атаке на ключ.

В настоящей работе рассматривается обобщение подхода из [2]. В качестве помехоустойчивого кода в криптосистеме типа Мак-Элиса предлагается использовать D-конструкцию Касами-Лина. На основе двух семейств групповых MLD-кодов строится новый код C(D), который является линейной оболочкой, натянутой на объединение нескольких попарных тензорных произведений кодов из семейств, причем, за выбор пар кодов из семейств, участвующих в построении кода C(D), отвечает заданное множество D. Варьирование множества D позволяет изменить алгебраическую структуру кода, что положительно сказывается на стойкости кодовой криптосистемы. В работе изучаются важные для применения в криптографии примеры кодов C(D). В частности, при некотором выборе множества D, код C(D) совпадает с конструкцией, описанной в работе [2]. Показано, что в случае семейств кодов РидаМаллера при определенном выборе D код C(D) также является кодом Рида-Маллера.

С целью использования полученного кода в криптосистеме типа Мак-Элиса строится алгоритмическая модель декодирования кода C(D) для двух произвольных семейств MLD-кодов и произвольного множества D. В этой модели применяется групповое свойство исходных кодов, что позволяет упростить задачу построения мажоритарного декодера.

- 1. Деундяк В.М., Косолапов Ю.В. Алгоритмы для мажоритарного декодирования групповых кодов. - Моделирование и анализ информационных систем, 22:4 (2015), 464–482;
- 2. Деундяк В.М., Косолапов Ю.В., Лелюк Е.А., Декодирование тензорного произведения MLD-кодов и приложения к кодовым криптосистемам. - Моделирование и анализ информационных систем, 24:2 (2017), 239–252;

# **ЭЛЕКТРОННОЕ СОПРОВОЖДЕНИЕ УЧЕБНИКА ПО ФИЗИКЕ ДЛЯ 10 КЛАССА ПО ТЕМЕ «ИЗОПРОЦЕССЫ»**

**Дружинина Е.С, Файн М.Б.** *ФГАОУ ВО «Южный федеральный университет», физический факультет* E-mail: mbfain@sfedu.ru

В последние время в системе образования Российской Федерации проводятся работы по внедрению средств информационных и коммуникационных технологий, научно-методического обеспечения учебного процесса и научных исследований в образовательный процесс. И эта тенденция прослеживается на всех этапах получения образования. Реализуется ряд федеральных программ, целью которых является создание открытого образовательного пространства, доступного для всех слоев населения и всех возрастов.

Сейчас существует огромное количество полезных приложений под разные ОС, способных помочь в образовательном процессе. Самый популярный тип приложений – справочники, содержащие сведения по тому или иному предмету. Их удобно использовать при подготовке к экзамену или контрольной, чтобы быстро освежить в памяти пройденный материал.

Чтобы сделать процесс обучение более разнообразным и приблизить его к потребностям современных обучающихся следует активно использовать в образовательном пространстве открытые образовательные ресурсы и сервисы, что позволит быстро и эффективно организовать контроль и усвоение дидактического материала. Безусловно, заменить традиционные формы обучения нельзя, но активно использовать мобильные технологии в процессе обучения возможно.

Изучение физики в средней школе осложнено тем, что у большинства детей отсутствует понимание сути описываемых процессов, отсутствие демонстрационных опытов в школьных кабинетах физики.

Настоящая работа посвящена разработке электронного пособия для изучения изопроцессов в молекулярной физике, их наглядному представлению. В разработанном электронном приложении к учебнику приведены основная теория и сравнительные характеристики изопроцессов. Появляется возможность изменять начальные данные и анализировать, как при этом меняется протекание процесса.

*Интерфейс разработанной программы представлен на рисунках 1-2.*

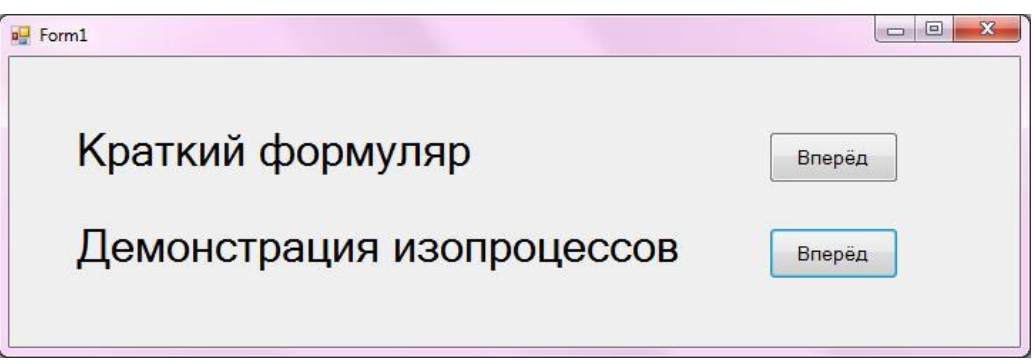

Рис. 1. Окно, высвечивающееся при открытии программы.

При запуске программы можно выбрать несколько режимов: просмотр теории или демонстрации изопроцессов.

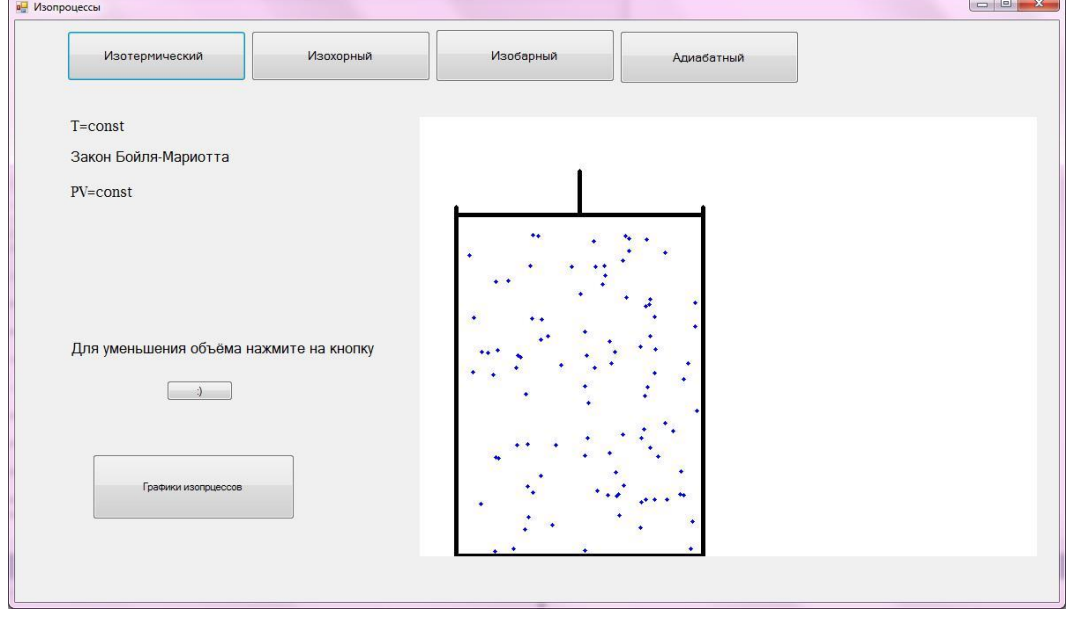

Рис. 2. Демонстрация изотермического процесса.

Так же существует возможность одновременно смотреть опыты и просматривать теорию, для более тщательного запоминания. В зависимости от процесса, мы можем наблюдать на интерфейсе изменение объёма, температуры и давления- основных макропараметров газа.

Данная работа является частью разрабатываемого методического обеспечения для обучающихся 10 классов и в дальнейшем, будет продолжена.

*Литература*:

1. Файн М.Б. Мобильное образование как основная форма построения инклюзивного образовательного пространства в университете // Современные научные исследования и инновации. 2014. № 9. Ч. 2 [Электронный ресурс]. URL: http://web.snauka.ru/issues/2014/09/38408

# **ИСПОЛЬЗОВАНИЕ ИНФОРМАЦИОННЫХ И КОММУНИКАЦИОННЫХ ТЕХНОЛОГИЙ В ПРОЕКТНОЙ ДЕЯТЕЛЬНОСТИ**

**Егоров Н.Я.\*, Егорова С.И.\*\***

*\* - ФГАОУ ВО «Южный федеральный университет» \*\* - ФГБОУ ВПО «Донской государственный технический университет»*

E-mail: [nyegorov@sfedu.ru;](mailto:nyegorov@sfedu.ru) [siyegorova@gmail.com](mailto:siyegorova@gmail.com) 

В настоящее время использование информационных и коммуникационных технологий в преподавании дисциплин профессионального цикла позволяет активизировать познавательную деятельность студентов, адаптировать учебный материал к способностям учащихся, создать условия для формирования устойчивых навыков использования ИКТ для дальнейшего самообразования.

В учебном процессе преподавания дисциплины профессионального цикла «Приборы и установки наружного освещения» по направлению 210100 Электроника и наноэлектроника, профиль «Светотехника и источники света» наиболее интересными являются светотехнические программы Light-in-Night Road и DIALux.

Используя поисковые системы Яндекс или Google, студент выбирает объект. Задача проектирования в программном пакете Light-in-Night Road сводится к выбору из базы данных осветительных приборов, определению значений нормативных параметров, установке осветительных приборов на территории выбранного объекта, экономическому обоснованию проекта. При выполнении проектной работы по светотехническому проектированию в режиме трехмерной графики выбранного студентом объекта особое внимание направлено на осуществление собственного нетрадиционного решения задачи, что является важнейшим фактором повышения качества профессионального образования. Преподаватель в данном процессе является организатором и консультантом, оказывающим содействие студенту при работе над светотехническим проектом. Организация и управление самостоятельной работой студентов при подготовке проектных заданий может быть усилена за счет использования дистанционных образовательных технологий.

Защита результатов работы над разработанным проектом проводится на занятии в группе и представляются студентом в форме мультимедийных презентаций. Грамотно оформленная студентом презентация позволяет во время выступления поддерживать контакт со слушателями. Студенты в группе обсуждают структуру работы, качество проведенного анализа собранных фактов, обоснованность выбора типов установок освещения,

способов их установки, взаимосвязь количественных и качественных показателей, методику проведения светотехнического расчета обоснованность принятых при разработке проекта технико-экономических решений. Обсуждение проектных работ на занятии позволяет существенно повысить результативность образовательного процесса и способствует развитию активной роли студентов в формировании общепрофессиональных компетенций, приобретению навыков работы в современной информационной среде, представлять свою точку зрения на решение конкретной задачи.

Разработанные студентами проекты по светотехническому моделированию реального объекта могут быть представлены на студенческой научной конференции, а также использованы как база для выпускных квалификационных работ.

Использование информационных и коммуникационных технологий при сборе информации и проведении анализа полученных данных при разработке проектов в программном пакете Light-in-Night Road или DIALux позволяет обеспечить формирование практических навыков и умений, необходимых для осуществления плодотворной профессиональной деятельности.

### **СОВРЕМЕННЫЕ ИНФОРМАЦИОННЫЕ ТЕХНОЛОГИИ В ОБУЧЕНИИ ШКОЛЬНИКОВ ПРОГРАММИРОВАНИЮ МИКРОКОНТРОЛЛЕРНЫХ СИСТЕМ**

**Зыкина М.В., Максимов А.В.** *ФГАОУ ВО «Южный федеральный университет», г. Таганрог* E-mail: Zykina.mv@mail.ru

Активное развитие информационных технологий способствуют вовлечению подростков в изучение робототехники, информационных технологий и программирования. Сейчас ведущие IT-компании активно участвуют в развитии детского технического творчества образовательных проектов для школьников в сфере информационных технологий и программирования. На фоне этого в последнее время получили широкое распространение детские школы робототехники и программирования.

При выборе технологий, использующихся в образовательном процессе, стоит учитывать не только возраст, но также и аналитические способности, возможность бегло читать, выполнять простейшие математические операции и т.д. Например, у некоторых школьников аналитические способности, необходимые в программировании, начинают проявляться в возрасте 12 лет, соответственно до этого возраста никаких заметных успехов достичь не удастся. Но, даже начиная с 5 лет можно начинать развивать алгоритмическое мышление посредствам различных игр [1].

Применение в обучении разнообразных конструкторов с соответствующим программным обеспечением дает возможность познакомить школьников, на доступном им уровне, с программированием микроконтроллеров серии ATmega32 и процессоров ARM9. Благодаря адаптированному программному обеспечению, основанному на LabVIEW, нет необходимости вникать во внутреннее устройство микроконтроллеров, и начиная с первого занятия можно программировать устройства, использующие информацию об окружающем мире, получаемой с разнообразных датчиков[2].

В настоящее время, для перехода от визуального программирования с помощью настройки блоков в Lego IDE к текстовому программированию в Arduino IDE, широкое распространение получила среда графического программирования Scratch. Помимо создания анимаций и игр, данная среда поддерживает программирование конструкторов Lego и аппаратных средств Arduino и Picoboard.

На основе вышеперечисленных технологий в конце прошлого года был представлен проект «РобоКот» компании МРобот. «РобоКот» представляет собой образовательную робототехническую игрушку для школьников от 8 лет. В первую очередь этот проект предназначен для обучения работе с аппаратными средствами Arduino в комплекте с различными датчиками и сервоприводами.

Мробот разработали собственную образовательную программу – «РоверБлок». При создании программы ребенок одновременно видит программу из блоков (блоки подобные Scratch) и ее интерпретацию на языке Arduino. Это позволяет ученику привыкнуть к тому, что каждый блок может быть написан посредством текстового языка, что является несомненным преимуществом при переходе от графического к текстовому программированию. Если требуется реализовать абсолютно весь потенциал «РобоКота», то робот поддерживает программирование напрямую через Arduino IDE [3].

Опыт детских центров робототехники и программирования показывает эффективность внедрения данного вида роботов в образовательный процесс робототехники. Красивое оформление в виде рыжего кота и возможность запрограммировать реакцию на внешние воздействия, используя разные датчики, вызывает большой интерес у учеников.

Для школьников старшего возраста (от 12 лет), заинтересованных в изучении робототехники и программирования беспилотных электромобилей у компании МРобот разработан четырехколесный образовательный робот «Роборовер М1 Advanced». В состав робота входят следующие датчики: ультразвуковой дальномер; 2 инфракрасных дальномера; 3 цифровых датчика черно-белой линии. Для программирования используются «РоверБлок» или Arduino IDE [4].

На конференции Skolkovo Startup Village были представлены разработки ЗАО «Тырнет» в сфере обучения детей программированию и робототехнике - наборы для обучения робототехнике ScratchDuino: «ScratchDuino.Лаборатория» и «ScratchDuino.Робоплатформа». ScratchDuino дает возможность школьникам делать первые шаги в программировании, благодаря использованию технологии Scratch. «Лаборатория» учит самостоятельно настраивать датчики и разрабатывать программы, использующие эти датчики. Можно использовать как встроенные в плату датчики, так и подключать к ней дополнительные модули. «Робоплатформа» это конструктор, позволяющий собрать робота из модулей и написать для него программу. Также разработчики предлагают создавать свои модули для робота и при необходимости писать программы на других языках программирования в Lazarus и Arduino IDE [5].

Применение современных разработок, как в частных, так и в общеобразовательных учреждениях позволяет значительно улучшить качество подготовки в области информатики, робототехники и программирования. Знакомит детей с информационными технологиями, и основами программирования микроконтроллеров, а также учит основам работы с различными видами датчиков, которые повсеместно применяются в современной жизни.

- 1. dev.by Сайт об индустрии информационных технологий в Беларуси и мире. «Давайте учить детей программированию» [Электронный ресурс] URL:https://dev.by/lenta/main/davayte-uchit-detey-programmirovaniyu (дата обращения: 01.02.2018)
- 2. Зыкина М.В., Максимов А.В. Информационные технологии LEGO в обучении программированию // Современные информационные технологии: тенденции и перспективы развития : материалы XXIV научной конференции; Южный федеральный университет. – Ростов-на-Дону; Таганрог: Издательство Южного федерального университета, 2017. C. 77-80.
- 3. М-Робот «РОБОКОТ К1 ОБРАЗОВАТЕЛЬНАЯ ИГРУШКА» [Электронный ресурс] URL:https://mrobot.by/component/jshopping/ robocat/robocat (дата обращения: 02.02.2018)
- 4. М-Робот «РОБОРОВЕР М1 ADVANCED» [Электронный ресурс] URL:https://mrobot.by/component/jshopping/ roborover/ roborover-m1advanced (дата обращения: 05.02.2018)
- 5. ROBBO образовательная робототехника [Электронный ресурс] URL:http://robbo.ru/ (дата обращения: 07.02.2018)

## **ПРОГРАММИРОВАННОЕ ОБУЧЕНИЕ В ПРЕПОДАВАНИИ МАТЕМАТИКИ В СТАРШЕЙ ШКОЛЕ**

#### **Ибрагимова М.С., Ахаева Р.Р.**

*ФГБОУ ВО «Чеченский государственный педагогический университет», г. Грозный* E-mail: akilamkcson@mail.ru

**Аннотация:** в данной статье рассматривается программированное обучение на уроках математики. В пользу применения этого метода свидетельствуют такие моменты как возможность получения учеником информации о том, правильно или неправильно он выполнил задание («наличие обратной связи), развитие самоконтроля, самостоятельности. При этом у учителя имеется возможность быстро выявить затруднения школьников, своевременно оказать им помощь.

**Ключевые слова:** программированное обучение, использование информационно-коммуникационных технологий, задачи обучения.

В обшей дидактике программированное обучение рассматривается как вид самостоятельной работы учащихся над специально подобранным материалом и как метод. Для программированного обучения характерно: «1) расчленение строго отобранного материала на отдельные небольшие группы; 2) включение системы предписаний по последовательному выполнению определенных действий, направленных на усвоение каждой части; 3) предъявление заданий по проверке усвоения каждой части; 4) соблюдение ответов, информирующих учащегося о степени правильности ответа».

В школе элементы программированного обучения применяются при закреплении знаний в старших классах. В литературе освещены опыт использования программированного обучения на уроках математики, русского языка, географии.

Наряду с достоинствами имеются и недостатки этого метода. Прежде всего, ограничено речевое общение между учителем и учащимися, что снижает коррекционное значение речи как средства развития мышления и его регулирующей функции в процессе обучения. Кроме того, длительная интенсивная самостоятельная работа утомляет учащихся. Тем не менее, умелое использование программированных заданий способствует повышение эффективности обучения на этапе закрепления знаний. [1]

Наибольшее распространение во вспомогательной школе получили программированные задания по проверке знаний учащихся с помощью различных перфокарт. Однако практика показала, что школьники затрудняются работать с ними. Трудности пользования перфокартами проявляются не только в том, что ученики не всегда правильно выполняют задание, но и в том, что они далеко не сразу запоминают последовательность
действий. Поэтому необходима предварительная работа, направленная на формирование у учащихся умений последовательно выполнять различные операции: а) решение предложенной задачи (или продумывание ответа на вопрос); б) сравнение полученного ответа с ответами, имеющимися на карточке; в) установка соответствующей отметки на перфокарте, если ответ совпадает с одним из предложенных; г) повторная попытка решить задание и проверка правильности ответа.

Математика как учебный предмет в школе представляет собой элементы арифметики, алгебры, начал математического анализа, евклидовой плоскости пространства, аналитической геометрии  $\mathbf{M}$ геометрии. тригонометрии.

От математики как науки математика как учебный предмет отличается не только объемом, системой и глубиной изложения, но и прикладной направленностью изучаемых вопросов [2].

Учебный курс математики постоянно оказывается перед необходимостью преодолевать противоречие между математикой — развивающейся наукой - и стабильным ядром математики - учебным предметом. непрерывного науки требует обновления Развитие содержания математического образования, сближения учебного предмета с наукой, соответствия его содержания социальному заказу общества.

Поиски оптимальных путей обучения привели к созданию новой системы учебной работы - программированному обучению, составляющими которого являются наглядность и интерактивность обучающих программ.

В настоящее время наука и техника развиваются настолько быстро, что обобщение потока информации без применения кибернетических средств представляет значительную трудность.

В преподавании математики компьютер может быть использован на разных этапах урока: при объяснении нового материала, закреплении, повторении, контроле.

При объяснении нового материала эффективность воздействия на от иллюстративности материала. Визуальная учащихся зависит насыщенность учебного материала делает его ярким, убедительным, способствует лучшему усвоению и запоминанию.

В ходе решения текстовых задач отрабатываются программы, целью которых является обучение учащихся решению задач. Программы могут содержать задачи и упражнения различного уровня сложности, а также подсказки, справочники, алгоритмы.

На этапе контроля удобно использовать тесты различных типов. Кроме того, используя компьютерные технологии, можно создавать различные обучающие и демонстрационные программы, модели, игры, формирующие позитивное отношение учащихся к учению. Итоговые тесты по предмету широко представлены в КИМах Министерства образования РФ и на информационной поддержки ЕГЭ. Если учителя не устраивают готовые компьютерные тесты, он может самостоятельно создавать их, используя Microsoft Office/Microsoft Excel, MS PowerPoint или оболочки для создания тестов.

Для создания интерактивных уроков может использоваться разное программное обеспечение.

Следует отметить большую роль использования в процессе обучения математических пакетов класса MathCad, Maple, MatLab [3]. Эти системы облегчают решение сложных математических задач. При использовании математических систем снимается психологический барьер при изучении математики, что делает урок интересным и достаточно простым. Грамотное применение систем в учебном процессе обеспечивает повышение фундаментальности математического и технического образования. Новые версии систем позволяют готовить электронные уроки и книги с использованием новейших средств мультимедиа, включая гипертекстовые и гипермедиа-ссылки, графики (в том числе и анимационные), фрагменты видео фильмов и звуковое сопровождение. Математические системы представляют собой автоматизированную систему для динамической обработки данных в числовом и аналитическом (формульном) виде.

Широкий спектр возможностей предоставляет использование образовательной платформы «ЯКласс». «ЯКласс» помогает учителю проводить тестирование знаний учащихся, задавать домашние задания в электронном виде и бесконечный тренажёр по школьной программе. В основе ресурса лежит технология генерации огромного числа вариантов для каждого задания Genexis — тем самым, проблема списывания решена раз и навсегда.

- 1. Обучение и воспитание детей во вспомогательной школе: Пособие для учителей и студентов дефектолог. ф-тов пед. ин-тов/Под ред. В.В. Воронковой — М.: Школа-Пресс, 1994г.
- 2. Инновации в современной науке: Материалы III Международного зимнего симпозиума(26 февраля 2014 г.): Сборник научных трудов / Научный ред. д.п.н., проф. Г.Ф. Гребенщиков. – М.: Издательство «Спутник +», 2014. – 318 с.
- 3. Метельский, Н.В. Дидактика математики: Общая методика и ее проблемы: Учеб. пособие для вузов. 2-е изд., перераб./ Н.В. Метельский. — Минск, 1982.

# **КОМПЬЮТЕРНОЕ МОДЕЛИРОВАНИЕ ПАРАМЕТРОВ МНОГОВОЛНОВЫХ ГАЗОРАЗРЯДНЫХ ЛАЗЕРОВ С КОМБИНИРОВАННОЙ АКТИВНОЙ СРЕДОЙ**

**Иванов И.Г., Мадан Д.В.** *ФГАОУ ВО «Южный федеральный университет», физический факультет* E-mail: igivanov@sfedu.ru; demon-madan@mail.ru

В работе [1] нами осуществлялось моделирование физических процессов в активной среде многоволновых газоразрядных ионных лазеров на парах металлов при генерации на каждом из металлов одновременно на нескольких переходах, разнесенных по шкале длин волн. Ещё больший набор требуемых для практики длин волн излучения одного лазера может быть получен, если использовать в лазере смесь паров нескольких металлов.

Продолжая начатые исследования [1], в данной работе мы осуществили моделирование физических процессов в активной среде лазера на смеси с буферным газом (гелием) паров двух металлов: кадмия и ртути в условиях накачки активной среды в газоразрядной плазме отрицательного свечения (ОС) разряда с полым катодом (РПК). Известно [2], что лазерные переходы с длинами волн λ441,6нм, λ533нм и λ538нм Cd+ и λ615нм и λ795нм Hg+ возбуждаются столкновениями второго рода атомов металла с ионами и возбужденными атомами буферного инертного газа, в реакциях т.наз. "перезарядки" (ПЗ) и "пеннинговской ионизации" (ПИ). Накачка перехода λ441,6нм Cd+ происходит путем ПИ атомов кадмия возбужденными (метастабильными) атомами гелия, а остальных переходов Cd+ и Hg+ – путем ПЗ ионов гелия на атомах металлов. Как показано нами ранее [2], по сравнению с разрядами продольного типа, эти механизмы накачки наиболее эффективно реализуются в ОС РПК.

В докладе представлена модель, описывающая плазму ОС РПК в смеси паров двух металлов с гелием, компьютерные расчеты по которой позволяют определить оптимальные параметры разряда (состав смеси и ток разряда), а также прогнозировать выходные энергетические характеристики лазера. Отметим, что моделирование процессов накачки позволяет заменить собой и ускорить зачастую трудоемкий эксперимент, а также прогнозировать параметры излучения лазера.

Для ионного спектра каждого металла составлялись кинетические балансные уравнения: для 5-ти квантовых уровней иона Hg+ и 16-ти уровней иона Cd+. Компьютерные расчеты соответствующих систем алгебраических неоднородных уравнений для каждого иона металла выполнялись c использованием программного пакета компьютерной

алгебры Maple, приложения MSExcel и пакета программ Origin. При этом: а) учитывалось, что в РПК при рабочих концентрациях паров металла полная скорость накачки всех ионных уровней металла путем ПЗ оказывается равной скорости ионизации гелия, а полная скорость накачки путем ПИ-равной скорости создания метастабильных атомов гелия; б)использовались найденные по теории Ландау-Зинера парциальные эффективные сечения ПЗ и ПИ на различные ионные уровни металлов; в)для всех ионных уровней Cd+ и Hg+ учитывались возбуждающие и девозбуждающие столкновения с "тепловыми" электронами, а также с атомами газовой смеси; г)в кулоновском приближении рассчитывались вероятности радиационных переходов и учитывалось пленение излучения на резонансных ионных переходах металлов. Использовались значения констант физических процессов в плазме.

Поскольку "быстрые" и медленные, "тепловые", электроны в ОС определяют инверсию населенностей и мощность излучения, то от их радиального распределения зависит интенсивность излучения по радиусу в сечении луча. Для цилиндрической геометрии полости катода радиальное распределение быстрых электронов ОС при оптимальном давлении гелия находилось с учетом их потерь при столкновениях и фокусировки на оси. Радиальное распределение "тепловых" электронов находилось **ИЗ** дифференциального уравнения второго порядка - уравнения диффузии "с источниками", которое решалось численными методами с помощью программы Scilab с использованием метода сеток.

Найдено, что варьируя соотношение давлений паров кадмия и ртути, а также величину тока разряда, можно изменять соотношение мощностей излучения на различных длинах волн, т.е. изменять "цветность" излучения лазера.

Изучение описанной модели входит в спецкурсы, а выполнение компьютерных расчетов предлагается в качестве курсовых проектов для студентов-радиофизиков на Физическом факультете ЮФУ.

- 1. Иванов И.Г., Мадан Д.В. Компьютерное моделирование параметров многоволновых газоразрядных лазеров на парах галлия, индия и таллия / В сборнике «Современные информационные технологии: тенденции и перспективы развития». Ростов-на-Дону // Материалы XXIV научной конференции. 25-26 мая 2017г. ЮФУ. - Ростов-на-Дону; Таганрог: Изд. ЮФУ. 2017. С.83-84.
- 2. Ryazanov A.V., Ivanov I.G., Privalov V.E. About Creation of Population Inversion in Mixture of Inert Noble Gas and Metal Vapor // Optical Memory and Neural Networks, 2014, Vol. 23, N 3, P.177-184,

# **ОРГАНИЗАЦИЯ СБОРА ДАННЫХ В СИСТЕМЕ НЕПРЕРЫВНОГО АНАЛИЗА И ПРОГНОЗА СОСТОЯНИЯ МИРОВОГО ОКЕАНА**

**Иванчик А.М.** *ФГБУН «Морской гидрофизический институт РАН», г. Севастополь* E-mail: antonishka@gmail.com

В ФГБУН «Морской гидрофизический институт РАН» работает автоматическая система диагноза и прогноза полей возвышения уровня, температуры, солености и скорости течений Черного моря [1]. Данная система разработана в среде собственного программного обеспечения CalcMan [2]. Она имеет иерархическую организацию и состоит из программ-менеджеров, управляющих вычислительным процессом, и программ-исполнителей, реализующих отдельные операции обработки данных [3]. Именно эта система и является первой версией и прообразом системы сбора данных, о которой идет речь в данной работе [4].

В общем случае морская мониторинговая система выполняет: сбор данных, расчет прогноза, сохранение и отображение результатов.

Если представить эти этапы в виде отдельных систем, то первой будет являться подсистема сбора данных.

Дальнейшим продолжением оперативной системы диагноза и прогноза гидрофизических характеристик Черного моря является система, разрабатываемая в рамках проекта «Новые методы и суперкомпьютерные технологии анализа и прогноза Мирового океана и Арктического бассейна» по гранту №17-77-30001, предоставленному Российским научным фондом.

На данном этапе разработана и проходит тестирование и отладку система сбора данных по спутниковым и контактным измерениям температуры морской поверхности, солености воды, льду, уровню моря, в Мировом океане и Арктическом бассейне, а также данных атмосферного форсинга.

Система сбора данных работает по расписанию и выполняет скачивание входных данных через сеть интернет, а в перспективе - их предварительную обработку и приведение форматов к внутренним форматам системы. Структурная схема системы сбора данных приведена на рисунке 1.

Работа системы синхронизируется по времени. Структура и схема взаимодействия между компонентами системы сбора данных приведена на рисунке 2.

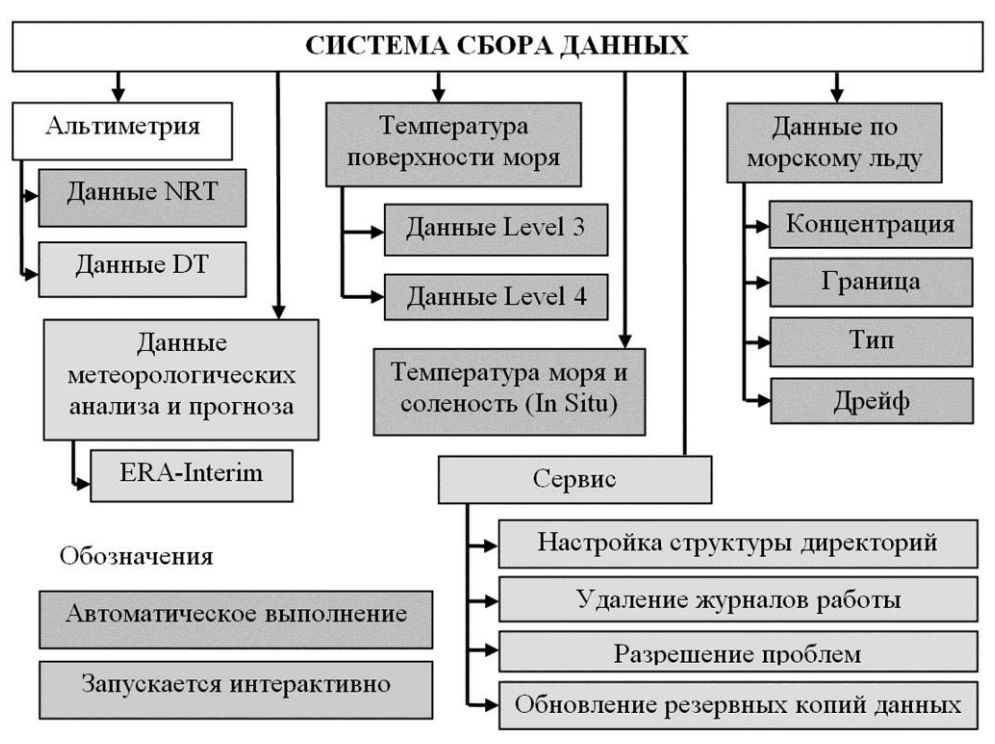

Рис. 1. Структурная схема системы сбора данных

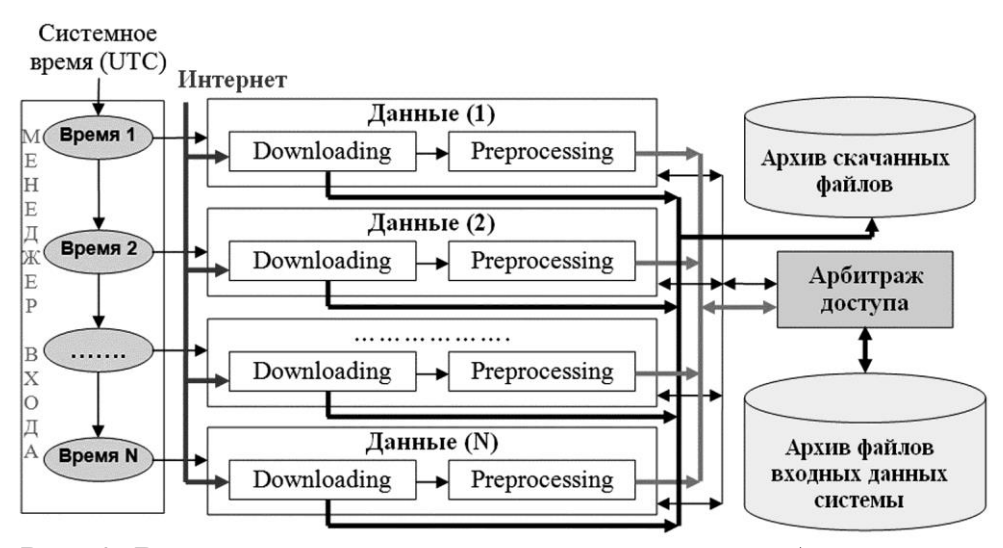

Рис. 2. Взаимодействие компонентов системы сбора данных

Главная программа-менеджер системы сбора данных InputManager.ts6 выполняется в бесконечном цикле, ежедневно по расписанию запускает автоматически программы-исполнители, работающие с различными видами данных. Программы-исполнители копируют данные с Интернетресурсов поставщиков данных (проводится с FTP и MOTU серверов с использованием предусмотренного в пакете CalMan программного обеспечения). Полученные первичные и обработанные данные сохраняются в файловых архивах, доступных по локальной сети. Система автоматически следит за целостностью загруженных входных данных.

Процедуры скачивания и обработки для разных источников могут работать одновременно. Для предотвращения конфликтов при многократном запуске процедур скачивания и обработки данных из одного источника используется система файлов-флагов.

Вид систем сбора данных в главном окне программы CMStudio пакета программ CalcMan представлен на рисунке 3.

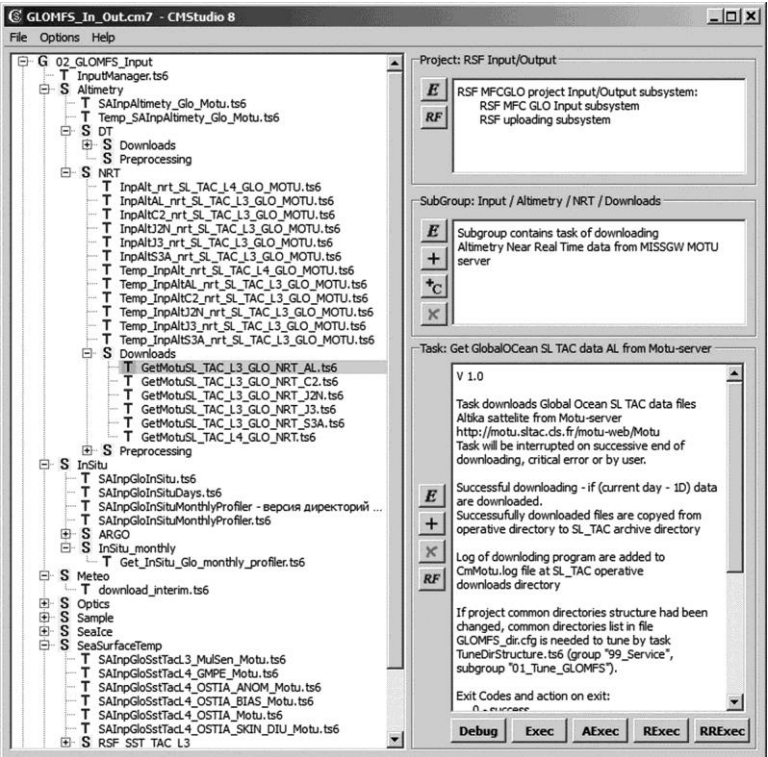

Рис. 3. Вид системы сбора данных для региона «Мировой океан» в главном окне программы CMStudio пакета программ CalcMan

Обо всех действиях системы сбора данных имеются сведения в журналах работы системы [5]. Подробные журналы работы каждого задания доступны локально на компьютере, где работает система. Для удаленного контроля доступны сокращенные журналы работы. При ошибках в работе системы формируются файлы сообщений об ошибках (\*.err) и файлы предупреждения о проблемах (\*.war).

Для добавления новых источников данных нет необходимости вносить изменения во все разработанное программное обеспечение, достаточно лишь разработать необходимое задание закачки и включить его в работу, что является одним из основополагающих принципов в разработанной идее.

В системе могут использоваться сторонние программы для обработки данных, при этом не имеет значение, в какой среде и на каком языке программирования реализованы эти программы. Важны лишь их коды

завершения, которые используются системой сбора данных для принятия решений о дальнейших действиях.

Система работает шесть месяцев и в настоящее время проходит отладку и доработку. Архивы данных сформированы и ежедневно автоматически пополняются.

Работы выполняются в рамках проекта «Новые методы и суперкомпьютерные технологии анализа и прогноза Мирового океана и Арктического бассейна» за счет гранта Российского научного фонда (проект №17-77-30001).

- 1. Коротаев Г.К., Ратнер Ю.Б., Иванчик М.В., Холод А.Л., Иванчик А.М. Оперативная система диагноза и прогноза гидрофизических характеристик Черного моря. Известия Российской академии наук. Физика атмосферы и океана. 2016. Т. 52. № 5. С. 609-617.
- 2. Иванчик А.М., Иванчик М.В. Компьютерная программа «CalcMan комплекс программ для управления процессом вычислений». Свидетельство о регистрации авторского права МГИ НАН Украины на компьютерную программу №46521, дата регистрации 27.11.2012.
- 3. Иванчик М.В, Иванчик А.М. Структура автоматической системы диагноза и прогноза состояния Черного моря. Экологическая безопасность прибрежной и шельфовой зон и комплексное использование ресурсов шельфа. Сб. научн. Трудов МНИ НАН Украины:-Севастополь. Выпуск 19. 2009. С.189-198. 10 стр.
- 4. Иванчик А.М. Управление функционированием автоматизированных систем морского прогноза. Современные проблемы гуманитарных и естественных наук: материалы XX международной научнопрактической конференции 2-3 октября 2014 г. / Науч.-инф. издат. центр «Институт стратегических исследований». – Москва: Изд-во «Институт стратегических исследований», 2014. – 328 с. С. 56-61.
- 5. Иванчик А.М., Иванчик М.В. Процедуры контроля работы автоматизированных систем морского прогноза. Интеграция науки и практики как механизм эффективного развития современного общества: материалы XVI международной научно-практической конференции, г. Москва, 30 июня 2015 г. / Науч.-инф. издат. центр «Институт стратегических исследований». – Москва: Изд-во «Институт стратегических исследований»: Изд-во «Перо», 2015. С. 52-55.

# **РЕСУРСЫ ИНТЕРНЕТА ДЛЯ ИЗУЧЕНИЯ ЯВЛЕНИЯ ПИРОЭЛЕКТРИЧЕСТВА И ЕГО ПРИМЕНЕНИЙ**

### **Исаева А.Н., Тополов В.Ю.**

*ФГАОУ ВО «Южный федеральный университет»* E-mail: [aisaeva@sfedu.ru;](mailto:aisaeva@sfedu.ru) [vutopolov@sfedu.ru](mailto:vutopolov@sfedu.ru)

Пироэлектрический эффект (от греческого слова «пиро» – огонь) – изменение спонтанной поляризации и, как следствие, возникновение электрического поля в диэлектрических кристаллах при изменении их температуры, например, при нагревании, трении, облучении и т.п. Пироэффект наблюдается также во всех сегнетоэлектриках вследствие их спонтанной поляризации [1]. Изучение пироэлектричества представляет собой важную задачу физики активных диэлектриков и является важным для современного материаловедения. Материалы, обладающие пироэлектрическим эффектом, применяются в качестве активных элементов температурных датчиков, сенсоров и энергосберегающих устройств. Пироэлектрические сенсоры обладают рядом достоинств, включая широкий диапазон детектируемого излучения, высокую чувствительность, быстродействие, температурную устойчивость [2]. Основным параметром, характеризующим пироэффект, является пироэлектрический коэффициент **γ** (вектор, до трех независимых компонент). Для практического использования, как правило, приемлемы материалы с большими значениями пироэлектрического коэффициента. Поиск таких материалов, а также установление связи между составом и пироэлектрическими свойствами представляет в настоящее время не только академический, но и практический интерес.

В настоящем сообщении приводятся примеры ресурсов сети Интернет, которые могут быть использованы студентами для расширения знаний в области пироэффекта и соответствующих материалов.

1. Открытая база для поиска и скачивания научных статей «Академия Гугл» [\(https://scholar.google.ru/schhp?hl=ru\)](https://scholar.google.ru/schhp?hl=ru) является одним из самых крупных источников научной информации об актуальном состоянии исследований в области пироэлектриков и пироэлектрических устройств. Например, по запросу «пироэлектрический эффект» выдано 1770 источников, а по запросу «пироэлектрик» – 488 источников.

2. В Издательстве Института физики – IOP Publishing (Соединенное Королевство) имеется подборка статей по пироэффекту и применениям. В частности, по запросу "pyroelectric"

[\(http://www.iop.org/search/results?Search=pyroelectric\)](http://www.iop.org/search/results?Search=pyroelectric) даны 6 ссылок на обзорные статьи. В одной из них рассматриваются современные

энергосберегающие материалы, в том числе пироэлектрики. См. [http://www.iop.org/resources/energy/materials/page\\_50300.html](http://www.iop.org/resources/energy/materials/page_50300.html)

3. На сайте компании «InfraTec» [\(https://www.infratec](https://www.infratec-infrared.com/sensor-division/service-support/glossary/pyroelectric-detector/)[infrared.com/sensor-division/service-support/glossary/pyroelectric-detector/,](https://www.infratec-infrared.com/sensor-division/service-support/glossary/pyroelectric-detector/) США) подробно описываются различные виды пироэлектрических детекторов, а также области их применения.

4. Информация о принципах работы пироэлектрических датчиков, о материалах и областях применения представлена на одной из веб-страниц сайта немецкой компании «Laser Components»

[\(https://www.lasercomponents.com/de-en/news/pyroelectric-detectors-materials](https://www.lasercomponents.com/de-en/news/pyroelectric-detectors-materials-applications-and-working-principle/)[applications-and-working-principle/\)](https://www.lasercomponents.com/de-en/news/pyroelectric-detectors-materials-applications-and-working-principle/). Здесь же в разделе IR Components --> Pyroelectric Detectors можно ознакомиться с различными типами пироэлектрических датчиков и их характеристиками.

5. Несомненный интерес при анализе научных периодических изданий и публикаций в них представляют реферативные базы данных Scopus и Web of Science. Например, в базе данных Scopus [\(www.scopus.com\)](http://www.scopus.com/) по ключевому слову "pyroelectric sensor" найдены 1822 ссылки на статьи, в том числе 17 ссылок на публикации 2018 г. По ключевому слову "pyroelectric coefficient" в Scopus найдены 2310 ссылок, в том числе 17 на публикации 2018 г. Упомянутые выше данные приводятся по состоянию на конец марта 2018 г.

Приведенные информационные ресурсы и публикации по пироэлектрикам и их применениям могут быть использованы в качестве справочных материалов во время изучения ряда дисциплин в Южном федеральном университете. К таким дисциплинам относятся, например, «Свойства и применение активных диэлектриков» и «Гетерогенные активные материалы» для студентов бакалавриата Физического факультета.

- 1. Желудев, И.С. Физика кристаллических диэлектриков [Текст].– М.: Наука, 1968.
- 2. Струков, Б.А. Пироэлектрические материалы: свойства и применения [Текст] / Б.А. Струков // СОЖ.– 1998.– N 5.– С.96–101.

## **АНГЛОЯЗЫЧНАЯ МАГИСТЕРСКАЯ ПРОГРАММА МЕХМАТА ЮФУ "COMPUTATIONAL MECHANICS AND INFORMATIONAL TECHNOLOGIES"**

**Карякин М.И., Надолин К.А., Наседкин А.В.** *ФГАОУ ВО «Южный федеральный университет», Институт математики, механики и компьютерных наук им. И.И. Воровича* E-mail: [karyakin@sfedu.ru;](mailto:karyakin@sfedu.ru) [kanadolin@sfedu.ru;](mailto:kanadolin@sfedu.ru) [avnasedkin@sfedu.ru](mailto:avnasedkin@sfedu.ru)

В докладе представлена англоязычная магистерская программа "Computational Mechanics and Informational Technologies", когерентная программам европейских университетов-партнеров, которая стартует в 2018 году. Разработка этой программы была поддержана Благотворительным фондом В.Потанина в рамках грантового конкурса стипендиальной программы Фонда для преподавателей магистратуры в

номинации «Создание новой магистерской программы» [1]. В процессе выполнения гранта основной целью была разработка на основе накопленного опыта, кадрового потенциала и имеющегося учебнометодического и материально-технического задела Института математики, механики и компьютерных наук ЮФУ англоязычной магистерской программы, близкой по структуре и содержанию магистерским программам европейских университетов-партнеров, входящих в Европейский Консорциум Индустриальной Математики (European Consortium for Mathematics in Industry - ECMI) [2], и прежде всего, магистерским программам "Computational Engineering and Technical Physics" и "Computer Science", реализуемым в финском Технологическом университете г. Лаппеенранты (Lappeenranta University of Technology - LUT). Выбор партнерского университета объяснялся тем, что мехмат ЮФУ сотрудничает с Отделением математики и физики Школы Инженерных наук LUT более 10 лет. Новая программа должна способствовать дальнейшему развитию и углублению партнерских связей с европейскими университетами, повышению спроса среди абитуриентов на образовательные услуги мехмата ЮФУ и усилению мотивации студентов к обучению на направлениях подготовки «Прикладная математика и информатика» и «Механика и математическое моделирование».

В процессе реализации проекта использовать партнерские связи с европейскими университетами. Включение в учебный процесс академической мобильности в зарубежные вузы должно мотивировать студентов и преподавателей повышать уровень владения профессиональным иностранным языком. Общение с иностранными

83

студентами и преподавателями должно стимулировать наших студентов глубже осваивать профессиональные знания и навыки, а преподавателей расширять научный кругозор и повышать уровень профессиональной подготовки. Развитие международной академической мобильности с перспективой получения второго диплома европейского университета должно существенным образом повысить мотивацию студентов к учебе и создать условия «встречной мобильности» для студентов зарубежных университетов, не владеющих русским языком.

При разработке англоязычной магистерской программы была решена весьма непростая задача сопряжения требований ФГОС РФ и требований к магистерским программам, принятым Консорциумом европейских университетов (ECMI Model Master in Mathematics for Industry) [2]. Заметим, что механическое соединение указанных требований невозможно, поскольку они отражают разные подходы к решению ряда организационных и учебно-методических задач. Однако и ФГОС РФ, и модель ECMI допускают определенную гибкость и свободу реализации образовательных программ магистратуры, что позволяет найти пути решения поставленной задачи.

Важным элементом разрабатываемой магистерской программы является включение в учебный процесс различных форм проектной деятельности студентов. Здесь используется опыт европейских партнеров по проведению «Недель моделирования» ("Modelling Weeks"), организации «Исследовательских групп» ("Study Groups"), а также собственный опыт мехмата по организации и проведению ежегодной студенческой научной конференции ЮФУ «Неделя науки», других научных мероприятий, где студенты получают возможность публичной презентации результатов своих исследований.

При формировании структуры учебных дисциплин сделана попытка применить европейский подход, когда внутри одной магистерской программы предусмотрена «старшая» (major) и «младшая» (minor) специализация. Подобный подход широко используется в зарубежных вузах, в частности, в университетах-партнерах консорциума ECMI. Такая структура новой магистерской программы позволила бы гибко строить индивидуальные траектории обучения студентов и формировать компетенции, относящиеся к выбранным направлениям подготовки. К сожалению, эта попытка не увенчалась успехом в полной мере. Основная причина неудачи – формальное требование ФГОС РФ, согласно которому магистерская программа должна относиться к одному определенному направлению подготовки. В результате междисциплинарная магистерская программа, например такая, как англоязычная программа «Computational Mechanics and Informational Technologies», которая содержательно относится к различным направлениям подготовки по принципу «major»-

84

«minor» должна быть отнесена к единственному направлению (в нашем случае это 01.04.02 – «Прикладная математика и информатика»), с последующей выдачей дипломов выпускникам именно по этому направлению подготовки.

Отметим, что общая с европейскими партнерами тематика обучения и близость сфер профессиональной подготовки специалистов способствовала выполнению проекта. На первом этапе был проведен сравнительный анализ магистерских программ, которые реализуются в европейских университетах, входящих в Консорциум ECMI, и относятся к вычислительной механике и информационным технологиям. В результате анализа была получена информация об объеме и содержании преподаваемых дисциплин, а также о наличии или отсутствии среди них близких по содержанию дисциплинам, преподаваемым на мехмате ЮФУ. Далее были согласованы требования ФГОС к ООП с такими элементами магистерской подготовки в европейских университетах, как академическая мобильность в форме недели математического моделирования, проведение НИР студентов в форме научно-исследовательского семинара и студенческой научной конференции, которые должны дополнить традиционные дисциплины блока «Практики» ООП ФГОС.

В заключении отметим, что мехмат ЮФУ имеет все условия для успешной реализации англоязычной магистерской программы «Computational Mechanics and Informational Technologies», реализуемый проект является естественным продолжением деятельности коллектива мехмата ЮФУ по практическому развитию интернационализации обучения, что соответствует приоритетам Программы развития Южного федерального университета.

- 1. Карякин М.И., Надолин К.А., Наседкин А.В. Проект создания англоязычной магистерской программы на мехмате ЮФУ "Computational Mechanics and Informational Technologies" // Материалы XXIV Научной конф. "Современные информационные технологии: тенденции и перспективы развития", г. Ростов-на-Дону 25-26 мая 2017. – Ростов-на-Дону ; Таганрог: Изд-во ЮФУ, 2017. С. 93-95. (ISBN 978-5- 9275-2383-2)
- 2. Интернет-ресурс<https://ecmiindmath.org/education/>

## **ИНТЕЛЛЕКТУАЛЬНАЯ ОБРАБОТКА ТЕКСТОВ С ПРИМЕНЕНИЕМ НЕЙРОННЫХ СЕТЕЙ**

**Ковалева К.С.**

*ФГАОУ ВО «Южный федеральный университет», Институт компьютерных технологий и информационной безопасности Инженерно-технологической академии, г. Таганрог* E-mail: kschicherina@gmail.com

Исследования, связанные с развитием искусственного интеллекта актуальны уже долгое время, однако в наши дни изучение этого вопроса находит широкое распространение. Существует несколько подходов для реализации интеллектуальных информационных систем, но модель поведения, которая способна учиться, как и живой организм, реализуется только с помощью искусственной нейронной сети, прототипом для создания которой послужила биологическая нейронная сеть.

Что касается интеллектуальной обработки текстов, нужно обозначить несколько сложных моментов. При чтении связного текста человек понимает каждое новое слово, основываясь на понимании предыдущих слов [10]

Традиционные нейронные сети не могут этого сделать, и это является серьезным их недостатком, однако рекуррентные нейронные сети решают эту проблему. Это сети с петлями в них, что позволяет сохранять информацию. Обычные нейросети прямого распространения не обладают никакой памятью, кроме той, которая была получена на этапе обучения, а рекуррентные обладают. То есть скрытый слой свои же значения отправляет сам на себя на следующем шаге.

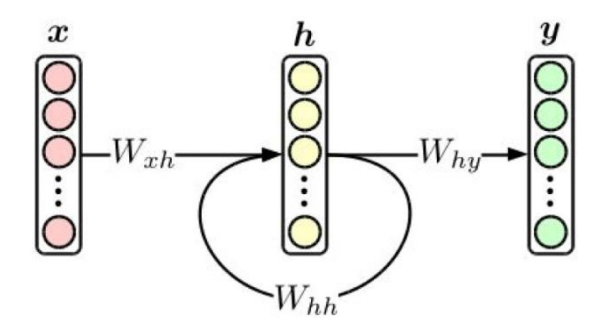

Рис. 1. Рекуррентная нейронная сеть.

На рисунке 1 выше приведен фрагмент нейронной сети. h рассматривает некоторый входной сигнал x и выводит значение y. Цикл позволяет передавать информацию с одного шага сети на другой [8]

Рекуррентную нейронную сеть можно рассматривать как несколько копий одной и той же сети, каждый из которых передает сообщение преемнику. Отталкиваясь от цепной архитектуры такой сети можно утверждать, что RNN тесно связаны с последовательностями и списками.

И, безусловно, они нашли широкое применение в этой предметной области [1] В последние годы был невероятный успех, применяя RNN к множеству проблем: распознавание речи, языковое моделирование, перевод, субтитры изображений.

Однако как только мы начинаем говорить про глубокие нейросети где 10, 20, 100 слоев — от градиентов, которые с конца должны пройти в самое начало, за 100 слоев ничего не остается. С этим надо что-то делать. В этом месте придумали некий хак, красивое инженерное решение под названием LSTM или GRU- это ячейки памяти [9]

LSTM -длинные краткосрочные сети памяти представляют собой особый вид RNN, способный изучать долгосрочные зависимости. Было установлено, что их способность использовать свою внутреннюю память для обработки произвольных последовательностей входных данных эффективна для классификации текста. Также они работают и по множеству других проблем и в настоящее время широко используются.

Они были разработаны, чтобы избежать проблемы долгосрочной зависимости. Запоминание информации в течение длительных периодов времени - это главная их особенность, благодаря которой многие задачи были решены [3] Все рекуррентные нейронные сети имеют форму цепочки повторяющихся модулей нейронной сети. В стандартных RNN этот повторяющийся модуль будет иметь очень простую структуру, например, один слой tanh (output activation funtion). Повторяющийся модуль в стандартном RNN содержит один слой [10] LSTM также имеют такую цепочку, как структура, но повторяющийся модуль имеет другую структуру. Вместо того, чтобы иметь один слой нейронной сети, есть четыре, взаимодействующих очень особым образом.

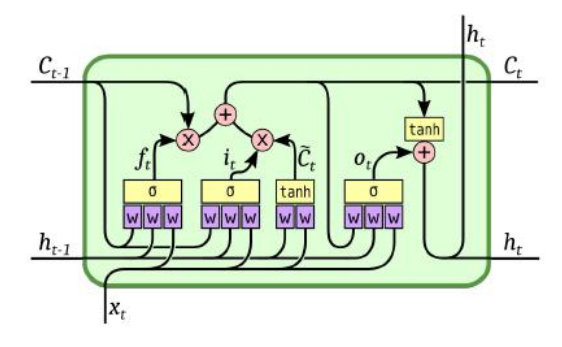

Рис. 2. Ячейка памяти LSTM.

В качестве примера использования RNN и LSTM, в частности, можно привести исследование по распознаванию травли [6] и агрессивному поведению в социальных сетях с использованием средств машинного обучения [7]

Были проведены эксперименты с различными традиционными моделями машинного обучения (логистической регрессией, случайный лес, наивный байесовский классификатор) и глубокими нейросетевыми моделями (CNN, LSTM, BLSTM) [2] с использованием множества методов представления слов («униграмма», вставки GloVe, SSWE) [5]

Резюме выводов данному исследованию состоит в следующем: модели, основанные глубоком обучении, а именно, использующие глубокие нейронные сети, превосходят традиционные модели машинного обучения для задач классификации текстов и распознавания эмоциональной окраски.

- 1. Николенко С.И., Кадурин А.А., Архангельская Е.О. Глубокое обучение. - С.-Петербург: Изд-во Питер, 2017. - 480 с.
- 2. Kim Y. Convolutional neural networks for sentence classification. In EMNLP, pages 1746–1751, 2014.
- 3. Dong L.,Wei F., Liu S., Zhou M., Xu K. A Statistical Parsing Framework for Sentiment Classification. CoRR, abs/1401.6330 - 2014.
- 4. Johnson R., Zhang T. Supervised and semi-supervised text categorization using lstm for region embeddings. In ICML, pages 526–534, 2016.
- 5. Agrawal S., Awekar A. Deep Learning for Detecting Cyberbullying Across Multiple Social Media Platforms. Cite as arXiv:1801.06482 [cs.IR], 2018.
- 6. Karthik D., Roi R., Henry L. Modeling the detection of textual cyberbullying. In Workshop on The Social Mobile Web, ICWSM, 2011.
- 7. Badjatiya P., Gupta S., Gupta M.,Varma V. Deep learning for hate speech detection in tweets. In WWW, pages 759–760, 2017.
- 8. Chung, J.; Gulcehre, C.; Cho, K.; Bengio, Y. Empirical evaluation of gated recurrent neural networks on sequence modeling. arXiv preprint arXiv:1412.3555, 2014.
- 9. Hochreiter, S., Schmidhuber, J. Long short-term memory. Neural computation 9(8):1735–1780, 1997.
- 10. Olah C. Understanding LSTM [networkshttp://colah.github.io/posts/2015-](networkshttp://colah.github.io/posts/2015-08-Understanding-LSTMs/) [08-Understanding-LSTMs/](networkshttp://colah.github.io/posts/2015-08-Understanding-LSTMs/) - Posted on August 27, 2015

## **ПРОГРАММНЫЙ КОМПЛЕКС ДЛЯ ПРОГНОЗИРОВАНИЯ ЭФФЕКТИВНЫХ ФИЗИЧЕСКИХ СВОЙСТВ ПЬЕЗОАКТИВНЫХ КОМПОЗИТОВ**

**Криворучко А.В.\*, Тополов В.Ю.\*\*** *\** - *ФГБОУ ВПО «Донской государственный технический университет» \*\** - *ФГАОУ ВО «Южный федеральный университет», физический факультет*

E-mail: vutopolov@sfedu.ru; kolandr@yandex.ru

Пьезоактивные композитные материалы обладают выдающимися физическими свойствами, которые могут изменяться в зависимости от внешних воздействий, при изменении геометрии включений и их объёмной концентрации, под влиянием ряда технологических факторов и т.д. Несмотря на большой объем исследований композитных материалов в последние десятилетия (см., например, монографии [1–3]) в настоящее время отсутствует систематический подход, позволяющий прогнозировать эффективные физические свойства композитных материалов, содержащих один или несколько пьезоэлектрических компонентов. В свободном доступе отсутствуют программные средства и программные комплексы, которые позволили бы решить поставленную задачу. В связи с этим проведена разработка программного средства для прогнозирования полного набора эффективных упругих, пьезо- и диэлектрических констант многокомпонентных композитов c определенной микрогеометрией и заданной формой включений. При написании программного комплекса использовались формулы и методы, широко представленные в научной литературе [1, 2]. Полученные результаты могут быть использованы при отборе композитных материалов для приборов и устройств пьезотехники.

В частности, программный комплекс для расчётов эффективных физических свойств пьезоактивных композитов разработан на базе языка программирования С++, кроме того имеется версия для прикладного программного пакета Wolfram Mathematica 8.0 и для пакета Maple. На сегодняшний день программное средство включает программы и подпрограммы для расчетов и построения графиков и 3D-поверхностей эффективных свойств и параметров двух- и трёхкомпонентных композитов с различными элементами связности, например, 1–3, 0–3, 3–0, 2–2, 1–1 и др. Различия между расчётными данными программного комплекса и данными моделирования по методу конечных элементов [3] составляют менее 5%.

Программное средство на языке С++ представлено в виде исполняемого файла EXE, для пакетов Wolfram Mathematica 8.0 и Maple оно доступно в открытых исходных кодах (open source code). Для запуска программного средства не требуется дорогостоящих пакетов программ, т.е. на практике достаточно запустить исполняемый файл EXE или задействовать Wolfram CDF Player, который распространяется бесплатно.

Текущая версия программного комплекса уже является седьмой по счёту. Эта версия используется в учебном процессе и при выполнении НИРС в Донском государственном техническом университете и Южном федеральном университете. Не вызывает сомнения необходимость дальнейшего развития и наращивания функционала предложенного программного комплекса для обучения студентов.

- 1. Хорошун, Л.П. Прогнозирование эффективных свойств пьезоактивных композитных материалов [Текст] / Л.П. Хорошун, Б.П. Маслов, П.В. Лещенко.– Киев: Наук. думка, 1989.
- 2. Topolov, V.Yu. Electromechanical properties in composites based on ferroelectrics [Text] / V.Yu. Topolov, C.R. Bowen.– London: Springer, 2009.
- 3. Topolov, V.Yu. Piezo-active composites. Orientation effects and anisotropy factors [Text] / V.Yu. Topolov, P. Bisegna, C.R. Bowen.– Berlin, Heidelberg: Springer, 2014.

## **ИНФОРМАЦИОННЫЕ ТЕХНОЛОГИИ ДЛЯ ОЦЕНКИ СТЕПЕНИ САМОСТОЯТЕЛЬНОСТИ ВНЕАУДИТОРНОЙ РАБОТЫ СТУДЕНТОВ**

**Лазарева С.А.**  *ФГАОУ ВО «Южный федеральный университет», Институт математики, механики и компьютерных наук им. И.И. Воровича* E-mail: sv@sfedu.ru

Если задать в Яндексе поисковый запрос «самостоятельная работа студентов» (СРС), то будет выдано 11 миллионов результатов с частотой показа 11 тысяч в месяц. Сотни статей и диссертаций посвящены значимости этого вида учебной работы. Тысячи публикаций описывают то, как применять информационные технологии (ИТ) в организации СРС. Что нового можно сказать по этой теме? Пожалуй, только собственные идеи по организации и оценке СРС.

Опуская подробности о том, почему с 2013 года тема СРС стала чрезвычайно актуальной, отметим, что, к примеру, по дисциплине «Архитектура компьютера», которая читается студентам 2-го курса ИММ и КН, под СРС отводится 60 часов, а на лабораторные занятия – всего 16 часов, этим определяется актуальность данной статьи.

При существующих нормах на количество СРС акцент в преподавании переносится не на общение со студентами во время редких лабораторных занятий, а на написание методических указаний по выполнению СРС, отслеживание того, насколько студенты поняли приведенный материал, могут ли студенты использовать полученные навыки. Помимо этого, надо оценить, сколько времени потратили студенты на самостоятельную работу. Не перегружены ли они? Необходимо также провести анализ результатов СРС, чтобы понять, какие вопросы или темы вызвали наибольшие трудности при изучении и почему. Краткое изложение того, как были решены перечисленные задачи в рамках упомянутого курса приведено в данной работе.

Исторически сложилось так, что рабочая программа дисциплины «Архитектура компьютера» и большой набор материалов к ней (http://edu.mmcs.sfedu.ru/course/view.php?id=170) были разработаны и размещены в системе дистанционного обучения Moodle [1] преподавателями, которые вели этот курс в 2014-2016 гг. СРС по дисциплине состояла из двух типов работ – компьютерных тестов по материалам лекций (самотестирование) и подготовки к лабораторным занятиям. Для подготовки были разработаны методические указания [2], в которых подробно описаны все лабораторные работы. Следует особенно

отметить, что указаний был ориентирован на самостоятельное изучение студентами младших курсов. Специфика курса такова, что лабораторный практикум ориентирован на изучение архитектуры x86 и её ассемблера, языка очень близкого к машинному коду, в то время как до этого в учебном плане у студентов были языки программирования высокого уровня, принципиально отличные от ассемблера. Таким образом, на самостоятельное изучение был вынесен не дополнительный, а основной материал. Эксперимент по тому, как студенты усвоят этот вариант СРС, был разбит на 2 этапа. В 2017 году работа по методичке была перенесена в аудиторию, что позволило измерить время изучения указаний и выполнения заданий. Измеренное время совпало с тем, что было обозначено в рабочей программе дисциплины. Таким образом была адекватно оценена трудоемкость СРС.

Во время лабораторных занятий почти все студенты самостоятельно справлялись с задачами, не задавая вопросов преподавателю. Это позволило сделать заключение о качестве методических указаний и их пригодности для СРС. Удивительным фактом оказалось и то, что на проверку лабораторных работ, размещенных студентами в Moodle, преподаватели тратили времени примерно в 10 раз больше, чем было указано в их нагрузке. Впору задуматься о том, почему в эпоху тотального использования тайм-трекеров никто не применяет эти технологии для измерения времени работы преподавателя по контролю СРС.

На основе исследований 2017 года, был пересмотрен подход к организации СРС. В отличие от 2017 года, когда студенты должны были написать и сдать 6-10 небольших программ по каждой из лабораторных, в 2018 году они должны самостоятельно подготовиться к решению этих задач. Решить задания дома, а во время лабораторного занятия каждому студенту выдается индивидуальное задание, так что надо написать и сдать всего одну «обязательную» программу. Был разработан и размещен в Moodle новый комплект индивидуальных заданий, что исключило возможность заимствования решений у старшекурсников. Кроме того, Moodle позволяет так настроить время «видимости» заданий, что они доступны только во время проведения занятий по расписанию и только из компьютерных классов. Фактически, на каждом лабораторном занятии проходит контрольная работа, позволяющая оценить степень самостоятельности внеаудиторной работы. При этом, в отличие от настоящих контрольных работ, студенты могут задавать вопросы, что позволяет преподавателю понять, какие нюансы вызвали затруднение, и, в последствии, переформулировать соответствующие разделы методических указаний для СРС.

Следует отметить и то, какие изменение были внесены во второй вариант СРС (компьютерные тесты по материалам лекций). Анализ

времени, затраченного на прохождение всего теста, и на каждый из вопросов показал, что только часть студентов прорабатывает материал, ищет ответы на вопросы, решает задачи. К сожалению, студенты, получившие максимальную оценку, выкладывают ответы в сеть, и их недобросовестные одногруппники, не задумываясь, копируют решения. Для проверки такого рода ухищрений проводятся контрольные работы по материалам лекций. На рисунке ниже приведены диаграммы разброса баллов по тестам самопроверки и контрольным тестам.

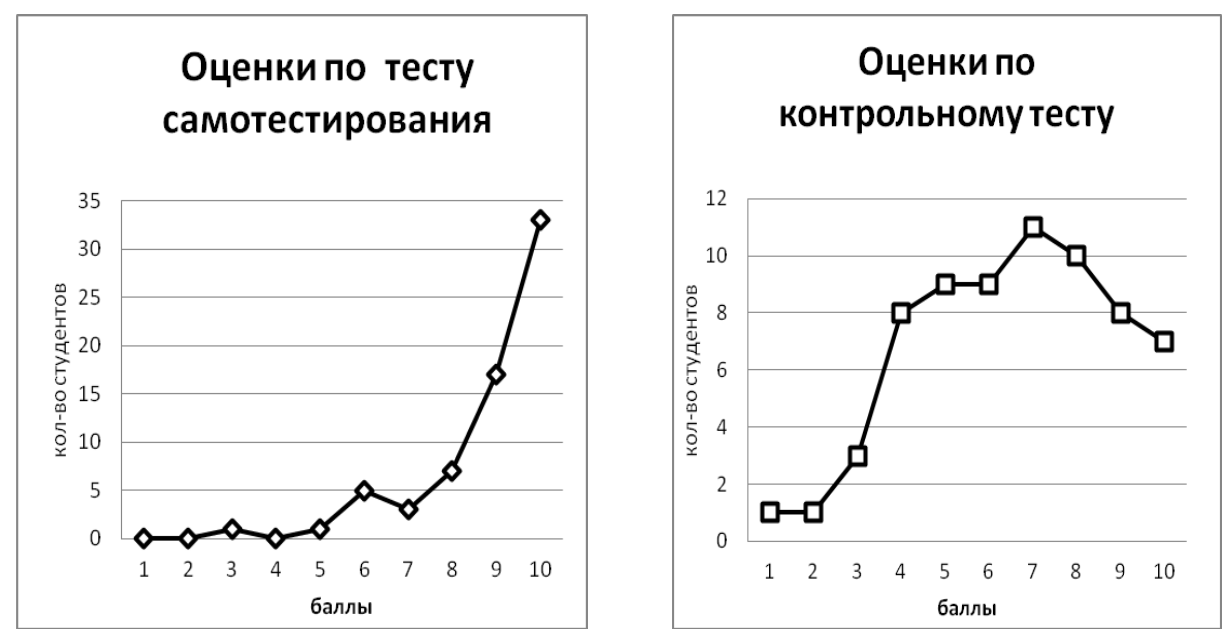

Вообще, от момента разработки теста до признания его процедурой, адекватно отражающей знания тестируемых, следует выполнить несколько промежуточных шагов: экспертиза коллег-предметников; опытное опробование; анализ результатов тестирования (насколько быстро и правильно воспринимают содержание вопросов и вариантов ответов студенты); внесение корректив в вопросы, которые вызывают споры у испытуемых. В 2017 году был проведен анализ и модификация компьютерных тестов.

Для мониторинга качества удовлетворенности учебным процессом была разработана специальная опросная форма в Google. Moodle тоже позволяет проводить опросы, но после авторизации. Студенты откровеннее и честнее выражают своё отношение при анонимном опросе, чем и был определен выбор Google. Наличие поля с открытым вводом текста "Ваши пожелания" дало возможность получить конструктивную критику и скоординировать учебный процесс. Самое популярное пожелание - "больше лабораторных занятий", к сожалению пока невыполнимо. Но замечания по содержанию курса были учтены в материалах 2018 года. Всего в опросной форме было 10 вопросов, на них ответили около 20% студентов. Опрос показал, что студентов устраивает методическое и

техническое обеспечение дисциплины, качество проведение лекционных и лабораторных занятий и т.д. В целом, «картина» удовлетворенности курсом очень похожа на «картину» полученных баллов, что естественно (см. таблицу ниже).

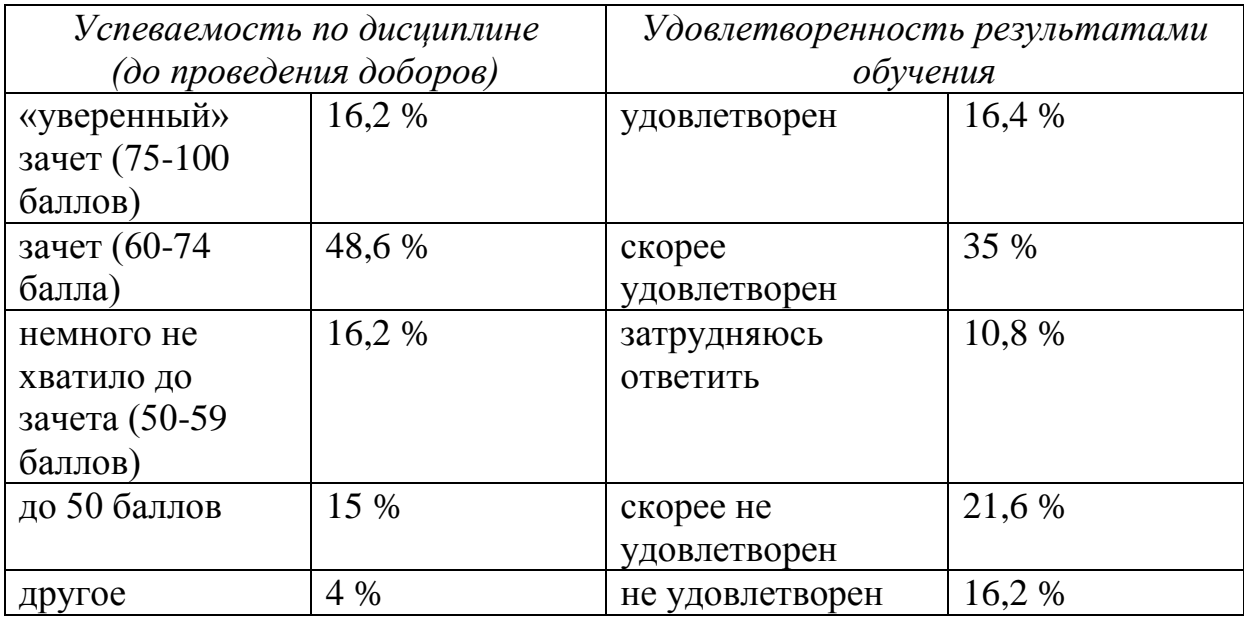

Различные исследования показывают, что довольный потребитель делится своей удовлетворенностью в среднем с 6-ю людьми, недовольный – с 12-ю, при этом 90% недовольных никак не информируют организацию о своем недовольстве [3]. Возникает вопрос, проводит ли университет мониторинг качества образования, в разрезе «удовлетворенность организацией самостоятельной работы». Следует заметить, что рейтинг научно-педагогических работников, хотя и включает оценку качества работы преподавателя студентами, но при этом не содержит никаких характеристик самих дисциплин, и тем более СРС по дисциплине. Поэтому так важно не только проводить СРС но и анализировать её результаты. И очень хотелось бы, чтобы это делалось на базе современных ИТ.

- 1. Moodle Open-source learning platform // moodle.org [Электронный ресурс]. - режим доступа: [https://moodle.org](https://moodle.org/) (дата обращения 01.04.2018).
- 2. Пеленицын А.М., Ячменева Н.Н. Методические [указания к практикуму](http://sfedu.ru/www/umr.umr_download?p_umr_id=113560)  [по курсу "Архитектура](http://sfedu.ru/www/umr.umr_download?p_umr_id=113560) компьютера", [Электронный ресурс]. - режим доступа: http://sfedu.ru/www/umr.umr\_download?p\_umr\_id=113560 (дата обращения 01.04.2018).
- 3. [Мовчан Н.И.,](http://elibrary.ru/author_items.asp?authorid=52256) Мингазова Д.Н., [Башкирцева Н.Ю.,](http://elibrary.ru/author_items.asp?authorid=270874) [Сопин В.Ф.](http://elibrary.ru/author_items.asp?authorid=56596) О некоторых экономических аспектах обеспечения качества в вузе // Вестник Казанского технологического университета.–2012.– Т.15, N 1. – C. 286–292.

# **ИСПОЛЬЗОВАНИЕ СОВРЕМЕННЫХ ИНФОРМАЦИОННЫХ ТЕХНОЛОГИЙ ПРИ ИЗУЧЕНИИ СТРУКТУРЫ КРИСТАЛЛОВ**

**Малюков С.П., Клунникова Ю.В., Тимощенко Д.В.**  *ФГАОУ ВО «Южный федеральный университет», г. Таганрог* E-mail: yvklunnikova@sfedu.ru

В настоящее время представляет интерес дальнейшее развитие и усовершенствование методов получения кристаллов, чего можно добиться с помощью современных информационных технологий (ИТ). Одной из главных задач ИТ является не только обеспечение доступности и достоверности преподаваемого студентам материала, но и изучение структуры и свойств кристаллов. Использование при исследовании морфологии кристаллов специализированных программных средств позволяет существенно повысить эффективность обучения и обеспечивает более глубокое и прочное усвоение учебного материала. Примером подобного средства является компьютерная, кроссплатформенная программа «Avogadro» с открытым исходным кодом, которая предназначена для создания и редактирования молекулярных и кристаллических структур.

Основную роль при получении кристаллов из расплава играют физико-химические процессы, наличие и распределение различных примесей вблизи фронта кристаллизации. Стабильность и морфология плоского фронта кристаллизации оказывает значительное влияние на качество получаемых кристаллов [1].

С помощью программы «Avogadro» приведены изображения кристаллической решетки сапфира, полученного методом горизонтальной направленной кристаллизации (ГНК), который находит широкое применение для изготовления приборов лазерной техники, микроэлектроники, в частности для подложек интегральных схем. Программа позволяет визуализировать структуру сапфира на атомном уровне, лучше понять геометрию кристалла, расположение алюминия в пространстве и октаэдрических пустот (рисунок 1, а, б).

Элементы установки для роста кристаллов сапфира методом ГНК (молибденовая лодочка (тигель), теплозащитные экраны, вольфрамовые нагреватели) зачастую ведут к ухудшению качества выращиваемого материала [2, 3]. При получении сапфира может произойти химическое взаимодействие продуктов испарения расплава Al2O3 с молибденом, из которого изготовлен тигель. Молибден может осаждаться в расплав и уже потом захватываться кристаллом в виде механической примеси. Программа позволила визуализировать процесс формирования примесей в

сапфире, а затем определить факторы, оказывающие влияние на структуру и качество сапфира.

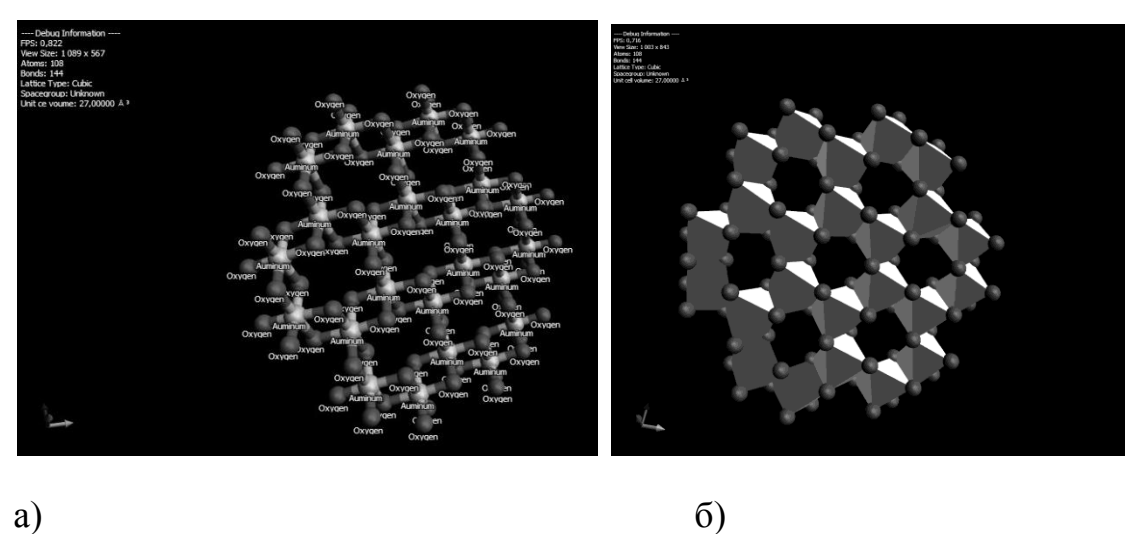

Рис. 1. Схема расположения  $A1^{3+}$  и октаэдрических пустот между двумя слоями  $O^{2-}(a)$  и расположение октаэдров в перпендикулярных плоскостях сапфира (б)

Компьютерная программа «Avogadro» представляет интерес, как для научных исследований, так и в качестве интерактивной презентации при преподавании дисциплины «Твердотельная электроника». Данные результаты могут быть использованы при чтении лекций по структуре кристаллов, а также для выполнения виртуальных, простых лабораторных работ по специальности 11.04.03 «Конструирование и технология электронных средств».

Работа выполнена при финансовой поддержке Министерства образования и науки Российской Федерации (проект № 14.587.21.0025, уникальный идентификатор проекта RFMEF158716X0025).

- 1. В.М.Ажажа, Г.П.Ковтун, А.Н.Ладыгин и др. Микроструктура и свойства монокристаллов никелевого сплава НВ-4. 1. Влияние условий кристаллизации на структуру и свойства // Металлофизика и новейшие технологии. 2002, т.24, №11, с.1525–1536.
- 2 Dobrovinskaya E.R., Lytvynov L.A., Pishchik V.V. Sapphire. Material, Manufacturing, Applications. – New York: Springer. 2009. – P. 481.
- 3. Malyukov S.P., Klunnikova Yu.V., Cherednichenko D.I. Sapphire: Structure, Technology and Applications (chapter: Heat-Physical Processes at the Sapphire Crystals Growth by Horizontal Directed Crystallization). – USA: Nova Science Publishers, 2013. – pp. 101–118.

# **РАЗВИТИЕ ПРОГРАММЫ АНАЛИЗА АДАПТИВНОГО РАЗДЕЛЕНИЯ ЕСТЕСТВЕННОЙ ПЛОТНОСТИ (ADNDP)**

**Метелица Е.А., Федоров Ю.В., Коваль В.В.** *ФГАОУ ВО «Южный федеральный университет», НИИ физической и органической химии* E-mail: [metelica@sfedu.ru;](mailto:metelica@sfedu.ru) smit@ipoc.sfedu.ru

Метод адаптивного распределения естественной плотности (AdNDP) позволяет описывать химическую связь в терминах, сочетающих компактность и интуитивную простоту теории Льюиса с гибкостью и общностью теории канонических молекулярных орбиталей. Объектами, которыми оперирует данный метод, являются n-центровые 2-электронные связи, где n может варьироваться от 1, что соответствует электронной паре, локализованной на 1 атоме, до максимального числа атомов в системе, что соответствует распределению электронной пары по всей молекуле. Соответствующий алгоритм является обобщением алгоритма, лежащего в основе анализа естественных связевых орбиталей, и основан на диагонализации блоков матрицы плотности первого порядка, получаемой при анализе естественных атомных орбиталей.

В 2008 году была разработана программная реализация рассматриваемого метода. В работах [1, 2] описываются результаты первых успешных применений программы. В 2017 году в рамках реализации проекта "Теоретическое моделирование полифункциональных элементоорганических и координационных соединений и материалов на их основе с регулируемыми оптическими, электрическими и магнитными свойствами" были проведены исследования [3], в ходе которых исследователи столкнулись с проблемой - текущая реализация программы не применима для структур большей размерности (Рис. 1). Таким образом, появилась необходимость модернизации и дальнейшего развития программы, осуществляющей анализ адаптивного разделения естественной плотности.

Первоначально алгоритм был реализован на языке Фортан стандарта Фортран-77. В силу этого программа имеет ряд ограничений. Например, в допустимых для обработки входных файлах размер молекулы не должен превышать установленного значения. Кроме того, имеются ограничения, свойственные итерационным алгоритмам, поскольку нахождение собственных векторов осуществляется при помощи метода Якоби.

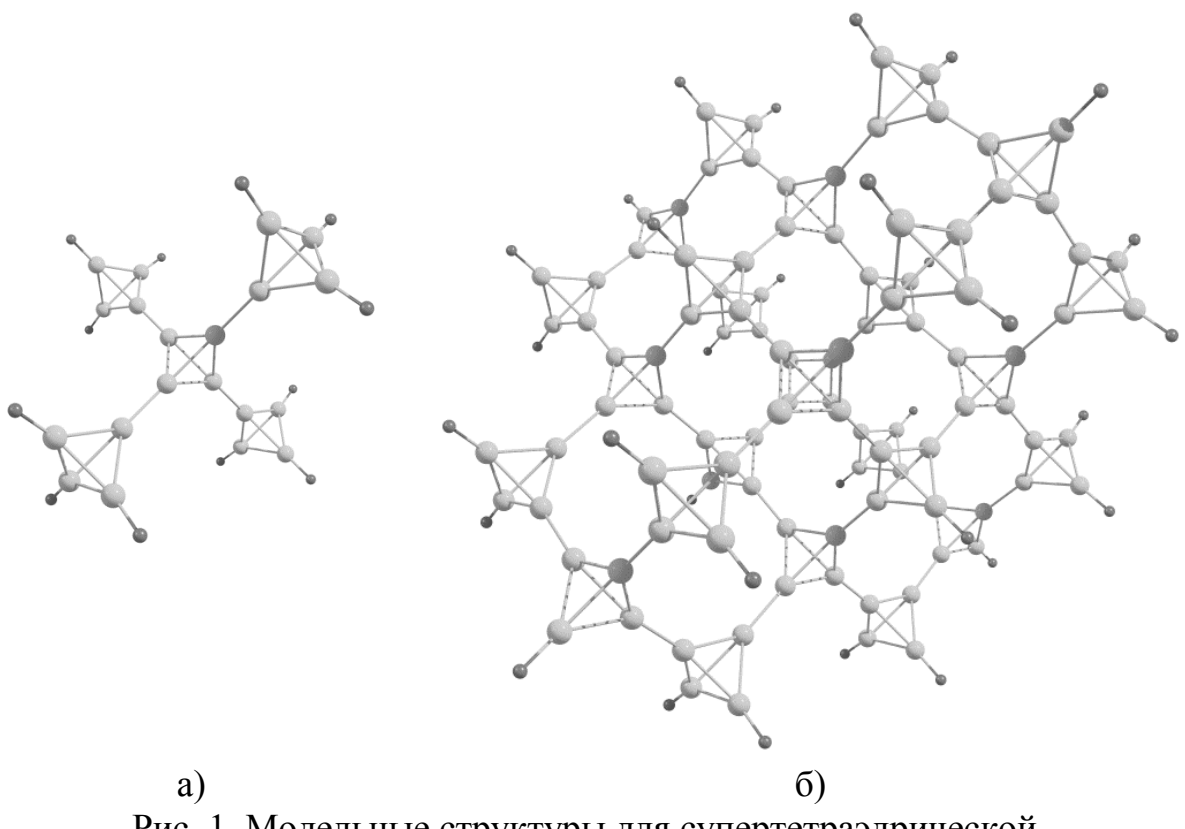

Рис. 1. Модельные структуры для супертетраэдрической кристаллической алюминиевой решетки: а) AdNDP 2008 применима; б) AdNDP 2008 не применима

В результате анализа программной реализации AdNDP 2008 года было принято решение при написании новой версии программы использовать современный язык  $C++$ , функционал которого позволяет построить программный код таким образом, чтобы пользователю не требовалось перекомпилировать программу ДЛЯ входных структур различного размера, что ускоряет и облегчает процесс использования.

Также были выявлены некоторые недокументированные особенности реализации алгоритма, которые могут привести к неожиданной остановке на некоторых входных данных (в частности, недостижимость условия расходящегося итерационного процесса, недопустимая выхода **ИЗ** размерность промежуточных данных). Данные случаи изучены и в новой реализации включена дополнительная обработка нештатных ситуаций.

Предлагаемая модификация программы AdNDP получает на вход выходные файлы, получаемые в результате совместного использования программ Gaussian 09 [4] и NBO 6.0 [5]. Первая из этих программ, Gaussian 09, предназначена для расчета структурных, энергетических и других свойств химических систем. Вторая, NBO 6.0, позволяет обнаружить в молекулярной системе химические связи и описать их в различных терминах, в частности, в терминах натуральных связывающих орбиталей.

В результате выполнения вышеуказанных программ получается файл, содержащий среди прочего матрицу электронной плотности (МЭП) для химической системы.

Для анализа получаемых файлов был специально написан парсер, в ходе работы которого заполняются матрицы, в том числе и МЭП, содержащие информацию о распределении электронной плотности на атомах молекулярной системы. Далее, основные действия программы AdNDP представлены на блок-схеме (Рис. 2). Основные действия производятся над блоками МЭП, которая по своей природе имеет блочную структуру.

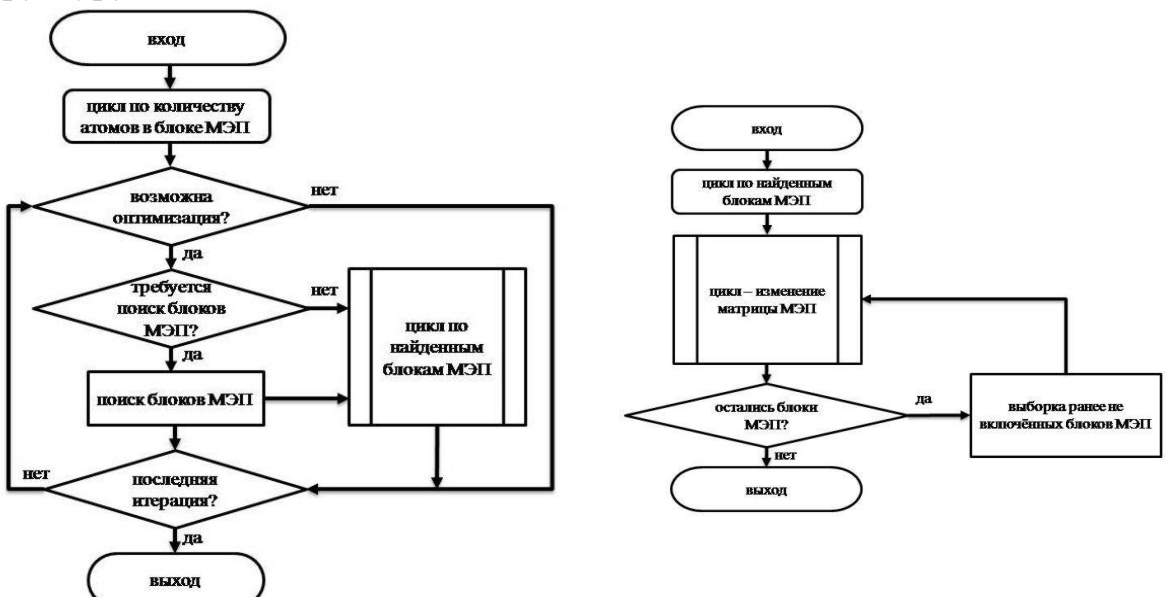

Рис. 2. Основные циклы программы AdNDP: слева – цикл обработки матрицы МЭП по блокам, справа - цикл обработки матрицы МЭП внутри блоков

Основные действия, производимые программой AdNDP, заключаются в том, чтобы переформатировать блоки матрицы МЭП, расширив их размерность от 1x1, 2x2, 3x3 к более высоким. Это соответствует изменению описания химических связей в терминах неподеленных пар, 2 центровых 2-электронных, 3-центровых 2-электронных к их обобщению в терминах n-центровых 2-электронных.

По завершению основных циклов программы AdNDP производится генерирование выходных файлов, содержащих информацию о химических связях молекулярной системы в терминах теории адаптивного распределения естественной плотности.

Перспективы развития:

- 1. Оптимизация под новые наборы инструкций (векторизация),
- 2. Распараллеливание в пределах узла и на кластер,
- 3. Использование ускорителей параллельных вычислений.

### *Благодарности:*

Работа выполнена при финансовой поддержке Министерства образования и науки Российской Федерации в рамках гранта Правительства Российской Федерации для государственной поддержки научных исследований, проводимых под руководством ведущих учёных (договор № 14.Y26.31.0016).

- 1. D.Yu. Zubarev, A.I. Boldyrev. Revealing Intuitively Assessable Chemical Bonding Patterns in Organic Aromatic Molecules via Adaptive Natural Density Partitioning // J. Org. Chem.– 2008.– Vol. 73.– P.9251–9258.
- 2. D.Yu. Zubarev, A.I. Boldyrev. Developing paradigms of chemical bonding: adaptive natural density partitioning // Phys. Chem. Chem. Phys.– 2008.– Vol.10.– P.5207–5217.
- 3. I.V. Getmanskii, V.V. Koval, R.M. Minyaev, A.I. Boldyrev, V.I. Minkin. Supertetrahedral Aluminum – A New Allotropic Ultralight Crystalline Form of Aluminum // J. Phys. Chem. C.– 2017.– Vol.121, № 40.– P. 22187–22190.
- 4. M.J. Frisch, et. al. Gaussian 09, Revision E.01. Gaussian Inc. Wallingford CT, 2013.
- 5. E.D. Glendening, et. al. *NBO 6.0*. Theoretical Chemistry Institute, University of Wisconsin.–Madison, 2013.

# **МЕТОД ЦВЕТКА В КАЧЕСТВЕ МЕТОДА СВЕРТКИ ЧАСТНЫХ КРИТЕРИЕВ**

**Морев К.И.**

*ФГАОУ ВО «Южный федеральный университет», Институт компьютерных технологий и информационной безопасности, г. Таганрог* E-mail: morev-ki@ya.ru

### **ВВЕДЕНИЕ**

При решении задач многокритериальной оптимизации, как правило, нет возможности выделить один наиболее важный критерий. Для выработки решения в таких случаях наиболее часто имеющийся набор критериев агрегируют в один общий критерий [1, 2]. Такой подход называют сверткой частных критериев, а полученное при свертке значение – общим критерием [2]. Разработано большое множество методов свертки частных критериев, наиболее популярные из них: метод линейной свертки, метод аддитивной свертки [2].

Моревым К.И. предложен новый метод свертки частных критериев, названный «Метод цветка». Формализация метода представлена на IV Всероссийской научно-технической конференции «Фундаментальные и прикладные аспекты компьютерных технологий и информационной безопасности». Данная работа посвящена сравнению нового метода с другими методами свертки путем проведения экспериментов на случайно полученном наборе данных.

### **МЕТОД ЦВЕТКА**

Кратко, метод цветка работает с объектами, описанными не менее чем 3-мя параметрами. Суть нового метода свертки заключается в нахождении величины площади фигуры, образуемой точками концов векторов вида:

 $\overline{\mathbf{M}} = (0; \widetilde{\mathbf{K}}_{\text{norm}}^{\text{m}}),$  (1)

где  $\widetilde{K}_{\text{norm}}^{\text{m}}$  – нормированное значение параметра с порядковым номером m.

Векторы, образующие фигуру, строятся от точки (0;0).

Таким образом, для объекта с количеством критериев равным 5, фигура, площадь которой будет использоваться как общий критерий, будет представлена виде пятиугольника, см. рис. 1.

Во всех случаях работы метода, полученная фигура будет состоять из треугольников. Треугольники описываются двумя сторонами и углом γ между ними. Стороны треугольников есть нормированные значения

параметров. Угол γ между сторонами равен для всех треугольников и вычисляется по формуле:

$$
\gamma = \frac{360^{\circ}}{\mathrm{n}},\tag{2}
$$

где n – количество параметров объекта.

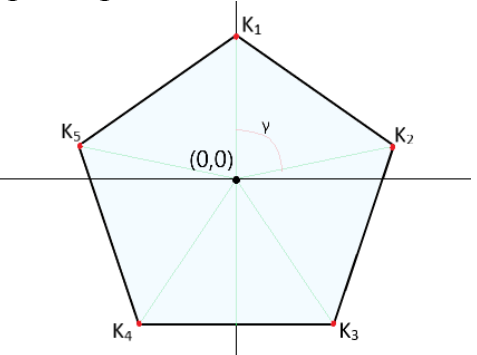

Рис. 1. Вид пятиугольника, используемого для свертки

Таким образом, площадь фигуры на рис. 1 можно найти, сложив площади пяти составляющих ее треугольников. Для нахождения площади треугольника достаточно умножить половину произведения длин двух его сторон на синус угла между этими сторонами.

Для нахождения площади фигуры, полученной при свертке критериев по методу цветка достаточно воспользоваться формулой:

> $\sum_{i=1}^{n} \frac{1}{i}$  $rac{1}{2}$  · sin( $rac{360^{\circ}}{n}$  $\lim_{i=1}^{n} \frac{1}{2} \cdot \sin(\frac{360^{\circ}}{n})$  $\lim_{i=1}^{n} \frac{1}{2} \cdot \sin(\frac{360}{n}) \cdot K_i \cdot K_{i+1}$ , при  $K_{n+1} = K_1$ , (3)

где n – количество критериев объекта, а условие  $K_{n+1} = K_1$  учитывает треугольник, образованный последним и первым критерием соответственно.

Таким образом, применяя формулу (3) к любому вектору частных критериев будет получен общий критерий для всего вектора.

### **ПРОВЕДЕНИЕ ЭКСПЕРИМЕНТОВ**

Для проведения экспериментов был создан набор данных в виде матрицы 1000х10, которая заполнена случайными числами в диапазоне [2,800]. Т.е. был получен набор из 1000 объектов, каждый из которых описан 10 параметрами.

Далее, набор данных был обработан алгоритмами линейной (сумма всех критериев объекта) и аддитивной (произведение всех критериев объекта) сверток. Результаты поиска оптимального решения по признаку максимального значения общего критерия свертки были одинаковы.

На следующем шаге эксперимента набор данных был нормализован и обработан алгоритмами не только линейной и аддитивной сверток, но и сверткой по методу цветка. Результаты работы алгоритмов линейной и аддитивной сверток на нормализованном наборе данных были прежними – победителем оставался тот же объект (далее – лидер 1). Однако, свертка по методу цветка дала отличный результат. Победителем стал другой объект (далее – лидер 2).

На рис. 2 показаны результаты поиска оптимального решения при помощи различных методов свертки частных критериев.

После анализа результатов работы алгоритмов свертки, была выдвинута гипотеза о том, что метод цветка находит решение с отличительной чертой: у решения-победителя значения критериев, приближенные к максимуму среди общего набора данных, находятся наиболее близко друг к другу.

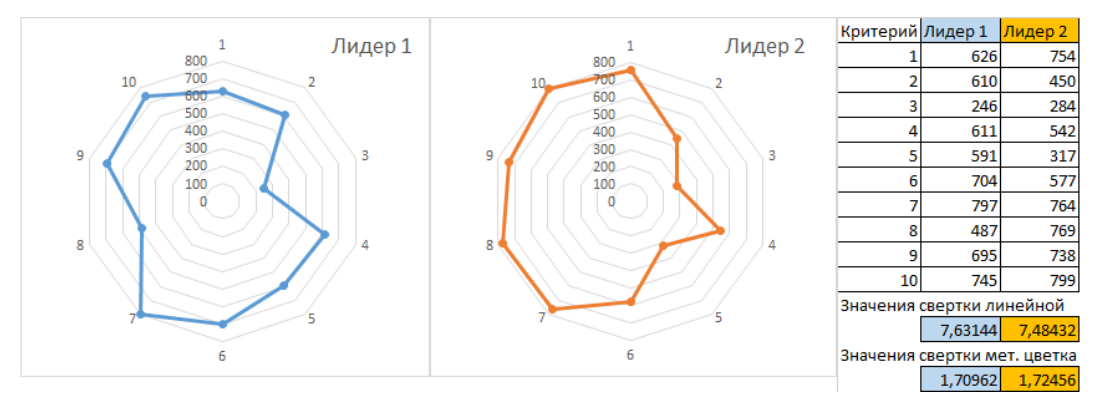

Рис. 2. Результаты поиска оптимального решения

Для проверки гипотезы произведено сравнение результатов свертки методом цветка векторов частных критериев объектов, которые представлены комбинацией одного набора значений. Сумма значений равна 5964, и значения эти варьируются в диапазоне [2,800] (все как у лидера 2, для чистоты эксперимента). На рисунке 3 представлены векторы критериев объектов, используемых для проверки предположения. Объекты на рисунке 3 составлены следующим образом: объект 1 – все значения являются средним; объект 2 – копия лидера 2, этот объект, согласно гипотезе, должен победить; объект 3 – поочередно сменяющие друг друга «высокая», «низкая» оценки; объект 4 – две отдельных группы соседствующих «высоких» оценок.

| Объект Кр1 |     | K <sub>D</sub> 2 | K <sub>D</sub> 3 | K <sub>p</sub> 4 | Kp <sub>5</sub> | Kp6  | K <sub>D</sub> 7 | Kp8 | K <sub>D</sub> 9 |                                                                   |      | Кр10 Лин свер Св. цветк. |
|------------|-----|------------------|------------------|------------------|-----------------|------|------------------|-----|------------------|-------------------------------------------------------------------|------|--------------------------|
|            |     |                  |                  |                  |                 |      |                  |     |                  | 599,4 599,4 599,4 599,4 599,4 599,4 599,4 599,4 599,4 599,4 599,4 | 5994 | 1.64614                  |
|            | 754 | 450              | 284              | 542              | 317             | 577  | 764              | 769 | 738              | 799                                                               | 5994 | 1,72456                  |
|            | 754 | 284              | 769              | 317              | 799             | 450  | 7641             | 542 | 7381             | 577                                                               | 5994 | 1,55222                  |
| 4          | 754 | 764              | 450              | 284              | 7691            | 7381 | 799              | 542 | 317              | 577                                                               | 5994 | 1,67071                  |

Рис. 3. Объекты для сравнения

Результаты эксперимента показали, что из набора объектов с одинаковым значением обработки линейной сверткой, но с различной комбинацией расположения одних и тех же значений параметров, метод свертки цветком дает различные оценки для каждого объекта. Т.е. метод цветка учитывает не только значения параметров, но и их взаиморасположение (см. рис. 4).

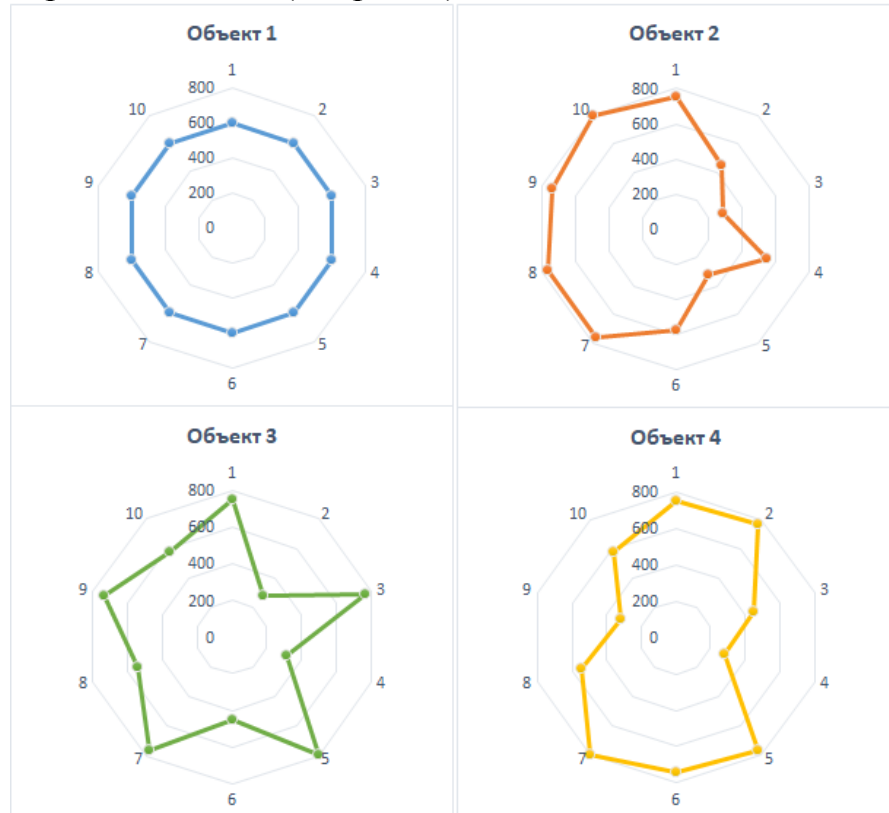

Рис. 4. Фигуры объектов, площади которых сравниваются методом цветка

В результате эксперимента победителем оказался объект 2. Гипотеза подтвердилась. Это значит, что метод цветка находит такое решение, которое содержит оценки параметров с достаточно «высокими» значениями по общей выборке и одновременно эти параметры являются соседями, вместе представляющими собой группу соседствующих, близких к максимуму критериев. Как в случае лидера 2, и объекта 2. Эта характеристика не отслеживается другими методами свертки частных критериев.

Нахождение подобных решений может быть практически выгодно при решении многих прикладных задач. Например, задача о распределении ресурсов при ремонте дорог, когда имеет смысл организовать максимально длинный участок пути с хорошим состоянием дорожного покрытия.

- 1. Дмитриев М.Г., Ломазов В.А. Оценка чувствительности линейной свертки частных критериев при экспертном определении весовых коэффициентов. // Искусственный интеллект и принятие решений. 2014. №1. С. 52-56.
- 2. Ларичев О.И. Теория и методы принятия решений, а Также Хроника событий в Волшебных Странах. М.: Логос, 2000. 296 с.

## **АКЦЕНТУАЦИЯ ЭТАПОВ ДИЗАЙН-ПРОЕКТИРОВАНИЯДЛЯ РЕДИЗАЙНА САЙТА ИНКЛЮЗИВНОГО ОБРАЗОВАНИЯ ЮФУ**

**Морева А.А.** *ФГАОУ ВО «Южный федеральный университет», Инженерно-технологическая академия, г. Таганрог* E-mail: al.moreva@mail.ru

«Дизайн — это больше, чем просто компоновка, упорядочивание или даже редактирование. Это привнесение ценности и добавление смысла, просвещение, упрощение, разъяснение, модификация, облагораживание, преувеличение, убеждение или даже развлечение» — Пол Ренд, книга «Дизайн: форма и хаос».

Настоящая статья является маленькой частью большой работы редизайна сайта инклюзивного образования Южного федерального университета. Центр инклюзивного образования является структурным подразделением ЮФУ и занимается развитием и распространением практики инклюзивного образования в ЮФУ и ЮФО, а также подготавливает специалистов для сопровождения индивидуальной образовательной деятельности обучающихся с ограниченными возможностями здоровья. Сайт является ресурсно – методологической базой данного взаимодействия. В предшествующей статье был проведен анализ текущего состояния сайта.

На сегодняшний день сайт Центра инклюзивного образования ЮФУ находится в довольно-таки устаревшем виде и с множеством ошибок в программном коде. Усложняет ситуацию то, что веб–технологии являются одной из наиболее быстро развивающихся сфер и буквально каждый день появляются новые усовершенствованные компоненты, функционалы, а главной аудиторией сайта являются школьники и студенты, и для их привлечения непременно нужно идти в ногу со временем.

Редизайн сайта необходимо совершать с определенной периодичностью (как минимум, 1 раз в 2-5 лет) с целью привлечения и поддержания целевой аудитории. Но с учетом того, что ресурс используется людьми с ограниченными возможностями, важно, чтобы сайт соответствовал и специальным требованиям.

Перед процессом построения архитектуры сайта и прототипирования необходимо провести множество анализов системы и селекцию методов работ по редизайну. Важной ступенью перед построением архитектуры сайта является акцентуация этапов дизайн-проектирования в рамках темы исследования.

Соответственно, цель данной работы заключается в акцентуации этапов дизайн-проектирования для редизайна сайта инклюзивного образования ЮФУ.

Этапы дизайн проектирования необходимы для того, чтобы не упустить важных элементов.

В этапы дизайн-проектирования можно включить:

1. Исследование.

На этапе исследования проводится сбор информации о сайте (выявление плюсов и минусов текущего дизайна), о пользователях, поиск и анализ аналогов системы, сбор статистики использования текущего интерфейса, окулографическое исследование, анализ устройств предполагаемой целевой аудитории.

2. Формирование портрета целевой аудитории.

При создании прототипа и макета мы должны четко представлять для какого пользователя создается ресурс: какой возраст пользователей, пол, круг интересов, уровень образования, уровень владения ПК, социальный статус и т.д.

Многие разработчики начинают проектирование с вопроса: «Каковы задачи?». Но более важно обратиться к вопросу: «Каковы цели пользователей?». Интересно, что цели пользователей часто существенно отличаются от наших предположений о них. Независимо от профессии и поставленных перед нами задач мы в большинстве своем разделяем личные цели (выглядеть компетентными, получить повышение, стать хорошим примером для других и т.д.). Поэтому продукты, при проектировании которых преследовались только цели бизнеса, ожидает провал. Даже наши более высокие устремления связаны скорее с личным, чем с работой.

Создавая описательные модели пользователей на основе исследований, мы получаем уникальный, мощный инструмент для проектирования взаимодействия. Эти модели пользователей называются персонажами. Персонажи отображают поведенческие шаблоны людей.

Система будет проектироваться для конкретного типа людей с конкретными потребностями, поскольку, если пытаться создать продукт, который будет нравиться любому пользователю, то получится продукт, который не понравится никому.

3. Создание пользовательских сценариев.

Для построения логичной и понятной архитектуры сайта с минимальным временем выполнения операций желательно прописывание пользовательских сценариев: список задач, которые могут выполнять пользователи в рамках интерфейса.

Составленные списки шагов для каждой задачи помогают понять, где путь для решения слишком долог относительно остальных задач и где возможно оптимизировать бизнес-процесс.

Структура интерфейса.  $\mathbf{4}$ .

Полученный список шагов на предыдущем этапе, ложится в основу структуры интерфейса. Становится известно количество экранов, их краткое содержание и положение в общей структуре. При необходимости следует построить архитектуру сайта (см. рис. 1).

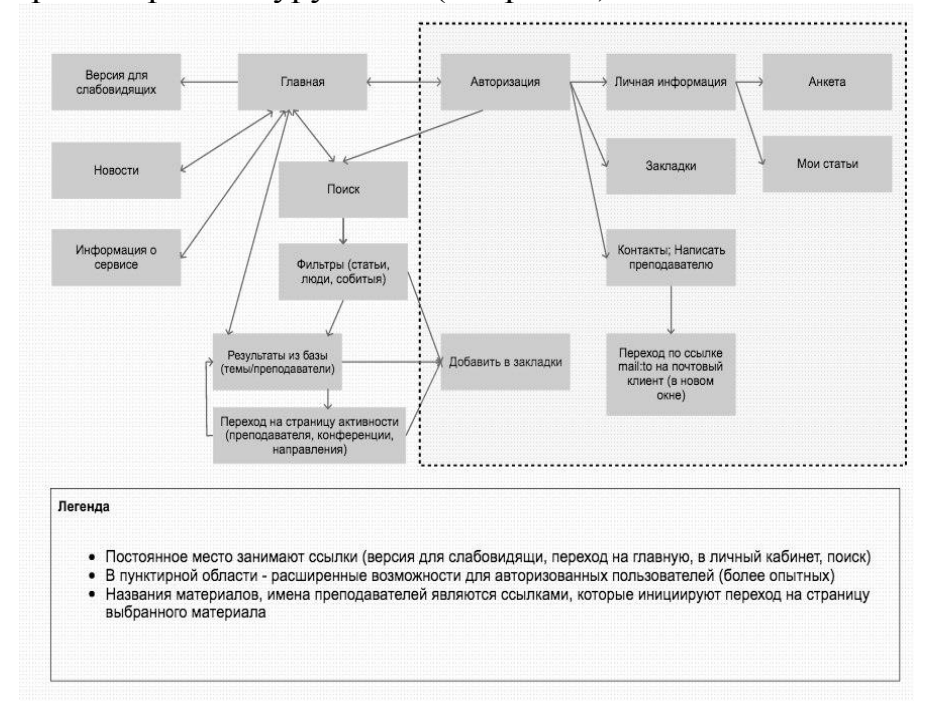

Рис. 1. Пример архитектуры сайта

Поскольку сайт образовательный, то при построении архитектуры будет организована сложная работа с большими объемами данных, которые необходимо эргономично классифицировать и распределить блоками по сайту.

Создание прототипа интерфейса.  $5<sub>1</sub>$ 

В прототипах планируется функционал, расположение элементов страниц относительно друг друга, но никак не оформление. Цвета, изображения, иконки - это все этап оформления. На этапе проектирования невозможно сказать, как они будут взаимодействовать между собой, как будут смотреться вместе, будут ли перекрикивать друг друга.

Поскольку мы работаем с сайтом для инклюзивного образования, серьезную работу представит создание макетов версии для слабовидящих по ГОСТу.

6 Определение стилистики.

После этапа исследования и параллельно с этапами проектирования идет определение будущей стилистики интерфейса.

Для выбора стилистики готовятся несколько наборов изображений. Эти наборы представлены страничками сайтов, иллюстрациями, кнопками, шрифтовыми композициями, связанными между собой стилистически. Важное значение будет иметь цветовая гамма сайта, стиль шрифтов, с целью достижения максимально комфортного восприятия информации пользователями.

 $7<sub>1</sub>$ Лизайн концепция.

Дизайн концепция призвана показать оформление сайта и дать понять будущий вид всего сайта. Если предыдущий этап определения стилистики только дал направление, то дизайн концепция призвана скрестить выбранное направление с имеющимся содержанием интерфейса.

Оформление всех экранов. 8.

После утверждения дизайн концепции настает время оформления всех остальных экранов интерфейса. Дизайн концепция - это предположение как может выглядеть весь интерфейс.

Таким образом, редизайн сайта инклюзивного образования является объемной работой и крайне важно этапы лизайн вылелять проектирования, что поможет структурированно и поступательно выполнить проект.

Литература:

1. Купер А. Алан Купер об интерфейсе. Основы проектирования взаимодействия: - Пер. с англ. - СПб.: СимволПлюс, 2009. - 688 с.
# **СРАВНИТЕЛЬНЫЙ АНАЛИЗ ДВУХ МОДЕЛЕЙ ПРЕДСТАВИТЕЛЬНЫХ ОБЪЕМОВ ВЫСОКОПОРИСТЫХ МАТЕРИАЛОВ**

#### **Наседкин А.В.** *ФГАОУ ВО «Южный федеральный университет»* E-mail: nasedkin@math.sfedu.ru

В настоящей работе рассматриваются возможности двух алгоритмов генерирования представительных объемов высокопористых композитных материалов со случайной структурой пористости. Предполагая решение задач гомогенизации методом конечных элементов, представительные объемы в обоих алгоритмах строились в форме конечно-элементных массивов двухфазного композита, в которых некоторыми способами ряд элементов наделялись материальными свойствами первой фазы (фазы материала каркаса) или свойствами второй фазы (свойствами пор).

В первом алгоритме, разработанным С.В. Бобровым [1], базовая ячейка (домен) представляет собой куб из  $10\times10\times10$  одинаковых кубических конечных элементов. В базовой ячейке строится каркас, состоящий из параллелепипеда, представленного своими ребрами, а также из цепочек элементов, соединяющих вершины параллелепипеда с вершинами ячейки. Размеры параллелепипеда определяются в выбранных пределах датчиком случайных чисел, а соединительные цепочки элементов также генерируются случайно. Каркас занимает 10% от общего объема ячейки. Таким образом, максимально возможная пористость, которая может быть достигнута в данной модели, составляет 90%. На рис. 1 демонстрируются два варианта каркасов базовых ячеек. Слева на рис.1 параллелепипед внутри ячейки имеет размеры  $4 \times 5 \times 5$ , а справа –  $4 \times 6 \times 7$ .

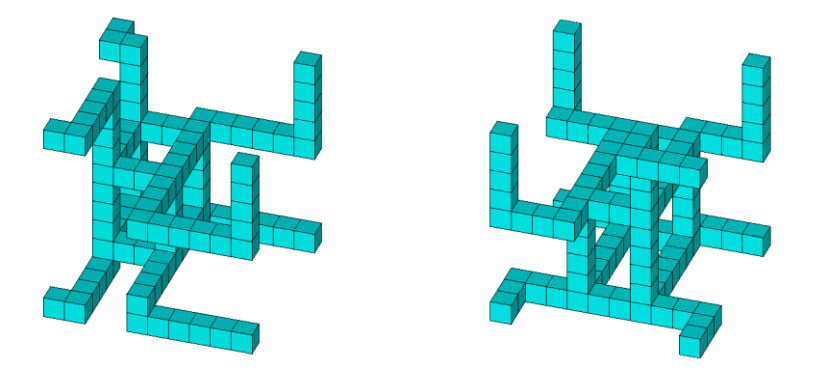

Рис. 1. Два варианта каркаса базовых ячеек в алгоритме 1

Представительные объемы с большим количеством элементов получаются повторением процедур создания базовых ячеек по трем осям. При этом каждая из ячеек генерируются случайным образом в рамках описанных выше процедур. Для обеспечения меньшей применяется построенном алгоритм.  $\mathbf{B}$ предыдущем следующий на шаге представительном объеме случайным образом выбираются два элемента, и если хотя бы один из них не является порой, то эти элементы соединяются некоторым произвольным связанным путем. Полученное множество добавляется к ранее построенному каркасу элементов фазы 1. После этого вычисляется полученная пористость, и если она оказывается меньше заданной, то описанный выше шаг алгоритма повторяется.

Итак, описанный алгоритм генерирует композитные структуры в виде пористых кубических решеток и поддерживает связанность структурной матрицы вплоть до пористости в 90 %. При этом возможно построение кубических решеток размеров  $10m \times 10m \times 10m$ , где  $m$  – целое число. Повторные проходы алгоритма приводят к различным представительным объемам, поскольку на разных этапах работы алгоритма используется датчик случайных чисел. Недостатками алгоритма является то, что возможны длинные линейные цепочки элементов первой фазы, и число элементов первой фазы на гранях объема может сильно отличаться. Связность элементов второй фазы не гарантируется, и таким образом по терминологии Р. Ньюнемена этот алгоритм строит композиты 3-0(3-3) связности. Достоинством алгоритма является достаточная жесткость материала каркаса, поскольку основами доменов здесь являются параллелепипеды со связанными путями от вершин параллелепипедов к вершинам доменов.

Для пакета ACELAN-COMPOS была разработана модель 3-3 связности, поддерживающая связанность обеих фаз композита [3, 4]. В этой модели домен представляет собой куб из 8×8×8 одинаковых кубических конечных элементов. Связность материала 1 в первоначальной версии алгоритма обеспечивалась по якорям приблизительно в серединах граней, причем пути к якорям строились от внутреннего элемента в домене. Связность материала 2 обеспечивалась по вершинам домена.

Представительные объемы с большим количеством элементов здесь также получаются повторением процедур генерации доменов по трем координатных осям, что позволяет получать сетки элементов размеров  $8m \times 8m \times 8m$ , где *т* – целое число. Обе фазы во втором алгоритме получаются связанными, причем доля фазы 2 может варьироваться от 20 % до 94 %. Недостатком алгоритма модели 3-3 связности является возможная меньшая жесткость каркаса по сравнению с алгоритмом модели 3-0(3-3) связности.

Так, на рис. 2 демонстрируется один из вариантов генерируемого домена по алгоритму 2 для материала с пористостью в 80 %. Слева показан

весь домен, а справа – только элементы первой фазы. Из рис. 2 видно, что возможна генерация композита с сильной асимметрией распределения материалов фаз и с концентрацией элементов первой фазы в средней части объема. Однако в представительных объемах больших размеров эти эффекты нивелируются. Кроме того, инвертированный вариант алгоритма позволяет менять материалы фаз местами, и этот вариант лучше подходит для моделирования пористых материалов.

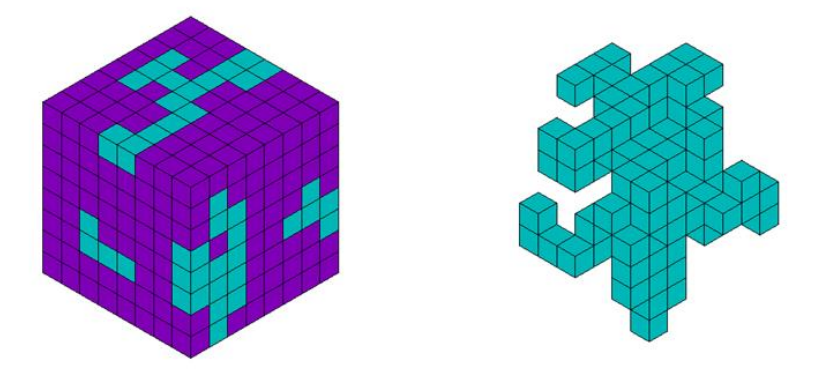

Рис. 2. Вариант домена алгоритма 2

Анализ данных многих вычислительных экспериментов для упругих и пьезоэлектрических пористых материалов показывает, что алгоритмы генерации представительных объемов могут оказывать существенное влияние на значения эффективных модулей композитов. Поэтому возможности учета различных свойств внутренней структуры, представляемые обоими рассмотренными здесь алгоритмами, важны для исследований моделей двухфазных композитов, особенно, для моделей высокопористых материалов.

Работа выполнена в рамках выполнения проектов Минобрнауки России 9.5070.2017/6.7 и 9.1001.2017/4.6.

- 1. Bobrov S.V., Nasedkin A.V., Rybjanets A.N. Finite element modeling of effective moduli of porous and polycrystalline composite piezoceramics // Proc. VIII Int. Conf. Comput. Struct. Technology. CST-2006. Las Palmas de Gran Canaria, Spain, 12 - 15 Sept. 2006. B.H.V. Topping, G. Montero, R. Montenegro (Eds.), Civil-Comp Press, UK, 2006. Paper 107. 17 p.
- 2. Kurbatova N.V., Nadolin D.K., Nasedkin A.V., Oganesyan P.A., Soloviev A.N. Finite element approach for composite magneto-piezoelectric materials modeling in ACELAN-COMPOS package / Analysis and Modelling of Advanced Structures and Smart Systems. Series «Advanced Structured Materials», Vol. 81. H. Altenbach, E. Carrera, G. Kulikov (Eds.). Springer, Singapore, 2018. Ch.5. P. 69-88.

## **ЭМУЛЯЦИЯ ПРОЦЕССА КВАНТОВЫХ ВЫЧИСЛЕНИЙ СРЕДСТВАМИ ООП**

**Нестеренко В.А.** *ФГАОУ ВО «Южный федеральный университет», Институт математики, механики и компьютерных наук им. И.И. Воровича* E-mail:  $neva09@mail$  ru

В современном научном мире процесс квантовых вычислений представляет большой интерес как способ реализации квантовых алгоритмов. Алгоритмов, предназначенных для выполнения на компьютерах, функционирующих в соответствии с законами квантовой, а не классической физики [1]. К настоящему времени нет полноценных квантовых компьютеров. Созданы лишь лабораторные установки [2], демонстрирующие принципиальную возможность реализации таких способов вычислений. Однако не вызывает сомнений возможность появления полноценных квантовых компьютеров в ближайшие десятилетия.

Рассматриваемый в данной работе программный проект, в отличии от существующих [3], позволяет эмулировать на обычном компьютере сам процесс исполнения квантового алгоритма. Очевидно, что предлагаемый эмулятор не является полноценным средством реализации квантовых вычислений. Сам механизм квантовых вычислений представлен методами класса QBITN, соответствующих преобразованиям Адамара, диффузии и фазового запроса. При использовании реального квантового компьютера унитарные операторы этих преобразований будут представлены соответствующими аппаратными устройствами.

Предлагаемая программа эмуляции процесса квантовых вычислений предназначена и используется при изучении раздела курса «Парадигмы программирования, квантовые вычисления» [4] студентами мехмата направления «прикладная математика и информатика».

В основе квантовых вычислений лежит квантовый бит (qbit) |q> двухкомпонентный вектор состояния квантовой системы. В общем случае  $|q\rangle = \alpha|0\rangle + \beta|1\rangle$ . Где  $\alpha, \beta$  - комплексные числа,  $\alpha^2 + \beta^2 = 1$ ;  $|0\rangle$  и  $|1\rangle$  базисные вектора, соответствующие двум устойчивым состояниям системы.

Сопоставим квантовому биту класс: **class QBIT { public: COMPLEX a; COMPLEX b;**

```
QBIT (COMPLEX A, COMPLEX B) ;
          void print () ;
     \};
     Конструктор класса:
     QBIT:: QBIT (COMPLEX A, COMPLEX B) {
          float norm = sqrt (A.mod2() + B.mod2());
          if ( norm == 0.0 ) {
                a.re = M SQRT1 2;a . im = 0.0;b. re = M_SQRT12;b . im = 0.0;\mathbf{r}else fa = 1.0/norm *A;b = 1.0/norm *B;\mathbf{)}\mathbf{r}Вектора базисных состояний:
     QBIT e0(COMPLEX(1,0), COMPLEX(0,0)); // базисный вектор (0>
     QBIT e1(COMPLEX(0,0), COMPLEX(1,0)); // базисный вектор |1\rangleИсходное.
                 конечное
                               промежуточные состояния системы
                          \boldsymbol{\mathsf{M}}представлены классом регистра N кубитов:
     template <int N> class QBITN {
          COMPLEX s[1<0];
     public:
          QBITN (QBIT V[N]); // регистр N кубитов
          void print ();
                                    // преобразование Адамара
          void gH ();
          void Of () ;
                                    // Фазовый поворот
                                    // Диффузия
          void R ();
\};
     Конструктор класса QBITN, строит систему N кубитов из массива
V[N] кубитов:
```

```
template <int N>
OBITN<N>:: OBITN (OBIT V[N]) {
      \le реализация этого метода приведена в [4] >
      \ddotsc\mathbf{I}
```
представляющие унитарные преобразования системы Метолы. кубитов (программная реализация этих методов приведена в [4]):

Преобразование Адамара: template <int N>

```
void QBITN<N>:: qH () {
      \ddots\mathbf{R}Преобразование диффузии:
template <int N>
void QBITN<N>::R () {
      \ddots\mathbf{R}Фазовый запрос:
template <int N>
void OBITN<N>:: Of () {
      \ddots\mathbf{r}
```
Используя введённые классы QBIT и QBITN и методы gH(), R(), Of() выполним вычисления соответствующие алгоритму Гровера.

Алгоритм Гровера это квантовый алгоритм нахождения решения уравнения  $f(x_{0,\ldots},x_{n-1})=1$ , где  $f(x_{0,\ldots},x_{n-1}):{0,1}^n\rightarrow{0,1}$  булева функция n переменных.

В данном примере будем использовать систему 4-х кубитов (соответствующий вектор состояния будет иметь 16 компонент). Для определённости возьмём функцию  $f(x_0, x_1, x_2, x_3) = 1$  с единственным ненулевым значением при  $x_0 = 0$ ,  $x_1 = 0$ ,  $x_2 = 0$ ,  $x_3 = 1$ . Этому случаю

соответствует 16-компонентный вектор состояния:  $|q_0, q_1, q_2, q_3 \geq 0$ 

В соответствии с алгоритмом вначале приготовим «смешанное» состояние:

```
QBIT v[N] = {e0, e0, e0, e0};QBITN \langle N \rangle q (v);
q.gH() ;
```
Затем применим несколько раз преобразования Гровера, состоящее из фазового запроса и диффузии:

```
for (i=0; i \leq iterations; i++) {
      q.0f();q.R();\mathbf{I}
```
Для системы 4-х кубитов число наилучшее итераций будет равно iterations =  $\left[\frac{\pi\sqrt{16}}{4}\right]$  = 3.

Посмотрим, как меняются амплитуды состояния системы после каждой итерации. Начальное состояние:  $(0.25\ 0.25\ 0.25\ 0.25\ 0.25\ 0.25\ 0.25\ 0.25\ 0.25\ 0.25\ 0.25\ 0.25\ 0.25\ 0.25\ 0.25\ 0.25\ 0.25)$ 

1-я итерация:

 $(0.19\ 0.69\ 0.19\ 0.19\ 0.19\ 0.19\ 0.19\ 0.19\ 0.19\ 0.19\ 0.19\ 0.19\ 0.19\ 0.19\ 0.19\ 0.19)$ 

2-я итерация:

 $(0.08\ 0.95\ 0.08\ 0.08\ 0.08\ 0.08\ 0.08\ 0.08\ 0.08\ 0.08\ 0.08\ 0.08\ 0.08\ 0.08\ 0.08\ 0.08\ 0.08)$ 

3-я итерация (лучший результат):

 $(0.05\ 0.98\ 0.05\ 0.05\ 0.05\ 0.05\ 0.05\ 0.05\ 0.05\ 0.05\ 0.05\ 0.05\ 0.05\ 0.05\ 0.05\ 0.05\ 0.05)$ 

4-я итерация:

 $(-0.16\ 0.76\ -0.16\ -0.16\ -0.16\ -0.16\ -0.16\ -0.16\ -0.16\ -0.16\ -0.16\ -0.16\ -0.16\ -0.16\ -0.16\ -0.16\ -0.16\ -0.16\ -0.16\ -0.16\ -0.16\ -0.16\ -0.16\ -0.16\ -0.16\ -0.16\ -0.16\ -0.16\ -0.16\ -0.16\ -0.16\ -0.16\ -0.16\ -0.16\ -0.16\ -0.16\ -0.1$ 

Здесь приведены результаты расчёта вектора состояния системы. Квадрат компоненты вектора состояния равен вероятности найти систему в процессе измерения в том или ином состоянии. Данный пример показывает вероятностный характер результатов квантовых вычислений. Лучший результат получен в 3-й итерации: вероятность того, что найденным решением исходного уравнения  $f(x_0, x_1, x_2, x_3) = 1$  при заданной функции  $f(x_0,...,x_{n-1}) = 1$  является  $x_0 = 0, x_1 = 0, x_2 = 0, x_3 = 1$ равна 0.98<sup>2</sup>.

- 1. М. Вялый «Квантовые алгоритмы: возможности и ограничения», URL:http://www.lektorium.tv/course/?id=22805 (дата обращения 26.03.2018)
- 2. IBM Raises the Bar with a 50-Qubit Quantum Computer URL:https://www.technologyreview.com/s/609451/ibm-raises-the-bar-with-a-50-qubit-quantum-computer/ (дата обращения 26.03.2018)
- 3. Ouantum circuit viewer: gasm2circ URL:http://www.media.mit.edu/quanta/qasm2circ/ (дата обращения 26.03.2018)
- 4. Учебные курсы мехмата ЮФУ. Парадигмы программирования (Нестеренко В.А.). URL: http://edu.mmcs.sfedu.ru/course/view.php?id=318 (дата обращения 26.03.2018).

# **СОВРЕМЕННЫЕ ТЕНДЕНЦИИ В E-LEARNING**

### **Олейников Б.В.**

*ФГАОУ ВО «Сибирский федеральный университет», Институт математики и фундаментальной информатики, г. Красноярск* E-mail: [oleynik48@mail.ru](mailto:oleynik48@mail.ru)

В данной работе представлен обзор современных трендов электронного обучения. Как иностранные, так и российские исследователи в области электронного обучения говорят о том, что преимуществами онлайн-обучения начинают пользоваться все больше образовательных учреждений и коммерческих компаний, новые технологии вытесняют устаревшие, обучение становится более увлекательным, персонализированным и удобным.

В отчете, опубликованном компанией Global Market Insights в сентябре 2017 года [1], указано, что рынок электронного обучения (elearning), который охватывает государственное образование в целом, большие предприятия и предприятия малого и среднего бизнеса, в 2016 году уже оценивался в 150 миллиардов долларов и в период с 2017 по 2024 год будет расти со скоростью более 5% в год достигая к 2024 году более 200 млрд долларов.

В простом понимании e-learning определяется как использование Интернета и других цифровых технологий для непосредственного обучения людей без учета их географических границ.

Считается, что термин e-learning появился в 1999 г.[2]. В истории развития e-learning выделяют несколько периодов, которые характеризуются возможностями предлагаемого обучения [2-3]:

- **нецифровой период дистанционного обучения**, предтеча e-learning, ведет свое начало с XVIII века, базировался на почтовых сообщениях;

- **ранний период онлайн обучения или e-learning**, начался в 1990-х годах XX века и связан с развитием домашних компьютеров, появлением интернета, онлайн сред, электронных носителей, цифровых форматов и т.п.;

**- период продвинутых технологий** - 2000-2005 гг. обусловлен появлением LMS, созданием образовательного контента, введением модели SCORM, гибридных курсов, появлением развитых поисковиков, социальных сетей;

**- период быстрого развития** - 2006-2010, связан с развитием быстрых инструментов электронного обучения, работающих по принципу «каждый может построить», образовательных игр, массового пользовательского контента (MOOCs), личного вещания, цифровых библиотек, виртуальных

миров, облачных вычислений, дополненной реальности, онлайн-видео, воспринимании жестов, массовых электронных книг, мобильного обучения;

**- современный период** – начиная с 2011г. и по настоящее время - это облачные технологии, обучение через социальные платформы, адаптивное обучение, развитие аналитики обучения, MOOCs, пригодные для ношения устройства и технологии, более доступные технологии e-learning, игроизация, методика «перевернутого класса» и др.

## **Основные тенденции e-learnig в текущем году.**

Согласно результатам проведенных исследований и опросов [4-7] наметились тенденции, определяющие развитие уже используемых подходов и инструментов, а также относительно новые идеи и инструменты, внедряемые на рынке e-learning в ближайшей перспективе. Все эти нововведения можно сгруппировать по следующим трем направлениям.

### **1) Переопределение e-learning (методологические и методические тренды)**

Определение того, что означает «обучение», изменилось. Современные прорывные исследования в области психологии и использования технологий породили ряд новых нововведений в обучении людей.

**• Микрообучение** (Microlearning**) -** это тенденция, когда ученики потребляют контент по необходимости короткими блоками (порциями) – один микроблок за 1 раз. Использование мобильных решений позволяет делать это в любом месте и практически при любом уровне занятости.

**• Игроизация** (Gamification) - это использование игрового мышления и игровой механики в неигровом контексте, чтобы привлекать пользователей и решать проблемы.

**• Социальное электронное обучение** (social e-learning) - помогает фиксировать формальности электронного обучения с неформальностью социального общения, являющегося ключом к привлечению людей к обучению. Одним из базовых факторов является зрелость социальных медиа-платформ, таких как Twitter, Facebook, YouTube **и др.**

**• Адаптивное (или персонализированное) обучение** (adaptive or personalization e-learning) **-** технологические инновации, позволяющие elearning отойти от обучения, ориентированного на инструктора и адаптироваться к модели, в которой обучаемый поставлен в центр всех учебных инициатив.

**• Методика «Перевернутый класс»** или **«**Перевернутое обучение» (flipped classroom or flipped learning) - это педагогический подход, при котором традиционное понятие обучения на базе класса перевернуто, так что учащиеся вводятся в учебный материал до занятий в школе (т.е. дома),

а затем время в классе используется для углубления понимания материала посредством его обсуждения со сверстниками и облегчения действий по выполнению домашних заданий под контролем учителя.

• **Наставничество** (mentorship) - это отношения, в которых более опытный или более осведомленный человек помогает проводить обучение менее опытного или менее знающего человека.

#### **2) Введение и развитие новых контекстов и технологических приемов (содержательно-технологические тренды)**

• **Замена сенсорного управления на голосовое** (replacement of touch control by voice). Одним из факторов успешного онлайн-обучения является эффективность взаимодействия с техническими устройствами. Однако для некоторых людей малый размер клавиатуры телефона или сенсорного экрана может являться существенным ограничением, быть сложным в использовании и взаимодействие с таким устройством требует дополнительных временных затрат. Особенно это проявляется во время движения или для инвалидов. Отсюда велика роль голосового взаимодействия с устройствами при обучении.

**• Повсеместное использование видео** (video, video, video) - учитывая, что более 90% информации человек получает при помощи зрения, основной представляется как видео информация.

• **Прямое взаимодействие на расстоянии** (webinars) –это разновидность веб-конференции, проведение онлайн-встреч или презентаций через Интернет. В виде вебинара может проходить обучающее онлайн-занятие или корпоративное онлайн-совещание. Для проведения вебинаров существуют специальные платформы.

• **Массовые открытые онлайн курсы** (a massive open online courses - MOOCs) – первые MOOCs появились в 2006г. и стали популярным способом обучения в 2012 году. MOOCs - это онлайн-курсы, предназначенные для открытого доступа через Интернет неограниченного числа участников. В дополнение к традиционным материалам курса, таким как видео лекции, наборы задач, многие MOOC предоставляют интерактивные форумы пользователей для поддержки взаимодействия между учащимися, профессорами и преподавателями. В настоящее время более 20 платформ предоставляют MOOCs.

**• Виртуальная и расширенная (или дополненная) реальность** (virtual reality - VR and augmented reality - AR) – подход к видению окружающей среды с помощью новых технических устройств и программного обеспечения, моделирующих или меняющих (дополняющих) взгляд на окружающую среду. Благодаря более быстрым процессорам, микрочипам меньшего размера и технологическим новшествам, таким как AR-очки Apple, Facebook Oculus и Google Glass, возможна реализация приложений

электронного обучения, которые ранее были просто немыслимы. Сегодня использование AR / VR позволяет обучать студентов путем погружения по многим предметам, превращать класс или конференц-зал в любую воображаемую среду и идеально подходит для обучения путем проб и ошибок.

• Искусственный интеллект -ИИ (artificial intelligence - AI) - это разработка интеллектуального программного обеспечения, которое может анализировать свою среду и делать интеллектуальные решения для онлайн-обучения, выяснять насколько онлайн-ученик действительно учится, выявлять области, в которых учащиеся испытывают недостаток знаний, и сосредоточиться на них. Расширенные версии ИИ могут генерировать из исходного материала новые задачи обучения, проводить более качественное и всестороннее тестирование и т.п. Преимущество онлайн-услуг в образовании заключается в том, что ИИ способен идти дальше любого учебника. Наступает время, когда в качестве инструктора обучения выступает ИИ, который является более специализированным, более осведомленным и менее склонным к ошибкам, чем людиинструкторы. ИИ является одним из самых многообещающих направлений в e-learning. Но для правильного его применения педагогам необходимо владение основами ИИ.

#### 3) Развитие управления обучением (организационно-управленческие тренды)

• Тенденции в системах управления обучением (LMS trends) - связаны с реализацией облачных LMS. Первая облачная LMS была запущена в 2008 году и с тех пор предпринимаются постоянные усилия по развитию управления обучением и доставки учебных материалов в облаке. В 2012г. усилия по использованию облачных технологий начались лля предоставления LMS в качестве предложения SaaS (Software-as-a-Service) со всеми вытекающими последствиями.

• Мобильное обучение (Mobile Learning) - это обучение в разных контекстах, посредством социальных и контентных взаимодействий, с использованием мобильных электронных устройств в удобное для них время. По сути дела это технологическая разновидность взаимодействия в e-learning.

• Внеплатформенные интерфейсы для аналитики (experience API или хАРІ) - это программный интерфейс хранения и получения учебных записей и профилей результатов обучения (опыта) учащегося для дальнейшей аналитики, независимо от используемой платформы LMS. Предоставляет организациям возможность отслеживать данные и получать надежные отчеты для измерения прогресса обучения используя при этом интеграцию как с внутренней базой данных LMS, так и с любой внешней.

- 1. Report Global Market Insights (September 2017) <https://www.gminsights.com/industry-analysis/elearning-market-size>
- 2. The Evolution of E-Learning: from Baby Steps to Giant Leaps [https://www.ispringsolutions.com/blog/the-evolution-of-e-learning-from](https://www.ispringsolutions.com/blog/the-evolution-of-e-learning-from-baby-steps-to-giant-leaps/)[baby-steps-to-giant-leaps/](https://www.ispringsolutions.com/blog/the-evolution-of-e-learning-from-baby-steps-to-giant-leaps/)
- 3. The Evolution of the "Common eLearning Man" // <https://elearningbrothers.com/the-evolution-of-the-common-elearning-man/>
- 4. Top 10 eLearning Trends To Watch In 2017 <https://elearningindustry.com/top-10-elearning-trends-to-watch-in-2017>
- 5. What's Next for eLearning: Predictions for 2018 <https://www.eleapsoftware.com/whats-next-elearning-predictions-2018/>
- 6. eLearning Trends of 2018 57 Experts Share Their Predictions <https://elearningart.com/blog/elearning-trends/>
- 7. 8 eLearning Trends you need to know about in 2018 <https://www.talentlms.com/blog/online-learning-trends-2018/>

## К ОПРЕДЕЛЕНИЮ ВЛИЯНИЯ ФОРМУЛ НА КЛАССИФИКАЦИЮ ТЕКСТОВЫХ ДОКУМЕНТОВ

Олейников Б.В., Понамарев И.А. ФГАОУ ВО «Сибирский федеральный университет», Институт математики и фундаментальной информатики. г. Красноярск E-mail: olevnik48@mail.ru

Классификация текстовых документов играет основополагающую роль при современной информационной решении **МНОГИХ** залач леятельности.

В настоящее время в рамках направления Text Mining разработано лостаточно много метолов классификации текстовых документов, базирующихся на различных моделях документа, из которых наиболее популярна модель, представляющая документ в виде некоторого вектора определенных канонических слов (возможно, с соответствующими весовыми характеристиками) в пространстве всех канонических слов, определяемых заданной коллекцией документов [1].

Традиционно при классификации используются,  $\mathbf{B}$ основном, текстовые документы, не содержащие формул (или в которых формулы игнорируются). Тем не менее, существуют документы (например, математические), в которых формулы могут занимать до 80% (и даже более) от общего объема текста. Обычно эти формулы представляют собой специальные объекты типа Microsoft Equation в редакторе MS Word (и в ему подобных редакторах), или специальным образом размеченный и оформленный текст в редакторах типа ТеХ. Следует учитывать, что в современном мире коллекции таких документов стремительно нарастают (особенно в таких областях как информатика, математика, естественные, технические науки, делопроизводство и др.), а значит, их также необходимо классифицировать. Особый интерес это представляет при решении задач, связанных с автоматическим определением УДК и ББК, например, различных математических статей, размещенных в сети Интернет и планируемых затем к размещению в цифровых библиотеках [2]. Актуальность рассмотрения учета формул при классификации текстовых локументов подчеркивают  $\overline{M}$ современные зарубежные исследования [3].

Основная цель настоящей работы заключается не в построении эффективного классификатора для работы с текстовыми документами, содержащими формулы, а в проверке предположения о том, что учет формул может влиять на качество классификации. Поэтому в работе рассматривается 3 основные задачи:

1) определение модели текстового документа с формулами и определение доли («веса») формул в таких документах;

2) разработка подходов к классификации текстовых документов, содержащих формулы;

3) оценка влияния учета формул на правильную классификацию таких документов в рамках предложенных подходов.

B настояшей работе текстовый документ формулами  $\mathbf{c}$ рассматривается в виде документа, содержащего текстовый блок и блок формул. Основное внимание уделяется приведению такого документа к полностью текстовому виду. И, таким образом, его моделью в итоге дискретная классическая модель текстового документа, является рассматриваемого как вектор в пространстве допустимых «термов», для которого определен «вес» формул.

«Вес» (доля) формул (формульного блока) в текстовом документе предлагается определять как процент количества символов для их линейного представления от общего количества символов документа.

Для преобразования документов, содержащих формулы, к полностью текстовому виду предложено использовать следующие 2 подхода: А) и Б), приводящие к классической дискретной модели документа [4, 5].

А) Прямое приведение текстового документа, содержащего формулы к классическому виду текстового документа, в котором формулы преобразованы в текст. В настоящее время такое приведение можно осуществить 2-мя путями:

1) преобразовать исходный документ в документ формата .tex, используя для этого либо ручное представление исходного документа в формате .tex, либо специальные плагины, например, плагин GrindEQ Math для Microsoft Word, который способен преобразовать файлы формата .doc в tex-представление;

2) произвести разметку формул используя язык MathML; можно использовать и специальные конвертеры из формата .tex в формат MathML, например, TEX4HT, LaTeX2MathML, LaTeXML, SnuggleTeX и др.

Б) Косвенное приведение, осуществляющее вначале перевод текстового документа в непрерывный процесс сигналов, например, проговаривая его в микрофон (или используя специальное ПО типа Textto-Speach), а затем делая обратное преобразование Speech-to-Text (заметим, что классификацию можно проводить и непосредственно, без обратного преобразования Speech-to-Text).

Для преобразования простых (без формул) текстовых документов в речь в настоящее время существует множество достаточно продвинутых инструментов [6], многие из которых находятся в свободном доступе.

Для перевода в речь текстов, содержащих формулы, можно использовать как «ручной» подход, когда оператор через микрофон проговаривает текст, содержащий формулы, так и такие инструменты как MathPlayer, функционирующий на основе языка разметки формул  $MathMI$ .

При использовании MathPlayer следует учитывать, что если математический документ помимо формул содержит и простой текст, то для его озвучивания требуется комбинация MathPlayer с другими инструментами озвучивания текста, например, с одним из представленных  $B[6]$ .

Существуют и другие инструменты для прочитывания формул, например, MathTalk, MathDaisy и др.

Для обратного преобразования речи в текст также существуют соответствующие инструменты. Например, известное коммерческое программное обеспечение Google Speech API, Yandex SpeechKit или свободно распространяемое типа SpeechPad.

Для проверки предложенных подходов А) и Б) к классификации текстов с формулами была создана тестовая выборка. В силу специфики подготовки и дальнейшей работы ее объем был определен в 400 документов, из которых 100 документов относятся к математике (тексты с формулами, вес которых лежал в диапазонах [0-20%], [20-40%], [40-60%],  $[60-80\%]$ ,  $[80-100\%]$ ), а остальные (примерно поровну) к другим категориям, таким как философия, биология, право. Основная задача определение влияния учета формул на правильность классификации, определялась правильностью отнесения математической которая коллекции к категории математика.

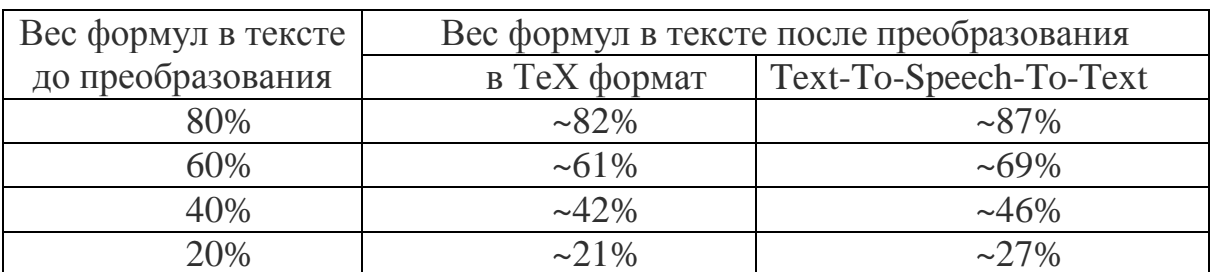

Таблица 1. Вес формул в документах в зависимости от их представления

Для определения категории текстового документа был разработан простой метрический алгоритм, основанный на определении индекса схожести документов D путем сравнения динамически изменяемых (до пороговых значений) канонических слов в текстовом документе и в существующих категориях.

Для проведения вычислительного эксперимента в среде Delphi XE10 создано программное обеспечение SMAC (Simple Metric Algorithm of Classification), реализующее необходимые операции по формированию признакового пространства, представлению документов и простого метрического алгоритма классификации.

Краткие результаты эксперимента приведены в таблице 2.

Таблица 2. Результаты классификации текстов с формулами (отнесение математических текстов к категории математика) при различных представлениях формул

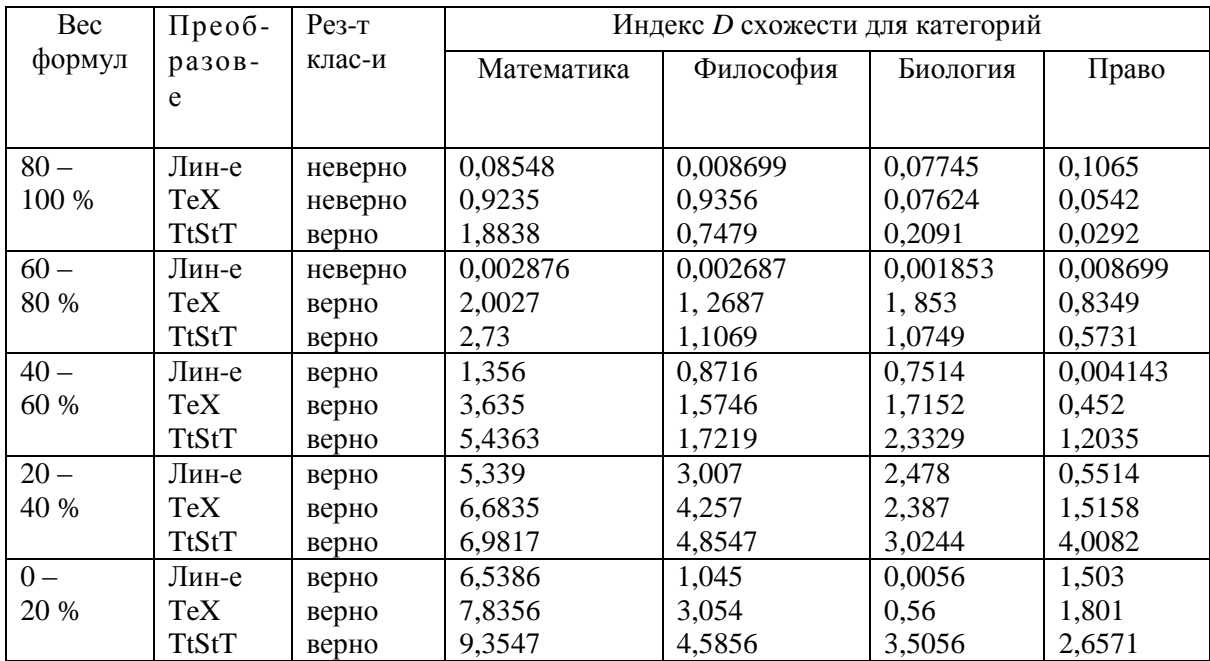

Видно, что учет формул в текстовом документе влияет на правильность классификации, начиная с 40-60% наличия формул в документе, а применение подхода Б) дает лучший результат при классификации.

- 1. Батура Т.В. Методы автоматической классификации текстов. / Программные продукты и системы / Software & Systems. – 2017. Т. 30. № 1. С. 85–99.
- 2. Олейников Б.В., Шалабай А.И. Классификация научных текстов для реализации тематического поиска в специализированных системах // Research Journal of International Studies. /Международный научноисследовательский журнал, No.7(14), часть 2, Екатеринбург: ООО «Импекс», 2013. – 139 с. ISSN 2303-9868. – С.103-105
- 3. Suzuki T., Fujii A., Mathematical Document Categorization with Structure of Mathematical Expressions // 2017 ACM/IEEE Joint Conference on Digital Libraries, JCDL 2017, Toronto, ON, Canada, June 19-23, pp. 119-128,
- 4. Oleynikov B.V., Lavrenov A.O. Text classification based on their audio converting // New Information Technologies and Quality Management (NIT&QM'2013, Turkey). Materials of the International Scientific Conference – SIIT&T Informika. – Moscow: CO LTD «ART-FLASH», 2013. ISBN 978-5-9902146-5-1., pp 16-18
- 5. Лавренов А.О., Олейников Б.В. Классификация текстов, содержащих формулы. / Образовательные ресурсы и технологии №1 (4) 2014. ISSN 2312-5500. Изд-во Моск, ун-та им. С.Ю. Витте, 2014.– С. 108–114.
- 6. Озвучка текста голосом. Обзор программ. / [http://www.towave.ru/content/readaloud-me-servis-onlain-ozvuchivaniya](http://www.towave.ru/content/readaloud-me-servis-onlain-ozvuchivaniya-tekstov.html)[tekstov.html](http://www.towave.ru/content/readaloud-me-servis-onlain-ozvuchivaniya-tekstov.html)

### **ИСПОЛЬЗОВАНИЕ ИНТЕРНЕТ-ТЕХНОЛОГИЙ ДЛЯ ОРГАНИЗАЦИИ САМОСТОЯТЕЛЬНОЙ РАБОТЫ СТУДЕНТОВ В РАМКАХ ОБУЧЕНИЯ ИНОСТРАННОМУ ЯЗЫКУ**

#### **Пасько О.В.**

*ФГАОУ ВО «Южный федеральный университет», кафедра английского языка гуманитарных факультетов* E-mail: pasko-olga@yandex.ru

Интернет выполняет две важные функции – информационную и коммуникативную. При реализации этих функций обучающийся занимается поиском информации в виде текстов, видео- и аудио – файлов, хранением, передачей, классификацией и структурированием информации. Очевидно, что использование Интернет-технологий основывается на личностно-ориентированном подходе к обучению и формировании критического и творческого мышления.

Интернет-технологии помогают реализовать следующие задачи обучения иностранному языку:

- формирование и совершенствование навыков речевой деятельности;
- развитие навыков иноязычного общения в различных ситуациях жизнедеятельности человека;
- развитие навыка самостоятельной работы;
- повышение мотивации студентов к изучению иностранного языка;
- осуществление индивидуального подхода;
- формирование культуры общения у студентов.

Более того, интернет может помочь преподавателю оптимизировать затраты времени на подготовку к занятиям и обеспечить доступ к огромному массиву аутентичных материалов на иностранном языке, а также обеспечить возможность совершенствования профессиональных способностей и навыков.

В настоящее время в условиях сокращения аудиторных часов на изучение иностранного языка решающую роль в организации работы студентов играет самостоятельная работа. Самостоятельная работа студентов может быть организованна как аудиторная и внеаудиторная. Аудиторная самостоятельная работа проходит под руководством преподавателя в компьютерном классе на уроке иностранного языка.

Внеаудиторная самостоятельная работа не имеет пространственных и временных ограничений, что дает возможность студенту не только выполнять учебную задачу в любом удобном ему месте (при наличии доступа к интернету) [1] и в любое удобное время, но и развивает способности к самоорганизации и самоконтролю.

Самостоятельная работа с электронными ресурсами предполагает поиск, анализ и переработку информации. Студенты могут самостоятельно выбрать электронные ресурсы, а могут воспользоваться теми, которые отобрал для них преподаватель, но самым продуктивным способом работы может стать смешанная форма, когда студенты пользуются списком специально отобранных преподавателем ресурсов и искать дополнительные электронные ресурсы с целью максимально охватить информацию по заданной теме.

При использовании Интернет-технологий нужно учитывать уровень владения иностранным языком. Таких уровней три – начальный, средний и продвинутый. На начальном уровне студент владеет элементарными навыками письма и чтения [1], для среднего уровня помимо навыков письма и чтения необходимы также понимание иноязычной речи и умения общаться на иностранном языке в пределах общих тем повседневной жизни, продвинутый уровень предполагает способность относительно свободной коммуникации на иностранном языке.

Сегодня выделяют пять типов заданий, основанных на поиске, анализе и преобразовании информации из Сети Интернет [1, 2]:

- hotlist (список тематических ссылок)
- scrapbook (альбом)
- $-$  treasure hunt («охота за сокровищами»)
- subject sampler (образец постановки проблемы)
- webquest (веб-проект)

Список тематических ссылок (hotlist) может быть использован для получения дополнительного материала по изучаемой теме. Студенты с начальным уровнем владения иностранным языком могли бы составить список ссылок по грамматике, например, английского языка, или ссылок на сайты с лексикой на определенную тему. Студенты со средним уровнем могут добавить к этому списку свои собственные упражнения, а студентам с продвинутым уровнем по силам создать ссылки на сайты по исследовательской работе, например, написанию реферата, доклада или курсовой работы.

Работа с альбомом или scrapbook представляет собой поиск текстов, фотографий, карт, таблиц, цитат, видеоклипов, звуковых файлов. Результаты такой работы оформляются в виде компьютерной презентации, коллажа, веб-страницы. Студентам с начальным и средним уровнем можно предложить создать веб-альбом с фотографиями и подписями, рассказом о себе, своих увлечениях, друзьях, родном городе, своих путешествиях, университете и т.д. Студентам с продвинутым уровнем можно предложить создать страницу для возможного работодателя и разместить на ней резюме или сочинение на иностранном языке на заданную тему.

Охота за сокровищами (treasure hunt) очень похож на хотлист, отличие в том, что количество сайтов ограничено и к каждому из них студент должен сформулировать вопрос по содержанию сайта. Этот вид подходит студентам с любым уровнем владения иностранным языком.

Образец постановки проблемы (subject sampler) также предлагает ссылки на медиафайлы, но студенту необходимо изучить разные аспекты проблемы и выразить свою аргументированную точку зрения на данную проблему. Такой вид задания рассчитан на студентов со средним и продвинутым уровнем владения иностранным языком.

Веб-проект (webquest) – самый сложный тип задания, нацеленный на развитие языковых и коммуникативных навыков. Он включает все перечисленные типы заданий и предполагает участие всех учащихся группы. Студенты должны уметь работать с информацией и информационными технологиями, а преподавателю, руководящему проектом необходим высокий уровень владения предметом и информационным пространством.

Интернет-технологии не следует рассматривать только как средство технической поддержки учебного процесса. Применение современных Интернет-технологий может и должно быть направлено на повышение качества проведения урока иностранного языка, а также развитие и совершенствование коммуникативных навыков. Но наиболее важную роль Интернет-технологии могут сыграть в организации самостоятельной работы студентов.

- 1. Ажель Ю.П. Особенности внедрения Интернет-технологий в организацию самостоятельной работы студентов при обучении иностранным языкам в неязыковом вузе // Молодой ученый. — 2011. — №6. Т.2. — С. 116-119. — URL https://moluch.ru/archive/29/3364/ (дата обращения: 05.05.2018).
- 2. Еренчинова Е.Б. Использование сети Интернет при обучении иностранному языку [Текст] // Инновационные педагогические технологии: материалы Междунар. науч. конф. (г. Казань, октябрь 2014 г.). — Казань: Бук, 2014. — С. 325-327. — URL https://moluch.ru/conf/ped/archive/143/6149/ (дата обращения: 05.05.2018).
- 3. Итинсон К.С., Рубцова Е.В. ИСПОЛЬЗОВАНИЕ ИНФОРМАЦИОННЫХ ТЕХНОЛОГИЙ В ПРОЦЕССЕ ОБУЧЕНИЯ ИНОСТРАННЫХ СТУДЕНТОВ ФИЛОЛОГИЧЕСКИМ ДИСЦИПЛИНАМ В ВУЗЕ // Фундаментальные исследования. – 2015. –  $N_2$  2-25. – С. 5666-5669; URL: http://fundamental-№ 2-25. – С. 5666-5669; URL: http://fundamentalresearch.ru/ru/article/view?id=38484 (дата обращения: 05.05.2018).

## **ТЕХНОЛОГИЯ ИСПОЛЬЗОВАНИЯ ДАННЫХ ДЗЗ ДЛЯ МОНИТОРИНГА РАЗРАБОТКИ МЕСТОРОЖДЕНИЙ ПОЛЕЗНЫХ ИСКОПАЕМЫХ**

#### **Петкова Н.В., Быканов А.И.**

*ФГАОУ ВО «Южный федеральный университет»* E-mail: petkova@sfedu.ru; [bukanov1994@yandex.ru](mailto:bukanov1994@yandex.ru)

В решении вопросов охраны земель и рационального их использования в настоящий момент широко используются данные дистанционного зондирования Земли (ДДЗ), с помощью которых можно отследить изменения, происходящие на территориях открытой разработки полезных ископаемых.

Особой задачей в этой сфере является развитие информационных технологий обработки спутниковых снимков и изображений в целях тематической интерпретации ДДЗ.

В Ростовской области открытым способом добывают различные материалы, в том числе и песок.

В основном информация о динамике землепользования разработки открытой добычи полезных ископаемых представлена в бумажной документации в разных организациях, единой базы данных нет. Поэтому необходимо развивать систему мониторинга: контролировать границы участков, и выявлять вторжения на сельскохозяйственные земли, земли заповедников и другие земли.

Сочетание методов спутниковых снимков и геоинформационного пространственного анализа позволяет эффективно, а главное регулярно отслеживать все изменения на территориях интереса.

К основным методам мониторинга добычи полезных ископаемых относятся:

проведение наземных измерений (GPS-приемник, специальные геодезические устройства);

использование данных дистанционного зондирования Земли;

аэрофотосъёмка (самолеты, беспилотные летательные аппараты и другие);

космическая съемка (искусственные спутники Земли).

Все эти методы направлены на получение пространственной информации и достаточно хорошо зарекомендовали себя на практике. Однако, вопросы интерпретации получаемых геоданных по-прежнему остаются одной из приоритетных задач научных исследований в данной области.

Подход с использованием методов геоинформационных систем является в настоящий момент одним из наиболее эффективных в решении задач мониторинга территорий с открытой добычей полезных ископаемых.

В данной работе в качестве объекта исследования выбран песчаный карьер, территория которого расположена на левом берегу Дона (рис. 1).

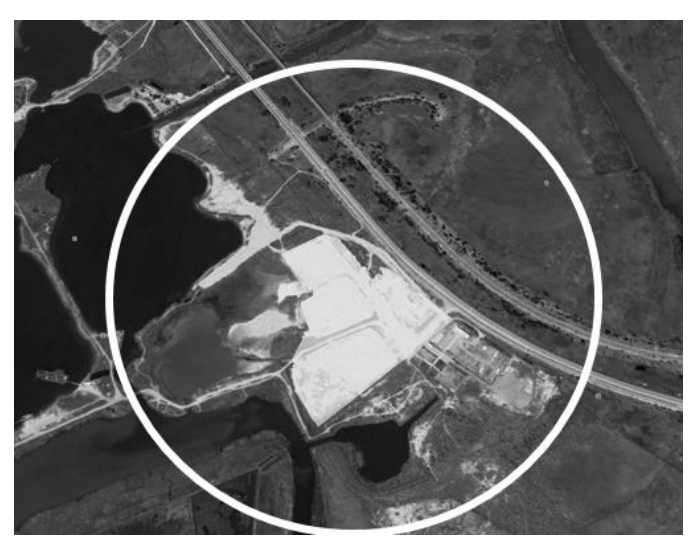

Рис. 1. Песчаный карьер Большой Койсуг

В качестве исходных данных служат спутниковые изображения представленные картографическим WEB-сервисом Google Earth, а также спутниковые снимки миссии Landsat 8, находящиеся в открытом доступе. Подготовка данных для геоинформационного анализа предполагает векторизацию объекта исследования с последующим экспортом в геоинформационную систему для пространственного анализа местоположения (рис. 2).

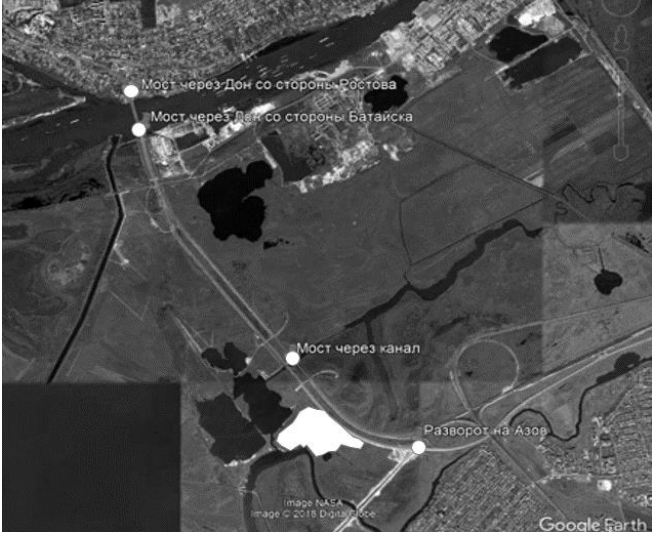

Рис. 2. Векторный полигон и метки территории карьера на спутниковом снимке Google Earth

Геоинформационный анализ осуществлялся на платформе настольной ГИС ArcGIS 10.3. Для сопоставления выделенной территории с видами разрешенного использования земель в данном районе выполнено подключение к ГИС-серверу Росреестра (рис.3).

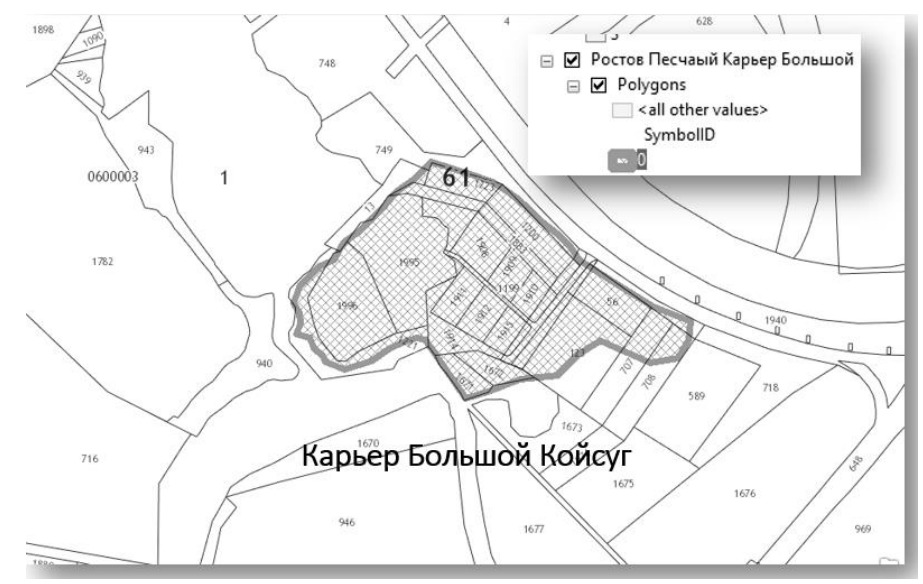

Рис. 3. Территория карьера Большой Койсуг в границах кадастрового деления

Уточнение фактических границ территории, занятой добычей песка, выполненное по спутниковым снимкам, дает основание полагать, что часть выделенной территории приходится на земельные участки и территориальные зоны, имеющие иное назначение. Кроме того, можно использовать методы управляемой классификации спутниковых изображений, способствующие уточнению границ исследуемого объекта. Такая информация, полученная оперативным путем без дополнительных затрат на наземное обследование, может передаваться в контролирующие органы и служить основой для принятия решений по охране земель и выявления нецелевого их использования.

- 1. Официальный сайт USGS. URL: https://www.usgs.gov/ (дата обращения 05.04.2018 г.)
- 2. Официальный сайт Google Earth. URL: https://www.google.com/earth/ (дата обращения 05.04.2018 г.)

# **ИНФОРМАЦИОННЫЕ ТЕХНОЛОГИИ ДЛЯ ПОДДЕРЖКИ 3D КАДАСТРОВЫХ КАРТ**

#### **Петкова Н.В., Макаров М.В.**

*ФГАОУ ВО «Южный федеральный университет»* E-mail: petkova@sfedu.ru; maxmakarov1996@yandex.ru

В течение последнего десятилетия геоинформационный портал Росреестра предоставляет пользователям Интернет постоянно обновляемый интерактивный картографический WEB-ресурс Публичную кадастровую карту России. Текущая версия Публичной кадастровой карты, как и предыдущие ее версии, выполнены на основе двумерных технологий WEB-картографирования. Тем не менее, по целому ряду причин для корректного представления объектов недвижимости как объектов информационного пространства необходим подход с использованием технологий трехмерного моделирования. Особенно это актуально для городских территорий, где располагаются многоквартирные жилые комплексы, развиты наземные и подземные инженерные сети, транспортные коммуникации со сложными развязками. Трехмерное отображение поверхности земли и расположенных на ней объектов могло бы значительно расширить возможности кадастрового учета и механизмы обеспечения прав собственности, планирования и проектирования. На сегодняшний день 3D-кадастр используется и применяется в 24 европейский странах. В целом он позволяет повысить качество кадастрового учета недвижимости, обеспечить оперативность и обоснованность принятия решений в области земельно-имущественных отношений, повысить справедливость налогообложения недвижимого имущества, создать более благоприятные условия для инвестирования в сферу недвижимости, учесть многоцелевое использование надземных и подземных пространственных объектов.

В настоящее время в Российской Федерации широко обсуждаются преимущества трехмерного кадастра. Однако, фактический переход к полноценному трехмерному кадастру остается пока на стадии подготовки, хотя и согласуется с современным уровнем развития информационных технологий Росреестра.

В данной работе рассматривается один из возможных подходов к созданию системы поддержки трехмерных пространственных объектов Публичной кадастровой карты России (СППКК-3D).

Для разработки системы поддержки выбрана клиент-серверная технология, реализующая возможности популярных информационных ресурсов и сервисов (рис.1).

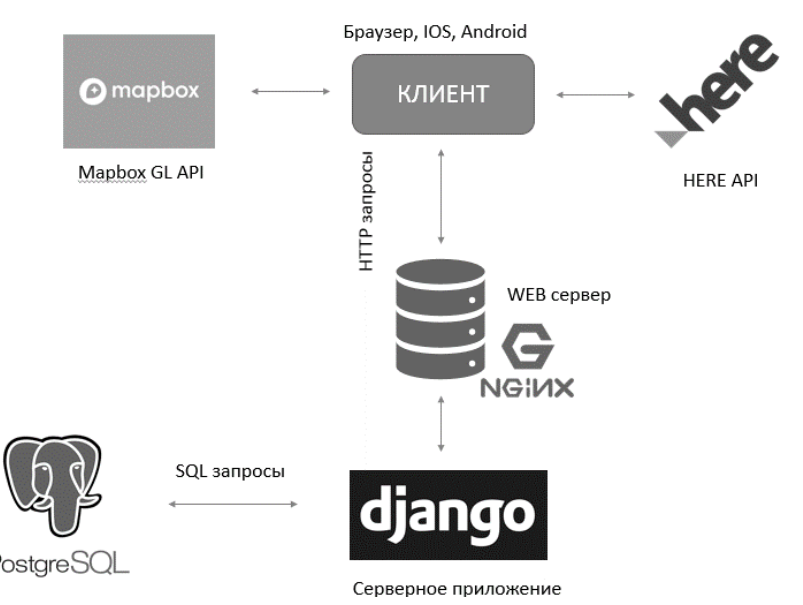

Рис. 1. Схема взаимодействия структурных составляющих СППКК-3D

Клиентская часть СППКК-3D реализована с использованием языка программирования JavaScript (основная логика карты, взаимодействие с пользователем), языка гипертекстовой разметки HTML (структуры страницы) и языка каскадных стилей CSS (придание лучшего вида, стилей странице).

Таким образом, благодаря реализации клиентской части в формате WEB-приложения, обеспечивается максимальный доступ пользователей к ресурсу без необходимости установки дополнительного программного обеспечения.

Серверная часть системы написана с использованием языка программирования Python и фреймворка Django. Разработчики заложили в данную технологию методы, обеспечивающее удобную работу с пространственными данными, что очень важно для разработки СППКК-3D.

целях загрузки пространственных данных в базу данных B PostgreSQL, используется надстройка PostGIS, таким образом серверное приложение способно возвращать по запросу данные в требуемых форматах, например geojson или wkt.

Стоит отметить, что серверному фреймворку Django требуются дополнительные модули для работы с сервером баз данных PostgreSQL. A также для загрузки shp-файлов в базу необходимо установить GDAL и Python библиотеки для работы с ним.

В роли WEB сервера используется ngnix, работающий на Unixподобных операционных системах (тестировалась сборка и работа на FreeBSD, OpenBSD, Linux, Solaris, Mac OS X, AIX и HP-UX).

В nginx рабочие процессы обслуживают одновременно множество соединений, мультиплексируя их вызовами операционной системы select, epoll (Linux) и kqueue (FreeBSD). Рабочие процессы выполняют цикл обработки событий от дескрипторов. Полученные от клиента данные разбираются с помощью конечного автомата.

Одной **ИЗ** основных проблем работы  $\mathbf{c}$ трехмерными картографическими объектами являются высокие требования  $\mathbf{K}$ производительности компьютерных <sub>B</sub> систем. ланном полхоле реализованы преимущества подключения картографических библиотек Mapbox-gl API и HERE API for JavaScript, которые дают возможность повысить скорость прорисовки сложных пространственных объектов.

GL JS это библиотека, Mapbox  $\equiv$  . написанная на языке программирования JavaScript, которая использует WebGL для отображения интерактивных карт.

Преимуществом данной библиотеки по сравнению с остальными графическими библиотеками является возможность отображения сцены карты в трехмерном виде (рис. 2).

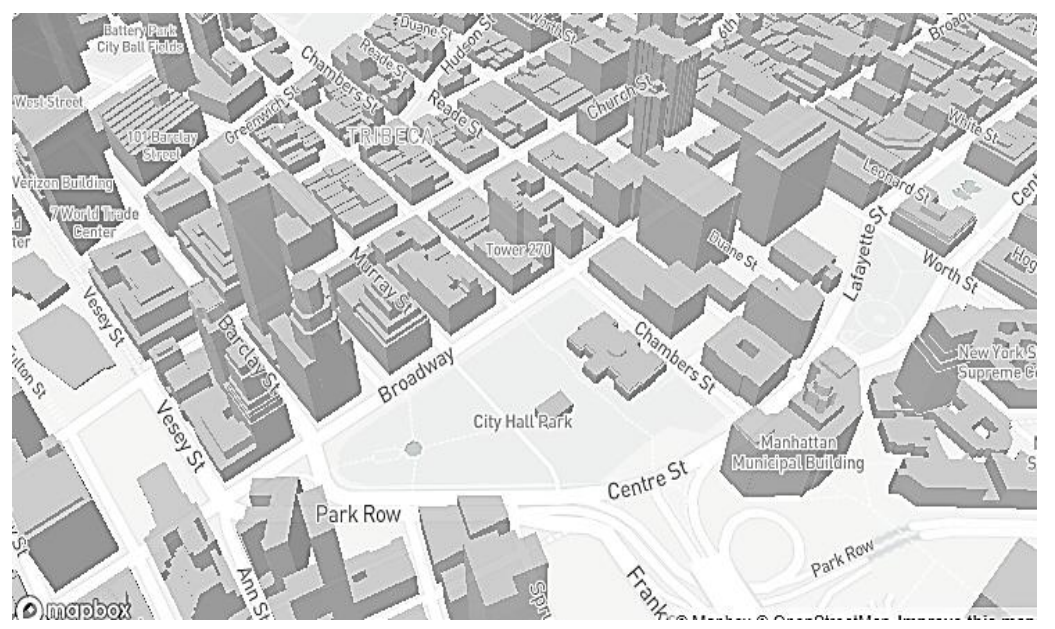

Рис. 2. Визуализация данных Open Street Мар с помощью Mapbox GL

Благодаря данному функционалу, у пользователей АРІ появляется возможность добавлять собственные трехмерные объекты на карту, не прибегая к помощи сторонних библиотек. Так, например, по чертежу плана можно легко воссоздать трехмерную модель квартиры (рис. 3).

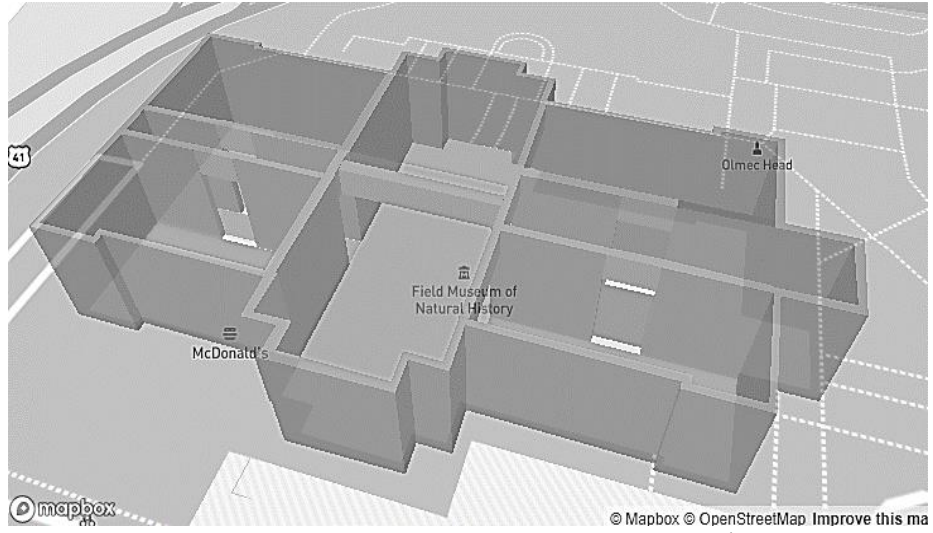

Рис. 3. Визуализация плана здания Mapbox GL

Следует отметить, что трехмерные объекты можно разрабатывать в разных средах проектирования и добавлять их как единое целое в трехмерные сцены в целях визуализации. Однако, в этом случае утрачивается существенно важная для трехмерной кадастровой карты функция, которая состоит в обеспечении прямого доступа именно к отдельной структурной части сложного объекта как к самостоятельному информационному объекту. Применение описанной технологии позволяет пользователю получать информацию об объекте просто щелкнув соответствующую область внутри здания. На Рис. 4 приведен пример реализации данной технологии для разработки модели фрагмента здания Института механики, математики и компьютерных наук ЮФУ.

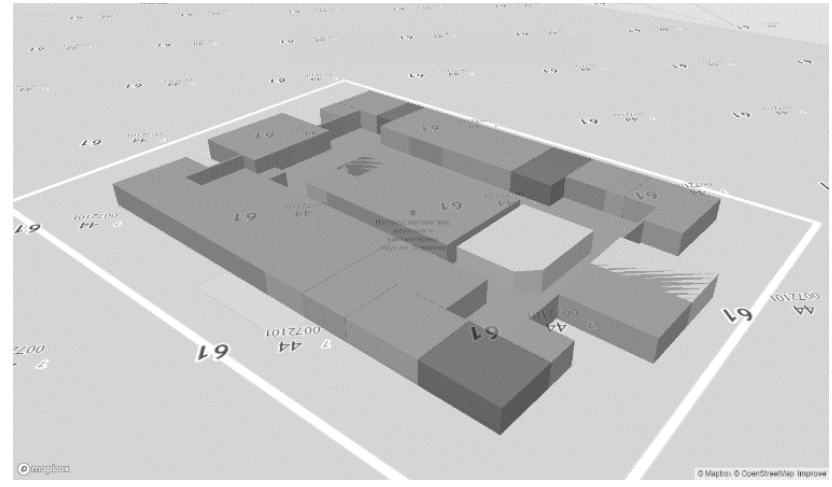

Рис. 4. Реализация технологии Mapbox GL для построения модели фрагмента здания

Для создания данной модели в среде геоинформационной системы QGIS подготовлен слой, содержащий структурные объекты здания, отмеченные разными цветами и обладающие различными атрибутами, задаваемыми пользователем в соответствии со спецификой информационной задачи.

Технологии HERE Technologies также предоставляет возможности для реализации СППКК-3D с использованием 2,5 графики. По сути, структурные части зданий представлены в формате 2D, но при этом доступны алгоритмы их просмотра с учетом пространственной структуры.

Разрабатываемый подход с добавлением на карту полноценных трехмерных моделей реализуем также и для мобильных платформ. Это создает перспективы не только для развития трехмерных кадастровых систем, но и для решения многих других информационных задач, в том числе и актуальных на сегодняшний день задач Indoor навигации.

- 1. Оффициальный сайт nginx web-server. URL:<https://nginx.ru/ru/>(дата обращения 01.04.2018 г.)
- 2. Mapbox GL JS API. URL:<https://www.mapbox.com/mapbox-gl-js/api/> (дата обращения 01.04.2018 г.)

### **ТЕОРЕТИЧЕСКИЕ ПОЛОЖЕНИЯ ФУНКЦИОНИРОВАНИЯ СПЕЦИАЛИЗИРОВАННОГО ВЫЧИСЛИТЕЛЬНОГО УСТРОЙСТВА ДЛЯ РЕШЕНИЯ СЛАУ С ИСПОЛЬЗОВАНИЕМ АЛГОРИТМОВ ДЕЛЬТА-ПРЕОБРАЗОВАНИЙ ВТОРОГО ПОРЯДКА И ПЕРЕМЕННОГО КВАНТА**

**Пирская Л.В.** *ФГАОУ ВО «Южный федеральный университет», Институт компьютерных технологий и информационной безопасности, г. Таганрог*

E-mail: lyubov.pirskaya@gmail.com

В настоящее время актуальной является задача проектирования функционирующих в реальном масштабе времени специализированных высокопроизводительных вычислительных систем, позволяющих обеспечивать необходимые показатели по быстродействию в сочетании с минимизированными затратами аппаратных ресурсов и потребляемой энергии. В рамках данных систем большое внимание уделяется разработке алгоритмов и методов функционирования специализированных вычислительных устройств, являющихся частью этих систем и направленных на решение конкретных задач в них.

В данной работе рассматривается алгоритм функционирования специализированного вычислительного устройства для итерационного решения СЛАУ с использованием дельта-преобразований второго порядка и переменного кванта [1,2]. Одной из областей применения которого является область навигации и управления летательным аппаратом, в частности, задача определения координат ЛА. Использование данного алгоритма позволяют организовывать вычислительный процесс с исключением операций многоразрядного умножения и обеспечить минимальную задержку решения относительно начала временного шага.

Алгоритм функционирования специализированного вычислительного устройства параллельного решения СЛАУ  $BY^{*}(t) = G(t)$  с использованием дельта-преобразований второго порядка и переменного кванта представим в следующей разностной форме для *i-*го шага при начальных условиях  $Y_{r01} = 0$ ,  $z_{r01} = -D_r$ ,  $|z_{01}|_{max}$ ,  $r = \overline{1,n}$ ,  $c_p = 2^{-s}$  $c_p = 2^{-s}$ ,  $s \in N$  [1,2]:

- формирование значений невязок и неизвестных перед каждым итерационным циклом:

$$
z_{r0l} = z_{rR_{\text{int}(1,2)}^*}(l-1)} \cdot R_{\text{int}(1,2)}; \qquad (1.1)
$$

$$
Y_{r0l} = Y_{rR_{\text{init},1,2}(l-1)} \cdot R_{\text{int},(1,2)}; \tag{1.2}
$$

 $r = \overline{1, n}, l = 1, 2, ..., P_{\text{int}};$ 

- демодуляция:

$$
\nabla Y_{\text{ril}} = \nabla Y_{\text{r}(i-1)l} + A_{\text{ril}}; \tag{1.3}
$$

$$
Y_{ril} = Y_{r(i-1)l} + \nabla Y_{ril};
$$
\n(1.4)

$$
r = \overline{1, n}
$$
,  $i = 1, 2, ..., R^*_{\text{int}(1,2)}$ ;  $l = 1, 2, ..., P_{\text{int}(1,2)}$ ;

- формирование значений невязок на каждой итерации в циклах:

$$
\nabla^2 z_{\text{rel}} = \Phi 1_{r}(A_{\text{jal}}, j = 1, n) - \nabla^2 D_{\text{ril}}; \qquad (1.5)
$$

$$
\nabla z_{\text{rel}} = \nabla z_{\text{rel}} + \nabla^2 z_{\text{rel}}; \tag{1.6}
$$

$$
z_{\rm ril} = z_{\rm r(i-1)l} + \nabla z_{\rm ril};\tag{1.7}
$$

- формирование знаков переключающей функции и знаков квантов вторых разностей переменных на каждой итерации в циклах:

$$
F_{\text{ril}} = z_{\text{ril}} + 1.5 \nabla z_{\text{ril}} + \Phi 2_r (\nabla z_{\text{ril}}, j = 1, n) \cdot \text{sign}(\nabla z_{\text{ril}}) ; \qquad (1.8)
$$

$$
\Delta_{r(i+1)l} = -sign F_{ril}; \Delta_{ril} \in \{+1, -1\}.
$$
\n(1.9)

$$
r=1,n
$$
,  $i=1,2,...,R_{\text{int}(1,2)}^*$ ;  $l=1,2,...,P_{\text{int}(1,2)}$ ;

условия формирования момента завершения итерационных процессов в итерационном цикле:

1. 
$$
\sum_{r} sign(z_{rR_{\text{in}(1,2)}^{*}}) = -sign(z_{rR_{\text{in}(1,2)}^{*}} - sign(z_{rR_{\text{in}(1,2)}^{*}}) | z_{rR_{\text{in}(1,2)}^{*}} |)
$$
(1.10)

2. 
$$
sign(z_{rR_{\text{in}(1,2)}^*}) = -sign(z_{r(R_{\text{in}(1,2)}^*-1)l})
$$
 (1.11)

$$
l = 1, 2, \ldots, P_{\text{int}(1,2)}, r = 1, n
$$
.

алгоритме (1)  $P_{int(1,2)}$  – количество итерационных циклов, B выполняемых при постоянном по модулю значении кванта;  $R_{\text{int}(1,2)}$  постоянная величина, характеризующая изменение кванта преобразования и перемасштабирование всех переменных СЛАУ при переходе от цикла к циклу. Значения постоянных величин  $P_{\text{int}(1,2)}$  и  $R_{\text{int}(1,2)}$ задаются в соответствии с соотношениями, представленными в работах [1,2].

В алгоритме (1) соотношения (1.1) и (1.2) отражают введение в начале каждого цикла  $l$  перед выполнением соотношений  $(1.3)-(1.11)$  нового значения переменного кванта и иллюстрируют процедуру нормированного на текущем цикле формирования значений  $z_{rot}$  и  $Y_{rot}$  путем их сдвига на 2 разряд при  $R_{int}$  = 4 или на 3 разряда при  $R_{int,2}$  = 8 для дельта-преобразований второго порядка [1,2].

Знаки квантов вторых разностей переменных (1.9) на каждой итерации могут принимать значения  $\pm 1$  и используются в дальнейшем по ходу выполнения алгоритма в формировании неизвестной переменной  $Y_{rel}$ (1.3) и (1.4) путем сложения или вычитания единицы от данного текущего значения. Указанная особенность нормирования переменных представляет организации вычислительного процесса возможности на основе целочисленного представления данных. На конечном этапе работы алгоритма возможно приведение значений переменных к исходному вещественному виду с учетом веса минимального кванта преобразования  $c_p^*$  с использованием соотношения

$$
Y^*_{rR^*_{\mathrm{int}(1,2)}P_{\mathrm{int}(1,2)}} = Y_{rR^*_{\mathrm{int}(1,2)}P_{\mathrm{int}(1,2)}} \cdot c_P^*.
$$

В представленном алгоритме (1) используются для формирования момента завершения итерационных процессов в циклах условия, требующие выполнение итераций в каждом цикле до тех пор, пока по всем уравнениям СЛАУ в цикле одновременно или распределено во времени по итерациям не выполнится хотя бы одно из соотношений (1.10) или (1.11).

- 1. Кравченко П.П., Пирская Л.В Метод организации итерационного решения систем линейных алгебраических уравнений с использованием дельта-преобразований второго порядка // Известия ЮФУ. Технические науки. – 2015. – № 6 (167). – С. 57-71.
- 2. Kravchenko P.P., Pirskaya L.V., Khusainov N. Sh. Algorithm of iterative solution of linear algebraic equations systems based on the second order delta-transformation for specialized computers of real-time systems // Biosciences Biotechnology Research Asia December. - 2015. - Vol. 11(Spl. Edn. 2).  $-$  P. 279-289.

## **ВОЗМОЖНОСТИ ИСПОЛЬЗОВАНИЯ ИНТЕРНЕТ-РЕСУРСОВ ДЛЯ ПОДГОТОВКИ К ОЛИМПИАДАМ ПО ХИМИИ**

**Стороженко В.Ю.\*, Палий И.А.\* , Сажнева Т.В.\*\*** *\* - ФГАОУ ВО «Южный федеральный университет» \*\* - ГБОУ ДПО «РО РИПК и ППРО»* E-mail: viktoriastorojenko@gmail.com; paliyirina98@mail.ru

Глобальная компьютерная сеть является важнейшей частью современного общества, в особенности молодого поколения и активно используется в образовательной деятельности [1-3]. Это объясняется тем, что с помощью Интернета можно мгновенно найти информацию различной тематики, а также общаться в реальном времени. Особую ценность при этом имеет доступность и пополняемость Интернетресурсов, которые имеют дидактическое значение и могут быть использованы для самоподготовки ребят всех регионов России.

В современной образовательной системе большое внимание уделяется проведению олимпиад, которые позволяют раскрыть потенциал школьников, заинтересовать и мотивировать к обучению. Кроме того, результаты участия в олимпиадах дают различные льготы при поступлении в вузы/ссузы [4].

Большинство школьников хотят принять участие в подобных мероприятиях, но не все знают на каких бесплатных сайтах, есть материалы для подготовки к олимпиадам. Поэтому целью данной работы было сделать обзор бесплатных интернет-ресурсов для подготовки к олимпиаде по химии с качественным содержанием материала.

Существует несколько видов Интернет-ресурсов для подготовки к олимпиадам по химии:

1) сайты олимпиад, где можно посмотреть олимпиадные задания прошлых лет;

2) сайты химических факультетов ведущих университетов России, проводящих олимпиады;

3) оцифрованные учебники и сборники задач по химии, электронные учебные пособия, которые есть в интернете;

4) прочие ресурсы.

Обзорным сайтом, на котором размещена общая информация по олимпиадам является <http://olimpiada.ru/> [5]. На сайте представлены разделы «Что такое олимпиады», «Какие бывают олимпиады», «Как выбрать олимпиаду», «Как и где, готовиться к олимпиадам», «Льготы при поступлении в вузы». Сайт привлекает внимание достаточно простым интерфейсом, он может быть рекомендован как для младших классов, так и для старших. На сайте ребята могут много узнать интересного про

олимпиадное движение, посмотреть полезные советы от победителей олимпиад, а также узнать, где могут пригодиться результаты олимпиады.

На данный момент существуют сотни олимпиад по химии, как региональных, так и всероссийских. Однако, основной олимпиадой в России остается Всероссийская предметная олимпиада школьников, проходящая в том числе и по химии под кураторством Министерства образования и науки РФ. На официальном сайте [6] можно найти задания олимпиад школьного, муниципального, регионального и завершающего этапов прошлых лет с решениями и методическими указаниями, и узнать много полезной информации для подготовки и участия.

Олимпиада школьников «Ломоносов» является составной частью Международного молодежного научного форума «Ломоносов». На сайте [7] представлены регламент и положения олимпиады «Ломоносов». Также на сайте можно быстро найти нужный вам профиль олимпиады, нажав на любой из 24 профилей, ученики могут посмотреть результаты, места проведения олимпиады и записаться на лекцию-консультацию.

Особым состязанием является Турнир им. М.В. Ломоносова ежегодное соревнование по 8 предметам [8]. За один день можно поучаствовать сразу в нескольких предметах, в т.ч. и по химии, претендовать как на успехи в предметном зачете, так и в зачете по нескольким дисциплинам. На официальном сайте турнира выложены задания, решения, критерии награждения, результаты, список награждённых грамотами и пр.

Информация о старейшей Всесибирской открытой олимпиаде школьников по химии дана на сайте [9], интересно, что можно принять участие не во всех этапах, а только в отборочном заочном этапе.

Ко второму виду Интернет-ресурсов относится сайт химического факультета Московского государственного университета им. М.В. Ломоносова [10]. На этом сайте в разделе «Олимпиады и универсиады» ученики могут найти олимпиады, вошедшие в Перечень олимпиад школьников, а также смогут перейти на сайты этих олимпиад, посмотреть задания и узнать сроки проведения, площадки, на которых будут проводиться мероприятия.

На сайте Южного федерального университета в разделе «Олимпиада ЮФУ для школьников» [11] также представлена информация о предметной Олимпиаде по химии для школьников 7-11 классов и других олимпиадах, проводимых ЮФУ.

К третьему виду ресурсов можно отнести сборник «Занимательные задания по химии» Степина Б.Д., Аликберовой Л.Ю., где школьники могут посмотреть очень необычные и интересные задания по химии, которые могут быть использованы в олимпиадах.

Существуют, конечно, и другие книги для подготовки к олимпиаде по химии, такие как «Оригинальная задача: Сборник олимпиадных задач по химии» Соболев А.С., Исаев Д.С., в котором школьники могут посмотреть как авторские задачи по химии, так и задания Всероссийской олимпиады по химии.

В пособии «Химия: сборник олимпиадных задач. Школьный и муниципальный этапы.» Доронькин В.Н., Бережная А.Г., Сажнева Т.В. школьники смогут найти более 220 расчетных задач по химии, а также более 100 качественных задач, которые направлены на понимание взаимосвязи между направлениями химии.

В заключение также отметим, что важно проводить олимпиады по химии, но не менее важно для школьников иметь возможность бесплатно с помощью Интернет-ресурсов подготовиться к ним. Поэтому необходимо делать такие аналитические обзоры, прочитав которые, школьники смогут не только отлично подготовиться к олимпиадам по химии, но и существенно повысить свой образовательный уровень знания предмета.

- 1. Сафонова Л.А. Современные онлайн-ресурсы и их дидактическое значение // Вестник Омского государственного педагогического университета. Гуманитарные исследования. 2015. № 2 (6). С. 117.
- 2. Месхи Б.Ч., Пустовая Л.Е., Баян Е.М., Пустовая А.Д., Жаркова М.Г. [Дистанционные технологии для освоения практических навыков](http://elibrary.ru/item.asp?id=28099036)  [Высшее образование в России. 2017. №1. С. 110-114.](http://elibrary.ru/item.asp?id=28099036)
- 3. Литвинова Н.М., Сажнева Т.В., Баян Е.М. Смешанное обучение химии в школе: от теории к практике // Образовательные технологии и общество. 2016. Т. 19. № 1. С. 377-388.
- 4. Приказ Министерства образования и науки Российской Федерации от 30 августа 2017 года № 866 «Об утверждении Перечня олимпиад школьников и их уровней на 2017/18 учебный год».
- 5. <http://olimpiada.ru/> (дата обращения: 15.02.2018 г.).
- 6. Сайт ВсОШ<http://www.rosolymp.ru/> (дата обращения: 15.02.2018 г.).
- 7. Сайт олимпиады школьников «Ломоносов» <http://olymp.msu.ru/>
- 8. Сайт Турнира им. М.В. Ломоносова <http://turlom.olimpiada.ru/> (дата обращения: 15.02.2018 г.)
- 9. Сайт Всесибирской открытой олимпиады школьников по химии <http://sesc.nsu.ru/vsesib/chem.html> (дата обращения: 15.02.2018 г.).
- 10. Сайт химического факультета МГУ<http://www.chem.msu.su/rus/> (дата обращения: 15.02.2018 г.).
- 11. Сайт ЮФУ<http://sfedu.ru/> (дата обращения: 15.02.2018 г.).

## **ОБРАБОТКА И ИСПОЛЬЗОВАНИЕ СПУТНИКОВЫХ СНИМКОВ ПРИ ЧИСЛЕННОМ МОДЕЛИРОВАНИИ ЛЕДОВОГО ПОКРОВА АЗОВСКОГО МОРЯ**

**Тарелкин А.А.\*, Чикина Л.Г.\*, Чикин А.Л.\*\***

*\* - ФГАОУ ВО «Южный федеральный университет»*

*\*\* - Южный научный центр РАН,*

*г. Ростов-на-Дону*

E-mail: [tarelkinaa@bk.ru,](mailto:tarelkinaa@bk.ru) [lchikina@sfedu.ru,](mailto:lchikina@sfedu.ru) [chikin@sfedu.ru](mailto:chikin@sfedu.ru)

#### **Введение**

Одним из ключевых моментов моделирования ледяного покрова моря является предварительная подготовка входных данных. Так, в текущей работе по моделированию перемещения ледяного покрова в акватории Азовского моря используются снимки полученные спутниковой гиперспектральной системой MODIS. (Moderate-resolution Imaging Spectroradiometer – сканирующий спектрорадиометр среднего разрешения). Данные исследовательские установки располагаются на 2 спутниках NASA: Terra и Aqua серии EOS [1]. Этот инструмент позволяет получить спектральные изображения отражений с дневной части земной поверхности и дневного/ночного излучения в каждой точке поверхности Земли в 36 дискретных полосах спектра от 0.4 до 14.5 мкм при пространственном разрешении от 250м (1-2 полоса спектра) до 1000м (8-36 п.с.) и частотой 1-2 снимка в сутки.

Данные, получаемые с данных приборов разделены на 2 уровня. Первым уровнем являются сырые данные до — L1A и после калибровки — L1B. Данные второго уровня представлены в виде коллекций с предварительной обработкой спектральных снимков для различных задач.

Последняя версия коллекций, на данный момент это 6.1, позволяет получить снимки с предварительной классификацией льда и снега на поверхности водных зон с пространственным масштабом 1 км и временным интервалом 18-40 часов [2].

Эти снимки предоставляют данные с привязкой каждого значения в матрице к географическим координата, что избавляет от погрешности перспективы снимка. А также позволяет совершить точное позиционирование каждой отдельной льдины в прямоугольной сетке модели. Одним из методов решения задачи выделения отдельных льдин может быть метод сегментации изображения, в частности метод выделения границ Кэнни [3] с последующей обработкой полученных контуров и их классификацией.

Для случая с использованием предварительно классифицированным изображением для поиска границ могут быть применены следующие операторы градиента:

$$
L_x(x,y)=-1/2\cdot L(x-1,y)+0\cdot L(x,y)+1/2\cdot L(x+1,y)\\L_y(x,y)=-1/2\cdot L(x,y-1)+0\cdot L(x,y)+1/2\cdot L(x,y+1)
$$

В дальнейшем к этим данным применяется преобразование географических координат в прямоугольные, таким образом, что в результате позволяет получить представление поверхности моря в виде приемлемом для использования при моделировании.

**Обработка снимка поверхности Азовского моря, полученный при помощи спутника MODIS Aqua 14.03.2012 г.**

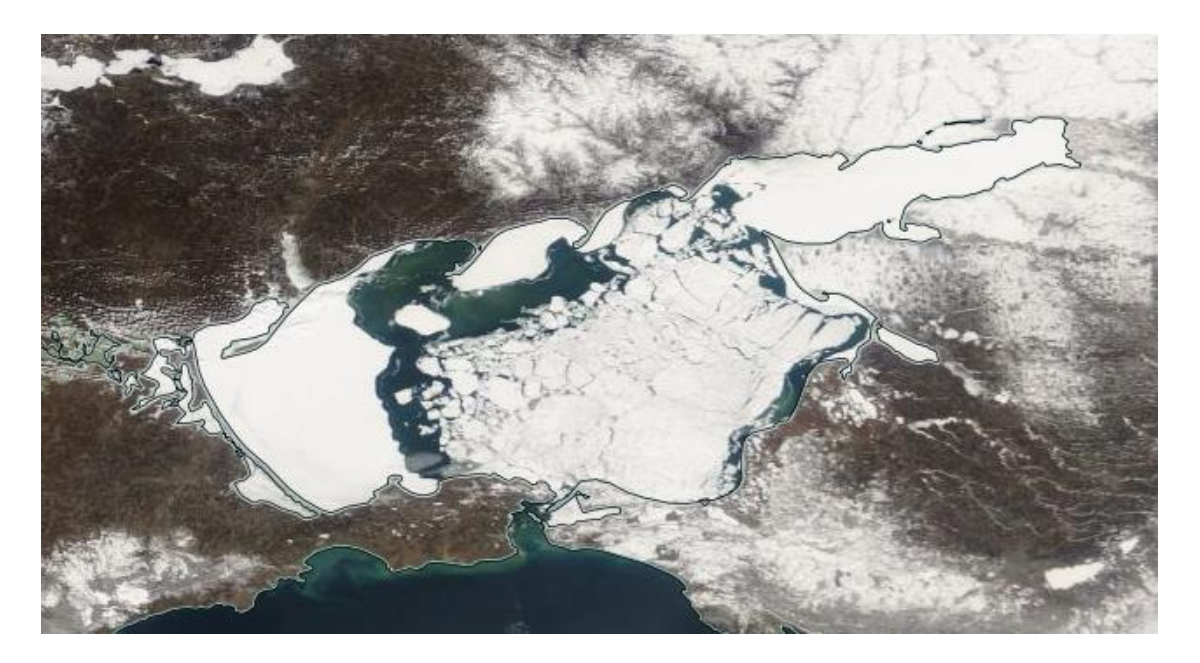

Рис. 1. Снимок поверхности Азовского моря, полученный при помощи спутника MODIS Aqua 14.03.2012 г.
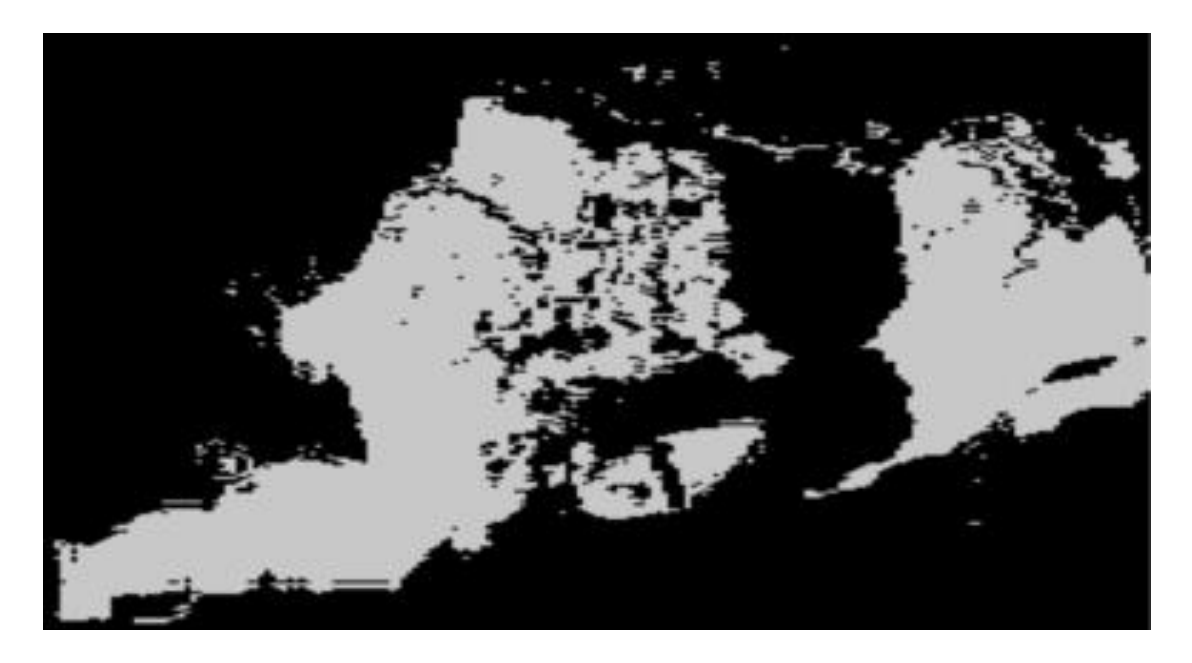

Рис. 2. Классификация льда для поверхности моря

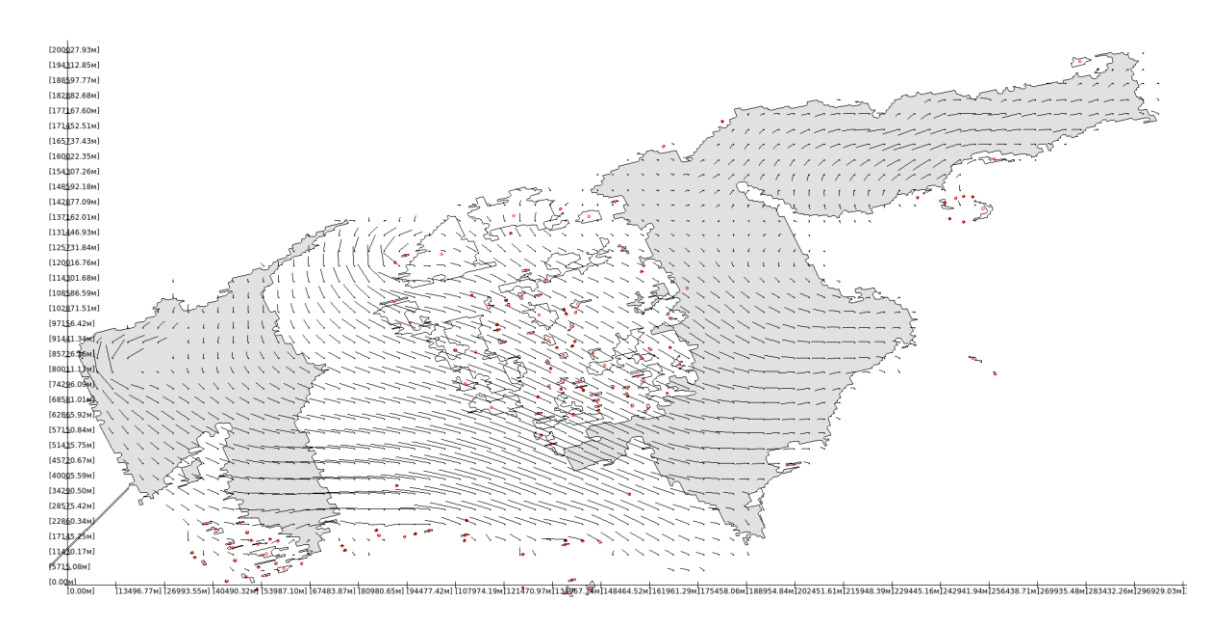

Рис. 3. Представление сегментации массива льдин в программе расчета перемещения ледяного покрова

**Обработка снимка поверхности Азовского моря, полученного при помощи спутника MODIS Aqua 01.01.2013 г.**

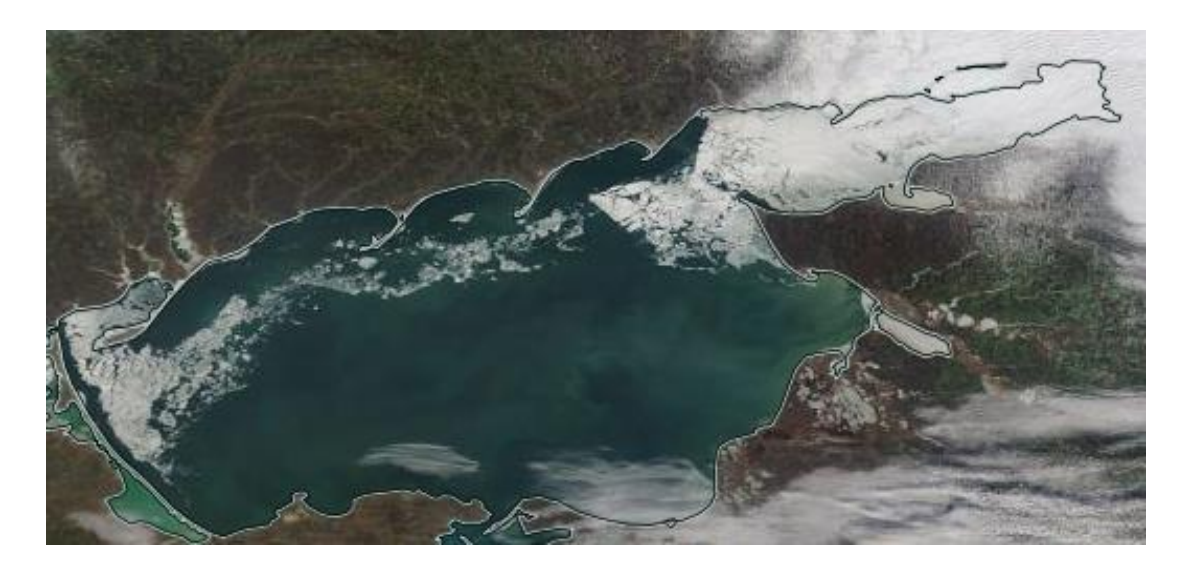

Рис. 4. Снимок поверхности Азовского моря, полученный при помощи спутника MODIS Aqua 14.03.2012 г.

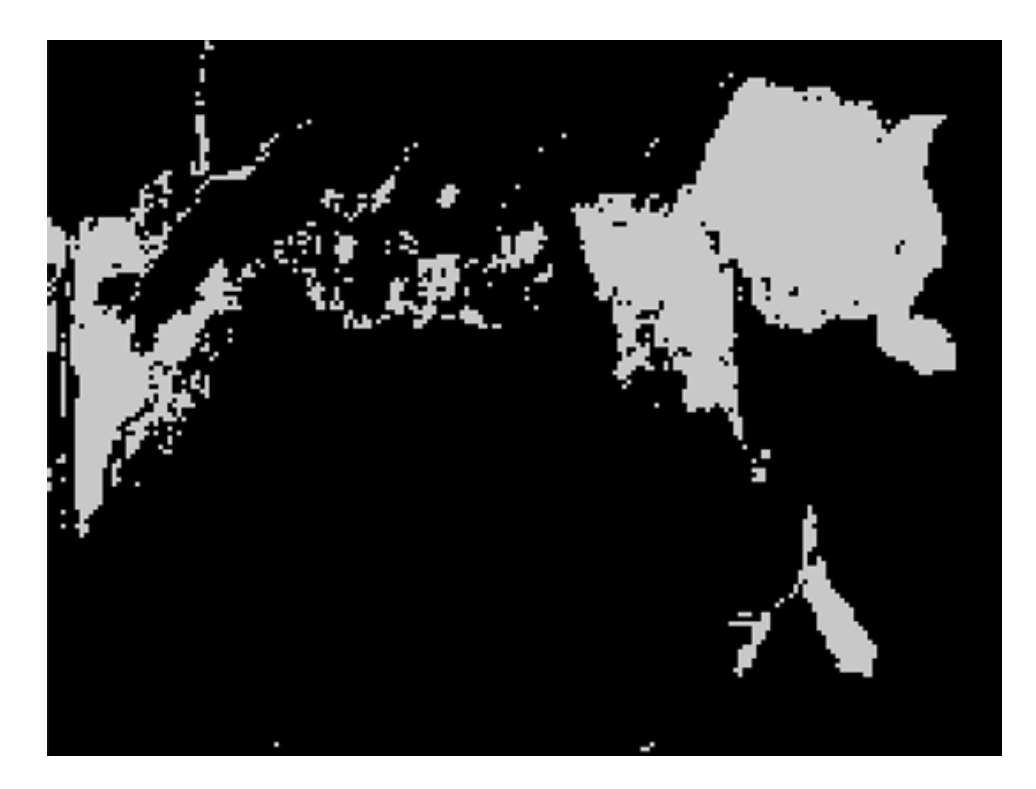

Рис. 5. Классификация льда для поверхности моря

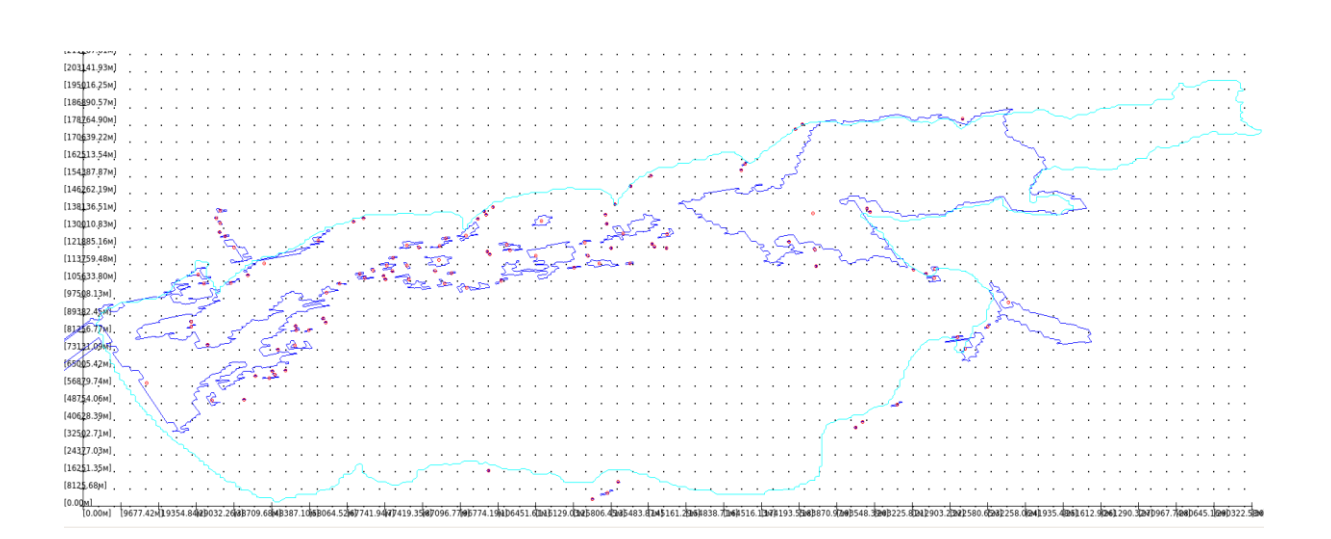

Рис. 6. Представление сегментации массива льдин в программе расчета перемещения ледяного покрова

#### **Заключение**

Использование таких источников данных о ледовой ситуации в зимние периоды позволяет значительно повысить точность моделирования.

Также в процессе исследования этих данных было выявлено, что переход от предварительно подготовленных классифицированных данных к сырым данным с последующей их обработкой с использованием алгоритмов сегментации и кластеризации изображения может дать возможность уменьшить пространственный шаг с 1 км до 250 м на пиксель, что поспособствует дальнейшему уточнению результатов работы модели.

- 1. <https://modis.gsfc.nasa.gov/>
- 2. Данные дистанционного зондирования со спутников TERRA, AQUA (Modis)<http://www.dvrcpod.ru/Modis.php>
- 3. JOHN CANNY, A Computational Approach to Edge Detection [http://www.limsi.fr/Individu/vezien/PAPIERS\\_ACS/canny1986.pdf](http://www.limsi.fr/Individu/vezien/PAPIERS_ACS/canny1986.pdf)

## **АКТИВНЫЕ ДИЭЛЕКТРИКИ: ОТ ИНФОРМАЦИОННЫХ РЕСУРСОВ К ПРИМЕНЕНИЯМ**

**Тополов В.Ю.\*, Криворучко А.В.\*\*** *\* - ФГАОУ ВО «Южный федеральный университет», физический факультет \*\* - ФГБОУ ВПО «Донской государственный технический университет»* E-mail: vutopolov@sfedu.ru; kolandr@yandex.ru

Как известно, диэлектрические материалы подразделяются на пассивные и активные. Активные диэлектрики характеризуются рядом важных физических свойств, и этими свойствами можно управлять с помощью внешних воздействий, таких как механические, тепловые, электрические и оптические воздействия. Активные диэлектрики – это современные материалы, которые широко применяются при создании функциональных элементов твердотельной электроники [1]. К активным диэлектрикам относятся сегнетоэлектрики, пироэлектрики, пьезоэлектрики, электреты, материалы квантовой электроники, нелинейной оптики и другие материалы. Активные диэлектрики представлены большими группами кристаллов, керамик, композитов на их основе и тонких пленок. Нередко материал обладает несколькими признаками активных диэлектриков. Например, поляризованная сегнетокерамика проявляет сегнетоэлектрические, пироэлектрические, электромеханические и другие свойства [1, 2].

Интерес к активным диэлектрикам связан с разнообразием свойств этих материалов, с возможностями оптимизации этих свойств для конкретных применений, а также с возможностями создания новых материалов с прогнозируемыми свойствами. В Интернете представлены сайты, посвященные сегнетоэлектрическим, пироэлектрическим, пьезоэлектрическим и другим свойствам активных диэлектриков и их применениями. Остановимся на примерах, которые могут быть рассмотрены при изучении активных диэлектриков и их применений.

1. Каталог электронных и печатных образовательных ресурсов Московского энергетического института (технического университета) содержит раздел «Активные диэлектрики, свойства, материалы» (http://ftemk.mpei.ac.ru/ctlw/LocalContent.aspx?id=diel6). В данном каталоге имеются подразделы, где приведены основные характеристики активных диэлектриков, жидких кристаллов, кристаллов оптических квантовых генераторов, сегнетоэлектриков и других групп активных материалов. Приводится библиографический указатель по свойствам и применениям активных диэлектриков

(http://ftemk.mpei.ru/ctlw/pubs/etm\_re/dielf/07.07.09.htm).

2. Обзорная статья по активным диэлектрикам и их применениям представлена в «Энциклопедии по машиностроению» (http://mashxxl.info/info/281065/).

3. В базе данных Издательства Института физики – "IOP Publishing" (Соединенное Королевство) получены топ 500 ссылок на журнальные статьи и обзоры по запросу «активный диэлектрик» (см. http://iopscience.iop.org/nsearch?terms=active+dielectric). Имеются 500 ссылок по запросу «применения активных диэлектриков» (см. http://iopscience.iop.org/nsearch?terms=active+dielectrics+applications), что существенно облегчает дальнейший анализ и отбор публикаций. Ряд публикаций посвящен актуальной проблеме энергосберегающих материалов, и здесь активные диэлектрики находят важные применения (см., например, статью T.G. McKay, S. Rosset, I.A. Anderson, H. Shea, http://iopscience.iop.org/article/10.1088/1742-6596/476/1/012117/pdf).

4. На сайте издательства "CRC Press" (США) представлена информация о монографии "Tailoring of Nanocomposite Dielectrics: From Fundamentals to Devices and Applications" под редакцией T. Tanaka T., A.S. Vaughan, год издания 2016, см.

https://www.crcpress.com/Tailoring-of-Nanocomposite-Dielectrics-From-Fundamentals-to-Devices-and/Tanaka-Vaughan/p/book/9789814669801). Приведены оглавление и рецензии (отзывы).

5. На сайте издательства "Intech" размещены монографии и другие информационные источники по различным научным проблемам (https://www.intechopen.com/books). В частности, имеется открытый доступ к монографии "Piezoelectric materials", см.

https://www.intechopen.com/books/piezoelectric-materials

Приведенные выше информационные ресурсы расширяют представления об активных диэлектриках, их функциях и применениях и могут использоваться в учебном процессе, при изучении дисциплин «Физическое материаловедение», «Гетерогенные активные материалы», «Свойства и применение активных диэлектриков» (Физический факультет ЮФУ, бакалавриат), «Элементная база пьезоэлектрического приборостроения» (Институт высоких технологий и пьезотехники ЮФУ, магистратура) и др.

- 1. Поплавко, Ю.М. Физика активных диэлектриков: Уч. пособие [Текст] / Ю.М. Поплавко, Л.П. Переверзева, И.П. Раевский.– Ростов н/Д: Изд-во Юж. фед. ун-та, 2009.
- 2. Пьезоэлектрическое приборостроение [Текст] / А.В. Гориш, В.П. Дудкевич, М.Ф. Куприянов и др.– Т.1. Физика сегнетоэлектрической керамики.– М.: Издат. предпр. ред. жур. «Радиотехника», 1999.

## **СИСТЕМЫ УПРАВЛЕНИЯ СТАБИЛИЗАЦИИ КАМЕРЫ**

#### **Трофимец А.А.**

*ФГАОУ ВО «Южный федеральный университет», г. Таганрог* E-mail: nastyatrofimec@gmail.com

В настоящее время технологии стабилизации изображения нашли применение в фотографии, видеосъёмке, в конструкции биноклей, астрономических телескопов. Стабилизация имеет большее значение при смещении камеры во время съёмки, при длинной выдержке и значительном фокусном расстоянии объектива. В видеокамерах движение камеры вызывает видимое колебание кадра к кадру. В астрономии толчки аппаратуры вызывают колебания линз, которые вызывают проблемы с регистрацией положения объектов в связи со смещениями изображений от номинального положения на фокальной плоскости.

На сегодняшний день значительно возрос интерес к задаче стабилизации малогабаритных объектов, например, фото- и видеокамер. Большой популярностью пользуются экшн-камеры для съёмки экстремальных видов спорта в движении: при прыжках с парашютом, езде на велосипеде или мотоцикле, при совершении различных трюков на роликах, лыжах или сноуборде.

По мере развития общества растут требования и к качеству видеозаписей. Телевидение и кино применяются в научных, учебных, информационных и развлекательных целях. Съемки часто ведутся с наземных, летательных, надводных и подводных подвижных объектов. В таких условиях съемки оптические приборы часто подвержены качке или вибрации подвижного основания, на котором они установлены. Колебания оказывают вредное влияние на работу камеры и качество изображения. Для исключения вредного влияния колебаний необходимо применять стабилизирующие устройства.

В данной работе рассмотрены различные системы стабилизации камеры.

При съемке видео большое внимание уделяется вопросу стабилизации положения камеры относительно горизонта. Обычно для этого используют ручные механические стабилизаторы изображения, которые помогают стабилизировать положение видеокамеры, либо громоздкие конструкции, требующие привлечения дополнительного обслуживающего персонала. Система стабилизации для фото- и видеокамеры используется для получения качественного изображения при активном движении оператора или записи длинных видеороликов.

Во многих фотокамерах предусмотрена оптическая или цифровая система стабилизации, но она годится только для съемки неподвижного объекта. Такой стабилизатор фиксирует положение камеры и тем самым стабилизирует картинку при съемке, когда фотограф или видеограф идет, бежит, поднимается или спускается по лестнице. «Стедикам» позволяет комфортно вести съемку под любым ракурсом и углом. Недостатками данного стабилизатора являются высокая стоимость и большой вес.

С развитием микропроцессорной техники становится возможным создание компактной системы стабилизации, где контроль положения видеокамеры осуществляется автоматически в режиме реального времени. Оператору остается лишь перемещать гиростабилизированный подвес камеры в нужном направлении. Достоинствами такой системы являются компактность и удобство, для работы с ней достаточно одного человека.

Для гиростабилизированного подвеса наиболее эффективна схема, в которой стабилизация положения камеры осуществляется по 3-м осям (см. рис.1):

- 1) наклон движение камеры вниз-вверх;
- 2) поворот движение камеры вправо-влево;
- 3) вращение движение камеры вокруг своей оси по горизонтали.

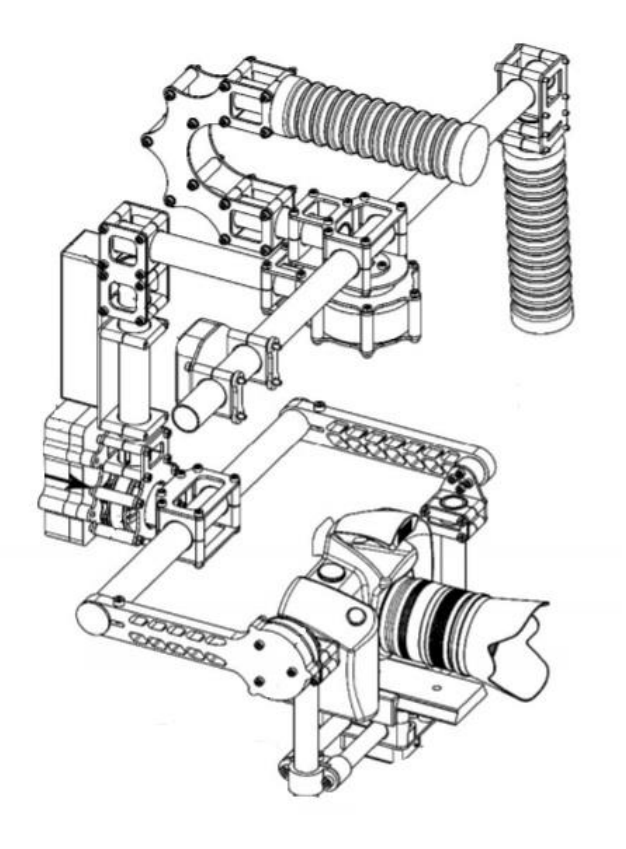

Рис.1. Схема гиростабилизированного подвеса

- 1. Мироненко, Р.С. Электронная 3-х осевая система стабилизации видеокамеры [Текст] / Р.С. Мироненко, А.М. Исаев, М.А. Исаев // Сборник международной конференции «Актуальные проблемы робототехники и автоматики». – Белгород, 2015. — 129-133 с.
- 2. Татарников, Е.В. Проектирование стабилизатора видеокамеры. / Инженерия для освоения космоса: сборник научных трудов IV Всероссийского молодежного Форума с международным участием / Томский политехнический университет. – Томск: Изд-во Томского политехнического университета, 2016. − 327 с.
- 3. Sushchenko O.A. Design of robust controller for UAV informationmeasuring devices stabilisation system // Electronics and Control Systems 2013. № 3(37) pp. 58-64.
- 4. Ривкин С.С. Стабилизация измерительных устройств на качающемся основании. - М.: Наука. 1978. - 320 с.

## **ФОРМИРОВАНИЕ БАНКА ПРОСТРАНСТВЕННОЙ ИНФОРМАЦИИ ДЛЯ ГЕОИНФОРМАЦИОННОГО СПРАВОЧНИКА РОСТОВСКОЙ ОБЛАСТИ. РАБОТА С ДАННЫМИ БПЛА**

### **Ушканова Е.В.** *ФГАОУ ВО «Южный федеральный университет»* E-mail: ushkanova@sfedu.ru

В Южном федеральном университете в ходе подготовки бакалавров и магистров по направлению «Землеустройство и кадастры» проводится проектирование геоинформационного справочника «Ростовская область» [1]. Справочник поддерживает возможности пространственного представления и анализа данных, которыми располагает геоинформационная система. Работа над справочником позволяет обучающимся освоить технологии проектирования геоинформационных систем, поиска и отбора атрибутивной информации, учит работать в команде, подталкивает к освоению новых технологий сбора пространственной информации.

В ЮФУ Центром космического мониторинга с 2008 года осуществляется приём данных дистанционного зондирования земли (ДЗЗ) с космических спутников. Обработанные и дешифрированные студентами спутниковые снимки Ростовской области и Южного федерального округа занимают значительное место в архиве пространственных данных.

На очередном этапе формирования архива пространственной информации для справочника перед студентами была поставлена задача освоения методов работы с данными, полученными с помощью беспилотных летательных аппаратов (БПЛА).

Последние годы отмечены беспрецедентным ростом и совершенствованием разработок систем удаленного сбора данных и наблюдения на основе БПЛА, что объясняется сравнительно невысокой стоимостью таких систем при широких возможностях получения объективной информации об исследуемых объектах.

Летательные аппараты являются эффективным и зачастую незаменимым средством сбора данных. Основными средствами сбора данных являются телевизионный канал (фотоаппарат или видеокамера), тепловизионный канал (инфракрасная камера), геолокационный канал (GPS-приемник и др.), приборы для дистанционного зондирования (спектрометры, газоанализаторы, лазерные дальномеры и др.).

Областями применения БПЛА-мониторинга являются детальное картографирование местности, оценка границ и состояния лесных, степных, сельскохозяйственных угодий, состояния морской поверхности в

открытом море и в зоне береговой полосы, регистрация пожаров и иных техногенных катастроф, мониторинг движений земной коры, оползневых процессов, движения ледников, айсбергов, транспортных потоков и т.д. При всем том, использование беспилотников не отменяет распространенных методов мониторинга со спутников, самолетов и вертолетов, но существенно дополняет их за счет получения с малой высоты более детальных аэрофотоснимков, возможности мониторинга с точек, труднодоступных даже для легких вертолетов, а также за счет возможности их запуска с судов, находящихся на значительном удалении от суши.

Важным этапом работы с данными БПЛА является создание ортофотопланов.

Ортофотоплан ― это фотографический план местности на точной геодезической основе, полученный путем аэрофотосъемки или космической съемки с последующим преобразованием снимков из центральной проекции в ортогональную с помощью метода ортотрансформирования [2].

Создание ортофотоплана выполняется студентами в три этапа.

Редакционно-подготовительные работы ― готовятся файлы исходных данных, выполняется копирование исходного снимка (исходного растра), создается матрица рельефа.

Трансформирование отдельных снимков ― на исходном растре опознаются и измеряются опорные точки, а также создается файл трансформированного изображения исходного растра (трансформированного растра).

Создание ортофотоплана ― происходит сводка изображения на стыках трансформированных растров (сшивка фотопланов) и нарезка фрагментов трансформированного растра по номенклатурным листам.

Ортофотопланы, полученные в результате ортотрансформирования аэрофотоснимков, обладают высокой визуальной информативностью и отличными измерительными свойствами.

На следующем этапе осуществляется создание бесшовных ортофотомозаик.

Ортомозаика - результат яркостного выравнивания и объединения («сшивки») нескольких ортотрансформированных изображений (снимков) в одно непрерывное изображение с заранее заданным изобразительным качеством.

Таким образом, ортотрансформированные снимки позволяют составить ортофотопланы любого масштаба на любые районы, что существенно расширяет применение материалов ДЗЗ при топографических, геологических и др. проектно-изыскательских работах.

Проектирование справочника проводится с использованием пакета ArcGIS 10 [3], самого совершенного продукта в области ГИС-технологий, и позволит получить инструмент для анализа уровня развития субъектов Ростовской области и состояния окружающей среды в них, визуализировать накопленную, в том числе с применением БПЛА, информацию.

- 1. Ушканова Е.В., Петкова Н.В. Геоинформационный справочник Ростовской области// Современные информационные технологии: тенденции и перспективы развития: материалы XXIV научной конференции; Южный федеральный университет.– Ростов-на-Дону; Таганрог : Изд-во Южного федерального университета,2017. - С. 177- 178.
- 2. Совзонд: Геоинформационные системы и аэрокосмический мониторинг//Url: https://sovzond.ru/services/fotogrammetriya/ ortophotoplan/ (дата обращения 12.03.2018 г.).
- 3. ArcGIS Online //Url: http://www.esri.com/software/arcgis/arcgisonline (дата обращения 12.03.2018 г.).

## **ДИСТАНТНОЕ ОБУЧЕНИЕ В СОВРЕМЕННОЙ СИСТЕМЕ ОБРАЗОВАНИЯ**

**Файн Е.Я., Галатова А.О., Коникова Е.А., Кулишевич Д.В., Сердюк Т.А.** *ФГАОУ ВО «Южный федеральный университет», физический факультет* E-mail: fain@sfedu.ru

Педагогическая наука, лишь тогда может назвать себя наукой, когда она будет соответствовать всем признакам научности без изъятия.

Скорость изменения развития различных психофизических функций школьника требуют реконструирования образовательных технологий. Кроме того, научение знаниям и навыкам практической повседневной деятельности, формирование системного мировоззрения, всестороннее развитие личности предполагают постоянную адаптацию методик преподавания к особенностям современного обучающегося.

Утверждения авторов не являются схоластическими спекуляциями. На физическом факультете более тридцати лет реализуется подготовка школьных педагогов. Сегодня она, в частности, осуществляется в рамках дополнительной образовательной программы в Центре ДПО физического факультета ЮФУ. Но в любом случае имеется база для эксперимента проверки обсуждаемых в литературе новаций.

Подчеркнем, наши мысли о широко обсуждаемых диссертабельных, но виртуальных методиках основаны на результатах проведенных на физическом факультете проектных смен, работы «Нулевого курса», практиках в ассоциированных с факультетом школах.

Предлагаемые методики могут быть использованы не только как элементы электронного учебника дифференцированного по задаваемому уровню – базовому или профильному. Они могут служить основой для формирования адекватной инклюзивной образовательной среды.

В связи с этим возникает необходимость в обеспечении учителей новым методическим материалом, отвечающим современным тенденциям в образовании. Необходимо не просто менять уже существующую методику обучения физики, а создавать качественно новую, опирающуюся на принципы дифференцированного обучения, использующую весь арсенал современных средств как педагогических, так и компьютерных технологий. Среди многочисленных профилей обучения достаточно четко выделены физико-математический и гуманитарный. Они являются одними из наиболее массовых и, одновременно, полярно-противоположных профилей, в плане специфики учебно-познавательной деятельности и конкретных способностей учащихся. Решение этой проблемы, с нашей

точки зрения, будет содействовать достижению общих целей обучения в классах физико-математического и гуманитарного профилей с учетом социально-личностного подхода.

Созданы четыре цикла презентаций (по 80-100 слайдов) посвященных

- общим проблемам научного познания в его историческом развитии;

- базовому и профильному преподаванию механики;

- базовому и профильному преподаванию специальной теории относительности;

- принципам и алгоритмам реального «проектного обучения»;

- активному формуляру по СТО.

С очевидностью являясь элементами электронного учебника, презентации тщательно структурированы, что позволяет не только повысить образовательный уровень самостоятельно, но и выбрать собственную образовательную траекторию.

Несомненна полезность созданных презентаций и для преподавателей, помогая им выстроить иерархию понятий и смыслов. Приведем некоторые примеры,

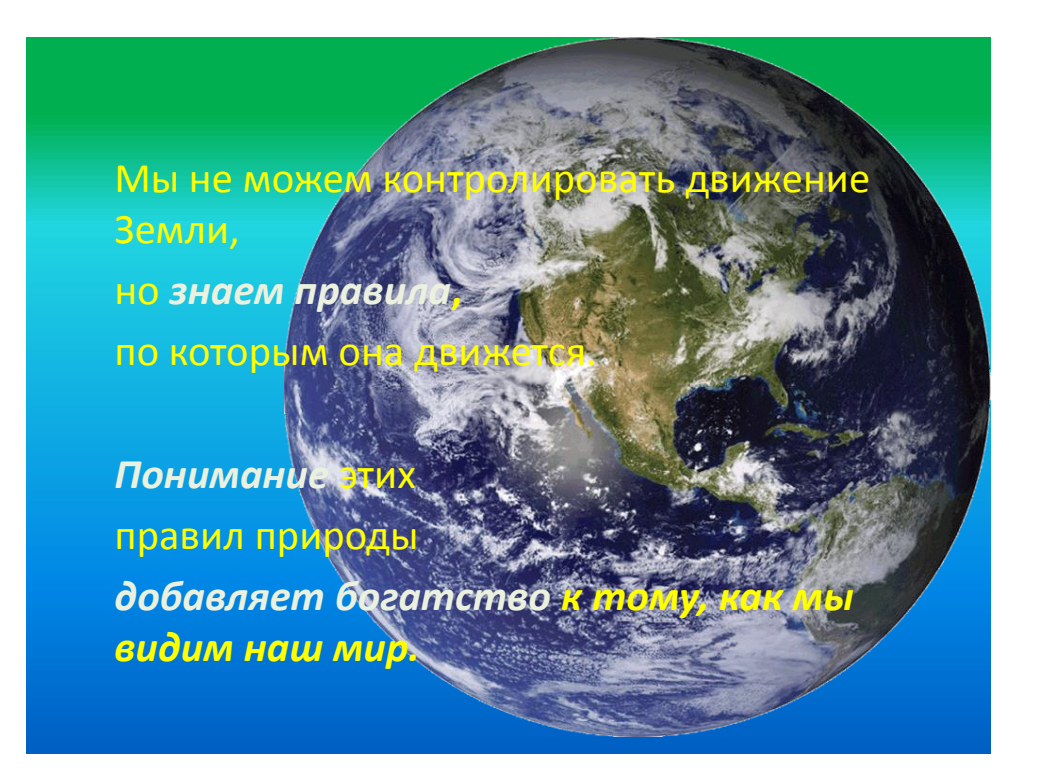

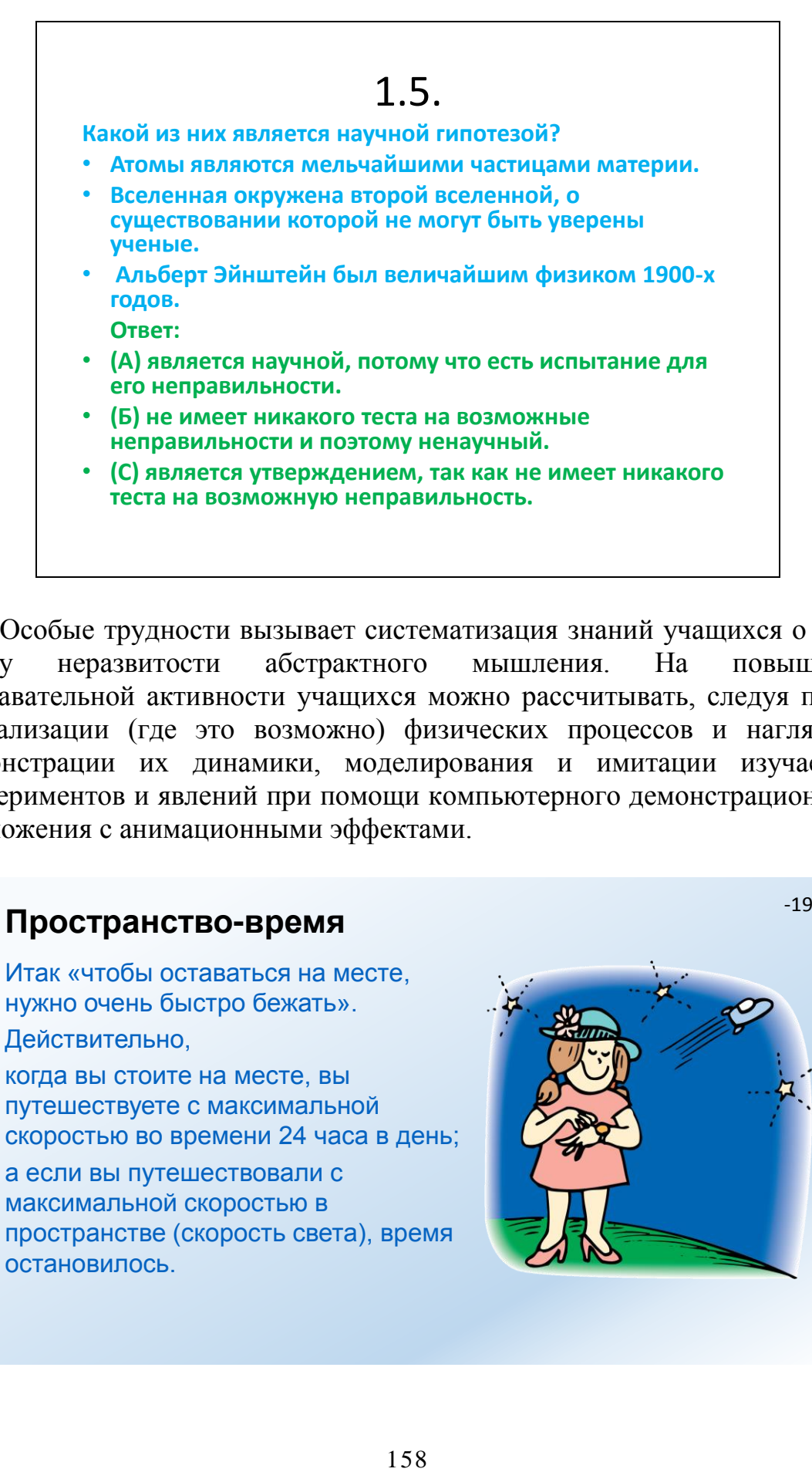

Особые трудности вызывает систематизация знаний учащихся о СТО ввиду неразвитости абстрактного мышления. На повышение познавательной активности учащихся можно рассчитывать, следуя путем визуализации (где это возможно) физических процессов и наглядной демонстрации их динамики, моделирования и имитации изучаемых экспериментов и явлений при помощи компьютерного демонстрационного приложения с анимационными эффектами.

# **Пространство-время**

Действительно, Итак «чтобы оставаться на месте, нужно очень быстро бежать».

когда вы стоите на месте, вы путешествуете с максимальной скоростью во времени 24 часа в день;

а если вы путешествовали с максимальной скоростью в пространстве (скорость света), время остановилось.

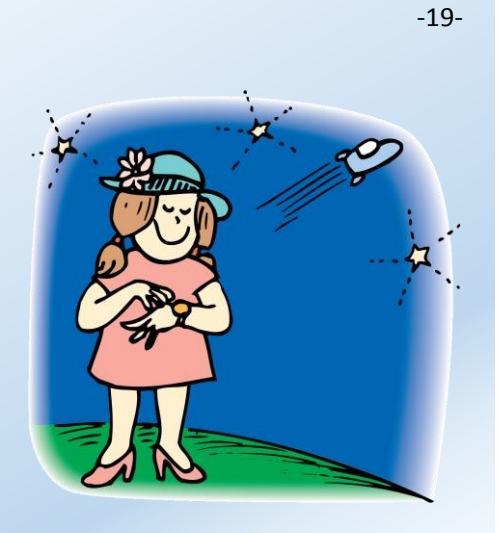

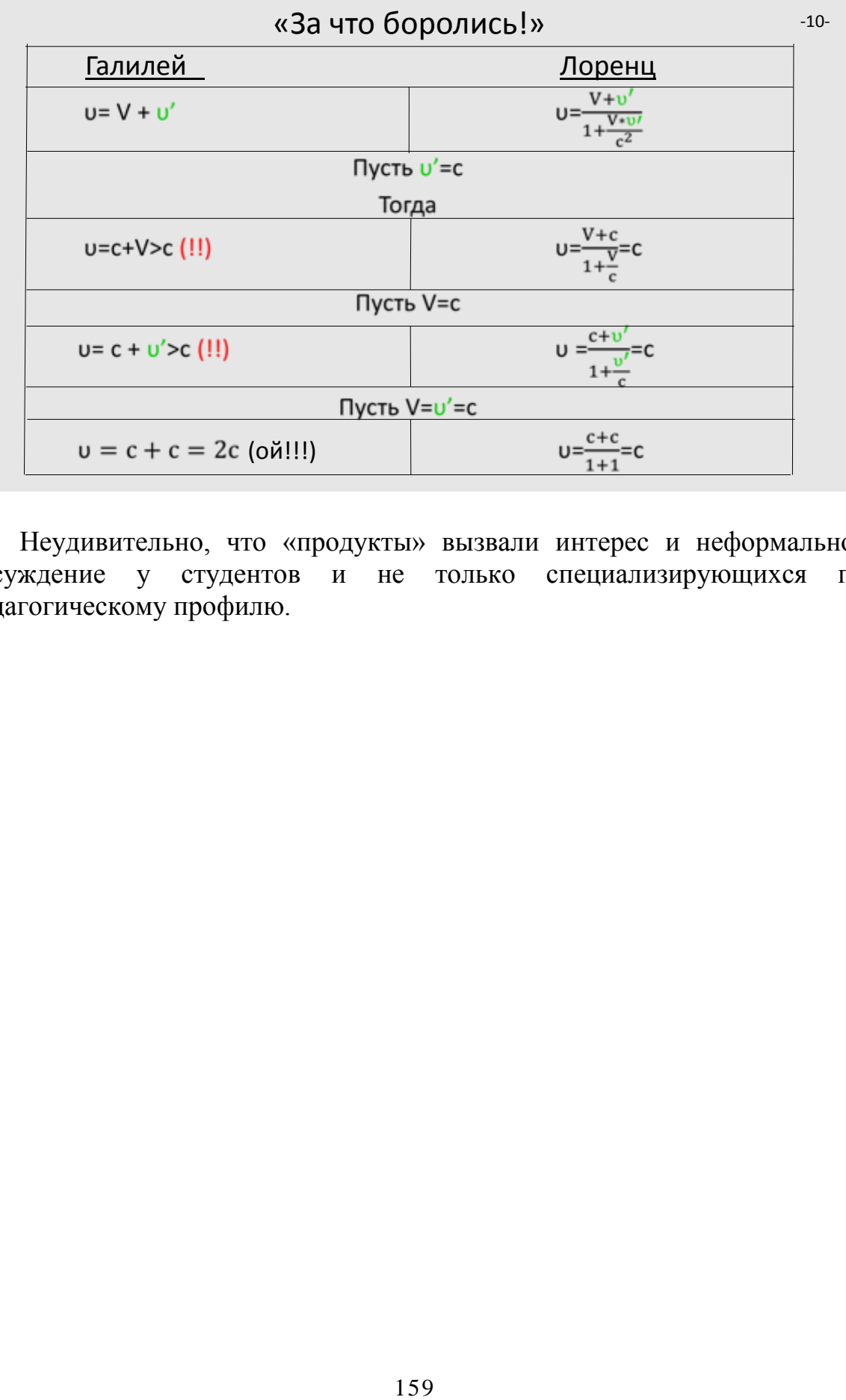

Неудивительно, что «продукты» вызвали интерес и неформальное обсуждение у студентов и не только специализирующихся по педагогическому профилю.

## **МЕТОДЫ СИСТЕМНОГО АНАЛИЗА В ПОДГОТОВКЕ СТУДЕНТОВ ЭНЕРГЕТИЧЕСКИХ СПЕЦИАЛЬНОСТЕЙ**

## **Федорова Н.В.***\****, Федоров Ю.В.***\*\**

*\* - ФГБОУ ВО «Южно-Российский государственный политехнический университет (НПИ) им. М.И. Платова», г. Новочеркасск*

*\*\* - ФГАОУ ВО «Южный федеральный университет» Институт математики, механики и компьютерных наук им. И.И. Воровича* E-mail: fedorovanv61@rambler.ru

Согласно государственным образовательным стандартам, студенты энергетических специальностей технических вузов должны овладеть, в частности, такими компетенциями, как: способность участвовать в сборе и анализе исходных данных для проектирования энергообъектов; способность участвовать в проведении предварительного техникоэкономического обоснования проектных разработок энергообъектов; способность планировать экозащитные мероприятия и мероприятия по энерго- и ресурсосбережению на производстве. При подготовке студенты изучают курсы «Энергосбережение в теплоэнергетике и теплотехнологии», «Математические методы в инженерных задачах», «Компьютерное моделирование тепловых процессов», «Компьютерное моделирование экологических процессов», учатся работать с пакетами прикладных программ Visio, AutoCAD, КОМПАС и другими.

Однако, в последующей производственной деятельности при сборе и анализе данных, при обосновании проектных разработок им придется сталкиваться с такими задачами, как выбор проекта (оборудования, технологии) из группы альтернативных вариантов, формирование критериев оценки приоритетности проектов, построение структурных и функциональных моделей, отражающих взаимосвязи элементов энергетических объектов. Средства и методы решения подобных задач разрабатываются и изучаются в рамках системного анализа, который в настоящее время не изучается на энергетических специальностях вузов даже факультативно и частично.

Как правило, при описании и аналитическом моделировании процессов в энергетике [1,2], как и в других технических областях, используют алгебраические и дифференциальные уравнения, отражающие физические, химические и экономические закономерности. Подобные модели для бизнес-процессов являются эмпирическими и не обладают высокой точностью. Далее будут рассмотрены три группы методов системного анализа, применение которых позволяет эффективно решать задачи моделирования производственных процессов и проблем энергетики.

Современные системы *имитационного моделирования* позволяют строить модели на основе описания бизнес-процессов, наблюдать за развитием технических систем. В энергетике и смежных областях они могут быть использованы как на отдельных этапах технологического цикла, например, при утилизации золошлаковых материалов [3], так и при моделировании деятельности ТЭС [4] и ее воздействия на окружающую среду [5]. В отношении инструментов имитационного моделирования лидером в предметной области является программная среда AnyLogic от международной компании AnyLogic Company [6]. Благодаря гибкости и возможности кроссподходного моделирования AnyLogic может использоваться для принятия оптимальных решений на протяжении полного бизнес-цикла, то есть во всех областях: от производства и анализа рынка до цепочек поставок и логистики. Для сложных проблем имитационное моделирование является мощным средством анализа [7].

Для решения задач выбора приоритетной (оптимальной) стратегии из ряда альтернативных вариантов, в различных сферах человеческой деятельности, в том числе при модернизации промышленных объектов, с 70-х годов ХХ века успешно применяется *метод анализа иерархий Т. Саати* [8]. При генерации стратегии модернизации энергетических объектов и последующем выборе приоритетной стратегии из группы альтернативных необходимо учитывать экономические, экологические, технико-технологические, юридические, социальные, рисковые и прочие факторы. Построенные иерархические модели содержат три уровня иерархии (цель, критерии, альтернативы) или более в зависимости от сложности задачи. Построение и анализ иерархических моделей производственных проблем имеет свои особенности, в частности: высокая экономическая приоритетность «нулевого варианта»; несоподчиненность задач и проблем функционирования предприятия; необходимость снижения субъективного влияния лица, принимающего решение на верхних уровнях иерархии [9, 10] (рис. 1).

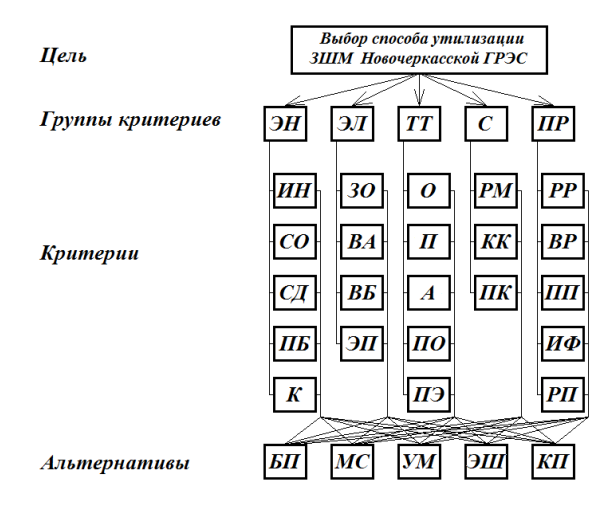

Рис. 1. Модель проблемы выбора способа утилизации ЗШМ НчГРЭС

В 80-90-х г.г. XX века для решения задач *функционального моделирования* производственных процессов в США был разработан проект и принят стандарт функционального моделирования IDEF0 (Integration Definition Metodology) [11], основанный на подходе SADT (Structured Analysis & Design Technique – метод структурного анализа и проектирования). С начала XXI века методология IDEF0 рекомендована к использованию в качестве инструмента стандартизации и в отечественной экономике [12]. Основу языка IDEF0 составляют функциональные блоки и связи между ними. Для отображения процесса модернизации системы методология IDEF0 включает разработку двух семейств моделей: AS-IS – как есть и TO-BE – как будет, при этом добавляемые и модифицируемые блоки и потоки выделяются по оформлению, что позволяет визуализировать изменения в технологической схеме производственного процесса (рис. 2) [10]. Разработан пакет программ для функционального моделирования BPWin, имеющий аналог свободного доступа Ramus [13].

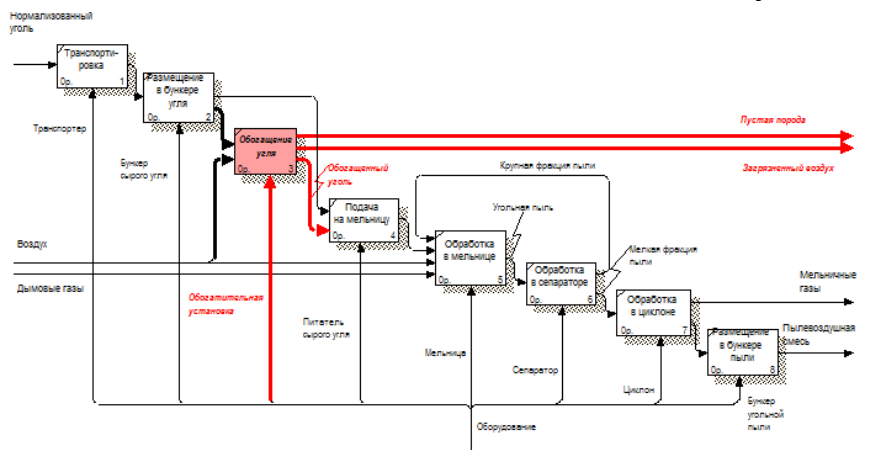

Рис. 2. Диаграмма TO-BE процесса приготовления пылевоздушной смеси

Включение основ системного анализа в программу подготовки студентов энергетических специальностей технических вузов повысит адаптивность выпускников к требованиям производственно-проектной деятельности, обеспечит успешный карьерный старт.

- 1. Федорова, Н.В. Методика расчета шлакующих свойств углей, сжигаемых на ТЭС, по химическому составу / Н.В. Федорова // Экология промышленного производства. – 2002. – Вып. 2. – С. 22-25.
- 2. Федорова, Н.В., Оценка экономической эффективности получения алюминия путем электролиза расплава угольного шлака / Н.В. Федорова, Ю.Н. Рогатина // Изв. вузов. Сев.-Кавк. регион. Техн. науки. –  $2005. - N<sub>2</sub>4. - C. 53-55.$
- 3. Федорова, Н.В. Анализ зарубежного опыта использования золошлаковых отходов ТЭС и возможностей мультиагентного моделирования процессов утилизации (обзор) /Н.В. Федорова, В.А. Мохов, А.Ю. Бабушкин // Экология промышленного производства. –  $2015. - N<sub>2</sub> 3 (91) - C. 2-7.$
- 4. Голубев, К.В. Моделирование и оптимизация режимов работы ТЭС для повышения эффективности производства энергоресурсов / К.В. Голубев // V Международная научно-практическая конференция «Автоматизация и информационные технологии в энергетике – 2015» [Электронный ресурс] – Режим доступа: http://www.aviteconf.ru/files/konf\_2015/presentatie/1\_2\_day/22.pdf (дата обращения 23.03.2018).
- 5. Шагов, К.Е. Имитационное моделирование воздействий на импактную экосистему на всех этапах жизненного цикла ТЭС: дисс… канд. техн. наук: 03.00.16 / Шагов Константин Евгеньевич. – Москва, 2006. – 161 с.
- 6. Официальный сайт компании The AnyLogic Company [Электронный ресурс] – Режим доступа: http://www.anylogic.ru (дата обращения 23.03.2018).
- 7. Мохов, В.А. Применение агентных моделей для принятия управленческих решений / В.А. Мохов, Ю.Р. Тугуз // Информационные системы, экономика, управление трудом и производством : ученые записки, посвящ. 80-летию РГЭУ (РИНХ) / Рост. гос. экон. ун-т (РИНХ) – Ростов н/Д : РИЦ РГЭУ, 2011. - Вып. 14. - С. 109-114.
- 8. Саати, Т. Принятие решений. Метод анализа иерархий / Т. Саати // М: Радио и связь, 1993. – 278 с.
- 9. Федорова Н.В., Ефимов Н.Н., Федоров Ю.В. Выбор способа утилизации золошлаковых материалов Новочеркасской ГРЭС с применением метода

анализа иерархий Т. Саати. – Надежность и безопасность энергетики. –  $2018. - N_2 1.$ 

- 10. Fedorova, N.V. Functional Simulation of the Method for the Coal Preparation for Combustion in the Thermal Power Plant / N.V. Fedorova, V.A. Mokhov, E.A. Krivobok // Biosciences Biotechnology Research Asia. – 2015. – № 12 (3) [Electronic resource]. – Access mode: http://www.biotechasia.org/vol12no3/functional-simulation-of-the-method-for-the-coalpreparation-for-combustion-in-the-thermal-power-plant/ (circulation date 23.03.2018).
- 11. Air Force Wright Aeronautical Laboratories. ICAM architecture part IIvolume IV- function modeling manual (IDEF0), AFWAL-TR-81-4023. Ohio 45433: Air Force Systems Command, Wright-Patterson Air Force Base; 1981.
- 12. Р50.1.028-2001. Методология функционального моделирования. М.: Госстандарт России, 2000.
- 13. Ramus кроссплатформенная система моделирования и анализа бизнес-процессов [Электронный ресурс]: / Официальный русскоязычный сайт проекта Ramus! – Режим доступа: http://ramussoftware.com/ (дата обращения: 05.07.2015 г.)

## **ТЕХНОЛОГИЯ БЛОКЧЕЙН И ЕЕ ПРАКТИЧЕСКОЕ ПРИМЕНЕНИЕ**

#### **Хаишбашев Г.А.**

*ФГАОУ ВО «Южный федеральный университет»* E-mail: rostov.gevorg@gmail.com

Последний год у всех на слуху криптовалюты, в особенности биткоин. Криптовалюта — разновидность цифровой валюты, создание и контроль за которой базируются на криптографических методах. В основе успешной работы биткоина и других криптовалют лежит технология под названием Блокчейн. Однако границы применения технологии блокчейн выходят далеко за рамки одних лишь криптовалют.

Блокчейн – это комплексная информационная технология, разработанная в целях надежного учета разнообразных активов [1]. Количество ее возможных сфер применения огромно: финансы, экономика и денежные расчеты, а также операции с материальными (реальная собственность, недвижимость, автомобили и т.п.) и нематериальными (права голосования, идеи, репутация, намерения, медицинские данные, личная информация и т.п.) активами.

В блокчейне нет центрального руководства, проверкой транзакций занимается особая категория пользователей, называемая майнерами. Они проверяют достоверность проведенных транзакций и формируют из них блоки, которые выстраиваются в блокчейн (от англ. цепочка блоков). Каждый новый блок связывается с предыдущим с помощью уникальных криптографических методов. В настоящий момент все операции с деньгами, документами и прочими данными невозможны без посредников, проверяющих подлинность совершенных операций [2]. В блокчейне же транзакции проверяются и подтверждаются участниками системы. В этом и заключается основное преимущество технологии блокчейн. Протокол работы блокчейна открыт для всех, это значит любой человек может ознакомиться с данными по операциям транзакций – всеми, кроме конфиденциальных данных о личности владельца счета.

Благодаря таким свойствам блокчейна как децентрализация, связанность, подтвержденность и проверяемость обеспечиваются следующие качества:

 Доступность. Для работы системы требуется только интернет, соответственно ею можно воспользоваться везде и всегда. Это возможно благодаря отсутствию постоянных администраторов и следовательно отсутствию перерывов, а благодаря децентрализации отсутствуют технологические сбои.

 Независимость. Как уже было сказано основное преимущество блокчейна это отсутствие нужды в посредниках в виде нотариусов, юристов, банков или платежных системах. Это возможно благодаря уникальному устройству работы сети блокчейна.

 Защищенность. Сеть работает таким образом, что невозможно изменить или удалить уже внесенные записи в блокчейн [3].

Некоторые блокчейны, такие как Эфириум (Ethereum), включают в себя возможность создавать ["Смарт Контракты"](http://fintech-ru.com/%D1%82%D0%B5%D1%85%D0%BD%D0%BE%D0%BB%D0%BE%D0%B3%D0%B8%D1%8F-blockchain-%D1%83%D0%BC%D0%BD%D1%8B%D0%B5-%D0%BA%D0%BE%D0%BD%D1%82%D1%80%D0%B0%D0%BA%D1%82%D1%8B) (smart contracts). Это программные коды, которые описывают и исполняют условия некоего договора, который хранится в блокчейне. За счет этого как раз и исключаются посредники, сокращаются различные издержки, а также становится невозможным любое вмешательство третьей стороны [4].

В научной сфере одним из основных направлений использования технологии блокчейн является создание мощных пиринговых сетей с возможностью распределенных вычислений, что позволяет ученым решать важные задачи, требующие большого объема вычислений и расчетов. Использовать такие вычислительные мощности ученым гораздо выгоднее и дешевле, чем традиционные облачные вычисления. В качестве примера уже реализованной сети распределенных вычислений можно привести проект Gridcoin, в рамках которого обычные пользователи (майнеры) предоставляют ресурсы своих компьютеров для проведения научных расчетов по разным дисциплинам: математике, физике, биологии, медицине, науке о Земле.

В образовательной сфере возможно использование блокчейн для внедрения так называемых «умных контрактов грамотности». Благодаря им перспективные студенты смогут получать финансовую поддержку для обучения от спонсоров (заинтересованных компаний) со всего мира, а внедренные механизмы мониторинга периодически отслеживать их успеваемость. В перспективе подход «умных контрактов грамотности» может стать универсальным в образовательной сфере и применяться для переподготовки специалистов, обучения сотрудников компаний, студентов и аспирантов.

Ещё одним потенциальным направлением применения технологии блокчейна является администрирование и учёт имущества, за который на данный момент отвечают различные государственные органы. Особенно перспективной отраслью в данном направлении являются государственные кадастры недвижимости и земельные кадастры. Учёт земли и недвижимости во всех государствах до сих пор остаётся процессом с одним из самых низких уровней проникновения цифровых технологий, полагаясь во многом на централизованные органы учёта и большое количество бумажных документов. Из-за этого блокчейн, благодаря своей архитектуре, является перспективным инструментом модернизации для

кадастров [4]. В Швеции уже создан прецедент такой модернизации, где правительство в сотрудничестве с блокчейн-компанией ChromaWay, консалтинговой фирмой Kairos Future и оператором связи Telia проводит испытания по внедрению блокчейна в систему государственного земельного кадастра. Согласно оценкам экспертов Kairos Future, внедрение блокчейна может сэкономить более сотни миллионов евро в налоговых выплатах благодаря отказу от бумажного учёта, уменьшению количества мошеннических сделок и ускорению транзакций [5].

В заключение можно сказать, что блокчейн представляет собой обладающую высоким потенциалом перспективную технологию, которая может быть внедрена в целом ряде сфер и отраслей. Основными преимуществами технологии блокчейна являются отсутствие необходимости в доверенных участниках системы для регуляции и верификации транзакций, а также полная децентрализация системы. Хотя внедрение технологии пока что остаётся на относительно низком уровне, в компаниях, государствах и отраслях уже проводятся эксперименты и испытания по реализации базирующихся на блокчейне процессов и систем.

- 1. Евтушенко А., Поляков Е. Газета.ru // По цепочке до России. [Электронный ресурс]. 01.02.2016. Режим доступа: http://www.gazeta.ru/tech/2016/02/01/8038769/blockchain.shtml/ 20.04.2016).
- 2. Худорожков Р. Bankir.ru // Blockchain всемогущий: чем он полезен для банков. [Электронный ресурс]. 06.11.2015. Режим доступа: [http://bankir.ru/publikacii/20151106/blockchain-vsemogushchii-chem](http://bankir.ru/publikacii/20151106/blockchain-vsemogushchii-chem-onpolezen-dlya-bankov-10006885.3)[onpolezen-dlya-bankov-10006885.3](http://bankir.ru/publikacii/20151106/blockchain-vsemogushchii-chem-onpolezen-dlya-bankov-10006885.3)
- 3. Блокчейн: схема новой экономики (Мелани Свон) [Электронный ресурс]. Режим доступа: https://biz360.ru/materials/blokcheyn-proektnovoy-ekonomiki/.
- 4. Александров С., Искандеров Р. Цифровая экономика (Digital economy) экономика, осуществляемая с помощью цифровых телекоммуникаций. // Технологии и средства связи. –М.: Гротек, 2009. –№ 5. –С. 26 –28.
- 5. Wong J.I. Sweden's blockchain-powered land registry is inching towards reality. [Электронный ресурс]: Ouartz. URL: https://qz.com/947064/sweden-is-turning-a-blockchain-powered-landregistry-into-a-reality/

## **МНОГОПАРАМЕТРИЧЕСКАЯ ОПТИМИЗАЦИЯ ПРИ МОДЕЛИРОВАНИИ ПЛАЗМЕННЫХ ЛАЗЕРОВ**

**Чеботарев Г.Д.**  *ФГАОУ ВО «Южный федеральный университет», физический факультет* E-mail: g\_chebotarev@mail.ru

Плазменные (рекомбинационные) лазеры – лазеры, активной средой которых является рекомбинирующая газоразрядная плазма – являются эффективными источниками когерентного излучения и перспективны для многих практических приложений. Лазеры на ионных переходах стронция и кальция излучают в видимом  $(\lambda = 430.5 \text{ m} \cdot 416.2 \text{ nm} \cdot \text{SrII})$  и ультрафиолетовом ( $\lambda = 373.7$  и 370,6 нм CaII) диапазонах спектра и имеют наилучшие выходные характеристики среди плазменных лазеров [1-3]. Глубокие знания о кинетике процессов в лазерно-активных средах, необходимые для создания плазменных лазеров с высокими характеристиками, могут быть получены как с использованием экспериментальных методов исследований, так и при использовании метода математического моделирования [4].

Целью настоящей работы было исследование возможности использования математических моделей для численного поиска оптимальных параметров возбуждения плазменных лазеров на парах стронция и кальция. Для проведения численных экспериментов использовались разработанные нами самосогласованные математические модели, включающие в себя основные физические процессы в газоразрядной плазме, ответственные за лазерную генерацию.

В работе был проведен цикл численных исследований, направленных на оптимизацию параметров лазеров на парах стронция и кальция с использованием метода автоматической многопараметрической оптимизации – метода Нелдера-Мида [5]. Основными достоинствами этого метода являются простота его программной реализации и отсутствие необходимости вычисления производных. С помощью математических моделей была выполнена серия численных экспериментов, в которых проводился автоматический поиск оптимальных режимов генерации для активных элементов с различными геометрическими размерами.

На рис. 1а показана последовательность численного поиска методом Нелдера-Мида оптимума для представленной на рис. 1б функции средней мощности генерации Pav(U, Tw) лазера на парах стронция, где U – начальное напряжение на накопительной емкости в схеме возбуждения, Tw – температура внутренней стенки активного элемента. В процессе поиска оптимума деформируемый треугольник адаптируется к топологии целевой функции, сжимаясь в окрестностях оптимума.

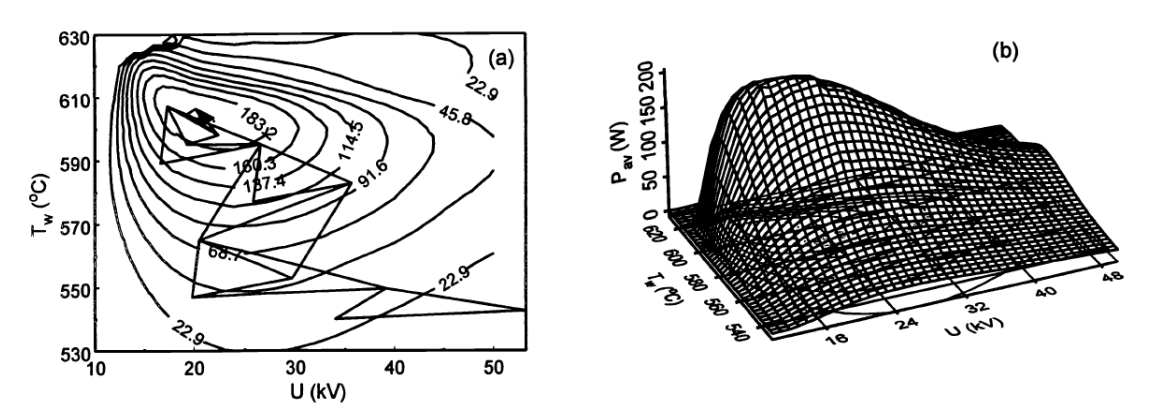

Рис. 1. Последовательность поиска оптимума для средней мощности генерации Pav лазера на парах стронция (a); рассчитанная зависимость Pav(U, Tw) на  $\lambda$ =430,5 нм SrII от напряжения U и температуры Tw (b).

Полученные при моделировании результаты показали хорошее согласие с данными экспериментов, что подтвердило возможность численного прогнозирования оптимальных параметров возбуждения и выходных характеристик плазменных лазеров.

- 1. Солдатов А.Н., Латуш Е.Л., Чеботарев Г.Д., Юдин Н.А., Васильева А.В., Полунин Ю.П., Пруцаков О.О. Импульсно-периодические лазеры на парах стронция и кальция / Под ред. А.Н. Солдатова, Е.Л. Латуша. – Томск: ТМЛ-Пресс, 2012. – 526 с.
- 2. A.N. Soldatov, N.V. Sabotinov, E.L. Latush, G.D. Chebotarev, N.K. Vuchkov, N.A. Yudin. Strontium and calcium vapour lasers. Volume I / Prof. A.N. Soldatov, Academician N.V. Sabotinov, Editors. – Sofia: Prof. Marin Drinov Academic Publishing House, 2013. – 293 p.
- 3. A.N. Soldatov, N.V. Sabotinov, E.L. Latush, G.D. Chebotarev, N.K. Vuchkov, N.A. Yudin. Strontium and calcium vapour lasers. Volume II / Prof. A.N. Soldatov, Academician N.V. Sabotinov, Editors. – Sofia: Prof. Marin Drinov Academic Publishing House, 2014. – 323 p.
- 4. Chebotarev G.D., Prutsakov O.O., Latush E.L. Mathematical modeling of ion recombination strontium vapour laser // Proc. SPIE. 2004. V.5483. P.83-103.
- 5. Химмельблау Д. Прикладное нелинейное программирование. М.: Мир,  $1975. - 534$  c.

## **МОДЕЛИРОВАНИЕ ПРОЦЕССОВ КОНТРАКЦИИ И РАСКОНТРАГИРОВАНИЯ В АКТИВНЫХ СРЕДАХ ЛАЗЕРОВ НА ПАРАХ МЕТАЛЛОВ**

**Чеботарев Г.Д.**  *ФГАОУ ВО «Южный федеральный университет», физический факультет* E-mail: g\_chebotarev@mail.ru

При типичных условиях работы газоразрядных лазеров на парах металлов (ЛПМ) разряд в чистом инертном газе контрагирован [1-3]. Контракция (сжатие) разряда возникает вследствие развития тепловой неустойчивости плазмы. Контракция нарушает пространственную однородность активной среды, создавая тем самым трудности при эксплуатации лазеров. Применяемые для борьбы с данной проблемой технические решения существенно усложняют конструкции газовых лазеров. Однако в ЛПМ, содержащих инертный буферный газ (обычно гелий или неон) и пары металла, после разогрева активного элемента и ввода паров в активную зону наблюдается явление автоматического расконтрагирования разряда, вследствие чего достигается высокая пространственная однородность газоразрядной плазмы. Поэтому эффект расконтрагирования имеет большое значение для физики ЛПМ.

В настоящей работе изучена возможность численного моделирования явлений контракции и расконтрагирования в активных средах ЛПМ при вариациях условий возбуждения в широких пределах. На основе результатов моделирования проведен анализ механизмов контракции и расконтрагирования, а также детально исследованы свойственные этим явлениям закономерности. Численные эксперименты проводились с использованием модифицированной математической модели He-Sr лазера [4], позволяющей рассчитывать пространственно-временную эволюцию параметров плазмы и характеристик лазерной генерации.

На рис. 1а показаны результаты численных расчетов радиальных распределений концентрации электронов в различных импульсах. До 60-го импульса моделировался разряд в гелии, после – в смеси гелий-стронций. Видно, что примерно через 40 импульсов происходит сжатие разряда (контракция) в гелии. Из рис. 1а также видно, что после ввода стронция в плазму на 60-м импульсе быстро происходит процесс расконтрагирования – к 70-му импульсу радиальный профиль концентрации электронов становится плоским, т.е. разряд уже расконтрагирован.

Расконтрагирование разряда также хорошо иллюстрирует рис. 1b, где показаны рассчитанные при различных концентрациях атомов стронция установившиеся радиальные распределения концентрации электронов во время импульса возбуждения. На рис. 1b также показан экспериментальный радиальный профиль концентрации электронов при разряде в гелии, с которым практически совпадает рассчитанный при малых добавках стронция профиль.

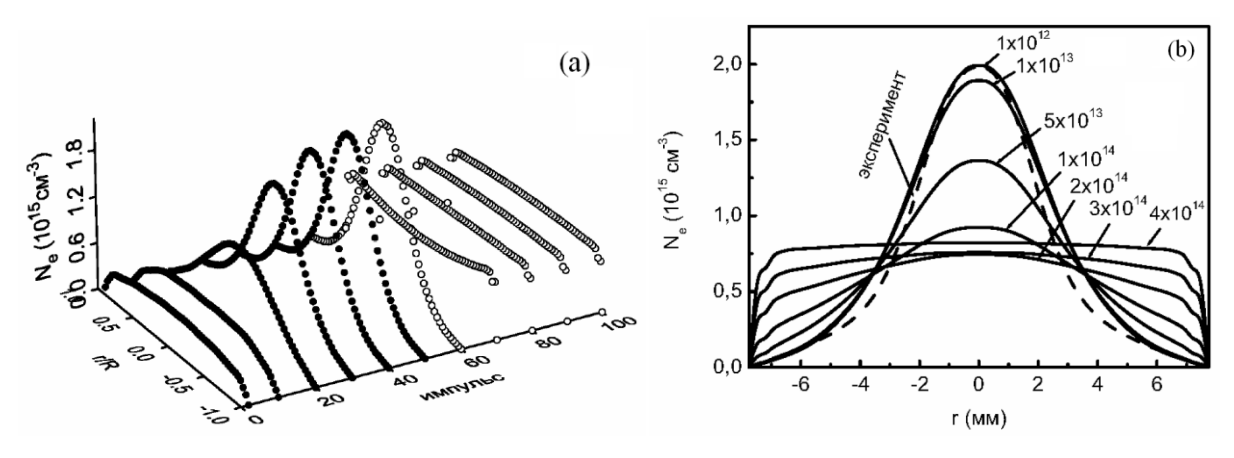

Рис. 1. Рассчитанные для различных импульсов возбуждения радиальные профили концентрации электронов Nе в активной среде He-Sr лазера (a); установившиеся радиальные профили Nе при различных концентрациях атомов стронция (b)

Полученные при моделировании результаты показали, что оптимальные для достижения высокой однородности плазмы соотношения компонент рабочей смеси оказались близкими к соотношениям, обеспечивающим максимальные значения скорости накачки рабочих уровней и выходных характеристик генерации He-Sr лазера.

- 1. Солдатов А.Н., Латуш Е.Л., Чеботарев Г.Д., Юдин Н.А., Васильева А.В., Полунин Ю.П., Пруцаков О.О. Импульсно-периодические лазеры на парах стронция и кальция / Под ред. А.Н. Солдатова, Е.Л. Латуша. – Томск: ТМЛ-Пресс, 2012. – 526 с.
- 2. A.N. Soldatov, N.V. Sabotinov, E.L. Latush, G.D. Chebotarev, N.K. Vuchkov, N.A. Yudin. Strontium and calcium vapour lasers. Volume I / Prof. A.N. Soldatov, Academician N.V. Sabotinov, Editors. – Sofia: Prof. Marin Drinov Academic Publishing House, 2013. – 293 p.
- 3. A.N. Soldatov, N.V. Sabotinov, E.L. Latush, G.D. Chebotarev, N.K. Vuchkov, N.A. Yudin. Strontium and calcium vapour lasers. Volume II / Prof. A.N. Soldatov, Academician N.V. Sabotinov, Editors. – Sofia: Prof. Marin Drinov Academic Publishing House, 2014. – 323 p.
- 4. Chebotarev G.D., Prutsakov O.O., Latush E.L. Mathematical modeling of ion recombination strontium vapour laser // Proc. SPIE. 2004. V.5483. P.83-103.

## **ВИРТУАЛЬНАЯ ЛАБОРАТОРНАЯ РАБОТА «ПОЛУПРОВОДНИКОВЫЙ ЛАЗЕР С ВЕРТИКАЛЬНЫМ РЕЗОНАТОРОМ»**

**Чеботарев Г.Д., Латуш Е.Л., Мазурицкий М.И.** *ФГАОУ ВО «Южный федеральный университет», физический факультет* E-mail: g\_chebotarev@mail.ru

Виртуальная лабораторная работа «Полупроводниковый лазер с вертикальным резонатором» разработана сотрудниками кафедры квантовой радиофизики и лаборатории «ЛАКТОС» физического факультета ЮФУ. Лабораторная работа представляет собой интерактивную компьютерную программу, моделирующую физические процессы в вертикально излучающих лазерах. Она предназначена для использования в учебных заведениях в качестве инструмента, активизирующего изучение и углубленное понимание физических основ функционирования таких лазеров, а также содержащих их устройств.

Полупроводниковые лазеры с вертикальным резонатором (Vertical Cavity Surface Emitting Lasers – VCSEL) находят все более широкое применение в передающих оптических модулях современных волоконнооптических систем передачи информации. Зеркалами резонатора в таких лазерах служат высококачественные распределенные брэгговские отражатели, сформированные на основе чередующихся слоев различных материалов. Оптическое излучение в VCSEL-лазерах генерируется в направлении, перпендикулярном плоскости подложки, являющейся основанием гетеро- и квантоворазмерных слоев полупроводников. По сравнению с традиционными полупроводниковыми лазерами полосковой конструкции VCSEL-лазеры обладают более симметричной диаграммой направленности выводимого оптического излучения. Это обеспечивает более эффективный ввод лазерного излучения в оптическое волокно. Важным достоинством таких лазеров является возможность применения групповой технологии производства и тестирования (на одном кристалле полупроводника одновременно может быть изготовлено несколько сотен лазеров), что приведет к значительному снижению их стоимости.

Для активного усвоения материала учащимся предлагается выполнить ряд виртуальных экспериментов с использованием данной интерактивной программы. Программа допускает широкий диапазон изменения параметров задачи и сопровождается руководством для пользователя, а также отдельной краткой теорией. Для оценки степени усвоения материала предусмотрено выполнение тестовых заданий.

## **МАТЕМАТИЧЕСКАЯ МОДЕЛЬ ОБРАЗОВАНИЯ И ДРЕЙФА ЛЬДА В АЗОВСКОМ МОРЕ**

#### **Чикина Л.Г.\*, Тарелкин А.А.\* , Чикин А.Л.\*\***

*\* - ФГАОУ ВО «Южный федеральный университет» Институт математики, механики и компьютерных наук им. И.И. Воровича*

*\*\* - Южный научный центр РАН, г. Ростов-на-Дону* E-mail: [lchikina@sfedu.ru;](mailto:lchikina@sfedu.ru) [tarelkinaa@bk.ru;](mailto:tarelkinaa@bk.ru) [chikin@sfedu.ru](mailto:chikin@sfedu.ru)

#### **Введение**

Ледостав существенно влияет на гидродинамику и биопродуктивность моря. Знания характера и интенсивности ледообразования, толщины льда имеет большое значение для судоходства, что особенно важно для таких мелководных водоемов как Азовское море. Поэтому изучение особенностей ледообразования и дрейфа льда в Азовском море представляется весьма актуальными.

В начале XXI века было заметно больше суровых зим и меньше теплых, продолжительность ледостава на Азовском море достигала 40-70 дней  $[1]$  $[1]$  $[1]$ . В конце января и в течение февраля 2012 года сложилась сложная ледовая обстановка на Азовском море. Из-за сильных морозов полностью замерзло Азовское море и Керченский пролив, а также северное побережье Черного моря.

Предлагаемая комплексная математическая модель учитывает изменение толщины припая, а также динамику дрейфующего льда. Кроме того, данная модель должна содержать модули по расчету течений, распределения солености и температуры воды в зависимости от ветровой ситуации и температуры воздуха.

#### **Модель**

Для построения комплексной модели ледообразования в Азовском море предлагается использовать ранее разработанные модели процессов, влияющих на ледовую обстановку. Так для расчета основных параметров течения – трех компонентов скорости, перепада уровня воды, давления используется двухслойная математическая модель, хорошо зарекомендовавшая себя при расчете течений в Азовском море [[5](#page-175-1)].

Модель распределения соли в водоеме, где отсутствуют внутренние источники, описывается уравнением конвекции-диффузии. Такая модель использовалась авторами для восстановления пропущенных данных по солености на примере Азовского моря [[3](#page-175-2)].

Одним из важных моментов при создании модели температурного режима водоема является задание функции притоков-оттоков тепла  $F(x, y, z, t)$ . От корректности задания этой функции зависит точность

полученного решения задачи и реальность отражения в математической модели сущности физических явлений. Модель распределения температурного режима водоема описывается трехмерным уравнением конвекции диффузии с учетом функции притоков-оттоков тепла, которая на верхней границе описывает теплообмен с атмосферой, на нижней – теплообмен с дном водоема. Притоки тепла положительны, если направлены от атмосферы вглубь водоема и прогревают его, в противном случае, если притоки тепла направлены в атмосферу, они отрицательны.

Функция притоков-оттоков тепла в двумерном случае имеет вид  $[1]$  $[1]$  $[1]$ :

ае, если притоки тепла направлены в атмосферу, они отриц  
Функция притоков-оттоков тепла в двумерном случае имее  
\n
$$
f(x, y, t) = \begin{cases} \frac{1}{c\rho H} (I + S_{if} + P_o) - \frac{1}{c\rho H^2} \cdot L\rho_a k_q q & \text{на поверхности} \\ \frac{1}{c\rho H^2} (\lambda_M \overline{T} - \lambda_G T_o) & \text{ha dhe} \end{cases}
$$

где  $T_{G}$  – температура дна;  $k_{q}$  – коэффициент молекулярной диффузии водяного пара; *L* – удельная теплота испарения; *q* – удельная влажность воздуха.

На границе между сушей и водоемом ставится граничное условие 3 го рода:

$$
\lambda \frac{\partial \overline{T}}{\partial n} + \alpha (\overline{T} - T_c) = 0,
$$

где  $\bar{T}$  - температура водоема,  $^{T_{C}}$  - температура суши,  $^{\alpha}$  коэффициент теплообмена, обусловленный теплопроводностью, конвекцией, излучением. Этот коэффициент характеризует интенсивность (проводимость) среды.

При построении модели нарастания и таяния льда предполагается использование методики [[4](#page-175-3)], которая применялась при расчетах Обско-Тазовской устьевой области. Эта область представляет собой особый физико-географический объект, рас положенный при впадении рек Обь, Надым, Пур и Таз в Карское море, в пределах которого происходят специфические устьевые процессы, обусловленные взаимодействием и смешиванием речных и морских вод, что специфично также и для Азово-Донского региона.

В уравнении нарастания толщины льда h, которое начинает работать при охлаждении поверхностного слоя воды до температуры замерзания при соответствующей солености, принимается линейность профиля температуры во льду и учитывается поток тепла от воды Ф:

$$
h = \sqrt{h^2 + \frac{2\lambda}{L\rho_i}(\theta - T_a)\Delta t - \frac{2\lambda}{L\rho_i}\Phi\Delta t}
$$

где Δ*t* – шаг по времени, θ *= f*(*S*) – температура замерзания воды соленостью *S*, *L* – удельная теплота кристаллизации льда, λ

– коэффициент теплопроводности льда, *T<sup>a</sup>* – температура поверхности льда. Поток тепла от воды рассчитывается с помощью модели распределения температуры в водоеме.

Температура поверхности льда *T<sup>a</sup>* при наличии на льду снежного покрова высотой *h<sup>c</sup>* определяется как

$$
T_a = \frac{T_c + \frac{\lambda h_c}{\lambda_c h} \theta}{1 + \frac{\lambda h_c}{\lambda_c h}}
$$

 $\Gamma$ де  $\lambda_c$  – коэффициент теплопроводности снега,  $T_c$  – температура поверхности снега.

Движение морского льда предлагается описывать следующим уравнением импульса [[7](#page-175-4)]:

$$
m\frac{D\mathbf{u}}{Dt} = -m f \mathbf{k} \times \mathbf{u} + \tau_a + \tau_w - mg \nabla_H p(0) + F
$$

где  $\mathbf{U} = \{u, v\}$  – вектор скорости льда, *m* – масса льда на единицу площади, *f –* параметр Кориолиса, *g –* ускорение силы тяжести, р (0) уровень поверхности моря,  $\tau_a$  – напряжение ветра,  $\tau_w$  –сопротивление воды,  $F$  –сила, определяемая внутренним напряжением льда.

Напряжение ветра и сопротивление воды вычисляются по формулам:

$$
\tau_a = \rho_a C_a |\mathbf{U}_g| (\mathbf{U}_g \cos \phi + \mathbf{k} \times \mathbf{U}_g \sin \phi)
$$
  
\n
$$
\tau_w = \rho_w C_w |\mathbf{U}_w - \mathbf{u}| [(\mathbf{U}_g - \mathbf{u}) \cos \theta + \mathbf{k} \times (\mathbf{U}_w - \mathbf{u}) \sin \theta] = \tau_w(\mathbf{u})
$$

где Ug –геострофический ветер, Uw –геострофическое морское течение, которое рассчитывается с помощью модели гидродинамики; Са и Сw –коэффициентs сопротивления воздуха и воды; ра и рw – плотности воздух и воды;  $\phi$  и  $\theta$  углов поворота ветра и течения воды.

Все представленные подмодели организуются в виде модулей, которые могут работать как сами по себе, так и объединяться в одну общую модель.

#### **Заключение**

Анализ метеорологических, гидрологических и ледовых условий, характеризующих современную климатическую ситуацию, позволяет сделать вывод, что климатические изменения имеют первостепенное значение для всех видов морской деятельности в Азовском море. Они должны учитываться при разработке стратегий социально-экономического развития данного региона наряду с политическими и иными факторами, от которых зависит упрочение позиций России на Азовском и Черном морях.

Отмеченный рост продолжительности ледостава и смещение его окончания на весну, а также установление более холодных зим в конце ХХ-го и начале ХХI-го веков позволяют утверждать, что четких признаков глобального потепления для морей юга России в зимний период не установлено. Подтверждена необходимость не только регионального, но и локального подходов при оценках его проявления.

Для получения более надежных прогнозов ледовой обстановки необходимо объединить оба подхода исследования климатологии – теоретический, с использованием математических моделей, и системноаналитический. Накопленные данные наблюдений, а также результаты проведенных ранее исследований позволяют утверждать, что для предлагаемой математической модели сложного процесса ледообразования в Азовском море есть все возможности для ее калибровки и верификации, и после ее численной реализации она может быть успешно использована для прогнозирования ледовой обстановки в Азовском море.

- <span id="page-175-0"></span>1. Крукиер Л.А., Муратова Г.В., Никитенко О.Б., Чикин А.Л. Модель термического режима водоема. В кн. Экосистемные исследования Азовского моря и побережья. Отв. ред. Матишов Г.Г. Издательство КНЦ РАН, Апатиты, 2002. С.139-150.
- 2. Матишов Г. Г., Гаргопа Ю. М., Чикин А. Л. Моделирование ледостава в Азовском море с учетом климатического тренда в начале XXI века. ДАН, География, 2012, том 445, № 5. С. 590–593.
- <span id="page-175-2"></span>3. Матишов Г.Г., Архипова О.Е., Чикин А.Л. Модельный подход к восстановлению пропущенных данных по солености на примере Азовского моря. ДАН, 2008, т. 420, № 5, с. 687-690
- <span id="page-175-3"></span>4. Третьяков М.В. К моделированию гидрологических процессов в эстуариях с ледовым покровом// Проблемы Арктики и Антарктики, 2008, № 2 (79). С.67–74.
- <span id="page-175-1"></span>5. Чикин А.Л. Двухслойная математическая модель ветровых течений в водоемах, имеющих большие площади мелководья"// Матем. моделирование, т. 21, № 12, 2009 г., С. 152–160.
- 6. Крукиер Л.А., Чикин А.Л., Чикина Л.Г., Шабас И.Н. Моделирование гидрофизических процессов в водоемах с обширными районами мелководья. Изд-во ЮФУ. Ростов-на-Дону, 2009, 244 с. (Математическое моделирование и современные информационные технологии. Выпуск 7
- <span id="page-175-4"></span>7. Hibler, W.D., III. A dynamic thermodynamic sea ice model, J. Phys. Oceanogr., 1979, № 9, pp. 815-846.

## **ЧИСЛЕННОЕ ИССЛЕДОВАНИЕ ГИДРОДИНАМИКИ ПРИПЛОТИННОГО ПЛЕСА ЦИМЛЯНСКОГО ВОДОХРАНИЛИЩА**

**Чикина Л.Г.\*, Чикин А.Л.\*\***

*\* - ФГАОУ ВО «Южный федеральный университет» Институт математики, механики и компьютерных наук им. И.И. Воровича \*\* - Южный научный центр РАН, г. Ростов-на-Дону* E-mail: [lchikina@sfedu.ru;](mailto:lchikina@sfedu.ru) [chikin@sfedu.ru](mailto:chikin@sfedu.ru)

Цимлянское водохранилище [\(Рис. 1\)](#page-176-0) создано как составная часть Волго-Донского водного пути и осуществляет многолетнее регулирование стока. В отдельных районах глубина может достигать 20-25 метров, однако в прибрежной зоне, в том числе в районе Волгодонска, глубина составляет 0,5 – 2 м. Приплотинный плес занимает южную часть водохранилища и простирается на 30 км на северо-восток от плотины Цимлянской ГЭС.

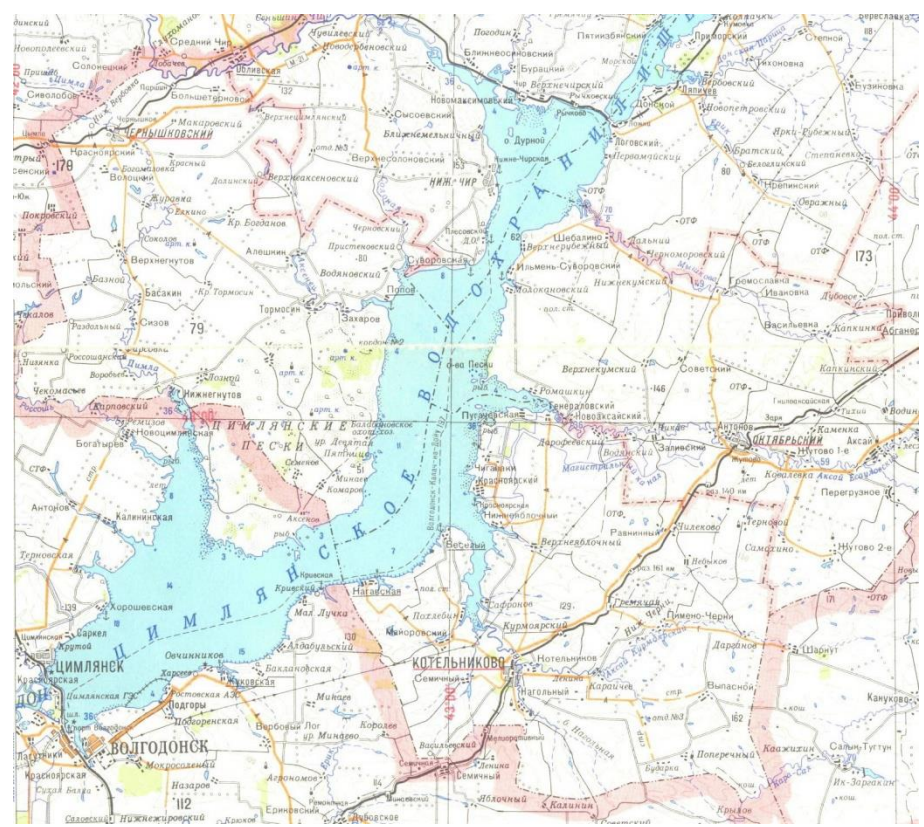

Рис. 1. Цимлянское водохранилище

<span id="page-176-0"></span>Большая неоднородность глубин на больших площадях акватории Цимлянского водохранилища (от 0,5 – 2м до 25 м) объясняется следующей причиной. Реки южного направления имеют высокий и крутой правый берег и пологий левый. При заполнении водохранилища Дон разлился,

широко затопив свое левобережье. В особенности, это относится к южной части водохранилища. Там, где проходит старое русло Дона наблюдается большая глубина, а на противоположной стороне – мелководье.

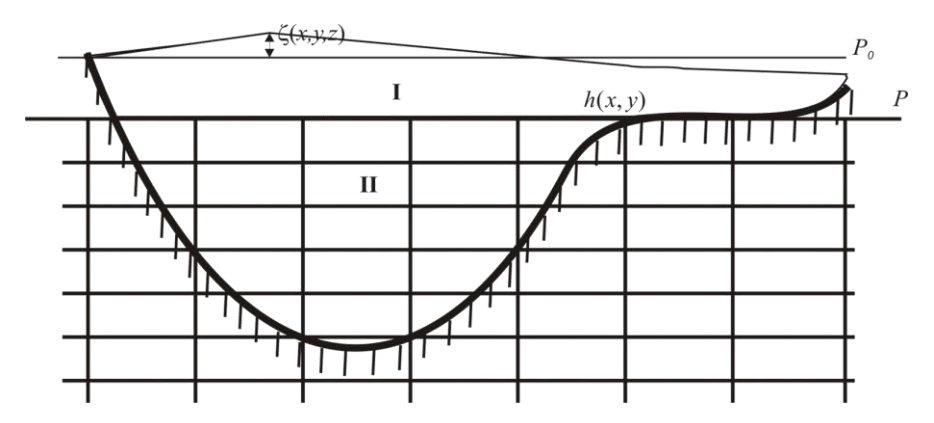

<span id="page-177-0"></span>Рис. 2. Вертикальный разрез водоема с большой неоднородностью глубин

Так как исследуемая область содержит как глубоководные районы, так и мелководье, к данной задаче применим метод, описанный в [[2](#page-180-0)]. Проведем горизонтальную секущую плоскость Р, отстоящую от невозмущенной поверхности водоема  $\,P_{0}\,$  на глубине, равной максимальной глубине мелководья [\(Рис. 2\)](#page-177-0), и разобьем всю область моделирования на два слоя – верхний – I и нижний слой II. Таким образом, I –все мелководье и верхняя часть глубоководного слоя, II – глубоководный слой. Предполагается, что на движение воды в слое I влияет ветер, а движение в слое II инициируется как градиентами давления, так и движением слоя I. Движение воды в рассматриваемом водоеме описывается системой, состоящей из уравнений количества движения и уравнения неразрывности среды [[1](#page-180-1)].

Систему координат выберем следующим образом. Плоскость XOY совместим с невозмущенной поверхностью водоема *P*0 , ось OZ направим вверх.

Задача решается конечно-разностными методами. На акваториальной поверхности (слое I) строится равномерная по каждому направлению двухмерная сетка с шагами  $h_1$  и  $h_2$ . В глубинной области строится равномерная по каждому направлению трехмерная сетка, причем горизонтальные узлы совпадают с узлами на слое I, по вертикали шаг равен 3 *h* . Точность схемы и ее устойчивость определяются требованиями решаемой задачи. Использованы схемы первого порядка точности, с помощью которых получены удовлетворительные результаты на модельных примерах, а также при расчете параметров течения в Азовском море.

При вычислении одного из неизвестных на очередном  $(n+1)$ -м временном слое остальные неизвестные принимаются равными таковым на

n-м слое, либо к этому моменту уже вычислены. Предлагается следующий алгоритм вычисления параметров течения воды:

1) вычисляется перепад уровня на  $-(n+1)$ -м временном слое;

2) на слое I находятся значения компонент скорости us и vs. При конечно-разностной аппроксимации уравнений количества движения используются неявные "противопотоковые" схемы.

3) вычисляется давление по всей области;

4) вычисляются значения горизонтальных компонент скорости в слое II. При конечно-разностной аппроксимации уравнений используются неявные "противопотоковые" схемы.:

5) вычисляется вертикальная компонента скорости из разностного аналога уравнения неразрывности:

Затем цикл 1) – 5) повторяется на новом временном слое, пока не будет выполняться условие окончания счета. Таким условием может быть либо определенный промежуток времени (в часах, сутках и т.д.), в течение которого надо проводить расчет, либо расчет до получения установившегося решения, когда все параметры во времени перестают изменяться.

Расчет течения проводился для южной части Цимлянского водохранилища, которая включает в себя акваторию порта Волгодонск. Ширина этой части водохранилища составляет 30 км, длина 35 км (до района ст. Кривской, где водохранилище сужается до 5 км). [[3](#page-180-2)]

Была построена прямоугольная разностная сетка с шагом 250 м по горизонтали и 0,5 м по вертикали, что дает число узлов равным порядка 2700000.

В ячейках, соответствующих сбросу воды из водохранилища, задавалась скорость вытекания, вычисленная по среднегодовому расходу *Q V S* , где *S*–площадь проходного сечения. На входной границе в силу достаточной ее узости предполагалось, что течение в расчетной области и возникающий перепад уровня воды не оказывает существенного влияния на уровень воды в северной части водохранилища. В поверхностном слое I скорость вычислялась по разности горизонтов воды на каждом временном шаге  $V = m\sqrt{2g\zeta_{\textit{ap}}}$ , где *т*—коэффициент,  $\zeta_{\textit{ap}}$ — разность горизонтов воды. В глубинном слое воды II скорость задавалась по расходу поступающей воды, который в расчетах принимался равным среднегодовому расходу.

Получена картина течения при штилевой погоде, наблюдавшейся в течение суток. Данное распределение скоростей использовалось в дальнейших расчетах в качестве начальных данных.

Численно установлено, что для любого направления ветра при постоянном его действии возможно образование двух совершенно разных

типов течений. Первый тип носит характер поступательного по всей акватории движения жидкости без появления каких-либо зон циркуляции. Такое течение наблюдается в первые часы действия ветра (рис.3). Второй тип течения возникает при продолжительном действии ветра. Течение имеет несколько циркуляционных зон и носит установившийся характер (рис.4).

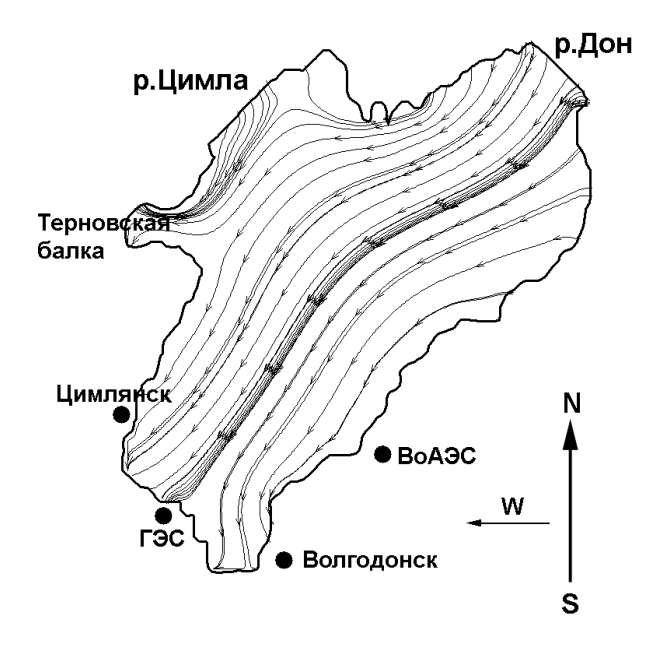

Рис. 3. Картина течения в южной части Цимлянского водохранилища в первые 2 часа действия восточного ветра

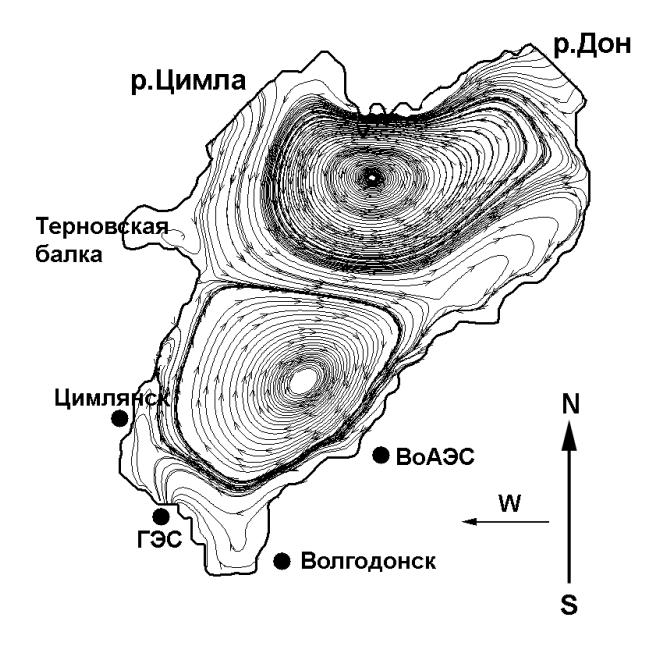

Рис. 4. Картина установившегося течения в южной части Цимлянского водохранилища при длительном действии постоянного ветра восточного направления
При равномерном распределении ветрового поля над акваторией водохранилища прослеживается безвихревое течение воды. Так при действии северного ветра вода движется к южной части водохранилища

Полученные результаты вычислительного эксперимента на построенной математической модели Цимлянского водохранилища показывают возможность появления застойных зон. Такие зоны могут возникать при определенных ветровых ситуациях и, следовательно, накапливать в себе с повышенное содержание различных взвесей и растворенного вещества.

*Литература*:

- 1. Марчук Г.И., Каган Б.А. Океанские приливы (математические модели и численные эксперименты). Л.: Гидрометеоиздат, 1977. 296 с.
- 2. Чикин А.Л. Об одном из методов расчета параметров течений в водоемах с большой неоднородностью глубин. Водные ресурсы, 2005, т. 32. № 1, с. 55-60.
- 3. Чикин А.Л. Чикина Л.Г. Об одном способе ослабления вычислительной неустойчивости при расчете гидродинамики мелких водоемов. В Сб. трудов XIV Всероссийской школы-семинара «Современные проблемы математического моделирования». 12–17 сентября 2011 г. Ростов-на-Дону, ЮФУ. С. 373–377.

### **КОМПЬЮТЕРНАЯ МОДЕЛЬ КИСЛОРОДНОГО РЕЖИМА МЕЛКОВОДНЫХ ВОДОЁМОВ «OXYMOD» КАК ИНСТРУМЕНТ ИССЛЕДОВАНИЙ И ОБУЧЕНИЯ**

**Шабас И.Н., Селютин В.В.** *ФГАОУ ВО «Южный федеральный университет», Институт математики, механики и компьютерных наук им. И.И.Воровича* E-mail: shabas@sfedu.ru; vvs1812@gmail.com

В работе представлен модуль OXYMOD, который является составной частью вычислительного комплекса GFAM экологических гидродинамических моделей акватории Азовского моря, разрабатываемый в Институте математики, механики и компьютерных наук им. И.И. Воровича. Модуль позволяет получать картины вертикального распределения кислорода в водоеме, а также изменение температуры и концентрации органического вещества в толще вод.

Моделирование, мониторинг и анализ кислородного режима является одним из ключевых направлений гидроэкологических исследований. Концентрация растворённого кислорода является одной из важных биотических характеристик качества вод. От неё зависит жизнь практически всей гидрофауны, а также направление и скорость большинства биохимических процессов.

«Цветение» воды в результате массового размножения микроводорослей – чрезвычайно актуальное и типичное для Азово-Черноморского региона явление. При определенных гидрометеорологических условиях может произойти экстремальная вспышка численности водорослей. Так, в октябре 2009 г. такая вспышка наблюдалась в Цимлянском водохранилище и привела к прекращению подачи воды жителям г. Волгодонска [1]. При избыточном количестве органического вещества нередки случаи резкого ухудшения кислородного режима вод и т.н. «заморных» явлений, которые могут сопровождаться массовой гибелью водных организмов. В районах с высокой численностью микроводорослей может развиваться токсичная микрофлора, что создает угрозу здоровью людей.

Для заблаговременного выявления этих чрезвычайных ситуаций и организации мер, направленных на их предупреждения и снижение негативных последствий, необходимы методы и инструментарий для оперативного прогнозирования опасных природных явлений в регионе Азовского моря.

В модуле OXYMOD реализована следующая математическая модель, описывающая сезонный ход и вертикальное распределение кислорода [2]:

$$
\frac{\partial q}{\partial t} = \frac{\partial}{\partial z} (D(t, z) \frac{\partial q}{\partial z}) + p(t, z) - k(\theta, q)Y, \ 0 < z < H; \tag{1}
$$

$$
\frac{\partial Y}{\partial t} = \frac{\partial}{\partial z} (D(t, z) \frac{\partial Y}{\partial z}) + (1 - \eta) p(t, z) - k(\theta, q) Y, \ 0 < z < H; \tag{2}
$$

$$
\frac{dB}{dt} = \eta P(t) - k_B(\theta, q)B, \ z = H; \tag{3}
$$

$$
-D(t,0)\frac{\partial q}{\partial z}\bigg|_{0} = \alpha(t)(q_{s}(t) - q|_{0}), \frac{\partial Y}{\partial z}\bigg|_{0} = 0
$$
 (4)

$$
-D(t,H)\frac{\partial q}{\partial z}\bigg|_{H} = k_B(\theta, q)B \frac{\partial Y}{\partial z}\bigg|_{H} = 0
$$
\n(5)

где Y(t, z) – концентрация лабильного органического вещества (ЛОВ); q(t, z) – концентрация кислорода; B(t) – количество лабильного органического вещества на единицу площади аэробного слоя донных отложений (перечисленные компоненты выражены в единицах кислорода);  $=$   $\int$ H  $P(t) = \int p(t,q) dz$ 

0 – первичная продукция под одним квадратным метром поверхности; D(t, z) – коэффициент вертикальной диффузии, зависящий от ветровой активности W(t);  $k(\theta, q)$  – скорость окисления ЛОВ, зависящая от температуры  $\theta$ (t) и концентрации кислорода q(t, z); kB( $\theta$ , q) – то же на дне; η(Н) – доля первичной продукции, поступающая в донные отложения; Предполагается, что скорость оседания взвешенного органического вещества на порядок больше скорости диффузии, в силу чего можно не использовать уравнение вертикального переноса; qs(t) – концентрация насыщения кислорода, зависящая от температуры воды  $\theta(t)$ ;  $\alpha(t)$  – коэффициент реаэрации, зависящий от скорости ветра на поверхности воды W(t); H – глубина района.

Полученная система решается конечно-разностными методами с использованием неявных схем [3].

Модуль реализован на высокопроизводительных вычислительных системах с использованием пакета распараллеленных методов Aztec. Счетные модули комплекса написаны на языке FORTRAN-90.

В качестве пользовательского интерфейса предлагается Webинтерфейс [4].

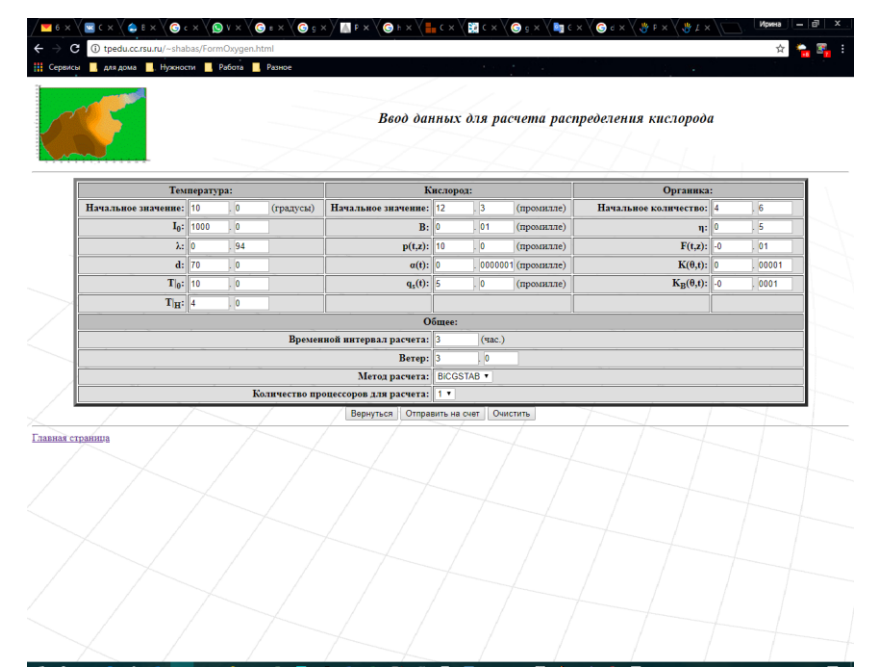

Рис. 1. Окно ввода данных Web-интерфейса модуля OXYMOD

В процессе работы с программным комплексом пользователь имеет возможность вводить начальные данные задачи в HTML-формы браузера. Итоговые данные в виде линий уровня полученного решения, анимационных файлов хода решения и текстового файла помещаются по окончании расчета на создаваемой в процессе расчета HTML-странице. Визуализация расчетов проводится с использованием свободно распространяемого пакета Gnuplot.

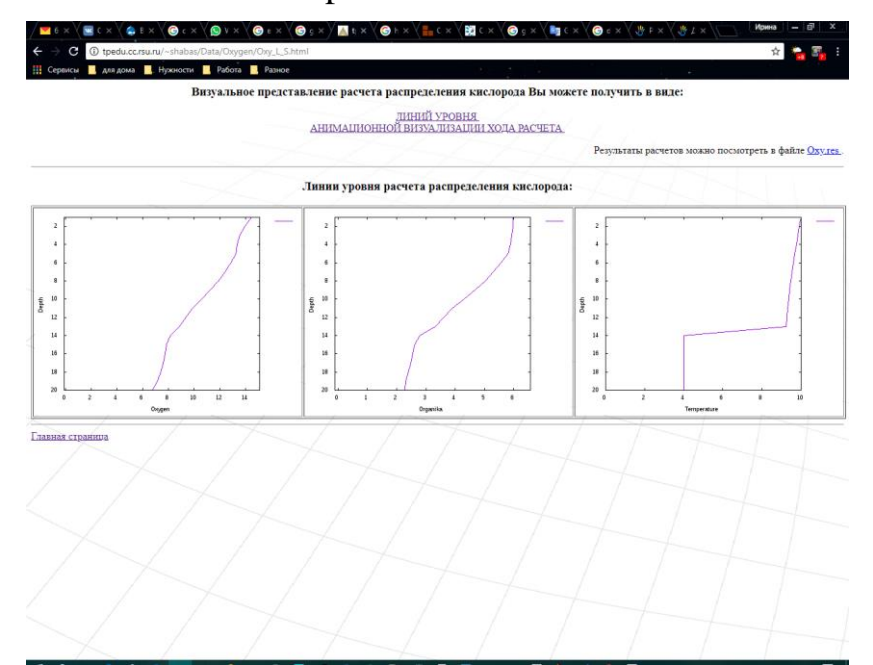

Рис. 2. Окно вывода результатов Web-интерфейса модуля OXYMOD

Кроме проведения научных исследований, предлагаемый программный модуль может быть использован при проведении занятий у студентов, изучающих дисциплины математического и естественнонаучного циклов. Наличие такого ПО, благодаря Webинтерфейсу, позволит использовать его в процессе очно-заочного обучения и при проведении виртуального или дистанционного образования.

Работа выполнена при финансовой поддержке Министерства образования и науки РФ, Базовая часть государственного задания, тема: «Фундаментальные и прикладные задачи математического моделирования», №1.5169.2017/8.9.

#### *Литература:*

- 1. Матишов Г.Г., Ковалева Г.В. "Цветение" воды в водоемах юга России и сбои в водоснабжении (на примере г. Волголонска) // Вестник ЮНЦ РАН. Том 6, N 1, 2010, стр. 71–79.
- 2. Селютин В.В., Кулыгин В.В., Бердников С.В. Разработка модели "биогены – первичная продукция – кислородный режим" для оценки рисков возникновения дефицита кислорода // Экология. Экономика. Информатика (8-13 сентября 2013 г.) Материалы конференции: в 2 т. Т.2: Геоинформационные науки и экологическое развитие: новые подходы, методы, технологии. Геоинформационные технологии и космический мониторинг. – Ростов-на-Дону. Издательство Южного федерального университета, 2013. С. 51-54.
- 3. Крукиер Л.А. Неявные разностные схемы и итерационный метод их решения для одного класса систем квазлинейных уравнений // Изв. Вузов. Матем, 1979, №7, с.41-52.
- 4. Шабас И.Н. Моделирование процесса распространения примеси в водоеме с использованием высокопроизводительных вычислительных систем //Сборник трудов Всероссийской научно-теоретической конференции "Параллельные вычисления в задачах математической физики", Ростов-на-Дону, Издательство РГУ, 2004, с. 171-177.

### **ИССЛЕДОВАНИЕ МЕТОДОВ ОБРАБОТКИ ИЗОБРАЖЕНИЙ С ПОМОЩЬЮ ВСТРОЕННЫХ ФУНКЦИЙ MATLAB. ОБНАРУЖЕНИЕ ОБЪЕКТОВ НА ИЗОБРАЖЕНИИ**

**Шатюк В.В., Синютин Е.С.** *ФГАОУ ВО «Южный федеральный университет», НТЦ «Техноцентр», ИРТСУ, г. Таганрог* E-mail: victoria.schatiuk@mail.ru

Благодаря развитию научно-технического прогресса на данный момент времени мы можем использовать беспилотные летательные аппараты (БПЛА), о которых некоторое время назад можно было только мечтать. Их появление может разрешить или упростить решение ряда задач во многих отраслях, таких как:

- лесное хозяйство;

- добыча нефти и газа, трубопроводный транспорт;
- энергетика и связь;
- землеустройство и кадастр;
- дорожное хозяйство;
- сельское хозяйство;
- охрана окружающей среды;
- МЧС;

- охранная деятельность.

Рассматриваемая в докладе система БПЛА будет предназначаться для решения задач в областях сельского хозяйства, охранной деятельности, метеонаблюдений и аэрофотосъемки на малых высотах.

Планируется создать полностью автономный летательный аппарат (ЛА), не требующий управления квалифицированного оператора, что снижает требования к обслуживающему персоналу. Стоит задача не исключить человека полностью из данной системы, а минимизировать его вмешательство, предоставляя роль генератора полетных заданий и наблюдателя. Мнемосхема системы представлена на рис. 1.

Разрабатываемый БПЛА будет оснащен системой автоматического взлета и посадки, автономного пилотирования (без пульта), что требует использования большого количества разнородных каналов съема и обработки информации. Это будут как различные датчики - барометр, лазерный высотомер, GPS и ГЛОНАСС, акселерометр, датчик приближения, камера, управления работой аккумулятора так и специализированное программное обеспечение (ПО), в частности, реализация алгоритмов компьютерного зрения на базе искусственного интеллекта (ИИ).

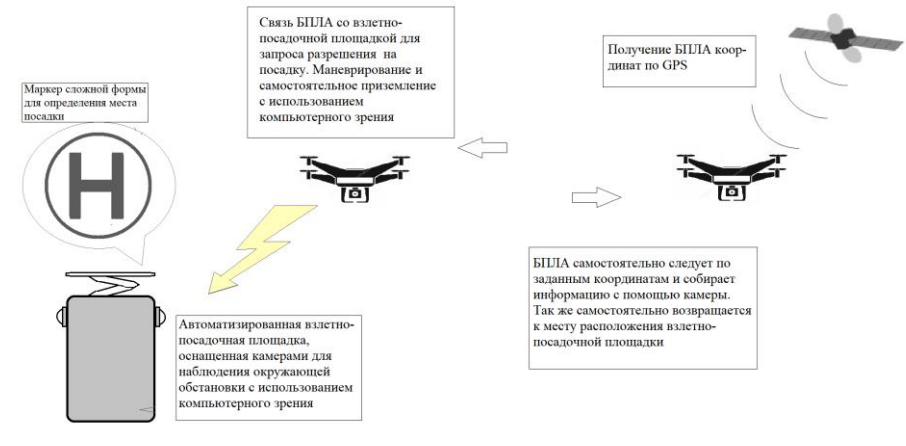

Рис. 1.

Это будут как различные датчики - барометр, лазерный высотомер, GPS и ГЛОНАСС, акселерометр, датчик приближения, камера, управления работой аккумулятора так и специализированное программное обеспечение (ПО), в частности, реализация алгоритмов компьютерного зрения на базе искусственного интеллекта (ИИ).

Рассмотрим подробнее алгоритм работы взлетно-посадочного комплекса и БПЛА.

Этап первый - предполетная подготовка БПЛА (контроль заряда батареи, при необходимости - автоматическая замена батареи). Основную проблему составляют реализация алгоритма замены батареи, установление заряда батареи с высокой точностью, составление системы (таблицы) распределения заряда (сколько требуется на полет, на посадку, на взлет и т. д.), обеспечение постоянной замены разряженной батареи.

Этап второй - контроль окружающей обстановки с помощью компьютерного зрения, расположенного на взлетно-посадочном комплексе. На этом этапе важно решить задачи автоматизации взлетнопосадочного комплекса, разработки алгоритма отслеживания окружающей обстановки (на основе ИИ и датчиков приближения) и системы оповещения и сигнализации.

Этап третий - обеспечение безопасного взлета БПЛА. Здесь необходимо решать такие задачи как определение нахождения рядом неопознанных лиц, пригодность погодных условий для полета, исправность БПЛА, в то числе уровень заряда батареи, подходит ли место для беспрепятственного взлета (отсутствие в непосредственной близости веток деревьев, проводов, крыш, труб и т. д.);

Этап четвертый - БПЛА производит облет территории по заданному маршруту. На этом этапе могут возникнуть проблемы с неверным определением уровне заряда батареи, с нестабильностью GPS-сигнала, ухудшением погодных условий, появлением препятствий во время полета,

с выходом из строя какой-либо системы или датчика, попытками сбить БПЛА сторонними лицами. Может понадобиться разработка системы, посылающая сигналы о подобных ситуациях.

Этап пятый - при возврате БПЛА должен подлететь максимально близко к взлетно-посадочному комплексу, используя спутниковую навигационную систему. Затем запросить разрешение на посадку и, при положительном ответе, начинать осуществлять снижение и маневрирование с помощью компьютерного зрения до высоты 3м, отслеживая размещенный на посадочной площадке маркер. Здесь можно столкнуться с неготовностью взлетно-посадочной площадки по какимлибо причинам, не обнаружение БПЛА маркера, невозможность БПЛА или взлетно-посадочной площадки подать сигнал о запросе на посадку, затрудненность маневрирования при посадке.

И последний шестой этап - после посадки аппарат центрируется на площадке и производится послеполетная проверка его систем. Здесь возможно столкнуться с проблемами невозможности БПЛА совершить посадку, ошибки при проверке работоспособности систем, неверного определение уровня заряда батареи, отсутствия заряженных батарей для замены.

Наша часть работы состоит в разработке системы компьютерного зрения, проводимой в рамках данного проекта.

Сложность этой задачи состоит в подборе платформы для реализации алгоритма компьютерного зрения. И выбор главным образом ограничивается вычислительной мощностью, расположенной на борту БПЛА, т. к. обработка должна будет происходить «на месте» в режиме «реального времени», а не после передачи на компьютер оператора.

Исследование заключались в обработке и анализе результатов 30 изображений со случайным нанесением 30-ти объектов при помощи MATLAB. Каждое из 30-ти изображений обрабатывалось при различных значениях уровня яркости (от 0.99 до 0.4). Впоследствии определялось, какое количество объектов из всех нанесенных обнаружилось и выделялось алгоритмом, подсчитывалось отношение в процентах и для наглядности приводилось в форме гистограммы.

Ниже представлен график проведенных исследований (рис. 2).

Наиболее высокие результаты были получены при затемнении изображения. Метод обнаруживал объекты с высокой долей вероятности при значениях уровня от 0.99 до 0.8. При дальнейшем понижении значения уровня контрастности происходит лавинообразный спад эффективности данного метода обнаружения.

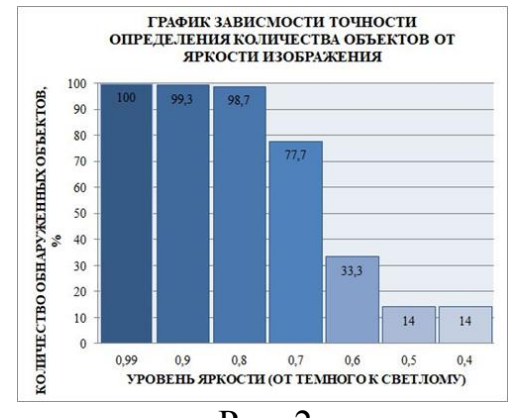

Рис. 2.

Сделав вывод из полученных результатов, стало понятно, что применение данного метода не дает требуемого результата при обработке низкоконтрастных (высветленных) изображений. Также при более детальном рассмотрении проблемы выяснилось, что установка приложений, сгенерированных средой MATLAB на бортовой компьютер БПЛА – PaspberryPi - сопряжено с некоторыми трудностями. И поэтому продолжается дальнейшая работа с целью реализации данного алгоритма с помощью пакета OpenCV на языке Phyton.

*Литература:*

- 1. Области применения БПЛА URL: http://www.uavstart.ru/?uic\_map=05012013203313&login\_map=us
- 2. В.Г. Потемкин "Справочник по MATLAB"

URL: http://matlab.exponenta.ru/ml/book2/chapter9/find.php

- 3. Описание Image Processing Toolbox Matlab URL: http://matlab.exponenta.ru/imageprocess/book5/5\_5.php
- 4. Список функций Image Processing Toolbox: Сегментация изображений URL: http://matlab.exponenta.ru/imageprocess/book3/12/edge.php

## **СКРИПТБУК ДЛЯ БИОЛОГОВ**

### **Щербина Д.Н.**

*ФГАОУ ВО «Южный федеральный университет», Академия биологии и биотехнологии* E-mail: [dnsherbina@sfedu.ru](mailto:dnsherbina@sfedu.ru)

Современная биология в попытке понять устройство наиболее сложно устроенной материи берет на вооружение наиболее сложные математические модели. Многие активно развивающиеся отрасли математики, такие как биоинформатика, статистическое параметрическое картирование, теория молекулярных множеств, эволюционная динамика, клеточные автоматы, моделирование молекулярных путей на основе теории графов и пр. были порождены запросами биологов.

Традиционная форма обучения, в которой наряду с биологией последовательно изучаются математика, физика и основы моделирования, требует десяток лет. Подход, при котором при проблемах со статистикой биолог обращался к любому математику уже не работает. Сейчас возможна ситуация, что во всем крупном университете может не оказаться ни одного специалиста-математика, владеющего современной методикой, принятой на вооружение в какой-либо области анализа биомедицинских данных. С другой стороны, стандарты требуют, чтобы выпускник после 4- 6 лет обучения, которое отягчено социализацией и налаживанием романтических отношений, овладел «современными методами обработки, анализа и синтеза полевой и лабораторной биологической информации», и мог демонстрировать «знание принципов составления научно-технических проектов и отчетов» (цитаты из ФГОС 020400 - Биология).

Разработчиками учебных планов на овладение методами анализа данных отведено 28 часов на практические занятия на 2 курсе. В ходе курса студенты-биологи сначала знакомятся с базовыми понятиями статистической теории, а затем за 20 часов должны перейти к владению современными методами, которые находятся на переднем крае науки. Возникает противоречие (см. рис.), которое разрешается за счет повышения уровня абстракции владения инструментарием. Студентыбиологи успешно осваивают упрощенный доступ к сложному инструментарию через скриптбук, в частности приложение Jupyter Notebook.

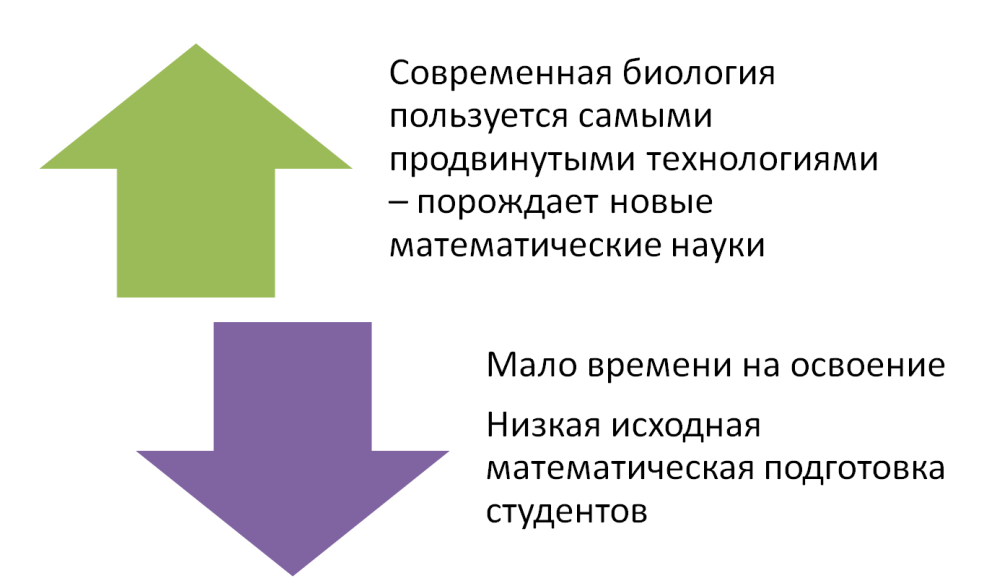

Рис. Противоречие при освоении методов анализа биологических данных

Скриптбук появился как презентационный инструмент для предоставления сложных многоэтапных решений для коллег и обучающихся. Оказалось, что в форме перемежающихся фрагментов кода и комментариев удобно также создавать новые решения: при разведочном анализе, вычислительные экспериментах и т.д.

Успешное использование скриптбука включает этапы:

- Освоение среды;
- Знакомство с решением отдельных задач, включающих простые упражнения (при этом происходит имплицитное восприятие стиля профессионального использования: структура, комментарии, подписи к рисункам);
- Самостоятельное выполнение типовых задач по образцу;
- Самостоятельное решение сложных структурированных задач путем компиляции приемов из освоенных образцов.

При таком подходе есть *недостатки*:

- Нет глубокого понимания производимых действий;
- Большой объём новой информации, когнитивная перегрузка.

Упомянутые недостатки прямо следуют из упомянутого противоречия. Студенты учатся решать задачи, «перепрыгивая» через годы традиционного обучения программирования, алгебры, теории графов, вероятности и т.п. Но при этом они делают своими руками анализ на серьезном уровне. Они собирают решение задачи из крупных блоков, зная только их названия и не понимая, как они работают. Однако, это реальные решения, из которых студенты нарабатывают портфолио. Скриптбуки в портфолио доступны для более углубленного изучения в последствии. Главное в ходе практических занятий - приобщение к паттерну работы с данными, принятому в мировом научном сообществе.

### **ИСПОЛЬЗОВАНИЕ ОНЛАЙН ПРИЛОЖЕНИЯ ДЛЯ ИССЛЕДОВАНИЯ БАЛАНСА ВНИМАНИЯ ДЛЯ ВЫПОЛНЕНИЯ ПРОЕКТНОГО ЗАДАНИЯ ПО СТАТИСТИКЕ**

**Щербина Д.Н.** *ФГАОУ ВО «Южный федеральный университет», Академия биологии и биотехнологии* E-mail: dnsherbina@sfedu.ru

Приложение для исследования баланса внимания было разработано для экспресс-диагностики индивидуальных свойств внимания в рамках выполнения научно-исследовательской работы. Приложение обеспечивает идентификацию пользователя, онлайн тестирование, обработку данных по отдельным записям с расчётом параметров моделей зависимостей времени реакции (ВР) от межстимульного интервала (МСИ).

Тест заключается в регистрации времени реакции на зрительные и слуховые стимулы, предъявляемые средствами браузера. Если повторить тестирование в разных условиях, то, сравнив результаты, можно сделать интересные выводы о влиянии экспериментальных условий на свойства внимания.

Приложение "Баланс внимания" было предложено студентам второго курса как источник данных для выполнения проектного задания по статистике. Целью включения в курс проектного задания было:

- 1. Демонстрация владения теоретическими понятиями статистики вроде "выборка", "значимость различий".
- 2. Демонстрация владения компьютерными средствами обработки данных и создания диаграмм.
- 3. Практика изложения мыслей в форме научного отчета.

Фактически проектное задание представляло собой маленькую исследовательскую работу на тему «Исследование динамических свойств внимания по параметрам выполнения сенсомоторных реакций».

При выполнении проектного задания, возможно, было использование иных исходных данных, для чего нужно было составить подробный план исследования и дополнительно проконсультироваться с преподавателем. Из потока примерно в 40 человек альтернативный источник данных выбирали 1-2 человека. Большинство студентов использовало предложенное онлайн-приложение.

Индивидуальность работ определялась выбором сценария тестирования, который сводился к оценке динамических свойств внимания несколько раз в разных условиях. При этом дополнительными баллами поощрялась разработка собственного сценария тестирования, в основе которого могли быть собственная оригинальная идея или сведения, почерпнутые из литературы. Темы исследований обсуждались на онлайнфоруме, активно модерируемом преподавателем.

Компетенция планирования и организации исследования вырабатывалась за счет самостоятельного тестирования в домашних условиях. Приложение позволяет добавлять текстовую метку в конце теста, что позволяет в дальнейшем правильно организовать обработку данных.

Поскольку студенты выбирали разные сценарии, то проведение обработки данных становилось сложной задачей со многими неизвестными. Требования сводились к выполнению следующих этапов, при чем выбор инструментария не ограничивался:

- 1. [Подготовка данных.](http://edu.bio.sfedu.ru/mod/quiz/view.php?id=2935) Устранение артефактов. Выбор обозначений для исследуемых факторов.
- 2. Групповая статистика зависимости среднего ВР от обозначенных факторов.
- 3. Построение регрессионных моделей ВР от логарифма МСИ.
- 4. Подбор моделей распределения ВР с помощью интерактивного онлайн-приложения [https://sherdim.shinyapps.io/retivo/.](https://sherdim.shinyapps.io/retivo/)
- 5. Оценка влияния условий тестирования на параметры этих моделей.

При открытии страницы онлайн-приложения "Баланс внимания" с результатами одного тестирования можно получить коэффициенты указанных регрессионных зависимостей и их визуализацию относительно облака точек исходных данных, атакже словесную интерпретацию уровня внимания тестируемого. Эти сведения помогали студентам найти правильные формулировки в случае затруднений, однако рисунков, которые предлагаются разработчиками приложения, было недостаточно. На итоговом рисунке должны были быть наглядно представлены данные, полученные в разных условиях. Для этого необходимо было экспортировать данные в специализированные приложения. В рамках курса примеры по выполнению типовых задач были представлены в виде скриптбуков на языке Python. Предполагалось, что из представленных примеров студенты как из готовых блоков соберут свой уникальный алгоритм анализа.

Работа сдавалась в виде документа с отчетом, оформленным в форме статьи со стандартным порядком разделов: введение, методика, результаты, выводы. Результаты анализа 2-3 тестирований, представленные в этом отчете, не могут считаться вполне научной работой, однако развитие навыков составления отчета о самостоятельно проделанной работе важно для формирования соответствующих общепрофессиональных компетенций.

Была проанализирована успешность выполнения проектного задания в 2015-2017 гг. 8-ми групп очного обученияи 2-хгрупп очно-заочного отделения. В соответствии с учебной картой дисциплины за работу над проектным заданием студенты могли набрать 25 баллов.

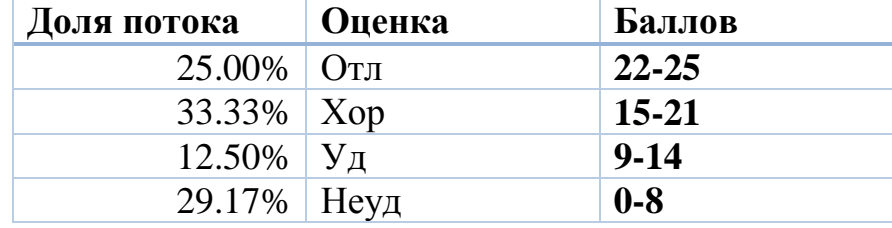

Распределение работ по оценкам составило:

Около трети студентов придумывали оригинальный сценарий с разными типами воздействий. Частая причина снижения оценки - пропуск этапа обработки. Неудовлетворительные оценки ставились за невыполнение в срок или явные заимствования.

Приложение "Баланс внимания" показало свою пригодность для массового применения в качестве инструмента для самостоятельного получения данных для учебных задач. В 2018 году опыт был расширен при выполнении групповых проектных заданий (в рамках проектной деятельности на кафедре). Студенты 2-го курса без серьезной подготовки по мат. методам анализа успешно протестировали группу из 10 испытуемых в двух условиях и представили доклад с результатами трехфакторного вариационного анализа с повторными измерениями.

*Научное издание*

# **XXV научная конференция «Современные информационные технологии: тенденции и перспективы развития»**

Компьютерная верстка: Багдасарян А.Л.

Подписано в печать 15.05.2018 г. Заказ № 6386. Бумага офсетная. Печать офсетная. Формат  $60\times84^{1/16}$ . Усл. печ. лист. 11,33. Уч. изд. л. 8,72. Тираж 70 экз.

Отпечатано в отделе полиграфической, корпоративной и сувенирной продукции Издательско‐полиграфического комплекса КИБИ МЕДИА ЦЕНТРА ЮФУ. 344090, г. Ростов‐на‐Дону, пр. Стачки, 200/1, тел (863) 247‐80‐51.